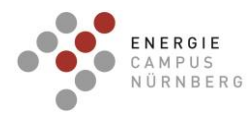

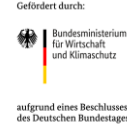

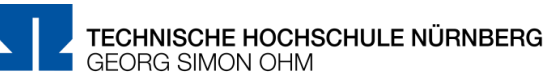

# **Abschlussbericht**

# **EnEff:Stadt: Verbundvorhaben "Herzo Opt - Monitoring der Gebäudehülle, des thermischen Raumkomforts und der Anlagentechnik mit Betriebsoptimierung"**

# **Teilprojekt THN: Betriebsoptimierung und Raumkomfort Teilprojekt IBP: Auswertung Langzeitmonitoring und Begleitforschung**

# **FKZ 03ET1641A**

# **FKZ 03ET1641B**

# **Förderschwerpunkt: Energieoptimiertes Bauen**

# **Verbundprojekt** zwischen der Technischen Hochschule Nürnberg Georg Simon Ohm (THN) und dem Fraunhofer-Institut für Bauphysik (IBP).

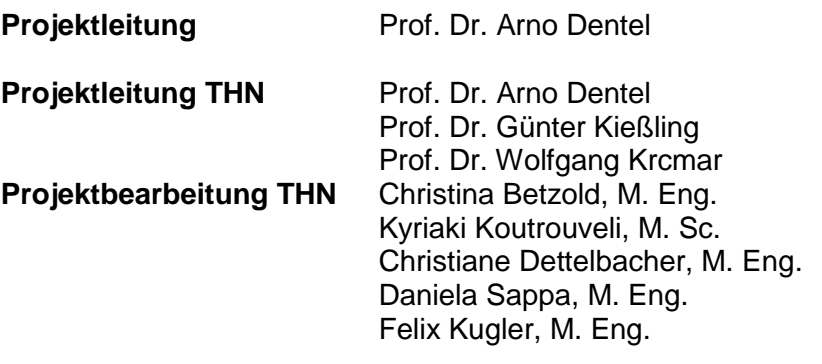

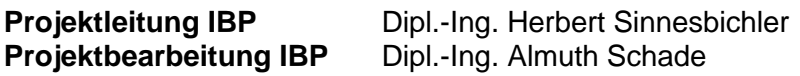

Die Verantwortung für den Inhalt dieser Veröffentlichung liegt bei den Autoren.

**Projektende:** 30.09.2022 **Abgabe Abschlussbericht:** 12.12.2022

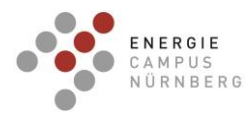

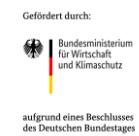

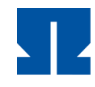

# **Inhaltsverzeichnis**

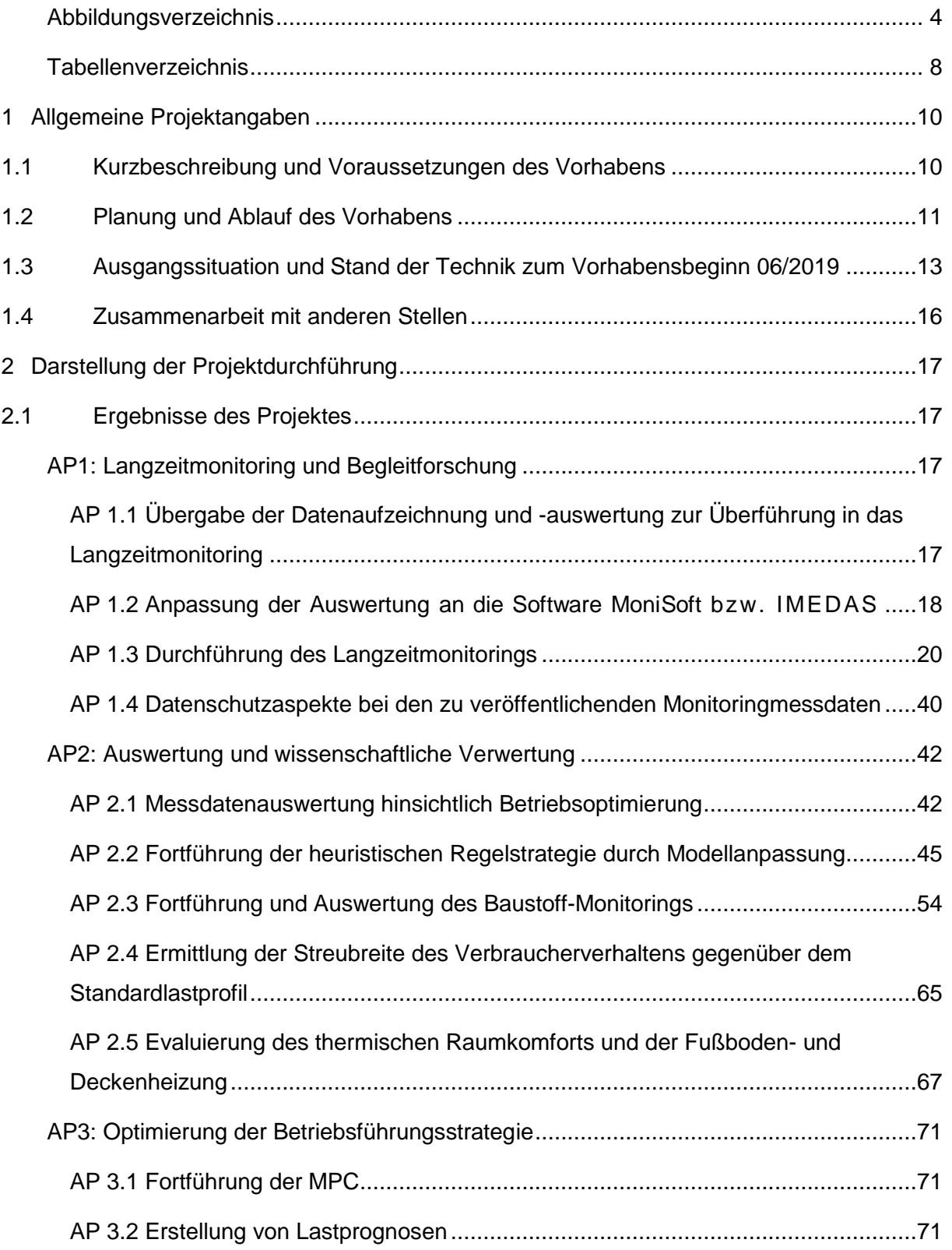

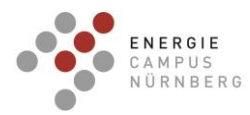

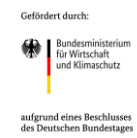

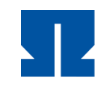

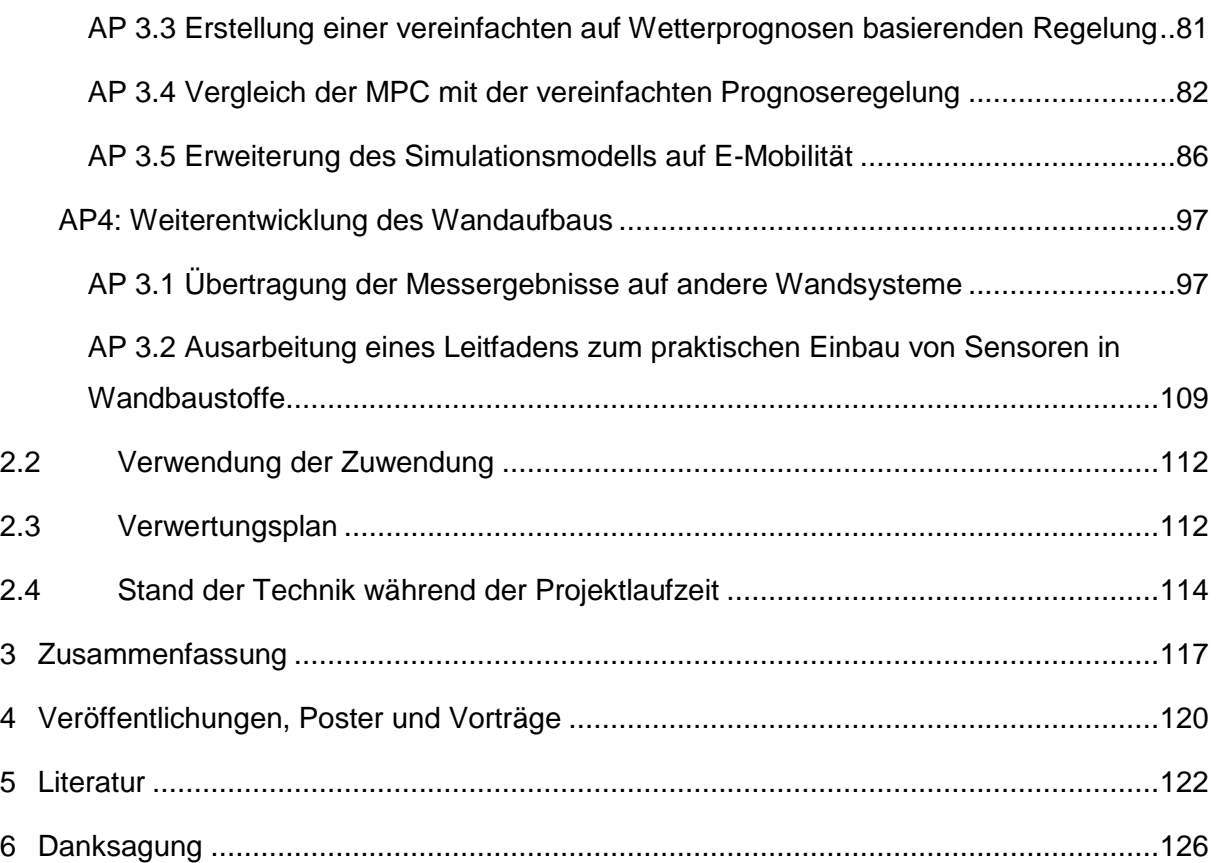

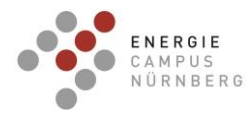

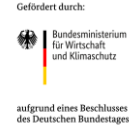

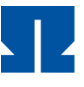

# <span id="page-3-0"></span>**Abbildungsverzeichnis**

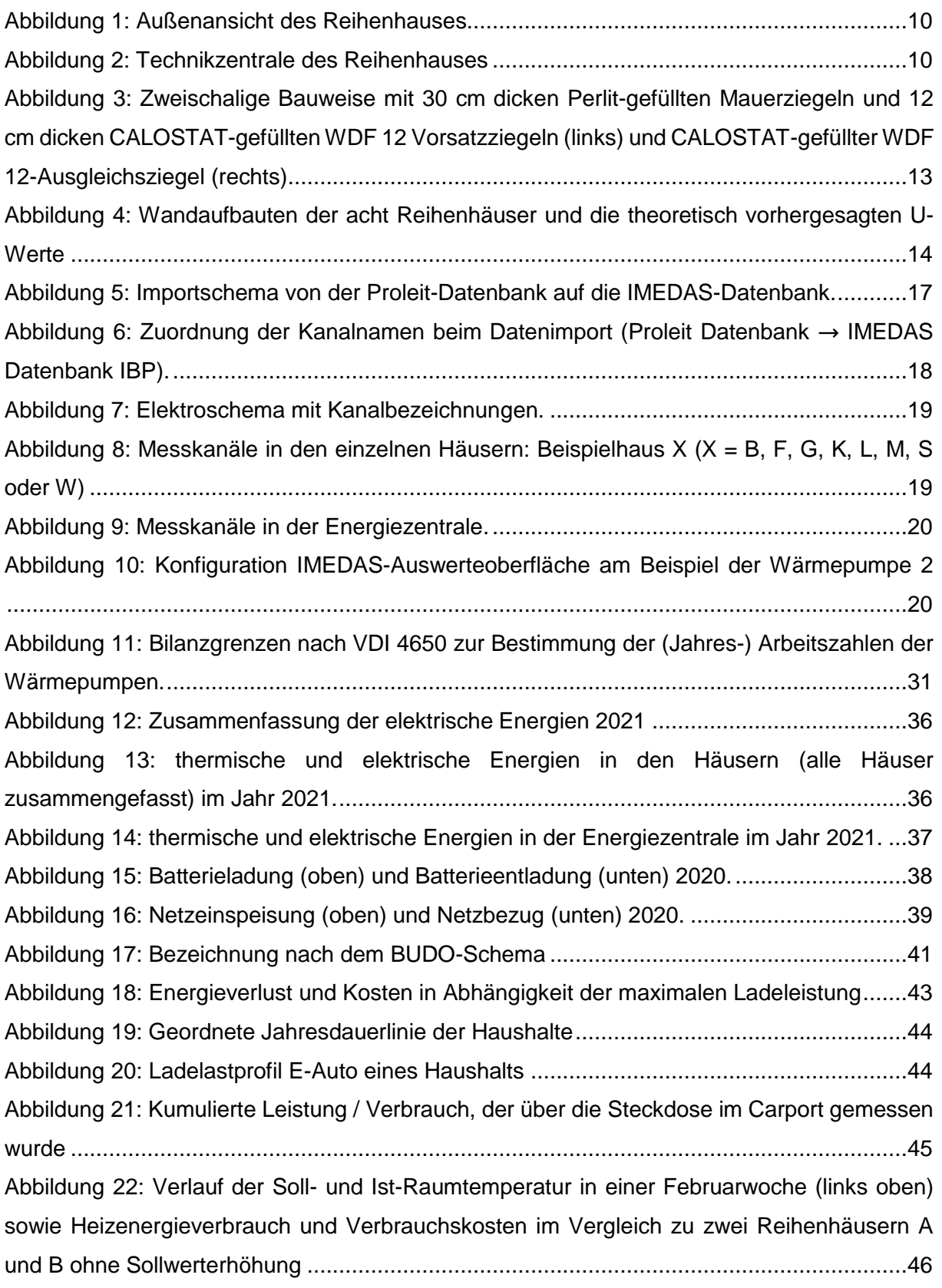

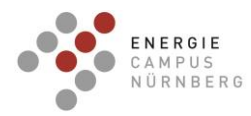

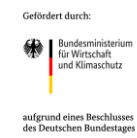

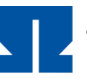

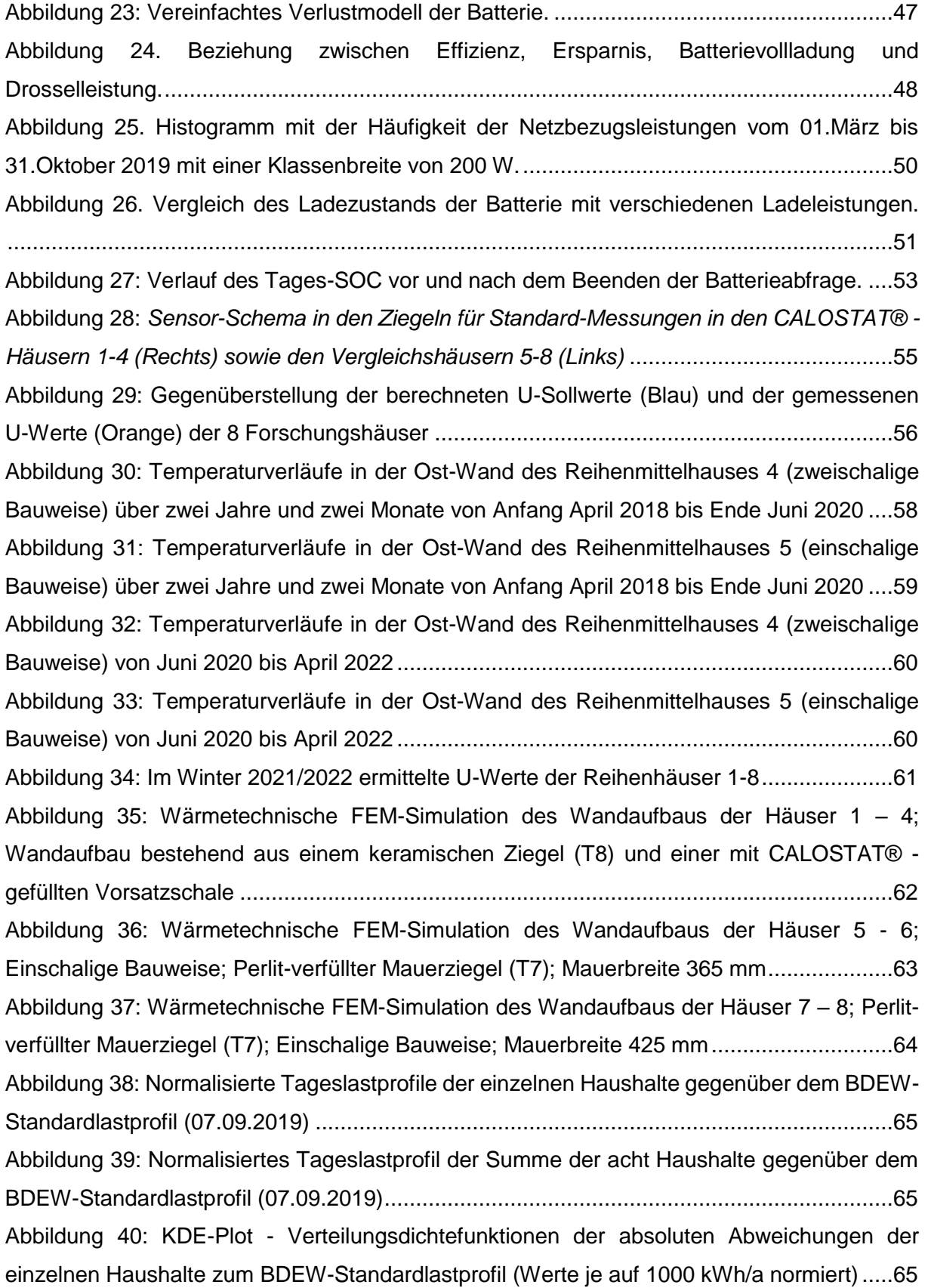

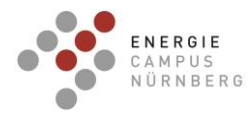

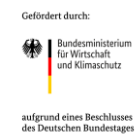

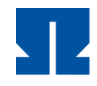

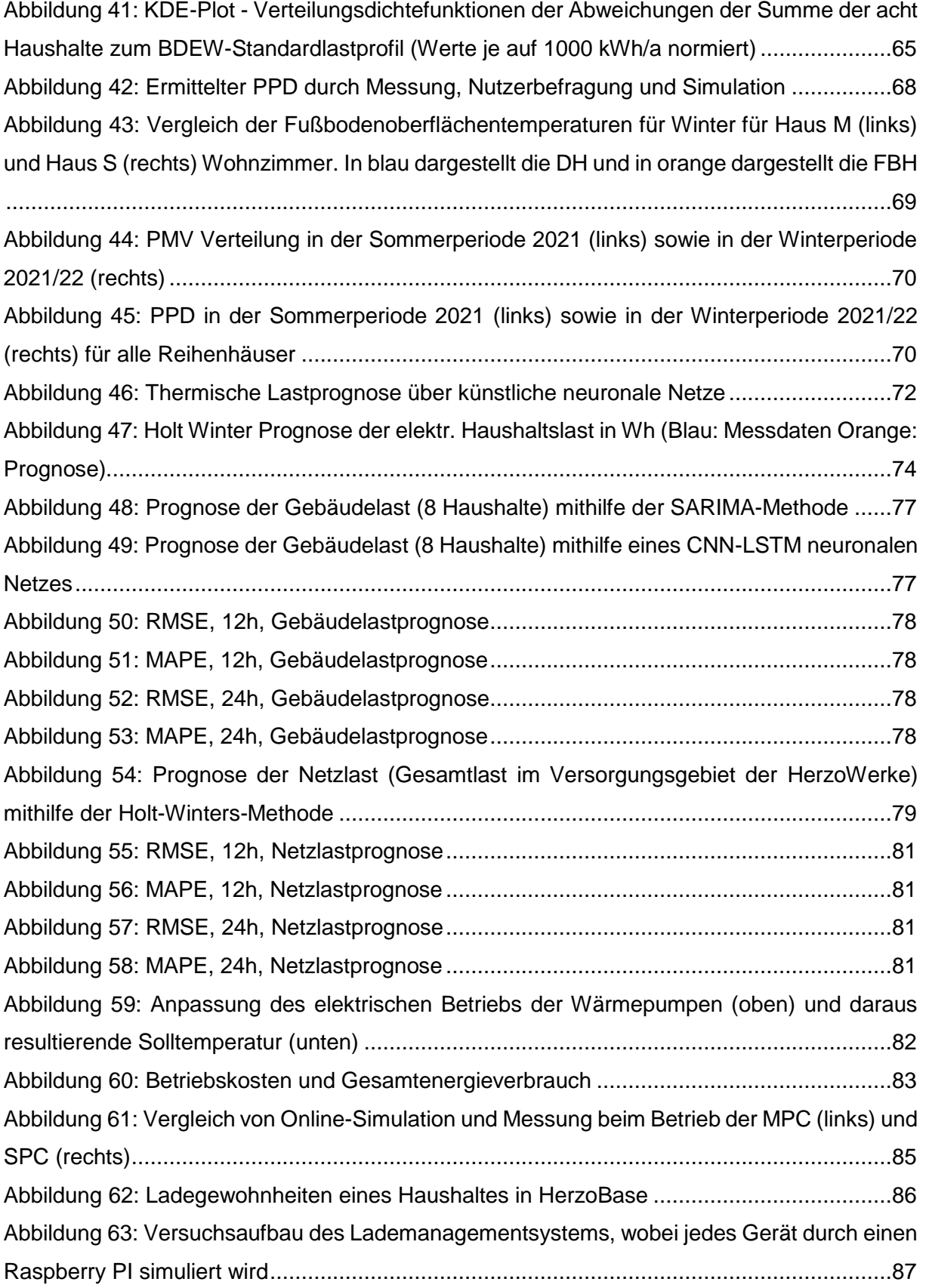

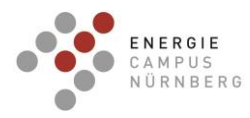

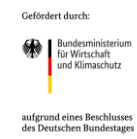

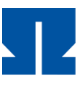

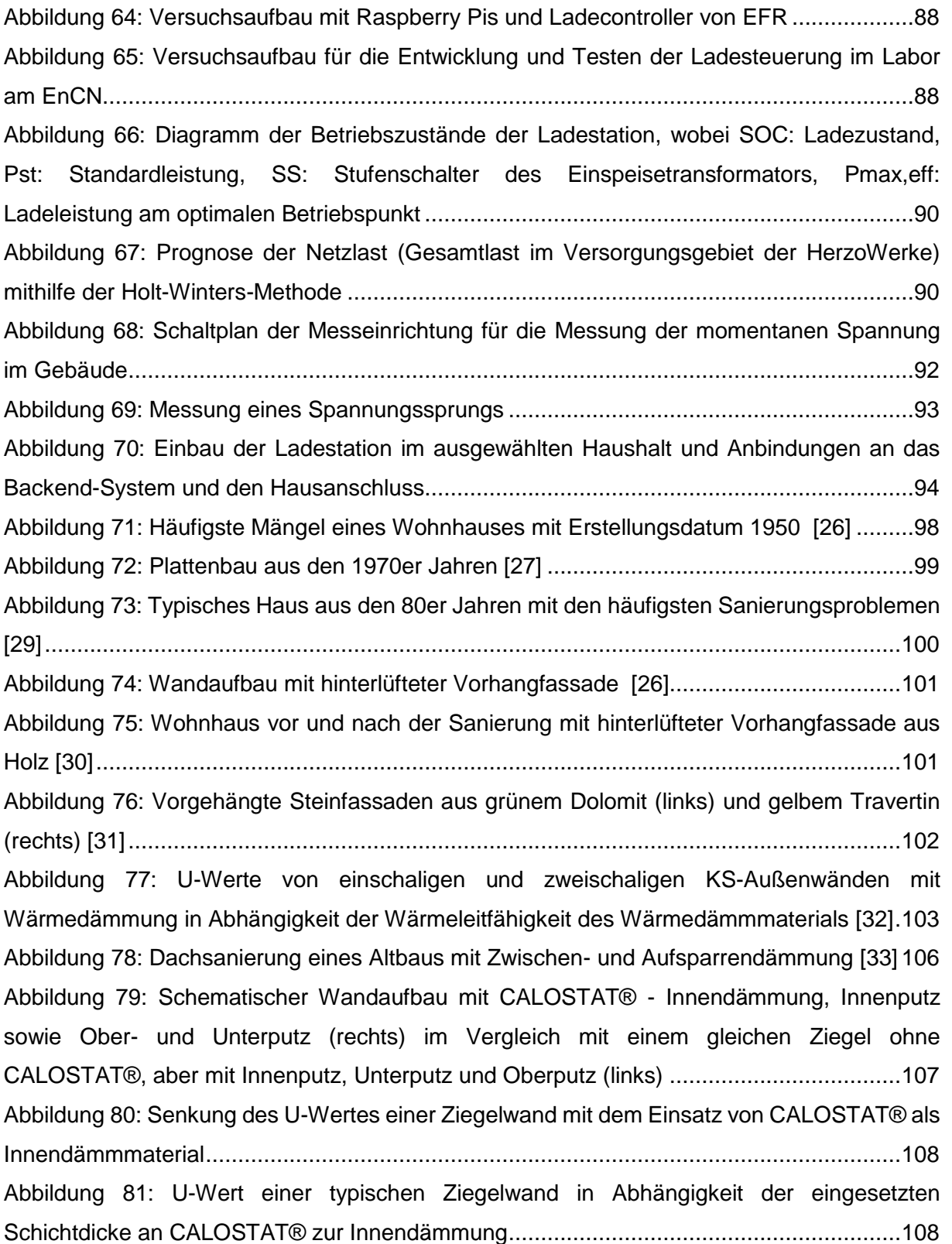

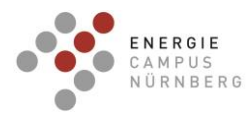

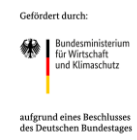

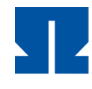

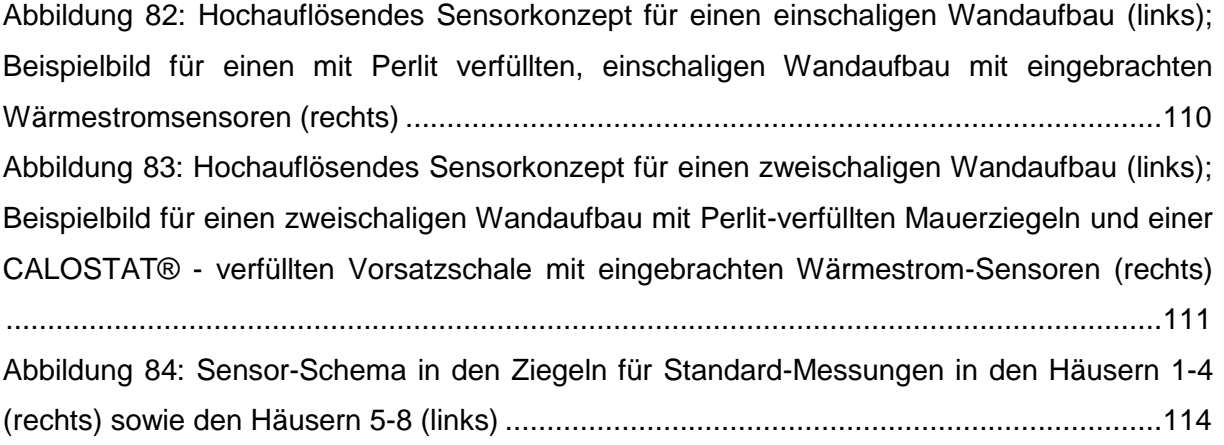

# <span id="page-7-0"></span>**Tabellenverzeichnis**

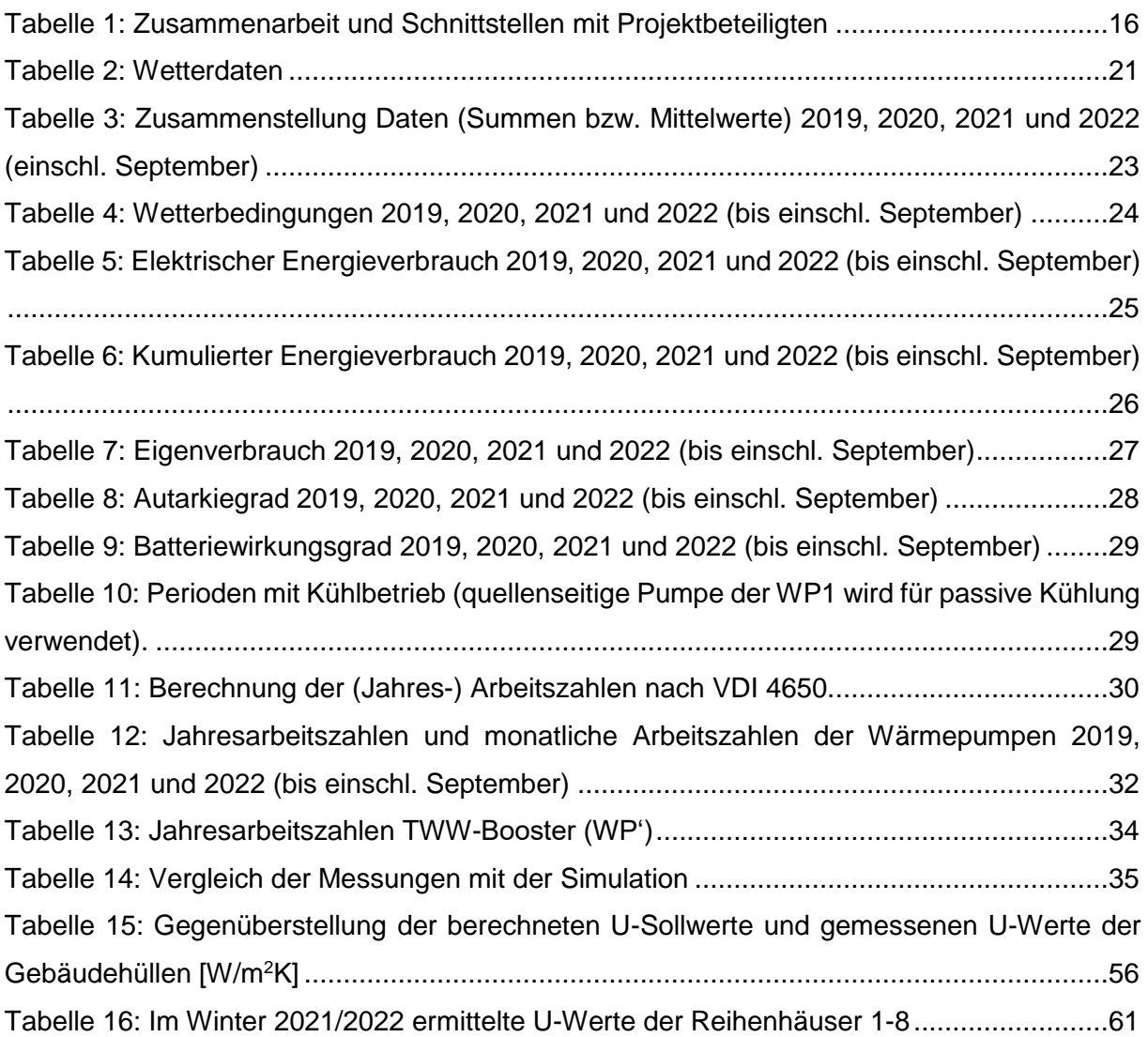

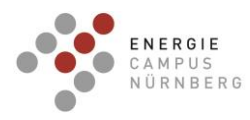

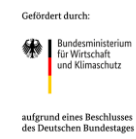

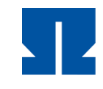

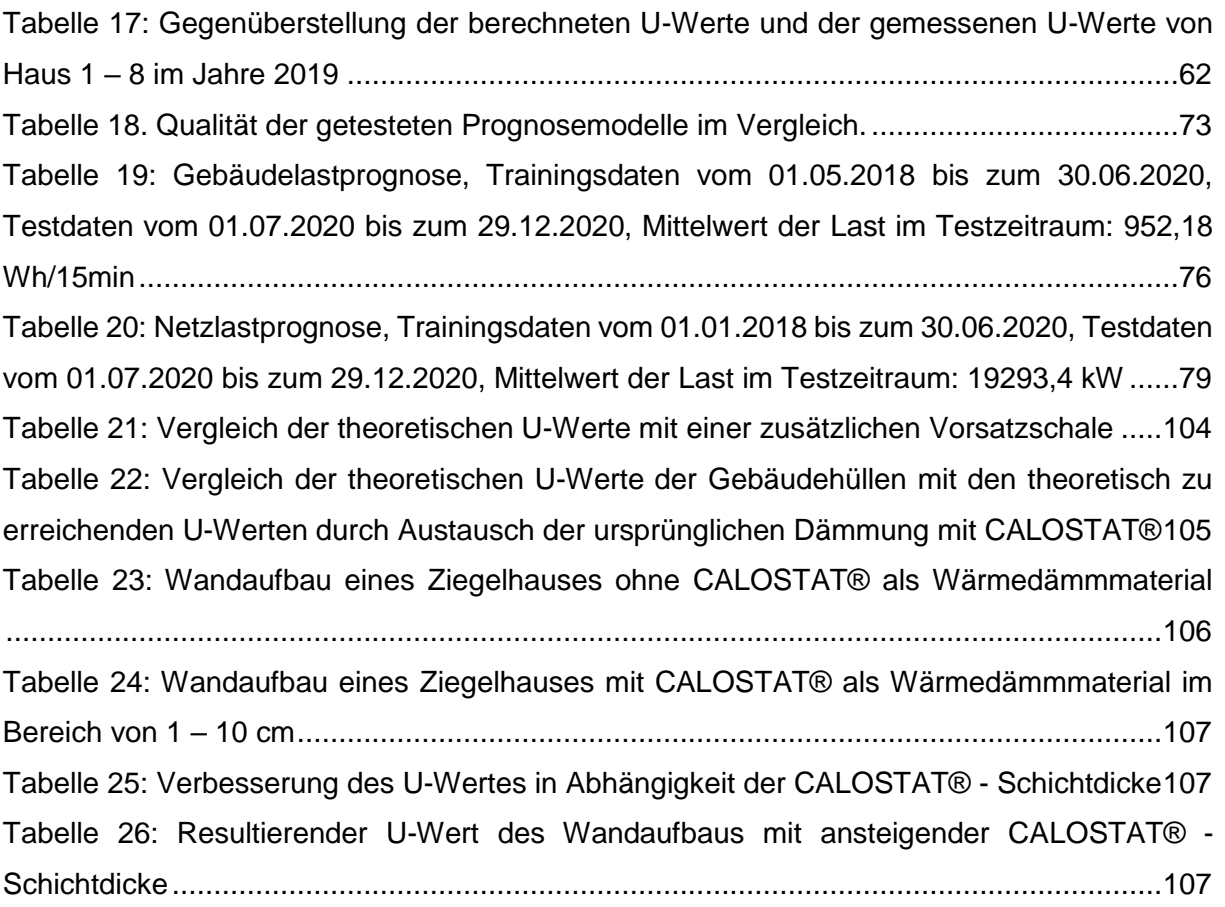

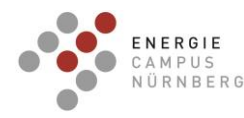

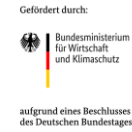

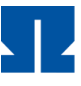

#### <span id="page-9-0"></span>**1 Allgemeine Projektangaben**

#### <span id="page-9-1"></span>**1.1 Kurzbeschreibung und Voraussetzungen des Vorhabens**

Das Forschungsvorhaben "Herzo Opt - Monitoring der Gebäudehülle, des thermischen Raumkomforts und der Anlagentechnik mit Betriebsoptimierung" startete im Mai 2019 im Rahmen der anwendungsorientierten nichtnuklearen FuE im 7. Energieforschungsprogramm der Bundesregierung im Förderbereich "Energieoptimierte Gebäude und Quartiere – dezentrale und solare Energieversorgung" als Folgeprojekt von Herzo Base (FKZ 03ET1364A). Demzufolge stand von Anfang an der im Plusenergiestandard (KfW-Effizienzhaus-Standard 40 Plus gemäß EnEV 2016) gebaute und bereits bezogene Reihenhauskomplex als Forschungsobjekt zur Verfügung. Während bei Herzo Base Planung, Bau sowie Intensivmonitoring mit Betriebsoptimierung umgesetzt wurden, umfasst Herzo Opt das Überführen des Intensivmonitorings in ein Langzeitmonitoring, mit dem Ziel den Reihenhauskomplex über drei Jahre weiterhin wissenschaftlich zu begleiten und die Betriebsoptimierung der Anlagentechnik weiterzuführen. Hierzu wurden die Messdaten über einen Zeitraum von 36 Monaten über die Datenbank des Projektpartners ProLeiT AG aufgezeichnet und von der Technischen Hochschule Nürnberg und dem Fraunhofer IBP aufbereitet und ausgewertet. Das Augenmerk lag dabei auf der Messdatenauswertung hinsichtlich Betriebsoptimierung, Fortführung der Regelstrategie durch Modellanpassung sowie der Fortführung und Auswertung des Baustoff-Monitorings. Durch den Leuchtturm-Charakter des Forschungsprojekts wurde hiermit eine Umsetzbarkeit für andere Regionen in Deutschland präsentiert.

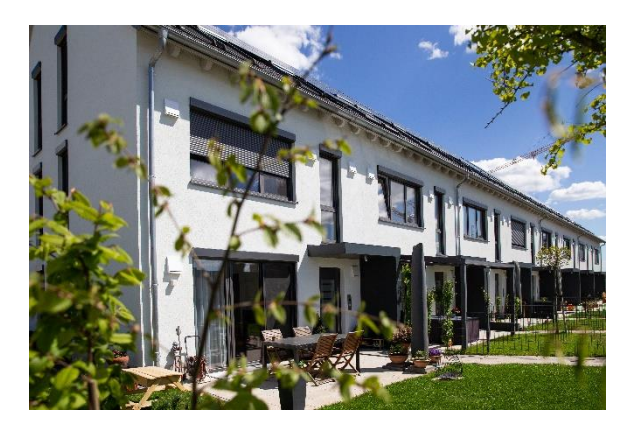

<span id="page-9-2"></span>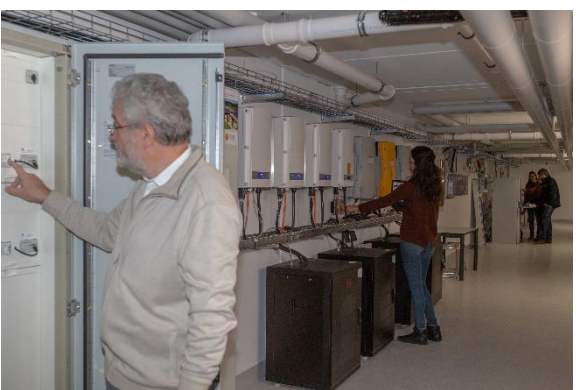

Abbildung 1: Außenansicht des Reihenhauses

<span id="page-9-3"></span>Abbildung 2: Technikzentrale des **Reihenhauses** 

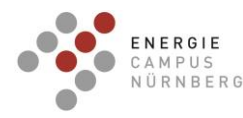

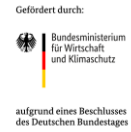

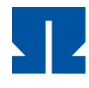

Die Kernthemen umfassen den Einsatz und die Optimierung der modellbasierten prädiktiven Steuerung (MPC), welche im Rahmen von Herzo Base entwickelt wurde sowie die Entwicklung von Lastprognosen, welche zur Erstellung von Betriebsplänen benötigt werden. Ein weiterer Fokus liegt auf der Erweiterung des Simulationsmodells auf E-Mobilität durch die Erstellung geeigneter Ladealgorithmen. In bauphysikalischer Hinsicht stand im Rahmen des Projekts Herzo Opt vor allem die Übertragung der Messergebnisse aus Herzo Base auf andere Wandsysteme sowie die Ausarbeitung eines Leitfadens zum praktischen Einbau von Sensoren in Wandbaustoffe im Fokus.

#### <span id="page-10-0"></span>**1.2 Planung und Ablauf des Vorhabens**

Im vorangegangenen Forschungsprojekt "Herzo Base - Energiespeicherhäuser - Ein energieflexibles Gebäude- und Energiekonzept von morgen" (FKZ 03ET1364A) wurden Planung, Bau sowie Intensivmonitoring mit Betriebsoptimierung umgesetzt. Seit der Fertigstellung im Jahr 2017 wird das Gebäude von Privatpersonen bewohnt und ist dadurch realen Nutzungsbedingungen unterschiedlicher Bewohner ausgesetzt.

Im Anschluss an "Herzo Base" wurde das Verbundprojekt "Herzo Opt" im Mai 2019 gestartet, das das Langzeitmonitoring in Begleitung des Fraunhofer IBP sowie Monitoring und Betriebsoptimierung fokussiert.

Zu Projektbeginn wurde die Messstellenliste und -schemata an das Fraunhofer IBP übergeben sowie die IT-Schnittstelle für die Messdatenbank zum Fraunhofer IBP eingerichtet. Somit standen ab Dezember 2019 alle Messdaten seit Aufzeichnungsbeginn im April 2018 zur Verfügung. Abstimmungen zu Messpunkten und fehlerhaften Aufzeichnungen wurden regelmäßig durchgeführt.

Der E-Mobilität wurde im Projekt Herzo Opt mehr Raum gegeben, als ursprünglich geplant. Hierbei wurden intelligente Ladealgorithmen entwickelt, wodurch ein PV-Überschussladen sowie auch netzdienliches Laden ermöglicht wird. Es wurde in einem der acht Haushalte eine E-Ladestation eingebaut, mit der die intelligenten Ladealgorithmen getestet werden können. Speziell für das netzdienliche Laden werden Stromlastprognosen verwendet, welche die Belastung des Verteilnetzes zu bestimmten Zeiten vorhersagen, woraufhin die Ladeleistung angepasst werden kann. Als weiterer Indikator für die Netzbelastung wurde ein Spannungsmessgerät entwickelt, welches die Spannungssprünge des Stufenschalters am Einspeisetransformator misst.

Zur Stromlastprognose wurden verschieden Algorithmen wie Künstliche Neuronale Netze, Holt-Winters und SARIMA eingesetzt. Die entwickelten Stromlastprognosen wurden sowohl

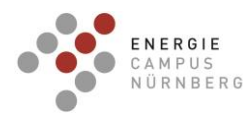

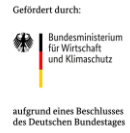

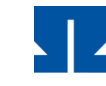

auf Gebäudekomplexebene als auch auf Verteilnetzebene angewandt, wobei Genauigkeiten von 75 bzw. 94% (MAPE von 24,9 bzw. 5,7%) erzielt wurden.

Die Fortführung des Baustoffmonitorings der Gebäudehüllen aller acht Reihenhäuser sollte die gewonnenen Erkenntnisse in der zweiten Projektphase auf alle üblichen Mauerstärken in einschaliger sowie zweischaliger Bauweise mit Wärmedämmfassade und auf zweischalige Bauweisen mit CALOSTAT als Zwischenisolierung übertragen. Aus den Erfahrungen der Einbauphase der Sensoren und aus den Erkenntnissen im Langzeitmonitoring wurde ein Leitfaden zum praktischen Einbau von Sensoren in Wandbaustoffen abgeleitet. Ein weiteres Kernthema des Baustoffmonitorings war die Bewertung des Langzeitverhaltens neuer Dämmstoffe. Die innovativen und neuentwickelten Wandbaustoffe wurden in der Praxis weiter evaluiert und gemonitort. Hierzu wurden wärmetechnische Messungen durchgeführt, die Ergebnisse auf neue Wandaufbauten übertragen und dokumentiert. Die Datenaufzeichnung und -auswertung ermöglichte eine weitreichende und ausführliche Beobachtung des Gebäudes und dessen Verhalten über mehrere Jahre.

Im Rahmen der Betriebsoptimierung wurden Maßnahmen an den Wärmepumpen und der Batterie fortlaufend umgesetzt. Dabei wurde das AP 2.1 zeitlich länger und mit reduziertem Aufwand durchgeführt. Der parallele Betrieb der Wärmepumpen, der zum Teil zu Fehlströmungen führt, wurde durch Änderung der Steuerung behoben. Die Parameter zur Behebung der Fehlströmungen wurden identifiziert und eine neue Betriebsart im Jahr 2019 entwickelt. Die Auswertung für das zweite Monitoringjahr zeigt eine Erhöhung um 12 %des PV-Direktverbrauchs (inkl. Batterie), welcher sich auf die PV optimierte Regelung zurückführen lässt.

Die modellprädiktive Regelung wurde im Dezember 2019 im realen Betrieb implementiert und testweise betrieben. Fortlaufend wurde durch weitere Testphasen und deren Auswertung das Modell und die Implementierung verbessert, sodass im Februar 2021 und April 2021 der Betrieb über insgesamt mehr als 8 Wochen erfolgte und im März 2022 bis April 2022 ein durchgängig 8-wöchiger Betrieb umgesetzt wurde. Von Mai 2022 bis Anfang Juli 2022 wurde über einen Zeitraum von 9 Wochen zudem der Kühlbetrieb mit einer MPC betrieben. In Jahressimulationen konnten für die MPC sehr gute Ergebnisse erzielt werden, jedoch nicht in der Praxis. Die Umsetzung der Leistungsregelung kann durch die interne Wärmepumpenregelung nicht erfolgen, Abweichung in der Prognose und Modellierung zeigen sich und daher konnten die Ergebnisse der Simulation in der Praxis nicht widergegeben werden. Im Dezember 2021 wurde die vereinfachte auf Wetterprognosen basierten Regelung (SPC) implementiert und erfolgreich betrieben. In der Simulation erzielt die SPC sehr gute,

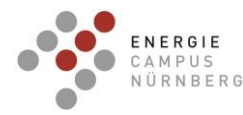

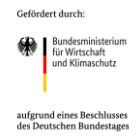

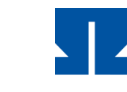

wenn auch schlechtere Ergebnisse als die MPC. In der Praxis spiegelt sich das gleiche Problem der Leistungssteuerung und Abweichungen wider.

### <span id="page-12-0"></span>**1.3 Ausgangssituation und Stand der Technik zum Vorhabensbeginn 06/2019**

Zu Beginn des Projektes befanden sich die Herzo Base - Energiespeicherhäuser im Intensiv-Monitoring. Der Reihenhaus-Komplex wurde im Dezember 2017 fertiggestellt und bis März 2018 vollständig bezogen. Die Einrichtung der Kommunikation zwischen den Komponenten benötigte mehr Zeitaufwand, da verschiedene und nicht richtig implementierte Kommunikationsprotokolle verwendet wurden. Daher wurde erst im Januar 2019 die PVoptimierte Regelung vollständig in Betrieb genommen und die Auswertung mit Betriebsoptimierung der Regelung konnte erfolgen.

Im Rahmen des Forschungsprojektes Herzo Base wurden u.a. 2.000 Stück Mauerziegel WDF 12 mit dem Hochleistungsdämmstoff CALOSTAT® befüllt und insgesamt 8 Reihenhäuser mit unterschiedlichem Dämmstandard erstellt. In Haus Nr. 6 erfolgte außerdem eine Optimierung verschiedener Wärmebrücken mit CALOSTAT® [\(Abbildung 3](#page-12-1) und [Abbildung 4\)](#page-13-0). Der Wandaufbau von jedem Haus wurde mit umfangreicher Sensortechnik ausgestattet, so dass in Abhängigkeit von der Wandstärke fortlaufend die Temperaturen und Wärmeströme gemessen werden konnten. Darüber hinaus wurden an ausgewählten Gebäudepositionen zusätzlich Wärmebrücken minimiert.

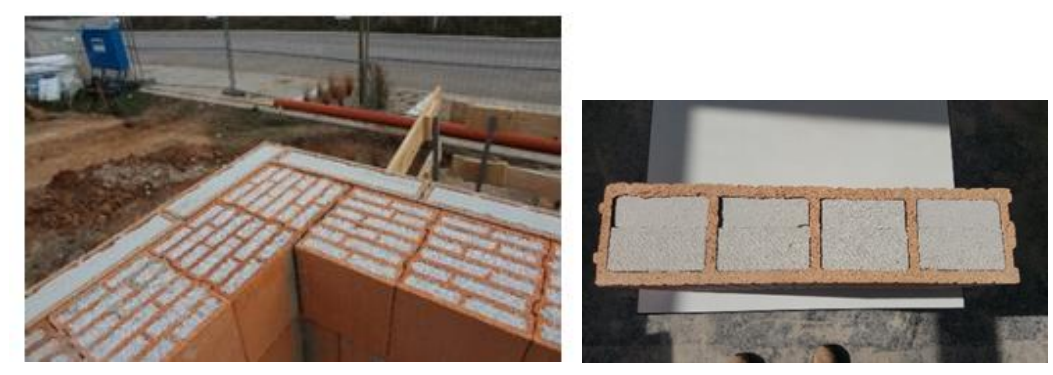

<span id="page-12-1"></span>Abbildung 3: Zweischalige Bauweise mit 30 cm dicken Perlit-gefüllten Mauerziegeln und 12 cm dicken CALOSTAT-gefüllten WDF 12 Vorsatzziegeln (links) und CALOSTAT-gefüllter WDF 12-Ausgleichsziegel (rechts)

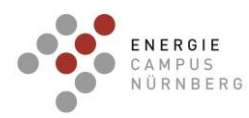

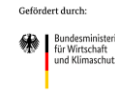

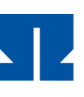

TECHNISCHE HOCHSCHULE NÜRNBERG **GEORG SIMON OHM** 

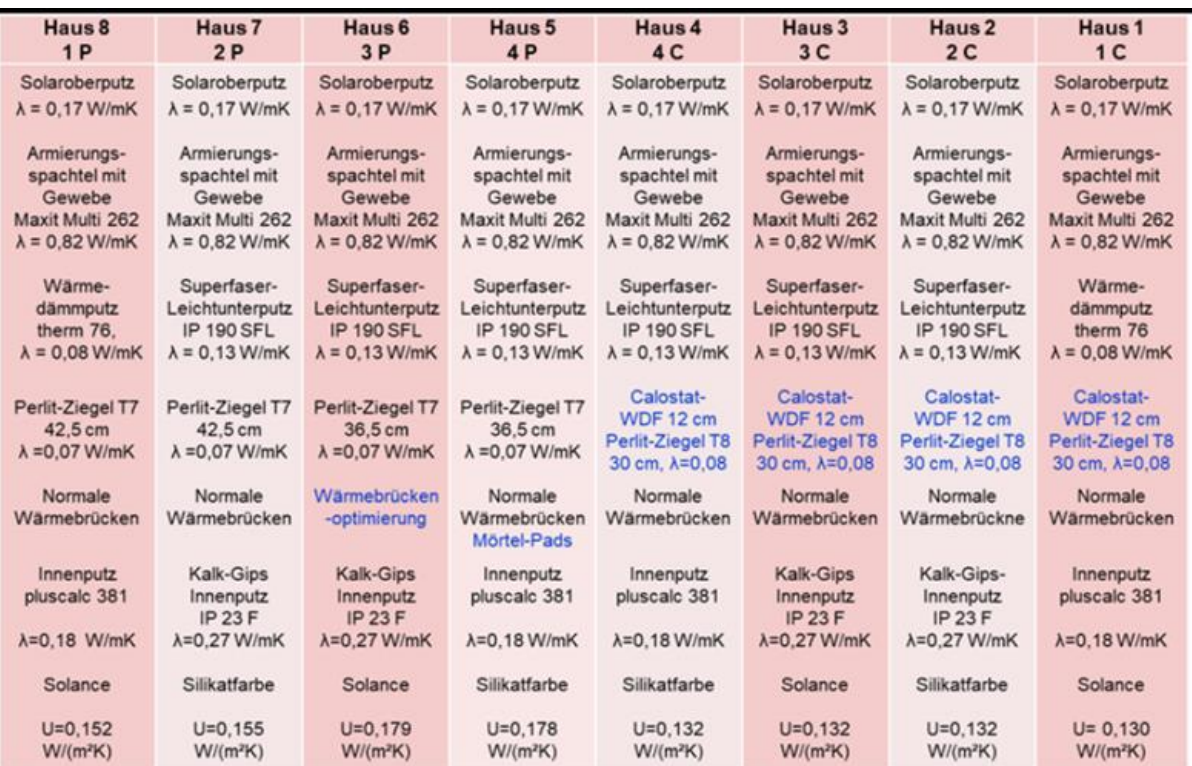

<span id="page-13-0"></span>Abbildung 4: Wandaufbauten der acht Reihenhäuser und die theoretisch vorhergesagten U-**Werte** 

Die Verwendung von CALOSTAT® als Wärmedämmmaterial für Wandsysteme ist in dieser Art neu. So wurden bisherige hochwärmedämmende Ziegel häufig mit mineralischen Dämmstoffen wie Steinwolle oder Perlite verfüllt. Darüber hinaus wurden moderne Wärmedämmziegel mit natürlichen Holzfasern oder mit synthetisch hergestellten Dämmstoffen wie z. B. Polystyrol als Verfüllmaterial wärmetechnisch optimiert. Diese konventionell erhältlichen Dämmstoffe besitzen Wärmeleitfähigkeiten im Bereich von 0,030 – 0,070 W/mK während CALOSTAT® eine Wärmeleitfähigkeit von 0,019 W/mK besitzt, wodurch eine bedeutend höhere Wärmedämmung bei gleicher oder sogar geringerer Wandstärke ermöglicht werden kann.

Es haben sich schon einige Projekte mit dem Thema der Stromlastprognose beschäftigt. Hierbei kamen unter anderem Methoden wie Künstliche Neuronale Netze [\[1\]](#page-121-1) [\[2\]](#page-121-2), General Vector Machines [\[1\]](#page-121-1), Multilineare Regression [\[3\]](#page-121-3), Elman Neuronales Netz [\[4\]](#page-121-4), Lineare Regression [\[5\]](#page-121-5), Nichtadaptiver Regressionsschätzer [\[6\]](#page-121-6), Kalmanfilter [\[6\]](#page-121-6) und Karhunen-Loeve Entwicklung [\[6\]](#page-121-6) zum Einsatz. Die Dimensionen, die hierbei betrachtet wurden, liegen jedoch allesamt im größeren Maßstab mit mittleren Leistungen zwischen ca. 5 und 5.400 MW. Auf

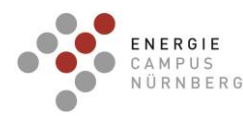

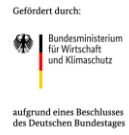

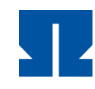

Gebäudekomplexebne (Herzo Base) beträgt die mittlere Leistung hingegen ca. 4,2 kW. Im Rahmen des vorliegenden Projekts sollte die Güte der Lastprognose auf Gebäudekomplexebene bewertet werden.

Zu Projektbeginn wurden noch von keinem der Haushalte auf Herzo Base Elektroautos genutzt. Da jedoch davon auszugehen war, dass sich während der Projektlaufzeit von Herzo Opt einige der Haushalte Elektroautos anschaffen, bestand ein Arbeitspaket daraus, das Lastmodell auf E-Mobilität anzupassen. Da bidirektionales Laden zu Projektbeginn weder von vielen E-Autos unterstützt wurde [\[7\]](#page-121-7), noch die finanzielle Vergütung gesetzlich geregelt ist [\[8\]](#page-121-8), wurde der Schwerpunkt hier auf das PV-Überschussladen sowie das netzdienliche Laden gelegt, um somit auch praktische Tests durchführen zu können.

Zu Beginn des Vorhabens wurden durch weitere Forschungsvorhaben ähnliche Themen bearbeitet, die jedoch einen anderen Fokus und nur Teile dieses Forschungsvorhabens berücksichtigen. Nahwärmenetze mit PV-Anlagen und Batteriespeichern werden in einigen Quartieren umgesetzt. Hier wird im Projekt "envisage" [\[9\]](#page-121-9) die Gemeinde Wüstenrot zu einer Plusenergiegemeinde mit gemeinsamem Energienetz umgerüstet. Im Forschungsprojekt "SWIVT" [\[10\]](#page-122-0) in Darmstadt wird mit der Sanierung einer Wohnanlage eine gemeinsame Energieerzeugung und –speicherung realisiert.

Ähnliche Forschungsprojekte verfolgen ebenfalls das Ziel den Autarkiegrad der Gebäude zu erhöhen und/oder ein Plusenergie-Gebäude zu demonstrieren. Hier arbeiten die Projekte "SolSpaces 2.0", "EAHplus-Monitoring" [\[12\]](#page-122-1), "TwinPower" [\[13\]](#page-122-2) und "SolSys" [\[14\]](#page-122-3) an ähnlichen Zielen, jedoch steht hier die Energiegemeinschaft nicht im Fokus. Im Forschungsprojekt "iHEM" [\[15\]](#page-122-4) wurden wetterbasierte Steuerungen für regenerative Energieerzeuger entwickelt. Auch haben Industrieunternehmen Systeme angeboten, die eine ganzheitliche Betrachtung des Energiesystems zulassen. Der Hersteller Viessmann hat im Rahmen der "ViShare Energy Community" [\[16\]](#page-122-5) ein Contracting für Einfamilienhäuser angeboten, das eine Wärmepumpe, eine PV-Anlage und thermische und elektrische Speicher beinhaltet. Mitglieder der "ViShare Energy Community" profitieren als Energiegemeinschaft vom Austausch der eigenerzeugten Energie. Die Naturstrom AG [\[17\]](#page-122-6) hat Lösungen zur Nahwärmeversorgung in Quartieren oder Mehrfamilienhäusern angeboten. Die Energieerzeugung wird hauptsächlich durch BHKWs und PV-Anlagen realisiert. Auch hier werden Konzepte verfolgt, die durch Contracting umgesetzt werden.

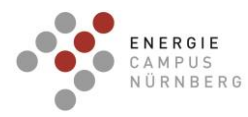

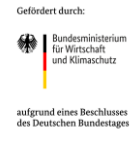

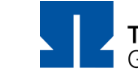

# <span id="page-15-0"></span>**1.4 Zusammenarbeit mit anderen Stellen**

In [Tabelle 1](#page-15-1) ist die Zusammenarbeit mit Projektpartnern sowie weiteren Projektbeteiligten aufgelistet.

<span id="page-15-1"></span>Tabelle 1: Zusammenarbeit und Schnittstellen mit Projektbeteiligten

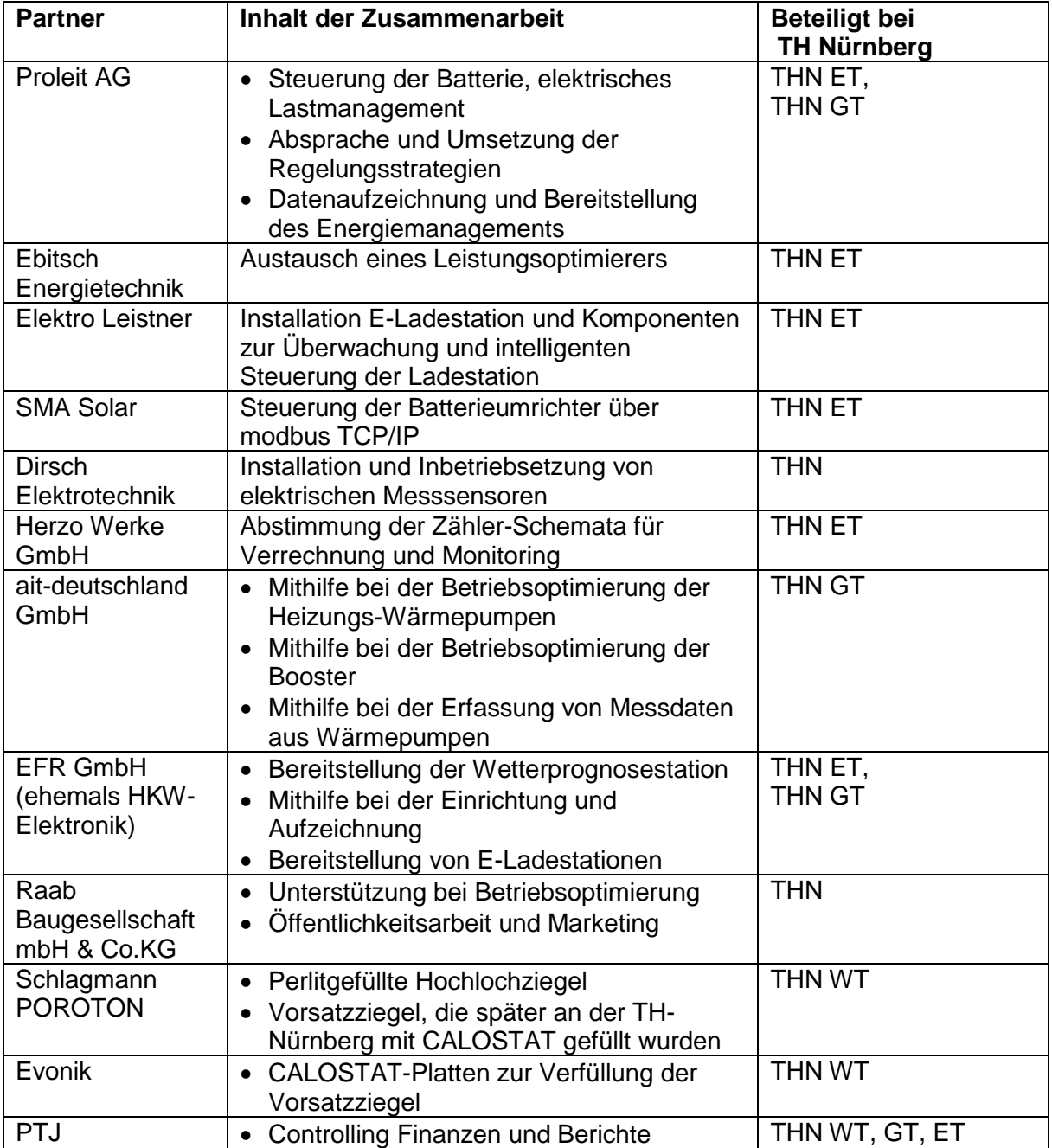

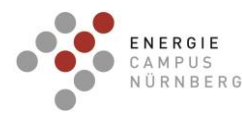

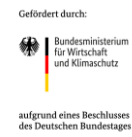

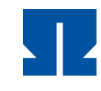

- <span id="page-16-0"></span>**2 Darstellung der Projektdurchführung**
- <span id="page-16-1"></span>**2.1 Ergebnisse des Projektes**
- <span id="page-16-2"></span>**AP1: Langzeitmonitoring und Begleitforschung**

# <span id="page-16-3"></span>**AP 1.1 Übergabe der Datenaufzeichnung und -auswertung zur Überführung in das Langzeitmonitoring**

Die Stromverbraucher-, Erzeuger-, Temperaturen- sowie Wetterdaten werden in 15 min Intervallen auf der Proleit-Datenbank vor Ort erfasst und archiviert. Alle für das Langzeitmonitoring der Energiezentrale relevanten Daten werden laufend von der Proleit-Datenbank über ein Importscript auf die IMEDAS-Datenbank [\[18\]](#page-122-7) geladen [\(Abbildung 5\)](#page-16-4). IMEDAS ist eine Software-Eigenentwicklung des Fraunhofer IBP zur Messung, Steuerung und Regelung von Prüfständen, die speziell auf die Bedingungen und Anforderungen im wissenschaftlichen Umfeld optimiert wurde. Die Software eignet sich insbesondere für Langzeitmessungen mit vielen Messkanälen und hohen Ansprüchen an Flexibilität, Datensicherheit und Datenqualität.

Im ersten Schritt wird die Excel-Konfigurationsdatei eingelesen und auf formale Korrektheit überprüft [\(Abbildung 6\)](#page-17-1). Anschließend werden die Kanäle auf der Zieldatenbank (IMEDAS) angelegt. Der Datenimport erfolgt regelmäßig alle 2 Stunden.

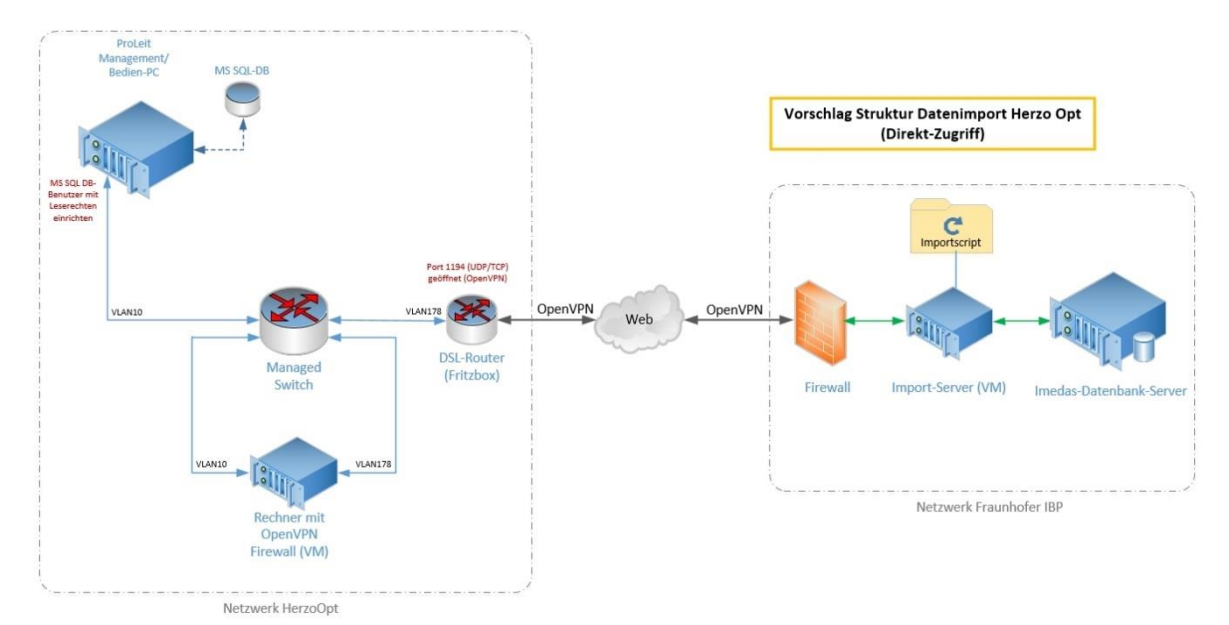

<span id="page-16-4"></span>Abbildung 5: Importschema von der Proleit-Datenbank auf die IMEDAS-Datenbank.

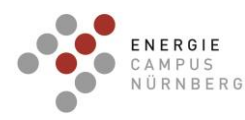

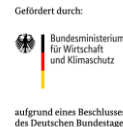

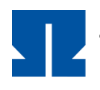

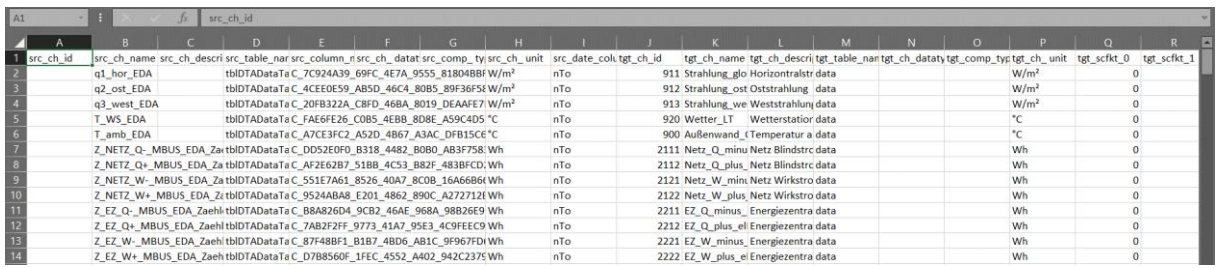

<span id="page-17-1"></span>Abbildung 6: Zuordnung der Kanalnamen beim Datenimport (Proleit Datenbank → IMEDAS Datenbank IBP).

# <span id="page-17-0"></span>**AP 1.2 Anpassung der Auswertung an die Software MoniSoft bzw. IMEDAS**

I[n Abbildung 7](#page-18-0) ist das Elektroschema, in [Abbildung 9](#page-19-1) das Anlagenschema der Energiezentrale und in [Abbildung 8](#page-18-1) das Anlagenschema eines Hauses X mit den entsprechenden Kanalnamen dargestellt. X steht dabei für die einzelnen Häuser B, F, G, K, L, M, S sowie W. Aufgrund der Anforderungen an den Datenschutz wurde die ursprüngliche Nummerierung der Häuser (1 bis 8) durch Buchstaben in willkürlicher Reihenfolge ersetzt (B, F, G, K, L, M, S, W). Weitere Details hierzu finden sich in Kapitel AP 1.4 [Datenschutzaspekte bei den](#page-39-0) zu veröffentlichenden [Monitoringmessdaten.](#page-39-0)

Während des Monitorings werden die Daten laufend kontrolliert. Dazu werden in der Software IMEDAS Konfigurationen angelegt, die einen schnellen Überblick über die vorhandenen Daten ermöglichen [\(Abbildung 10\)](#page-19-2).

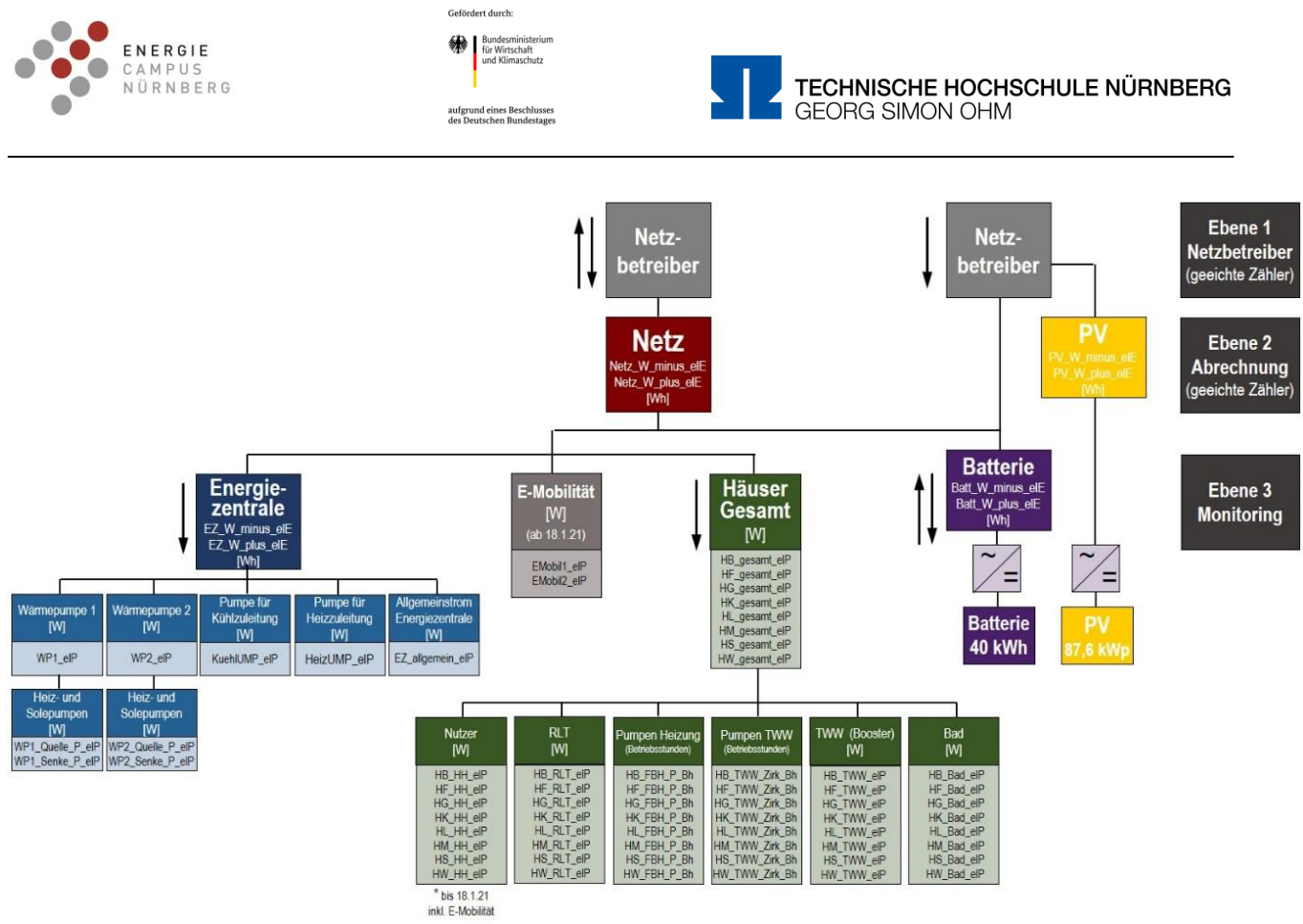

<span id="page-18-0"></span>Abbildung 7: Elektroschema mit Kanalbezeichnungen.

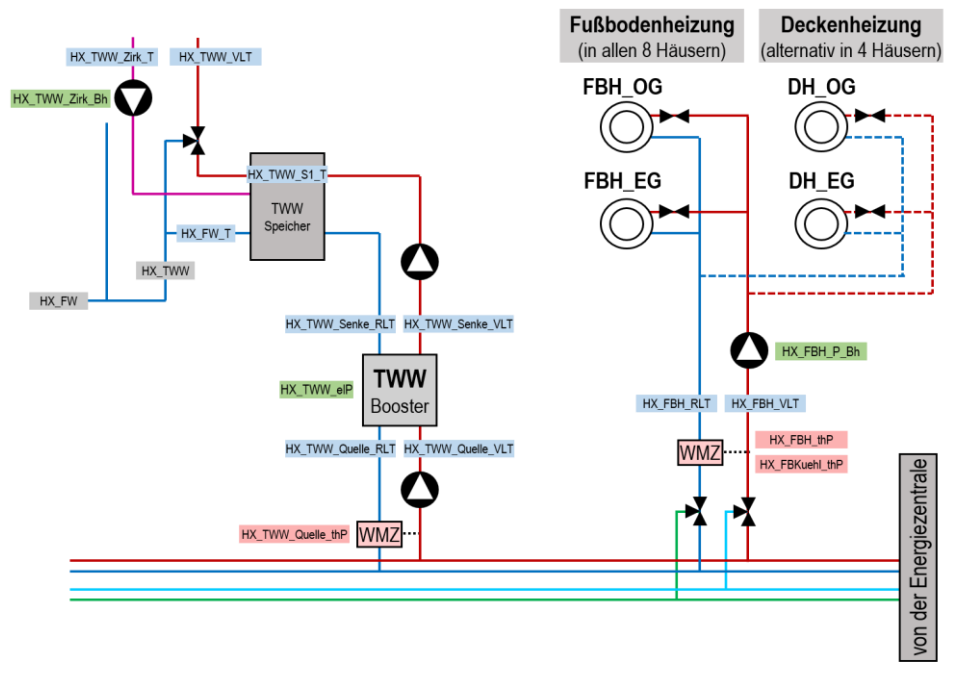

<span id="page-18-1"></span>Abbildung 8: Messkanäle in den einzelnen Häusern: Beispielhaus X (X = B, F, G, K, L, M, S oder W)

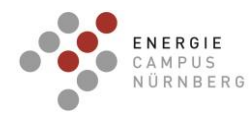

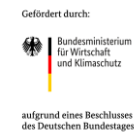

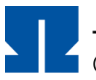

TECHNISCHE HOCHSCHULE NÜRNBERG **GEORG SIMON OHM** 

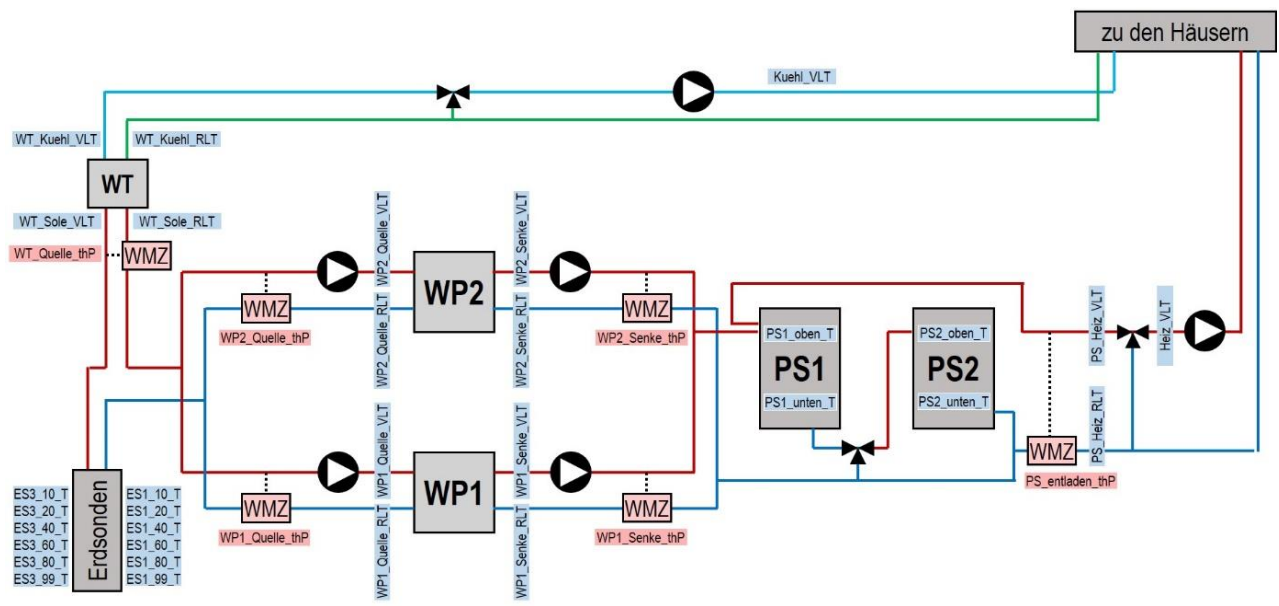

<span id="page-19-1"></span>Abbildung 9: Messkanäle in der Energiezentrale.

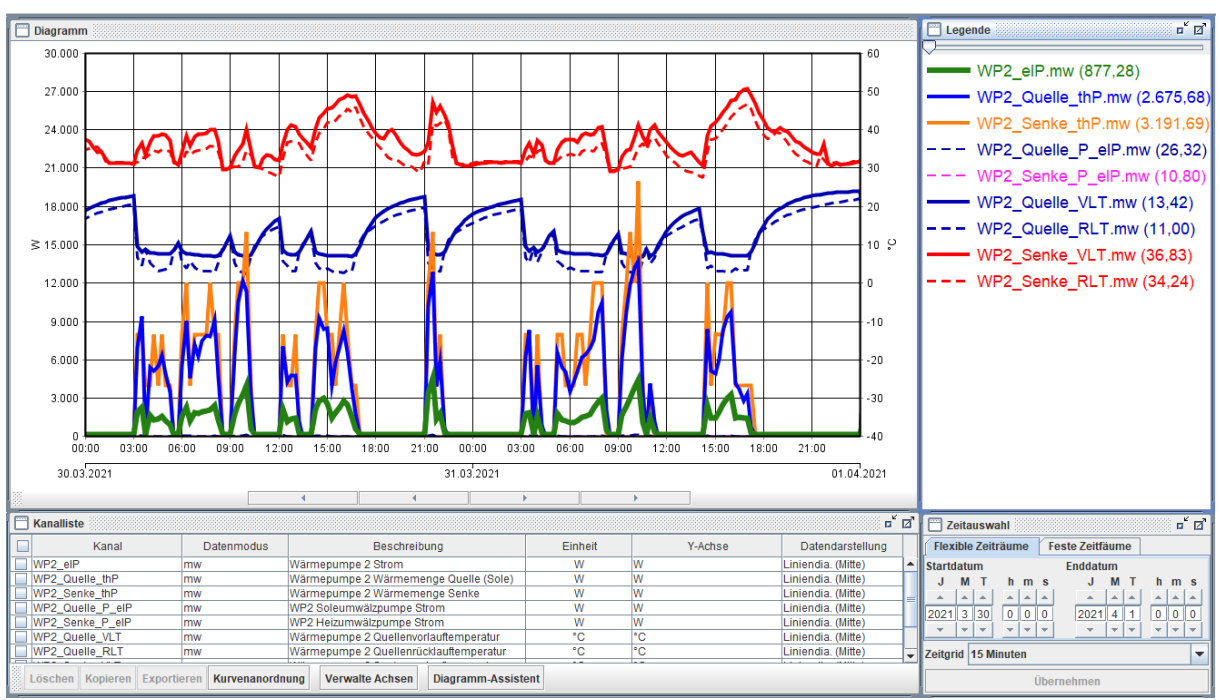

<span id="page-19-2"></span>Abbildung 10: Konfiguration IMEDAS-Auswerteoberfläche am Beispiel der Wärmepumpe 2

#### <span id="page-19-0"></span>**AP 1.3 Durchführung des Langzeitmonitorings**

Die Daten wurden laufend mit Hilfe von Konfigurationen (Darstellung der Verläufe von zusammengehörigen Kanälen, wie z.B. in [Abbildung 10](#page-19-2) Konfiguration von Wärmepumpe 2) kontrolliert.

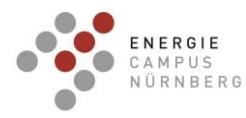

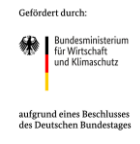

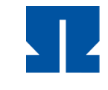

Im Folgenden sind diese Auswertungen bzw. Zusammenstellungen, sowie der kumulierte Energieverbrauch für die Jahre 2019, 2020, 2021 und 2022 (bis zum Projektende am 30. Sept. 2022) dargestellt.

Es erfolgte eine monatliche Auswertung der Daten:

- Wetterbedingungen [\(Tabelle 2,](#page-20-0) [Tabelle 3\)](#page-22-0)
- Energieverbrauch [\(Tabelle 3,](#page-22-0) [Tabelle 5\)](#page-24-0)
- kumulierte Energie [\(Tabelle 6\)](#page-25-0)
- Eigenverbrauchsanteil [\(Tabelle 7\)](#page-26-0)
- Autarkiegrad [\(Tabelle 8\)](#page-27-0)
- Batterienutzungsgrad [\(Tabelle 9\)](#page-28-0)
- Arbeitszahlen der Wärmepumpen [\(Tabelle 11,](#page-29-0) [Tabelle 12\)](#page-31-0)

#### **Wetterbedingungen**

Die Wetterstation der Wohnanlage wurde bedingt durch Corona erst am 23.11.2020 angeschlossen. Bis dahin werden Wetterdaten der nahegelegenen Wetterstation Dietzhof [\[19\]](#page-122-8) verwendet [\(Tabelle 2\)](#page-20-0).

<span id="page-20-0"></span>Tabelle 2: Wetterdaten

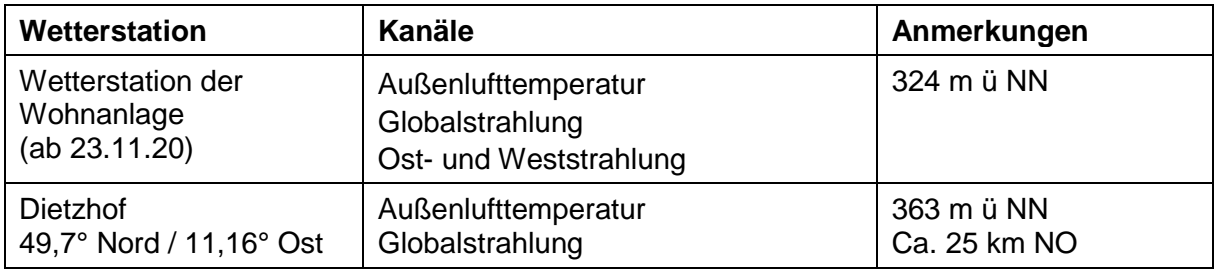

#### **Eigenverbrauch**

Der Eigenverbrauch gibt an, wieviel des erzeugten PV-Stromes in der Wohnanlage (8 Häuser + Energiezentrale) selbst verbraucht wird. Der PV-Ertrag wird in drei Teile unterteilt: Direkter Stromverbrauch, Beladung der Batterie und Einspeisung ins Netz. Der Eigenverbrauchsanteil ergibt sich somit zu:

Eigenverbrauchsanteil = direkter Stromverbrauch + Batteriebeladung PV-Ertrag

Der monatliche und jährliche Eigenverbrauchsanteil der Anlage während der Laufzeit des Projekts ist in [Tabelle 7](#page-26-0) zusammengestellt.

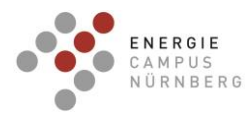

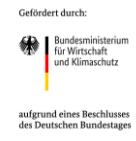

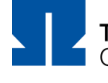

## **Autarkiegrad**

Der Autarkiegrad gibt an, welchen Anteil der Eigenverbrauch am Gesamtverbrauch der Anlage (8 Häuser + Energiezentrale) hat, d.h. in wie weit sich das Gebäude selbst mit Strom versorgt. direkter Stromverbrauch + Batterieentladung + Batterieverluste

Autarkiegrad  $=$ Gesamtstromverbrauch (= PV-Ertrag + ∆Netz)

Anmerkung: Die Verluste der PV-Anlage werden in den direkten Stromverbrauch integriert. Der monatliche und jährliche Autarkiegrad der Anlage während der Laufzeit des Projekts ist in [Tabelle 8](#page-27-0) zusammengestellt.

#### **Batteriewirkungsgrad**

Der Batteriewirkungsgrad gibt an, welcher Anteil der Batteriebeladung bei der Entladung zur Verfügung steht:

Batteriewirkungsgrad  $=$ Batterieentladung Batteriebeladung

Der monatliche und jährliche Batteriewirkungsgrad während der Laufzeit des Projekts ist in [Tabelle 9](#page-28-0) zusammengestellt.

#### **Kumulierte Energie**

[Tabelle 6](#page-25-0) zeigt die kumulierte elektrische Energie der Häuser und der Energiezentrale sowie den kumulierte PV-Ertrag der Anlage für die Jahre 2019, 2020, 2021 und 2022 (bis Projektende). In jedem Jahr übersteigt der PV-Ertrag spätestens Anfang Mai den Gesamtverbrauch der Wohnanlage. Am Jahresende der Jahre 2019, 2020 und 2021 liegt der PV-Ertrag jeweils zwischen 22 MWh und 35 MWh über dem Gesamtstromverbrauch der Anlage.

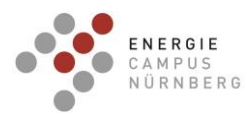

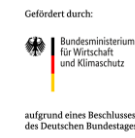

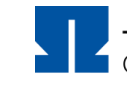

<span id="page-22-0"></span>Tabelle 3: Zusammenstellung Daten (Summen bzw. Mittelwerte) 2019, 2020, 2021 und 2022 (einschl. September)

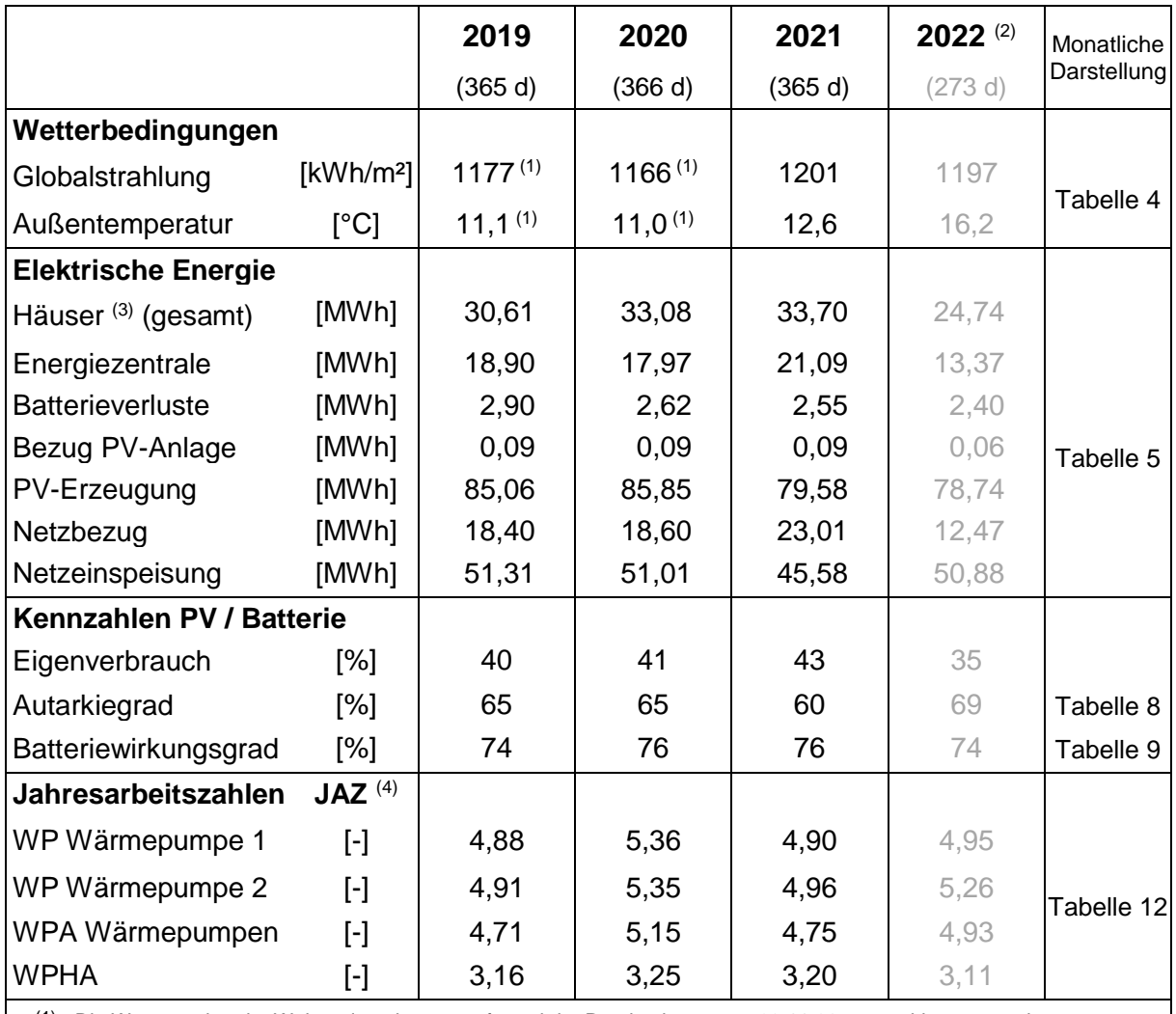

(1) Die Wetterstation der Wohnanlage konnte aufgrund der Pandemie erst am 23.11.20 angeschlossen werden. Die Wetterdaten der Jahre 2019 und 2020 stammen von der 25 km entfernten DWD-Wetterstation Dietzhof.

(2) bis einschl. September 2022 (= Projektende), d.h. die Werte sind nicht direkt mit den Werten der Jahre 2019, 2020 und 2021 vergleichbar

(3) einschl. Laden E-Mobilität

(4) Bilanzgrenzen nac[h Abbildung 11](#page-30-0)

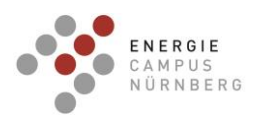

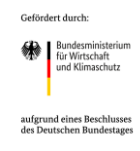

<span id="page-23-1"></span>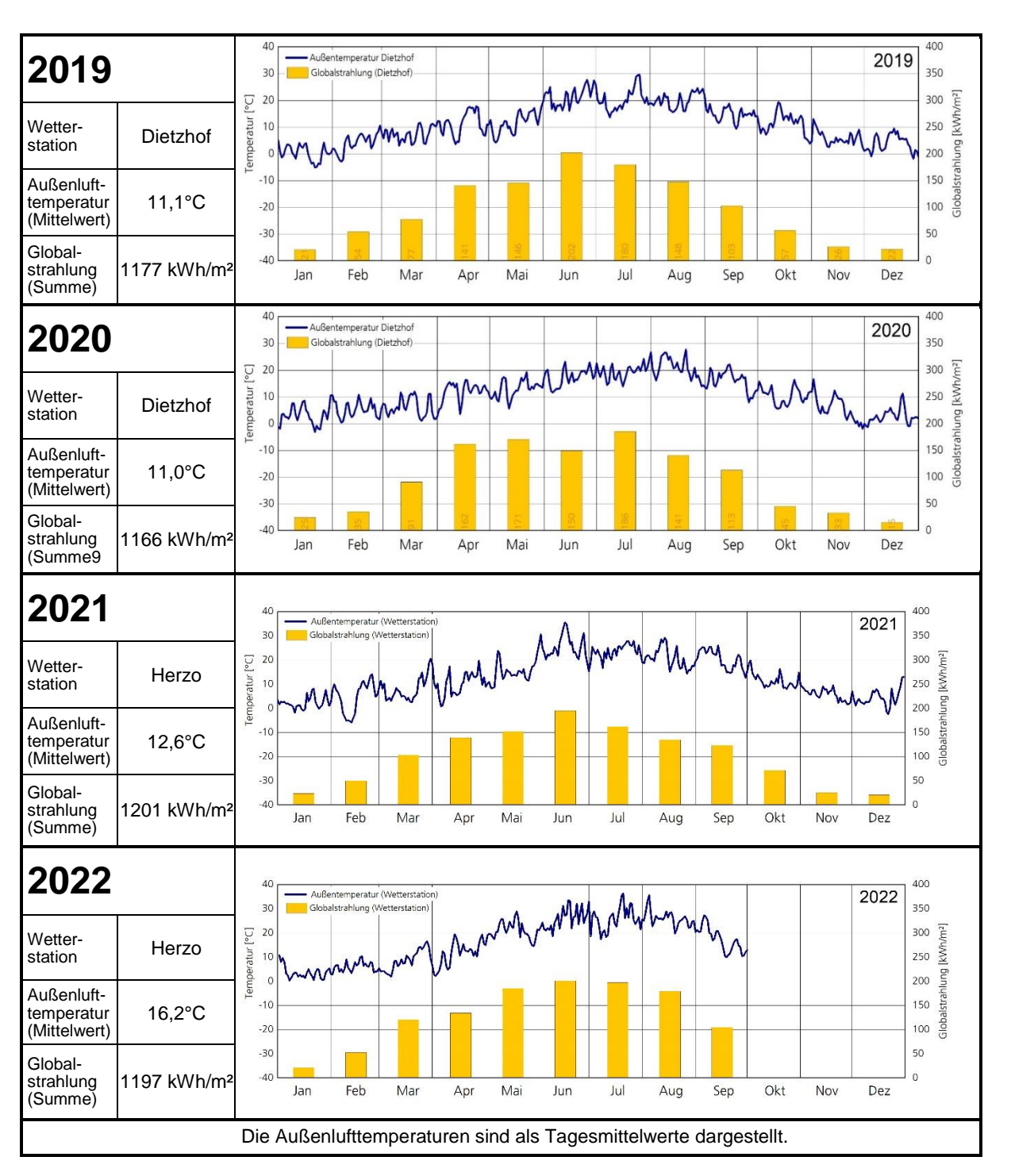

# <span id="page-23-0"></span>Tabelle 4: Wetterbedingungen 2019, 2020, 2021 und 2022 (bis einschl. September)

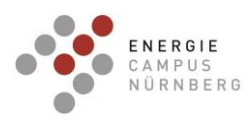

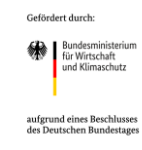

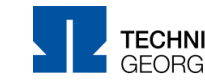

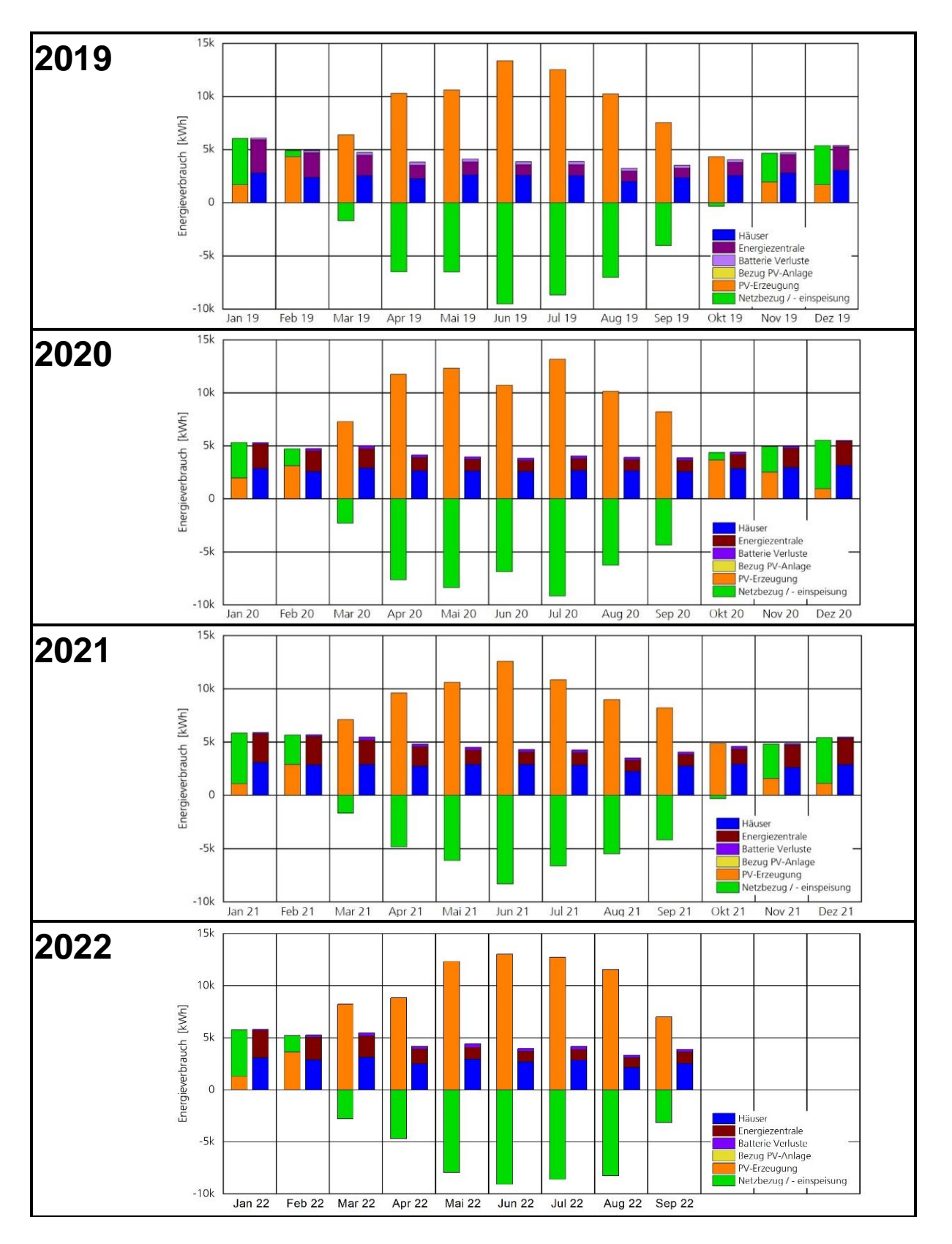

<span id="page-24-0"></span>Tabelle 5: Elektrischer Energieverbrauch 2019, 2020, 2021 und 2022 (bis einschl. September)

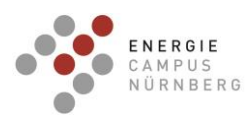

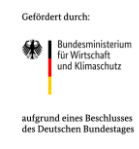

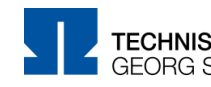

<span id="page-25-1"></span>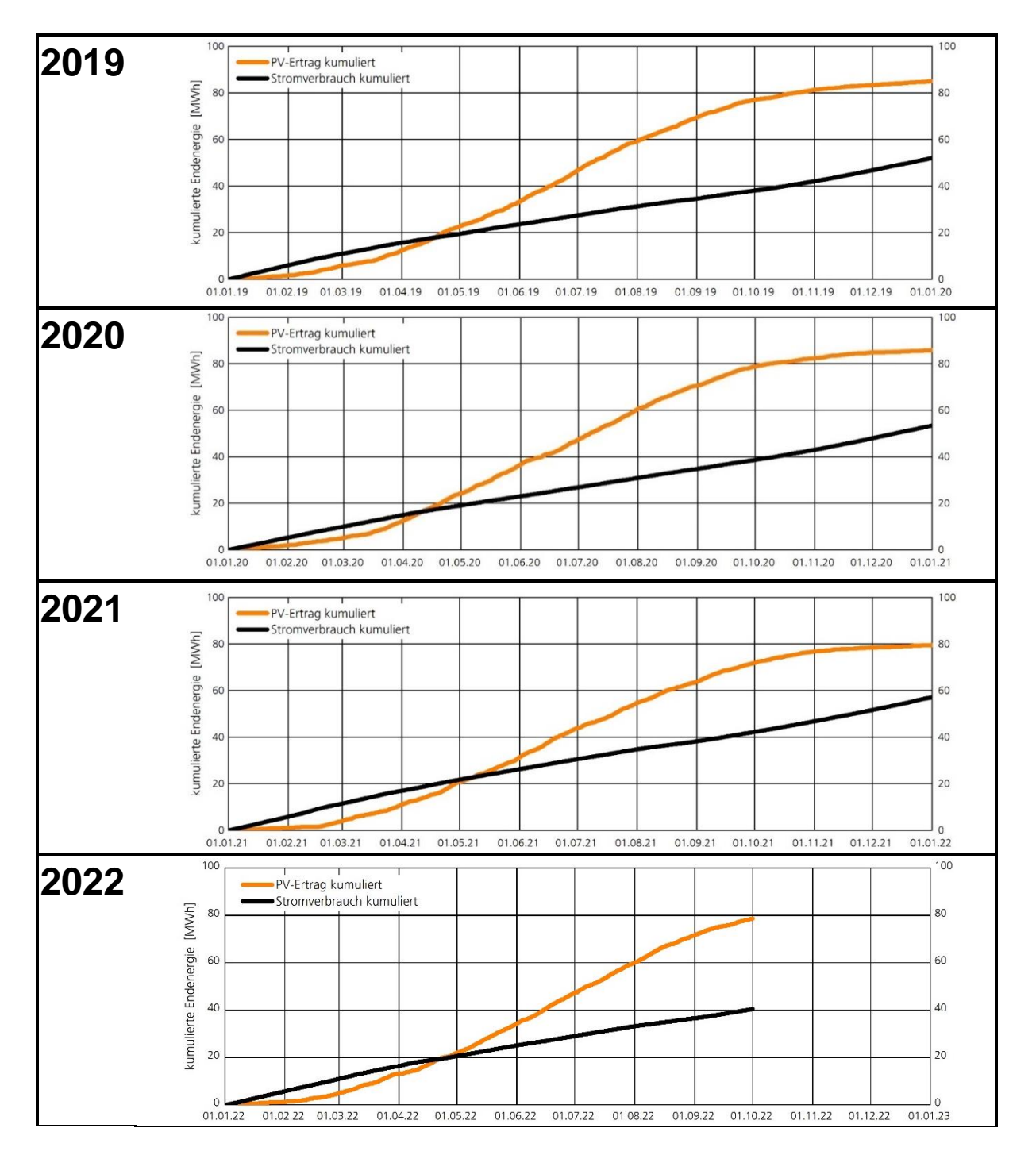

# <span id="page-25-0"></span>Tabelle 6: Kumulierter Energieverbrauch 2019, 2020, 2021 und 2022 (bis einschl. September)

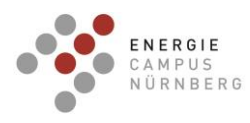

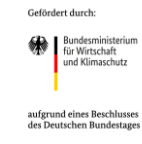

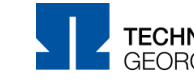

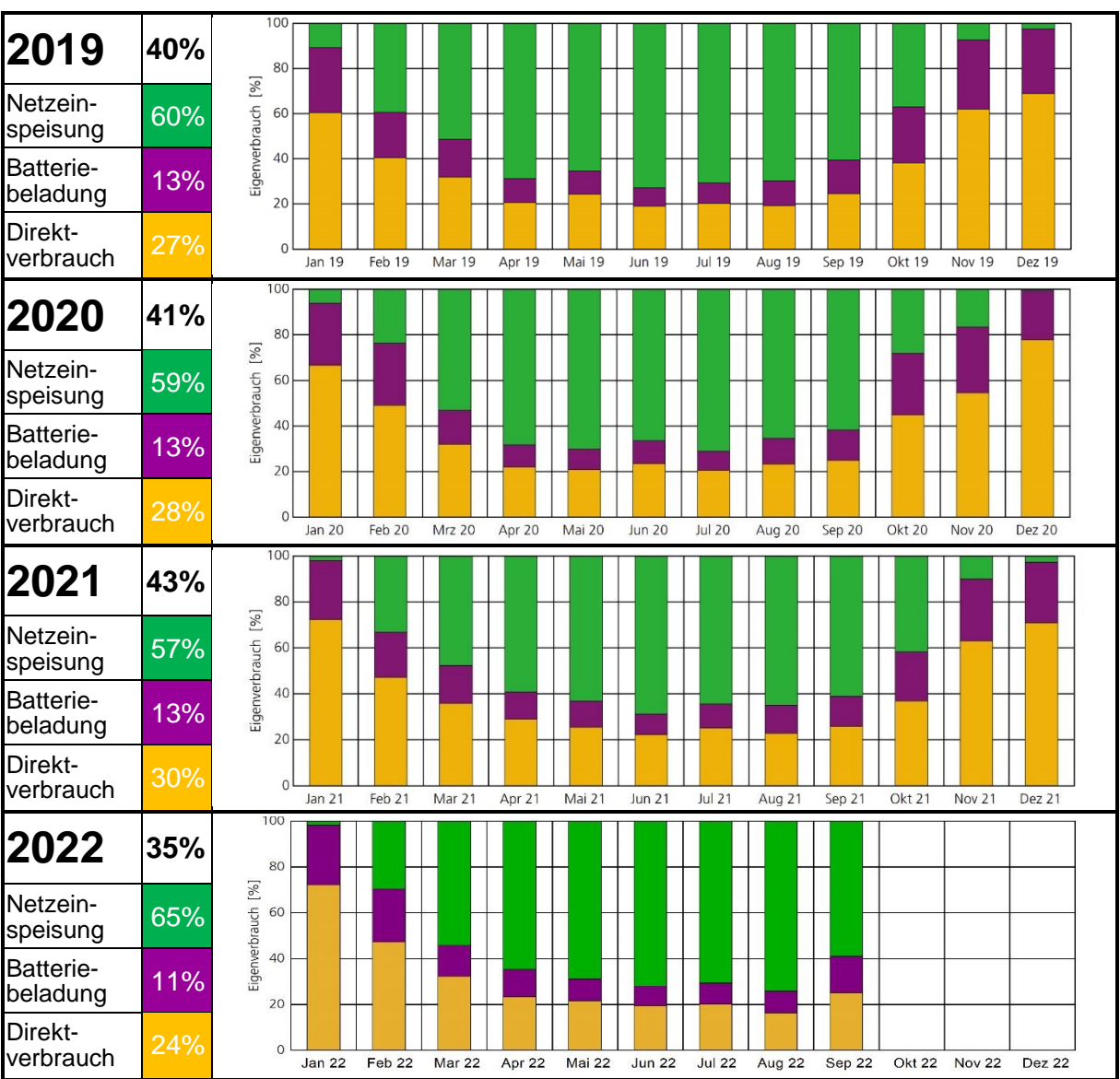

# <span id="page-26-0"></span>Tabelle 7: Eigenverbrauch 2019, 2020, 2021 und 2022 (bis einschl. September)

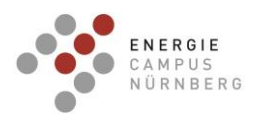

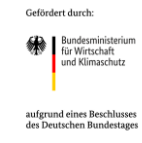

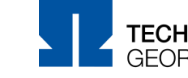

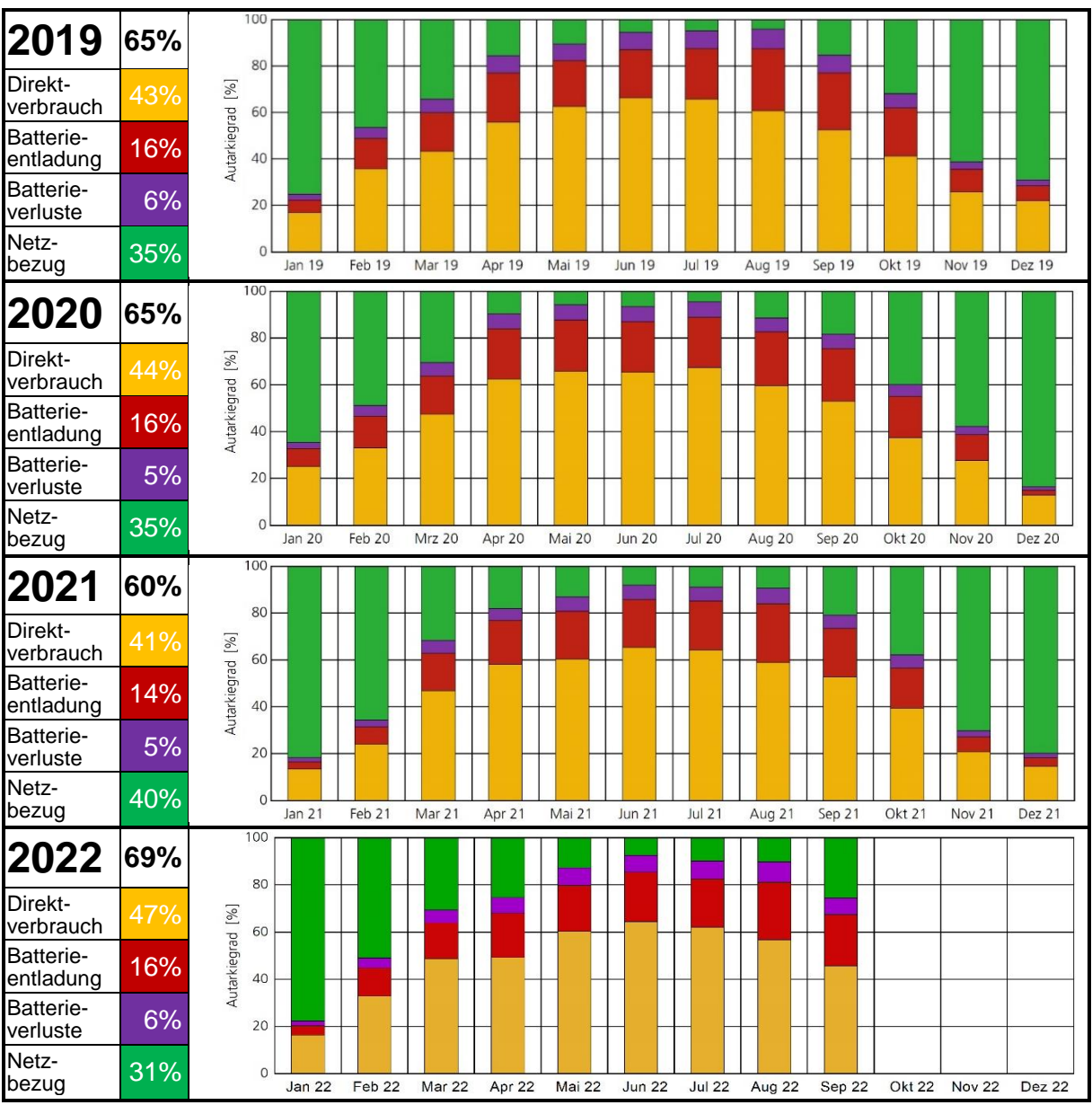

# <span id="page-27-0"></span>Tabelle 8: Autarkiegrad 2019, 2020, 2021 und 2022 (bis einschl. September)

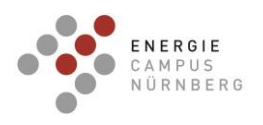

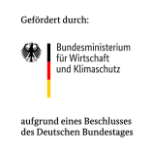

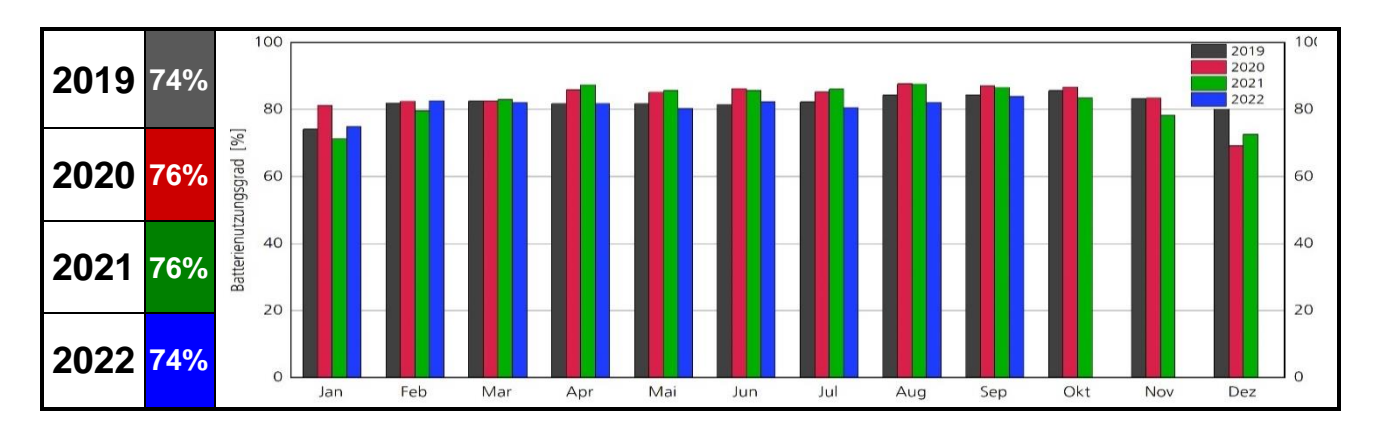

## <span id="page-28-0"></span>Tabelle 9: Batteriewirkungsgrad 2019, 2020, 2021 und 2022 (bis einschl. September)

# **(Jahres-) Arbeitszahlen der Wärmepumpen**

Die Effizienz von Wärmepumpen kann durch die Arbeitszahl, über ein Jahr betrachtet durch die Jahresarbeitszahl (JAZ, engl. SPF: seasonal performance factor), angegeben werden:

 $IAZ =$ nutzbare Wärmemenge zugeführte elektrische Energie

Entscheidend für die Vergleichbarkeit der Ergebnisse ist die Betrachtung der Bilanzgrenzen. Nach VDI 4650 Blatt 1 [\[20\]](#page-122-9) werden die Bilanzgrenzen nach [Abbildung 11](#page-30-0) bzw. [Tabelle 11](#page-29-0) verwendet.

Es werden die Arbeitszahlen für die Bilanzgrenzen WP, WPA, sowie WPHA berechnet. Da die Wärmepumpe 1 im Sommer auf Kühlmodus gestellt wird, d.h. die Pumpe wird für die passive Kühlung über den Wärmetauscher verwendet, gehen die Energiemengen während der passiven Kühlung **nicht** in die Berechnung der (Jahres-) Arbeitszahl ein. In [Tabelle 10](#page-28-1) sind die Perioden mit Kühlbetrieb zusammengefasst.

<span id="page-28-1"></span>Tabelle 10: Perioden mit Kühlbetrieb (quellenseitige Pumpe der WP1 wird für passive Kühlung verwendet).

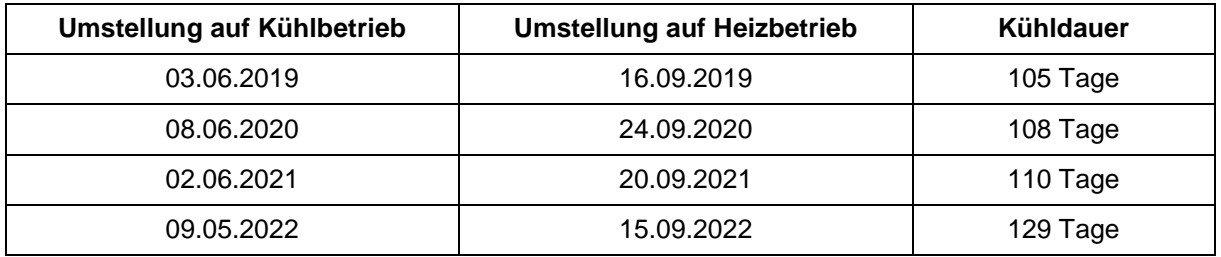

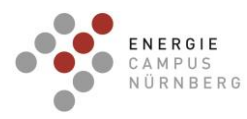

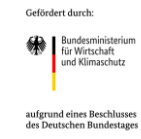

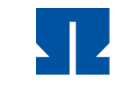

<span id="page-29-0"></span>Tabelle 11: Berechnung der (Jahres-) Arbeitszahlen nach VDI 4650.

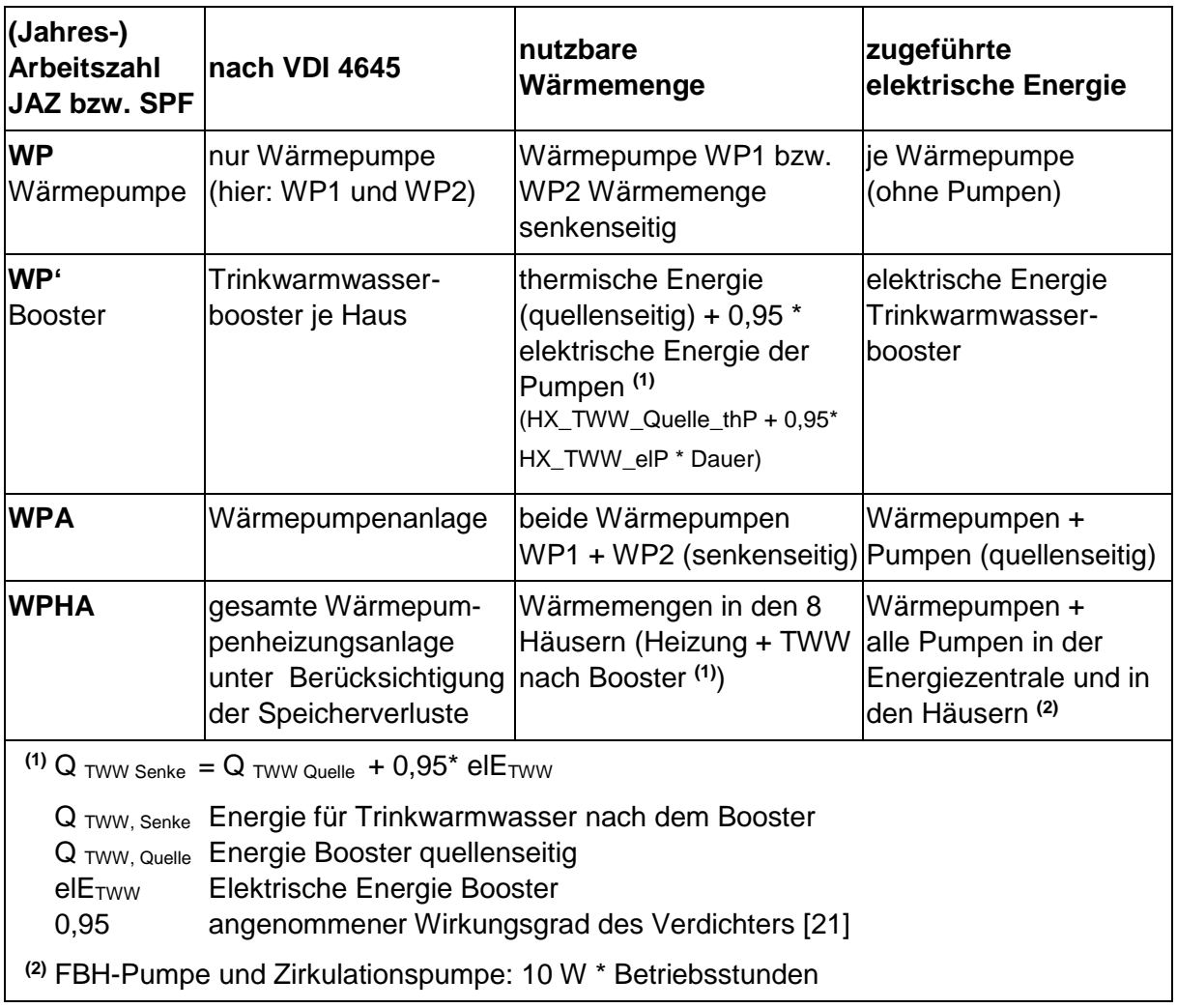

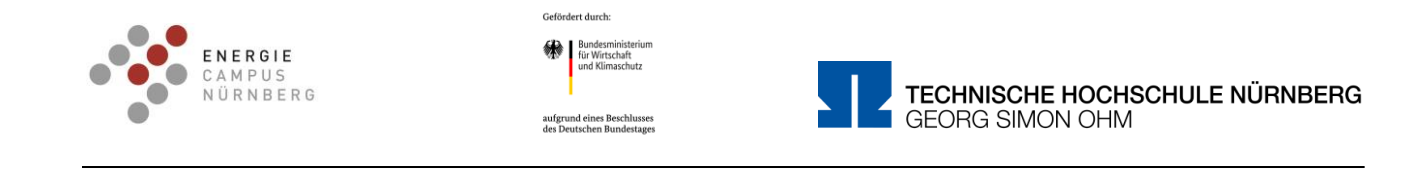

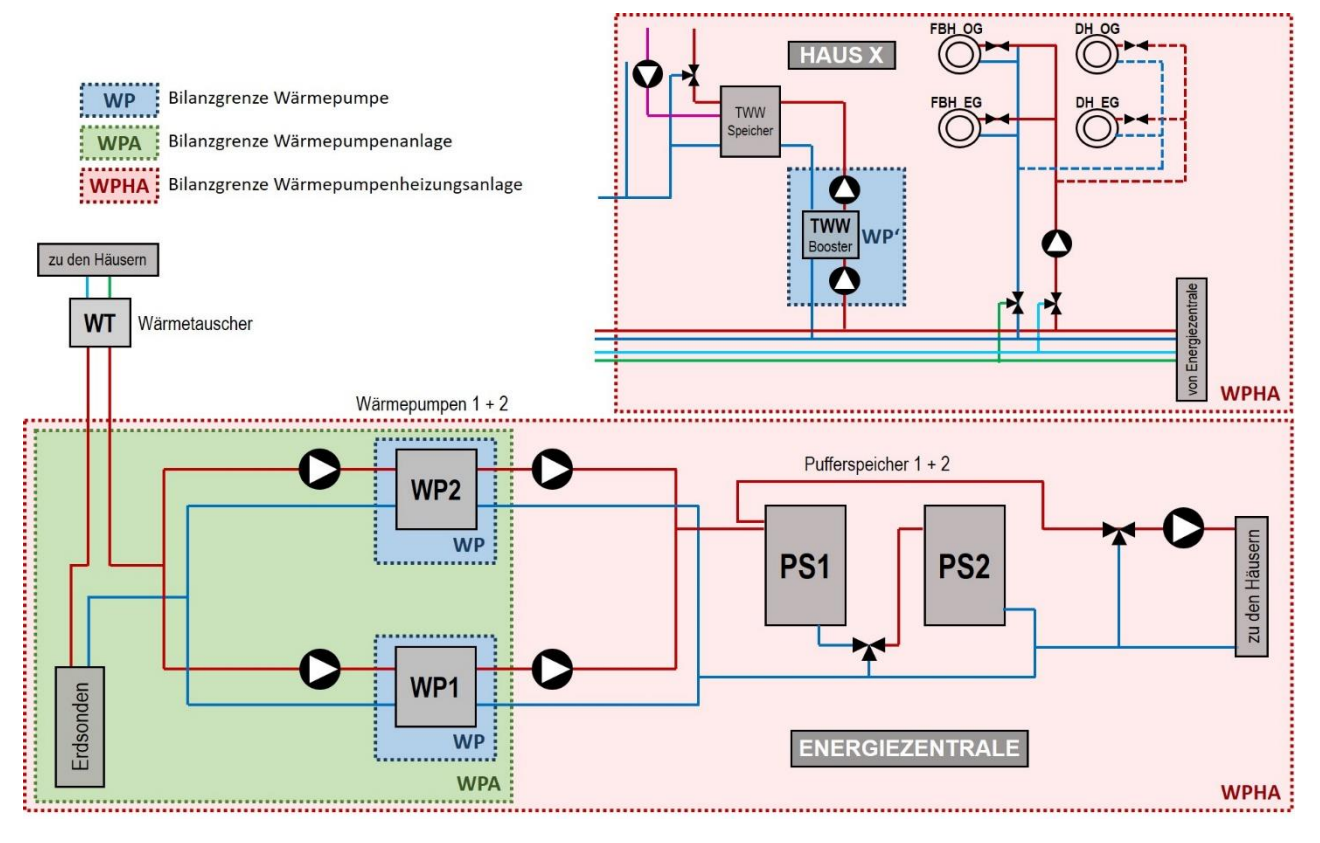

<span id="page-30-0"></span>Abbildung 11: Bilanzgrenzen nach VDI 4650 zur Bestimmung der (Jahres-) Arbeitszahlen der Wärmepumpen.

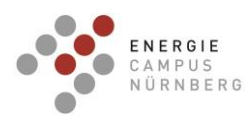

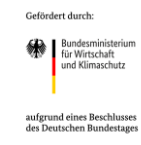

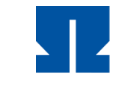

<span id="page-31-0"></span>Tabelle 12: Jahresarbeitszahlen und monatliche Arbeitszahlen der Wärmepumpen 2019, 2020, 2021 und 2022 (bis einschl. September)

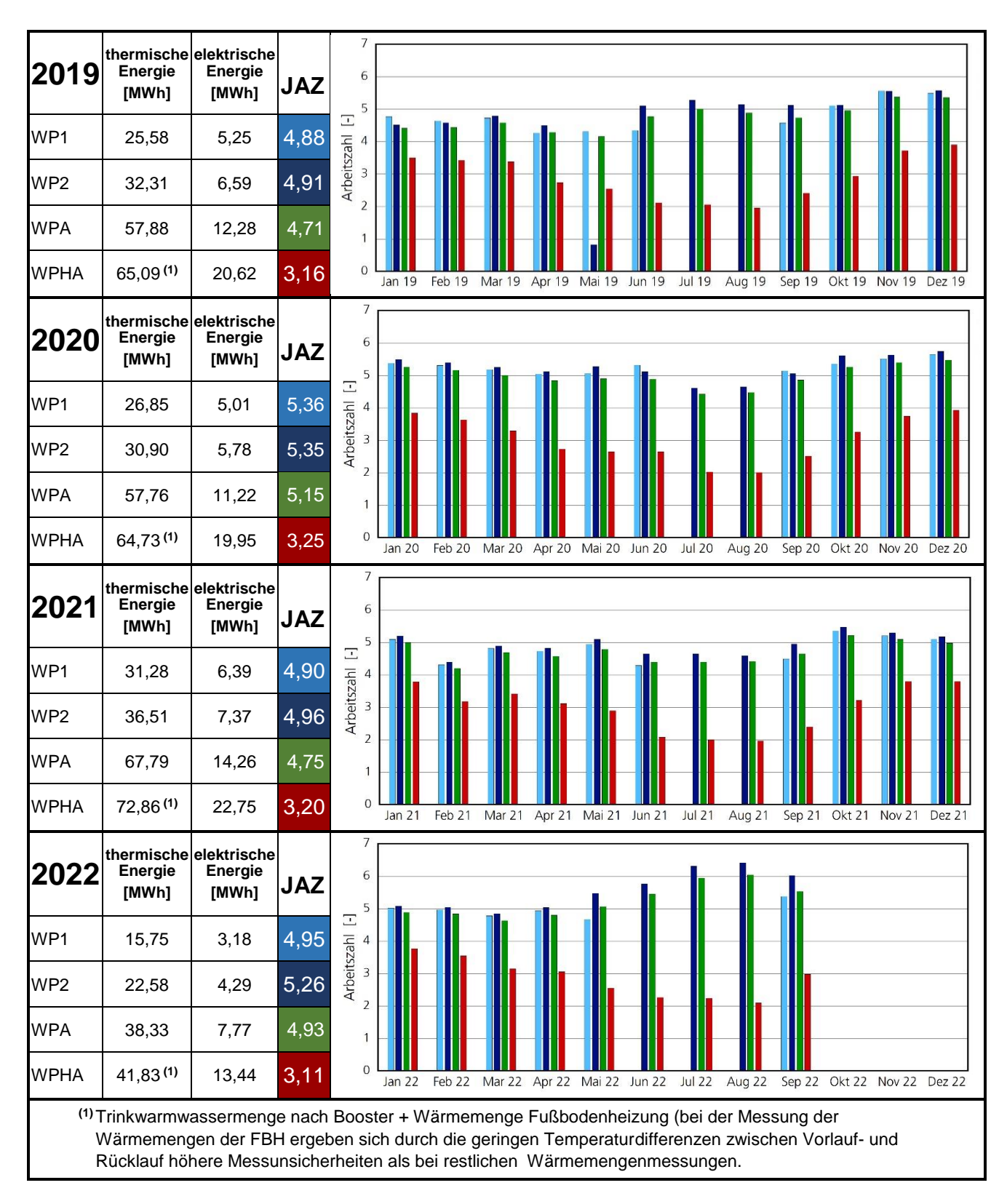

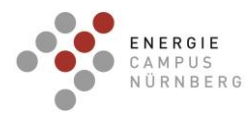

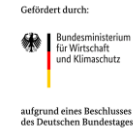

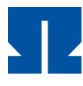

### **Trinkwassererwärmung**

Die Trinkwarmwasserbereitung erfolgt dezentral in jedem Haus mit einer Trinkwasserwärmepumpe (Booster) in [Tabelle 13](#page-33-0) sind die Jahresarbeitszahlen der einzelnen Booster für die Jahre 2019, 2020, 2021 und 2022 (bis einschließlich September 2022) zusammengestellt. Die Bilanzgrenze unterscheidet sich von der Bilanzgrenze WP nach VDI 4650 dadurch, dass die elektrische Energie der quellen- und senkenseitigen Pumpen inkludiert ist. Die Messung der elektrischen Energie erfolgte jeweils gemeinsam (Booster + Pumpen). Aus diesem Grund wird die Bezeichnung WP' verwendet. Da auf der Sekundärseite der Booster-Wärmepumpe keine Wärmemengenerfassung möglich war, wurde die Wärmemenge gemäß folgender Annahmen abgeschätzt [\[21\]](#page-123-0):

 $Q$  TWW Senke =  $Q$  TWW Quelle +  $0.95^*$  electrow

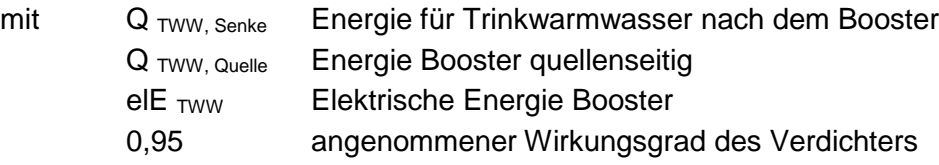

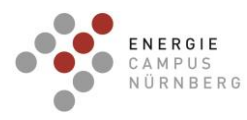

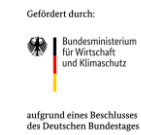

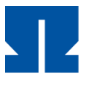

# <span id="page-33-0"></span>Tabelle 13: Jahresarbeitszahlen TWW-Booster (WP')

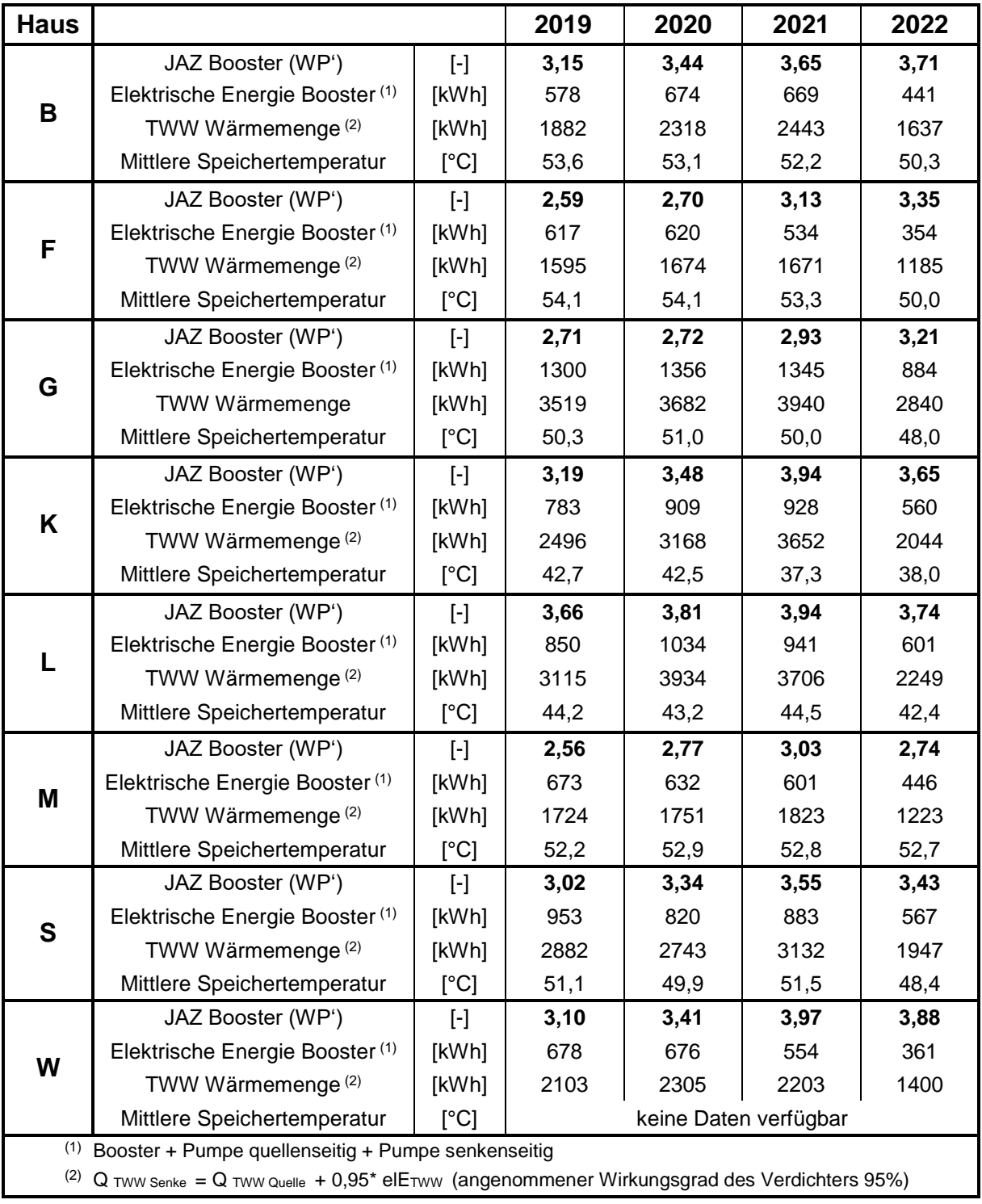

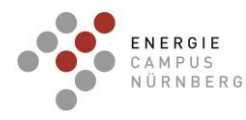

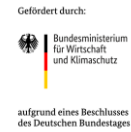

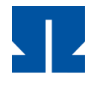

### **Vergleich mit der Simulation**

In [Tabelle 14](#page-34-0) sind die wesentlichen Daten der Jahre 2019, 2020 und 2021 im Vergleich mit der Simulation [\[22\]](#page-123-1) zusammengestellt. Da im Jahr 2022 die Daten nur bis einschl. September vorliegen, bleiben diese Daten unberücksichtigt.

Die elektrische Energie der Wärmepumpen ist wie auch schon beim Vergleich in der ersten Phase der Messungen (Herzo Base), in allen drei Jahren höher als die elektrische Energie der Wärmepumpen in der Simulation. Da auch die Wärmemengen in den Messungen entsprechend höher sind, ergeben sich alle Jahresarbeitszahlen (WP, WPA, WPHA) im Bereich der Simulation. Bei den Trinkwarmwasserwärmepumpen (Booster) sind die elektrischen Energien in den Messungen durchgehend höher. Die Jahresarbeitszahlen dafür schlechter. Wie man in [Tabelle 13](#page-33-0) sieht, sind die Schwankungen bei den Boostern sehr hoch, d.h. die Einstellungen zur Trinkwarmwasserbereitung haben einen deutlichen Einfluss auf die Arbeitszahl.

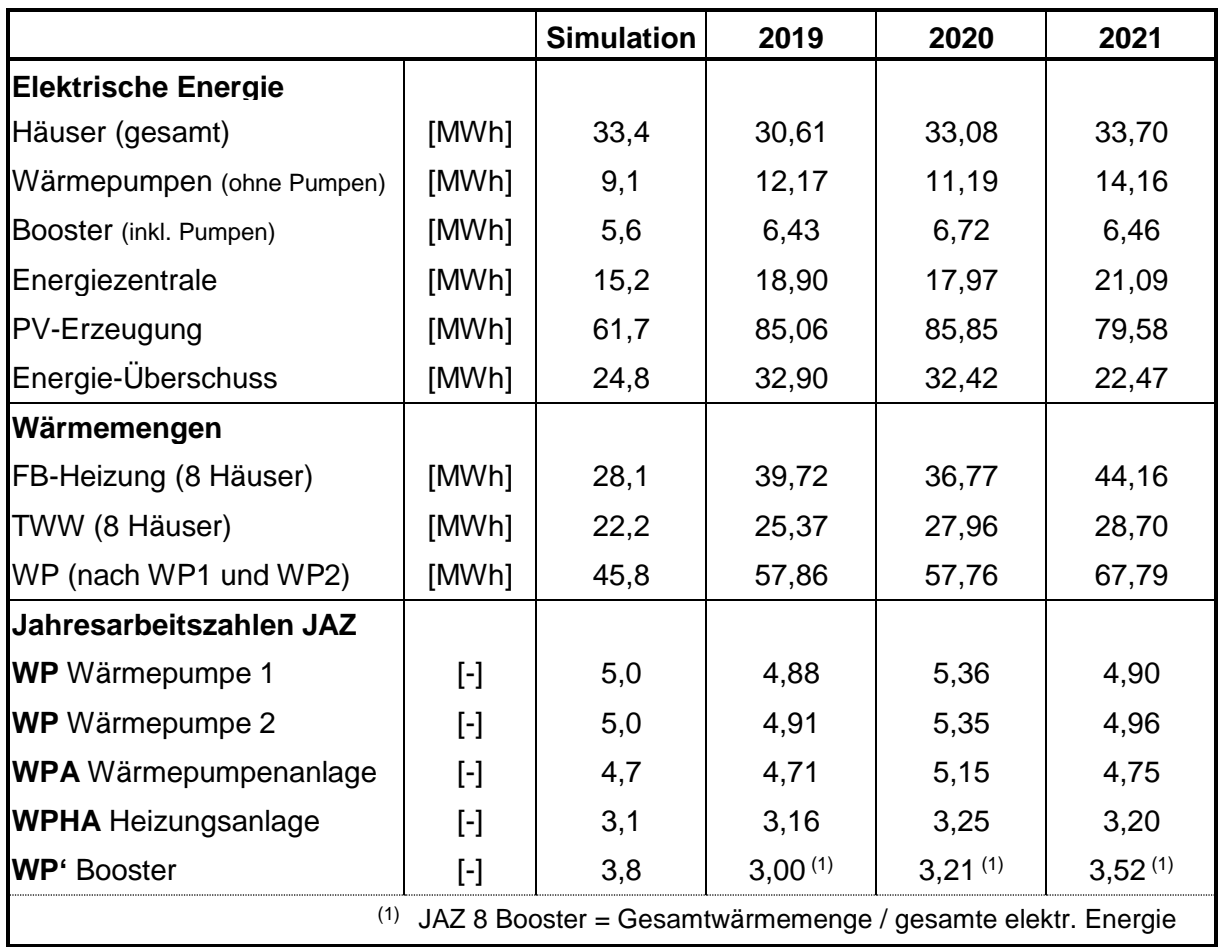

<span id="page-34-0"></span>Tabelle 14: Vergleich der Messungen mit der Simulation

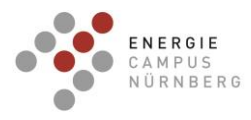

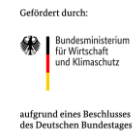

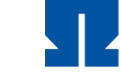

# **Darstellung der Energieflüsse**

In [Abbildung 12](#page-35-0) bis [Abbildung 14](#page-36-0) sind am Beispiel des Jahres 2021 alle Wärmemengen und elektrischen Energien im Elektroschema und Anlagenschema zusammengefasst.

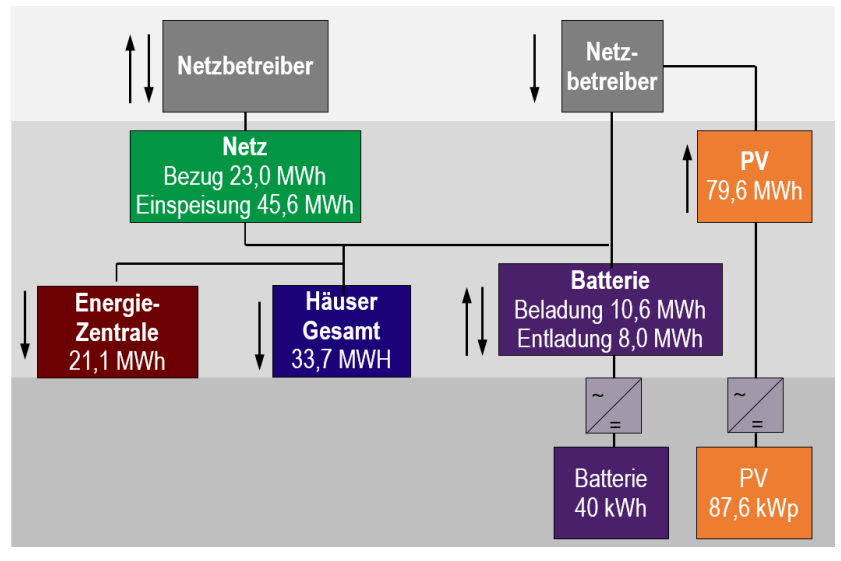

<span id="page-35-0"></span>Abbildung 12: Zusammenfassung der elektrische Energien 2021

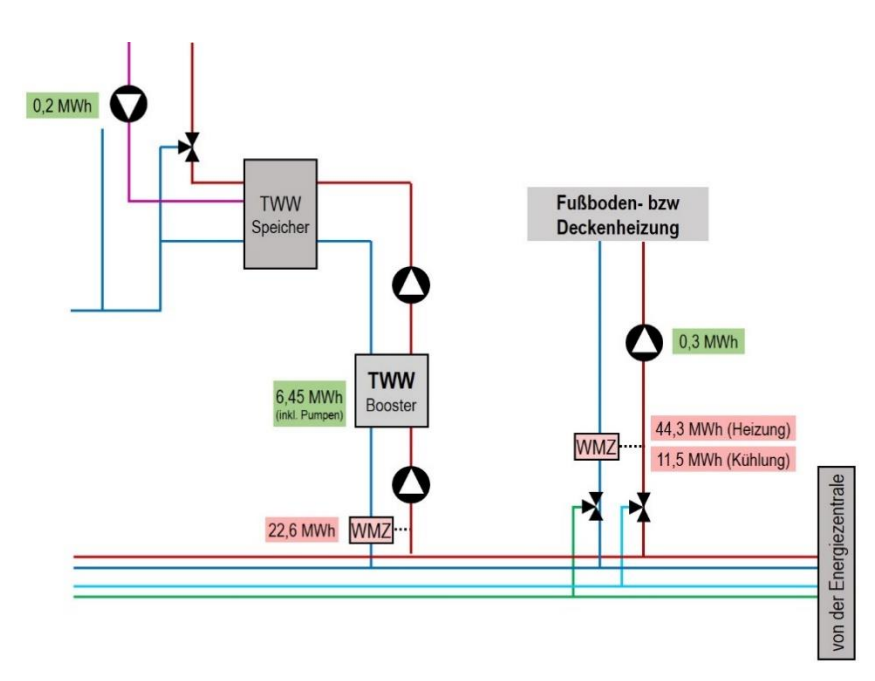

<span id="page-35-1"></span>Abbildung 13: thermische und elektrische Energien in den Häusern (alle Häuser zusammengefasst) im Jahr 2021.
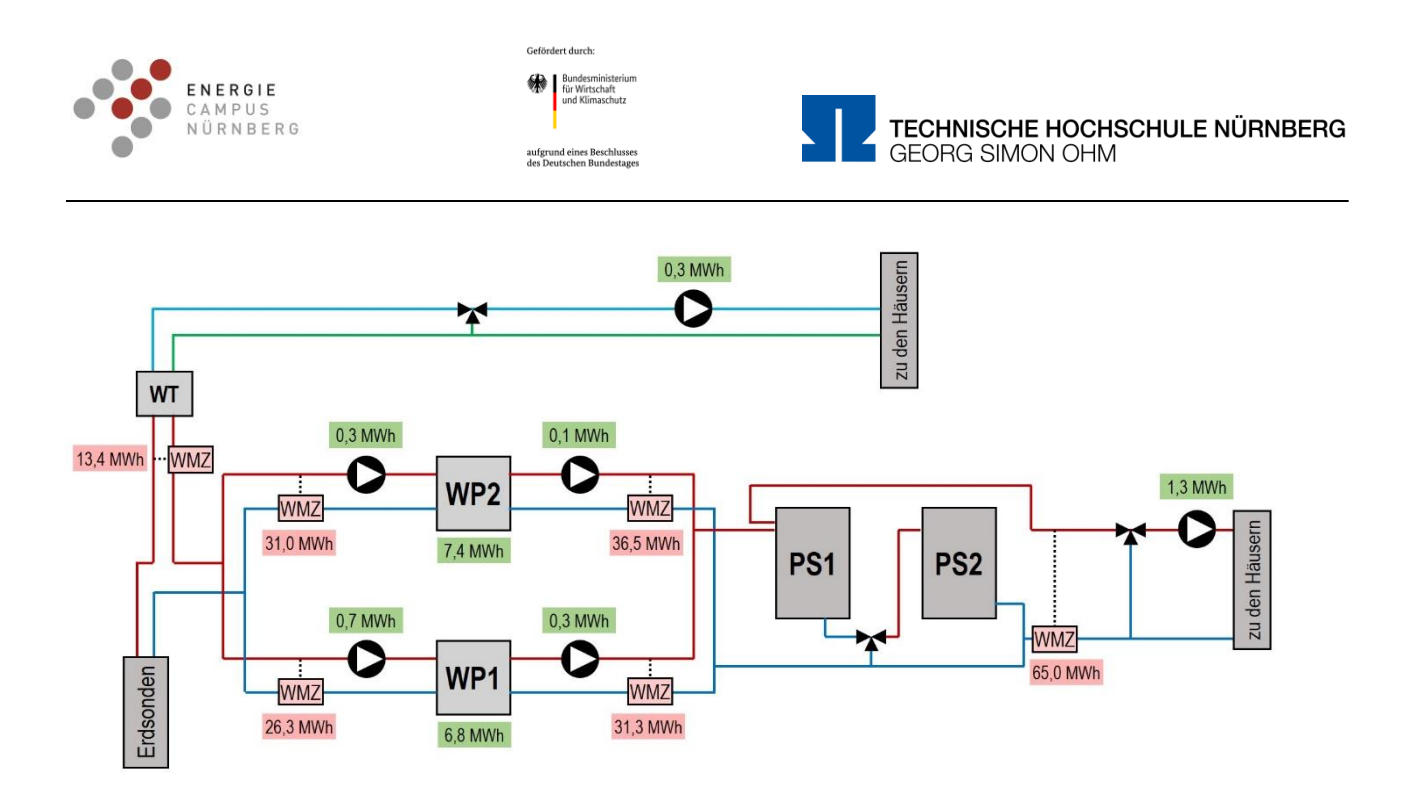

Abbildung 14: thermische und elektrische Energien in der Energiezentrale im Jahr 2021.

## **Weitere Auswertungen**

Im Rahmen einer Masterarbeit [\[23\]](#page-123-0) wurden außerdem die Lastprofile der Häuser untersucht und mit Standardlastprofilen verglichen. Dabei wurden auch PV-Ertrag, Batteriebe- und Batterieentladung, sowie die elektrische Leistung der beiden Wärmepumpen stündlich im Verlauf über das gesamte Jahr diskutiert. Es lagen zu diesem Zeitpunkt die Daten der Jahre 2019 und 2020 vor. [Abbildung 15](#page-37-0) und [Abbildung 16](#page-38-0) zeigen Stundenmittelwerte über den Tag (y-Achse = Uhrzeit) über das gesamte Jahr (x-Achse = Datum) von Batteriebe- und Batterieentladung, sowie Netzeinspeisung und Netzbezug. Dabei ist erkennbar, dass während der Sommermonate an manchen Tagen kein Strom aus dem öffentlichen Stromnetz bezogen werden muss. An vielen Sommertagen muss in den frühen Morgenstunden etwas Strom aus dem öffentlichen Stromnetz bezogen werden. D.h. die Batteriegröße ist groß genug, aber nicht zu groß gewählt!

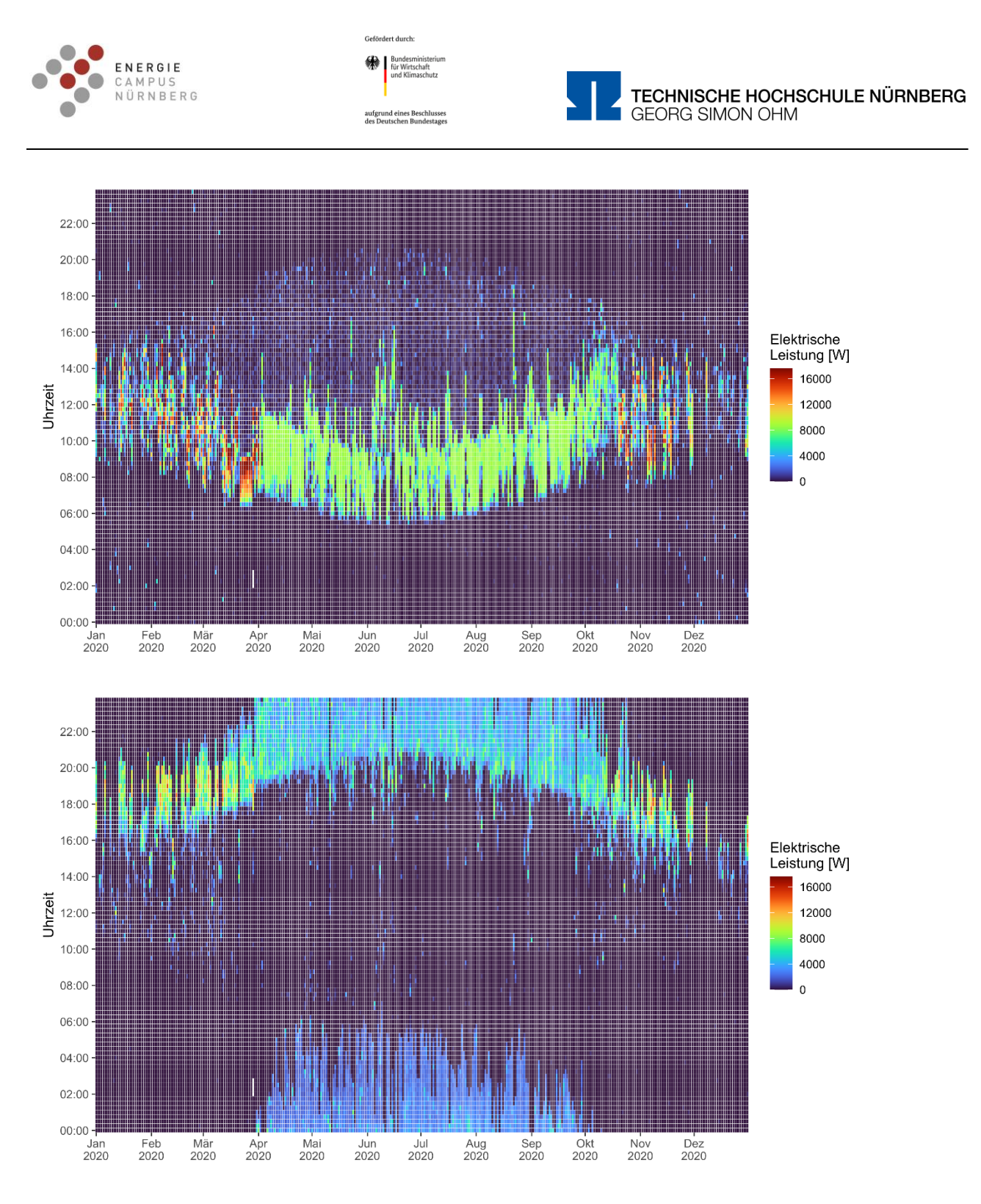

<span id="page-37-0"></span>Abbildung 15: Batterieladung (oben) und Batterieentladung (unten) 2020.

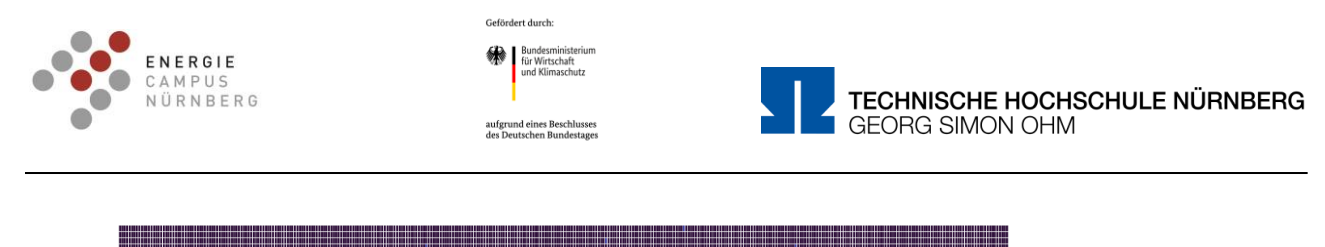

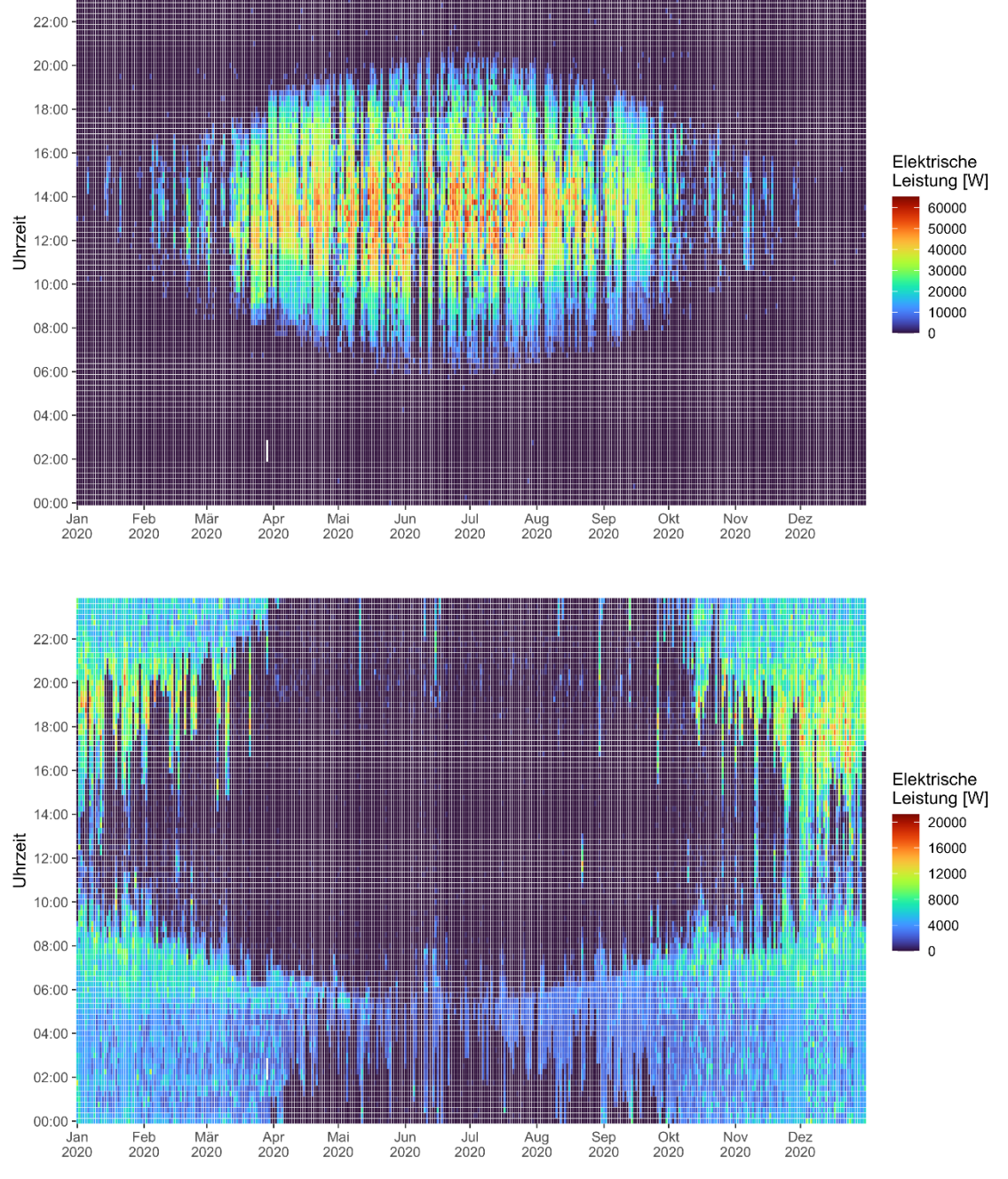

<span id="page-38-0"></span>Abbildung 16: Netzeinspeisung (oben) und Netzbezug (unten) 2020.

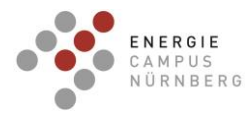

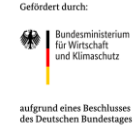

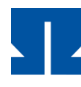

TECHNISCHE HOCHSCHULE NÜRNBERG **GEORG SIMON OHM** 

# **AP 1.4 Datenschutzaspekte bei den zu veröffentlichenden Monitoringmessdaten**

Im Anschluss an das Projekt sollen die erhobenen Messdaten auf die zentrale Monitoringdatenbank der ENERGIEWENDEBAUEN überführt werden, in der alle Messdaten aus Forschungsprojekten in einer einheitlichen und strukturierten Form unter Berücksichtigung von Datenschutz und Urheberrecht abgelegt werden. Das BMWi speichert die Daten in der Messdatenbank, damit die Nutzer diese Daten zu Forschungszwecken weiter nutzen können [\[24\]](#page-123-1). Da es sich bei den wohnungsweisen Verbrauchswerten um personenbezogene Daten handelt, müssen dies Daten pseudonymisiert werden. Der Begriff "Pseudonymisierung" ist definiert in Artikel 4 Nr. 5 der DSGVO: Die Daten dürfen nicht unmittelbar einer bestimmten Person zugeordnet werden. Mehr Angaben dazu sind im Messleitfaden für Demonstrationsvorhaben im Bereich "Energie in Gebäuden und Quartieren" zu finden [\[24\]](#page-123-1). Die Benennung der Datenpunkte erfolgt nach einer vereinheitlichten und strukturierten Form, die erst zu Ende des Projektes bekannt gemacht wurde. Aus diesem Grund erfolgten die Bezeichnungen der Kanalnamen zur Pseudonymisierung bereits beim Import der Daten in die IMEDAS-Datenbank (Abschnitt [AP 1.1 Übergabe der](#page-16-0) Datenaufzeichnung und -auswertung zur [Überführung in das Langzeitmonitoring\)](#page-16-0) nach IBP-eigenem Schema. Da es sich bei den wohnungsweisen Verbrauchswerten um personenbezogene Daten handelt, wurden sie also in bereits pseudonymisierter Form in der IMEDAS-Datenbank gespeichert. Dafür wurde die Nummerierung der Häuser (1 bis 8) beim Import durch Buchstaben in willkürlicher Reihenfolge ersetzt (B, F, G, K, L, M, S, W), d.h. die Nummern lassen sich ohne Zusatzinformation nicht den einzelnen Buchstaben zuordnen. Bei Daten, die nicht pseudonymisiert werden können, werden nicht an die Monitoring-Datenbank weitergeleitet.

Nach Projektende werden die pseudonymisierten Daten an die Datenbank der ENERGIE-WENDEBAUEN weitergeleitet. Zum Ende des Projekts existieren Vorgaben zur Bezeichnung: Alle Kanäle sollen nach dem BUDO-Schlüssel ("Buildings Unified Data Point naming schema for Operation Management") bezeichnet werden [\(Abbildung 17\)](#page-40-0). Die Umbenennung kann mit Hilfe eines Excel-Too[l \[25\]](#page-123-2) erfolgen. Dabei kann im optionalen Bereich auch der Original-Name des Kanals mit aufgenommen werden.

Für den Import der Daten gibt es zum Projektende noch keine konkreten Vorgaben welche Voraussetzungen und Formate die Daten erfüllt müssen. Aus diesem Grund erfolgt der Import in Zusammenarbeit mit der Begleitforschung.

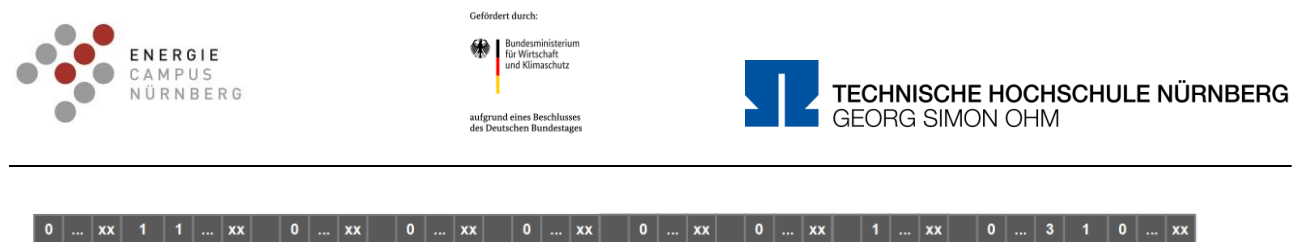

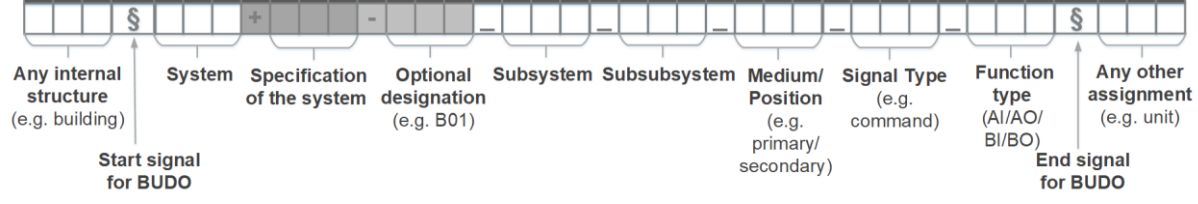

<span id="page-40-0"></span>Abbildung 17: Bezeichnung nach dem BUDO-Schema

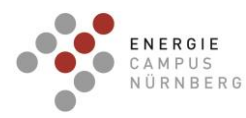

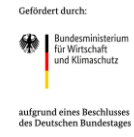

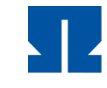

## **AP2: Auswertung und wissenschaftliche Verwertung**

## **AP 2.1 Messdatenauswertung hinsichtlich Betriebsoptimierung**

Im Rahmen der Betriebsoptimierung wurden Maßnahmen an den Wärmepumpen und der Batterie fortlaufend umgesetzt. Dabei wurde das AP 2.1 zeitlich länger und mit reduziertem Aufwand durchgeführt.

Der parallele Betrieb der Wärmepumpen führt zum Teil zu Fehlströmungen, die nur durch Änderung der Steuerung behoben werden können. Hierfür wurde die Ursache durch Auswertung von Messwerten (Massenstrom, Temperatur und Leistung) gefunden. Die Parameter zur Behebung der Fehlströmungen wurden identifiziert und eine neue Betriebsart entwickelt.

Durch Vergleich der vier 12-monatigen Monitoringperioden konnte festgestellt werden, dass sich der PV-Direktverbrauch (inkl. Batterie) um 12 %-Punkte erhöht hat. Ein wichtiger Bestandteil dabei war die Inbetriebnahme der PV-geführten Regelung (PVC) am Ende der ersten 12-monatigen Monitoringperiode im Oktober 2018. Des Weiteren wurde durch Auswertung der vier Monitoringperioden ermittelt, dass die Wärmepumpen in den letzten drei Monitoringperioden eine niedrigere Arbeitszahl im Sommer hatten. Entscheidend dabei ist der Betrieb durch die PV-geführte Regelung, welche zu einem häufigeren Ein- und Abschalten der Wärmepumpen sowie höheren Kondensatortemperaturen führte.

Im Sommer 2022 wurde aufgrund des Umbaus und der Einbindung der E-Ladestation die PV-Steuerung über die Sommerperiode ausgesetzt. Aufgrund der niedrigen Temperaturen im Pufferspeicher wurden hohe Arbeitszahlen von über 6 erzielt.

Die Betriebsdaten der Batterie wurden für den Zeitraum November 2017 bis April 2019 im Rahmen mehrerer studentischer Abschlussarbeiten ausgewertet. Aus den Daten und den technischen Angaben für die verbauten Wechselrichter und Batterien wurde ein Rechenmodell für die Batterieverluste erstellt, das eine starke Abhängigkeit der Verluste von der maximal erlaubten Leistung mit einem Optimum bei 6 kW zeigt und in [Abbildung 18](#page-42-0) abgebildet ist.

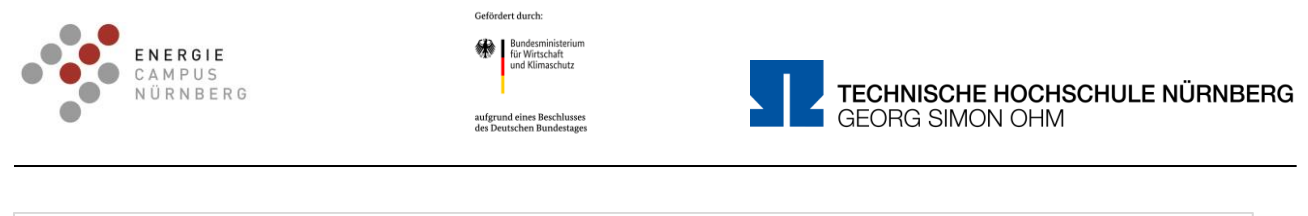

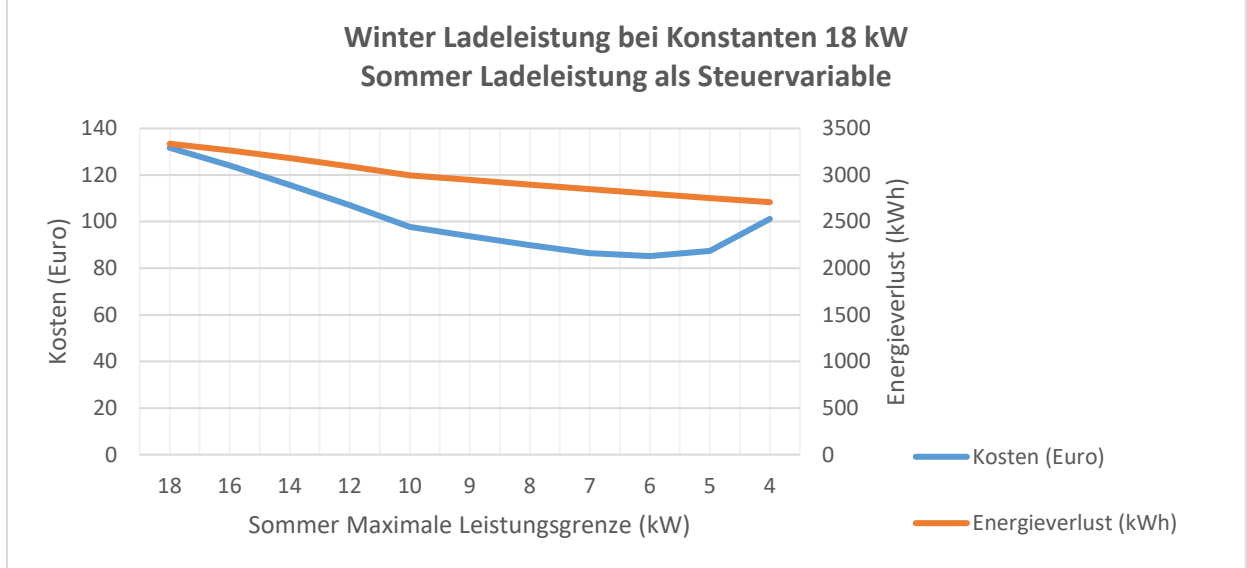

<span id="page-42-0"></span>Abbildung 18: Energieverlust und Kosten in Abhängigkeit der maximalen Ladeleistung

Die PV-geführte Regelung benötigt einige Messdaten in Echtzeit (Einspeisung, Netzbezug) aus der Batterie, um das Hinzuschalten der Wärmepumpen in festgelegter Reihenfolge zu koordinieren und erst zuletzt ein Beladen der Batterie durchzuführen. Diese dauerhafte Abfrage der Batterie führt zu Effizienzverlusten, wenn sich die Batterie im Standby-Modus befindet, was überwiegend nachts der Fall ist. Daher wurde die Messdatenabfrage seit dem 06.05.2020 geändert, was jedoch zu einer Änderung der Beladungsreihenfolge bei PV-Überschuss führt. Nun werden erst bei PV-Überschuss nach oder bei Batteriebeladung die Wärmepumpen hinzugeschalten. In einer Jahressimulation in TRNSYS mit Messdaten aus dem Jahr 2019 konnte gezeigt werden, dass die Änderungen der PV-geführten Regelung kaum bessere Ergebnisse erzielt.

Die Batterie und die PV Anlage wurden als Gemeinschaftsanlagen realisiert, da dies Vorteile versprach. Dieser Vorteil lässt sich jetzt auch anhand der geordneten Jahresdauerlinie der Haushalte quantifizieren: Während die Volllast-Stundenzahl eines durchschnittlichen Herzo Base Haushalts ca. 1.150 h beträgt, steigt diese für alle 8 Haushalte auf 3190 h, oder in anderen Worten: Die 8 Haushalte in Summe nutzen die elektrischen Anlagen um den Faktor 2,5 besser als ein einzelner Haushalt, der gemessene Gleichzeitigkeitsfaktor K1h für diese 8 Haushalte beträgt= 0,39.

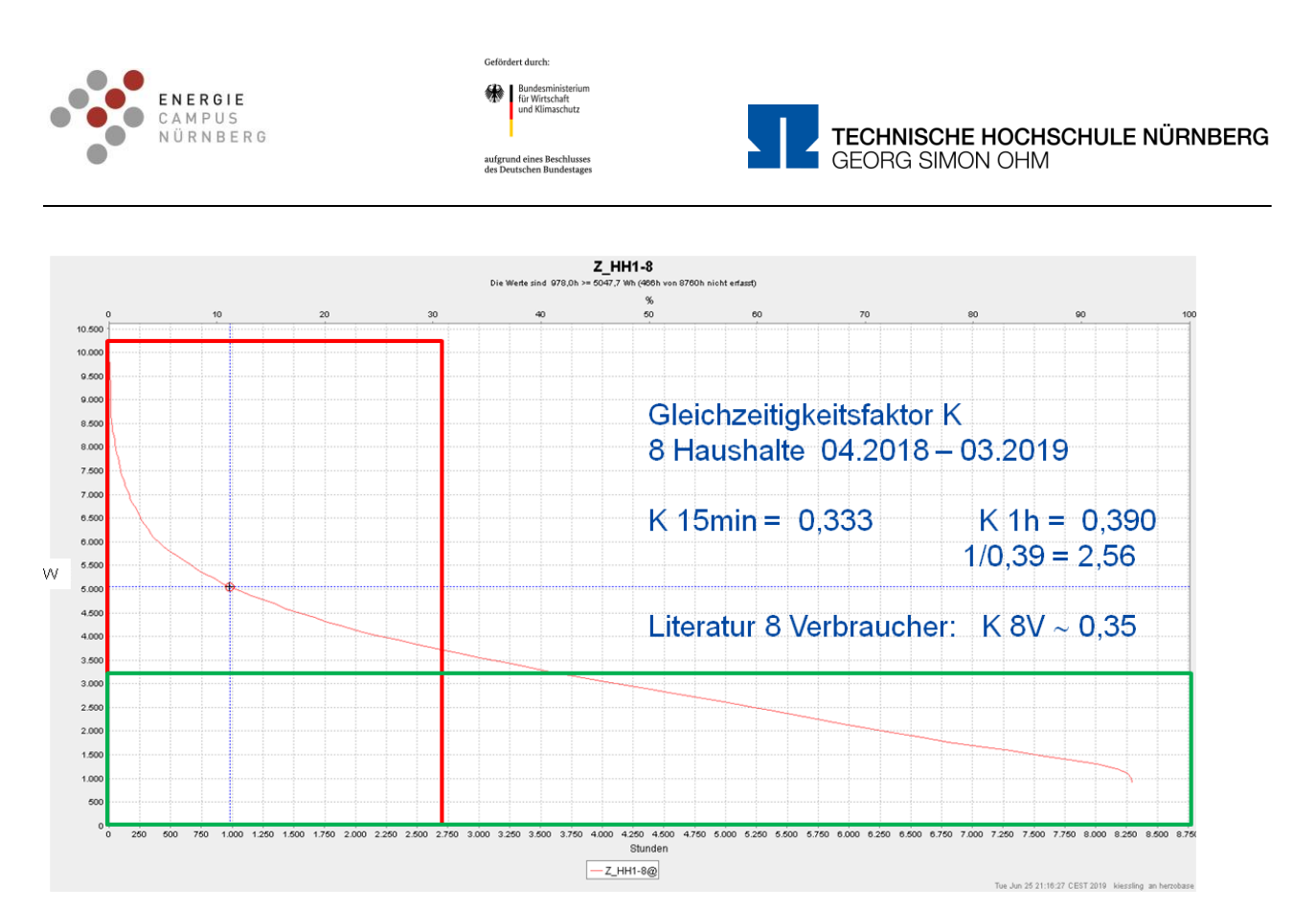

Abbildung 19: Geordnete Jahresdauerlinie der Haushalte

Einer der acht Haushalte besitzet mittlerweile ein Elektroauto, ein anderer Haushalt besitzt ein Elektro- und ein Hybrid-Auto. Diese wurden zunächst zuhause über die Steckdose im Carport geladen. Für diese Steckdose wurde jeweils ein separater Stromzähler installiert. Seit dem 19.01.2021 liegen die Verbrauchsdaten dazu vor. Diese sind in [Abbildung 20](#page-43-0) für einen der Haushalte dargestellt. Der andere Haushalt lädt sein E-Auto vor allem auf Arbeit, weswegen dafür nur sehr wenig Daten vorliegen.

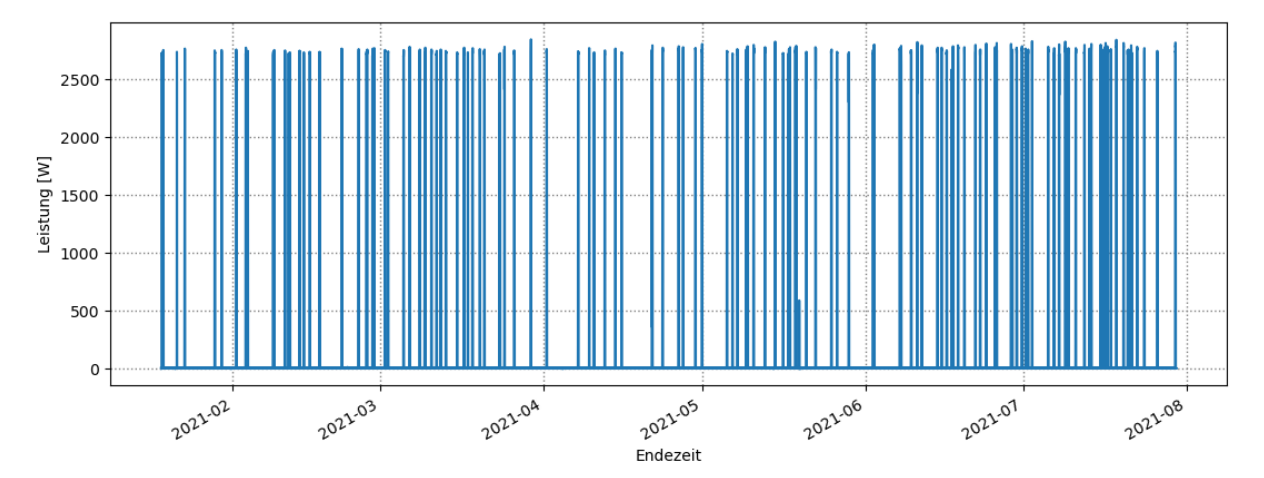

<span id="page-43-0"></span>Abbildung 20: Ladelastprofil E-Auto eines Haushalts

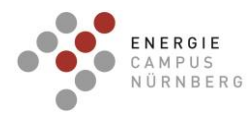

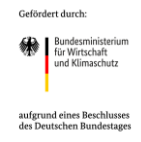

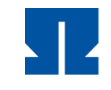

Das Auto des gezeigten Haushalts lädt mit einer maximalen Leistung von 2,848 kW. Das entspricht der maximal möglichen Leistung, die für dieses Fahrzeug über Steckdose möglich ist.

[Abbildung 21](#page-44-0) zeigt die kumulierter Energieverbrauch, die seit Installation des Stromzählers gemessen wurde.

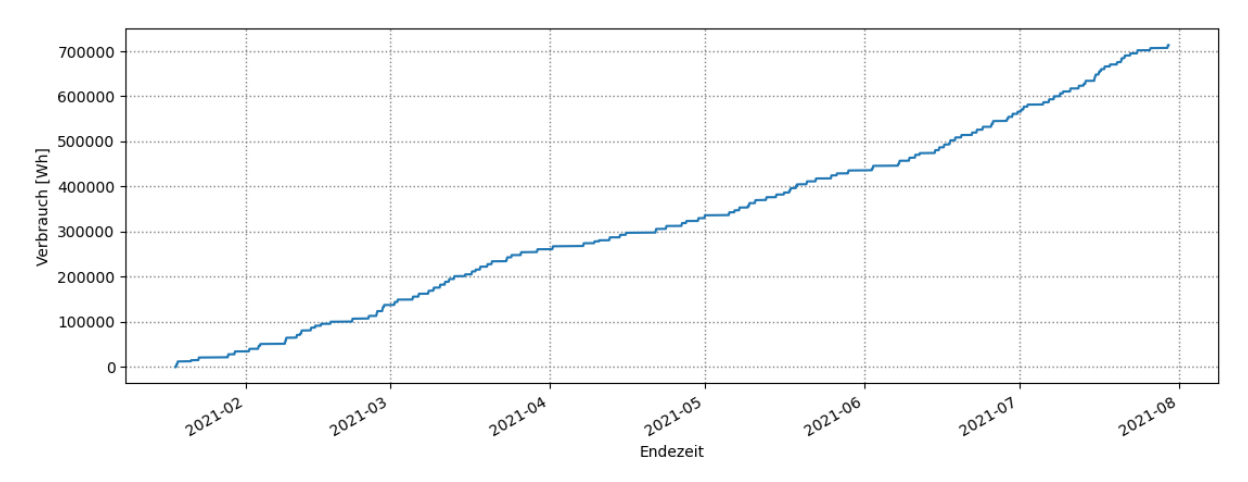

<span id="page-44-0"></span>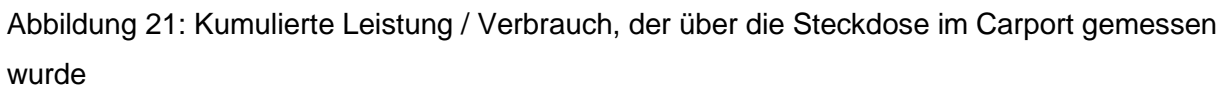

Innerhalb des dargestellten Zeitraums (etwa ein halbes Jahr), wurde über den Zähler ein Verbrauch von 700 kWh gemessen.

Ausgehend von der Kapazität der Batterie, die im Plug-In Hybrid BMW 225 Xe verbaut ist (beträgt 7,7 kWh, nutzbar ca. 7 kWh), wurde diese in dem angegebenen Zeitraum jeweils täglich mit ca. 6 kWh wieder vollgeladen. Das entspricht einer täglichen elektrischen Fahrstrecke von unter 35 km, was sich mit der Reichweite des Plugin-Hybrid und der Statistik der täglichen Fahrleistung gut deckt.

# **AP 2.2 Fortführung der heuristischen Regelstrategie durch Modellanpassung**

Basierend auf AP 2.1 wurden Maßnahmen an der heuristischen Regelstrategie fortlaufend getroffen. Die in AP 2.1 entwickelte Betriebsart zur Verhinderung von Fehlströmungen der Wärmepumpen wurde umgesetzt. Dazu wurden Parameter angepasst, um ein ungleiches Betriebsverhalten der geothermischen Wärmepumpen zu verhindern. Zudem wurde eine Störmeldung eingerichtet. Seit Umsetzung sind keine Fehlströmungen aufgetreten.

Um den PV-Eigenverbrauch zu erhöhen wurden Parameter angepasst, um den 2. Pufferspeicher in der Kaskade auch im Sommerbetrieb zu beladen.

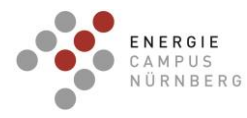

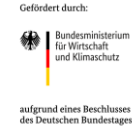

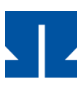

## **Aktivierung der thermischen Gebäudemasse**

Zur Analyse weiterer Speicherpotentiale zur PV-Eigennutzung wurde sowohl simulativ als auch in realer Anwendung die thermische Gebäudemasse identifiziert und in der heuristischen Regelstrategie umgesetzt. Im Winter 2020/2021 wurde zur Erhöhung des Speicherpotentials die thermische Speichermasse als zusätzlicher Speicher in die heuristische Regelstrategie eingebunden. Bei PV-Überschuss wurden die Raumtemperaturen erhöht, indem, in Absprache mit den jeweiligen Bewohnern, ein maximaler Sollwert (z.B. 22 °C) gesetzt wurde. Die Regelstrategie wurde in 3 der 8 Reihenhäuser implementiert, jedoch nur dauerhaft von einem Haus (House M) genutzt. Im Vergleich zu zwei Häusern der Reihenhausanlage ohne Sollwerterhöhung (House A und B), aber mit ähnlichen Randbedingungen, zeigt sich ein deutlich höherer PV-Autarkiegrad von 46,6 % im Vergleich zu 20-25 %. Der höhere PV-Autarkiegrad kann den höheren Heizenergieverbrauch finanziell kompensieren, insbesondere wenn keine zusätzlichen Steuern (EEG-Umlage) für den PV-Verbrauch berücksichtigt werden. Da nur 3 Häuser am Testbetrieb teilnahmen, von denen nur ein Haus die Regelung dauerhaft nutzte, kann der Einfluss auf das gemeinsame Energiesystem nicht bestimmt werden. [Abbildung 22](#page-45-0) zeigt die Sollwerterhöhung bei PV (links) und den energetischen und finanziellen Vergleich mit anderen Reihenhäusern ohne Sollwerterhöhung (rechts).

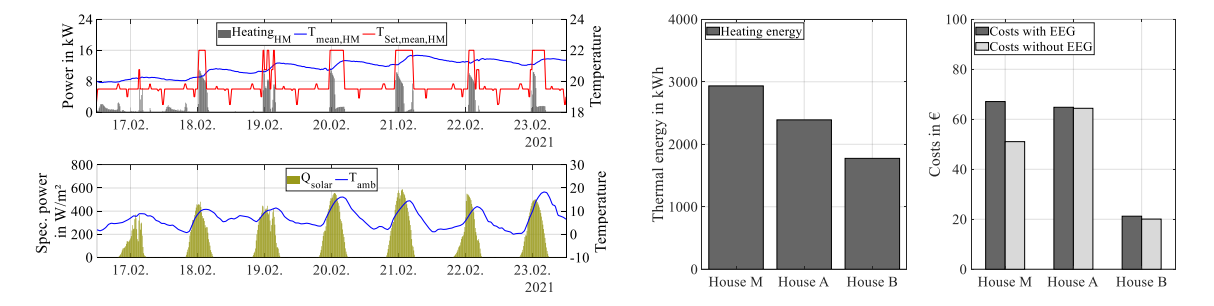

<span id="page-45-0"></span>Abbildung 22: Verlauf der Soll- und Ist-Raumtemperatur in einer Februarwoche (links oben) sowie Heizenergieverbrauch und Verbrauchskosten im Vergleich zu zwei Reihenhäusern A und B ohne Sollwerterhöhung

## **Optimierung der Lade- und Entladeleistung eines elektrischen Speichers**

Mit einer angepassten Lade- und Entladeleistung eines elektrischen LiFePO<sup>4</sup> Speichers mit einer Kapazität von 40 kWh soll im 8-Familien-Reihenhauskomplex Herzo Base die Effizienz des PV-Speichersystems mit einer Erzeugungsleistung von 87 kWp optimiert werden. Mittels Simulation wurde im Zeitraum vom 01. März bis zum 31. Oktober das Betriebsoptimum bei einer maximalen solaren Ladeleistung von 9 kW, statt den voreingestellten 18 kW ermittelt. Berücksichtigt wurden dabei neben wirtschaftlichen Gesichtspunkten auch die Charakteristika der Batterie. Wichtig war unter anderem, dass die Batterie im betrachteten Zeitraum an

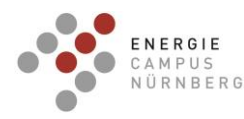

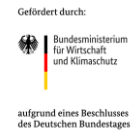

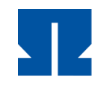

möglichst vielen Tagen vollgeladen wird. Im realen Betrieb wurde bei dieser einfach umsetzbaren Maßnahme eine Effizienzsteigerung der halbierten Ladeleistung um 3,0 % mit einem Vertrauensintervall ± 1,0 % und eine Kostensenkung bis zu 70 €/Jahr festgestellt. Die Schwierigkeit, eine Effizienzsteigerung im Feldtest nachzuweisen wurde anhand verschiedener Ähnlichkeitskriterien aufgezeigt.

Die Batterie wurde bisher mit der Lade- und Entladeleistung des oberen Wechselrichterlimits von 18 kW geladen. Dabei führt diese Leistung zu signifikanten stromabhängigen Verlusten. Unter energetischen und wirtschaftlichen Gesichtspunkten soll die Effizienz der Batterie und des Wechselrichters jährlich vom 01. März bis 31. Oktober mit der einfachen Maßnahme der Festsetzung einer maximalen Lade- bzw. Entladeleistung optimiert werden. Zunächst wird hierfür ein Batterieverlustmodell entwickelt um anschließend die Wirkung der gesetzten Maximalleistung zwischen 4 kW und 18 kW zu berechnen.

[Abbildung 23](#page-46-0) zeigt das zur Simulation genutzte physikalisches Verlustmodell der Batterie.

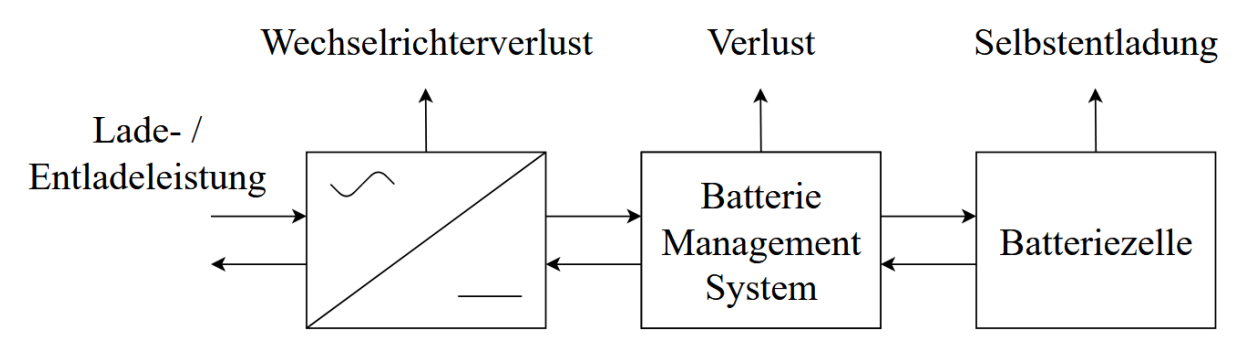

Abbildung 23: Vereinfachtes Verlustmodell der Batterie.

<span id="page-46-0"></span>Der ankommende Wechselstrom wird pro Phase durch insgesamt drei SMA Sunny Island 8.0 H Wechselrichter mit jeweils 6 kW [SMA Solar Technology, "SUNNY ISLAND 4.4M / 6.0H / 8.0H FÜR OFF-GRID UND ON-GRID ANWENDUNGEN," 2020] in Gleichstrom umgewandelt. Als Batteriespeichersystem wurde das Fenecon Commercial 40-40 mit einer Batteriekapazität von 40 kWh eingesetzt. Es besteht aus vier BYD B-Boxen 10.0 mit LiFePO4Batteriezellen und einer Nennspannung von 51,2 V [fenecon Energy Engineering, "B-Box 2.5 - 10.0B-Plus 2.5," 2020]. Auf dem Weg zur und in der Batteriezelle selbst entstehen Energieverluste durch das Batteriemanagementsystem (BMS) und die Selbstentladung der Batterie. Letztere wurde mit 255 Tagen bis zur vollständigen Selbstentladung angenommen. Die materialabhängige Leerlaufspannung der Batterie wurde in Abhängigkeit zum Ladezustand (SOC) nach der Polynomfunktion in [Y. Lao und et.al., "Modeling of lithium-ion battery using MATLAB/Simulink," in *39th Annual Conference of the IEEE Industrial Electronics Society (IECON 2013)*, Vienna, Austria, 2013] berücksichtigt, die alterungsbedingte Degradation der

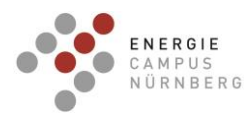

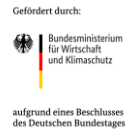

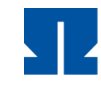

Batterie wurde vernachlässigt. Als Simulationsdaten wurden die realen Messwerte für Netzbezug, erzeugte PV-Energie und Einspeisung von Herzo Base verwendet.

Die optimale Lade-, bzw. Entladeleistung der Batterie wurde anhand der Tage mit Batterievollladung, Kostenersparnis im Vergleich zu einer Leistung von 18 kW und Effizienz des Lade- und Entladevorgangs ermittelt. Die Effizienz der Batterie ist das Verhältnis von Entladeenergie durch Ladeenergie im gegebenen Zeitraum oder das Produkt der Wirkungsgrade aus Ladung und Entladung, wie folgende Gleichung zeigt.

$$
\varepsilon = \frac{W_{Entladung}}{W_{Ladung}} = \eta_{Entladung} * \eta_{Ladung}
$$

Der Verlauf der Kurven Effizienz, Kostenersparnis pro Jahr und Tage mit Batterievollladungen in Abhängigkeit zur Lade- und Entladeleistung wird in [Abbildung 24](#page-47-0) dargestellt. Weil die Effizienz der Batterie unter Ladeleistungen von 4 kW signifikant sinkt, wurde dieser Wert als untere Simulationsgrenze festgelegt.

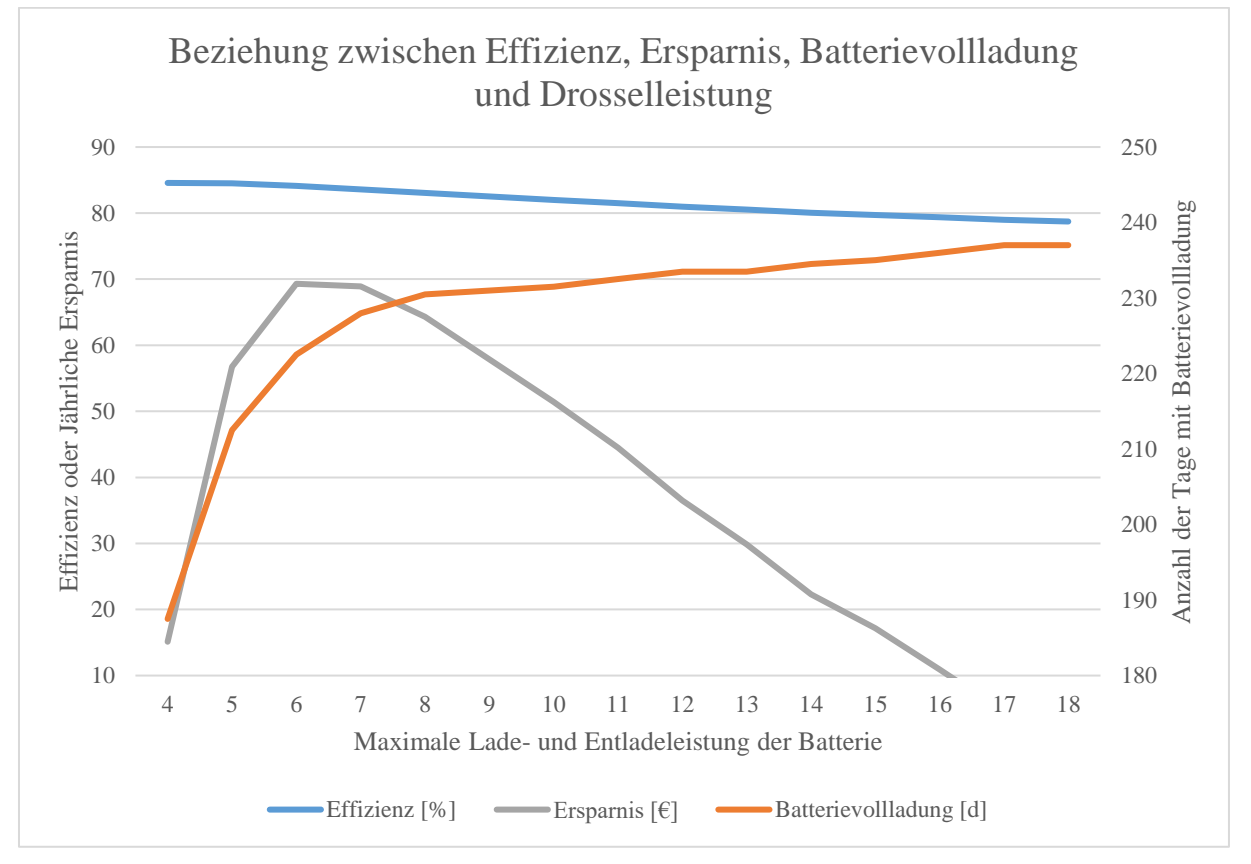

<span id="page-47-0"></span>Abbildung 24. Beziehung zwischen Effizienz, Ersparnis, Batterievollladung und Drosselleistung.

Je größer die Lade- und Entladeleistung wird, desto größer ist auch der Lade- und Entladestrom. Da die Batteriespannung näherungsweise konstant ist gilt hier  $I^2 \sim P^2$ . Die

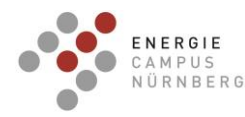

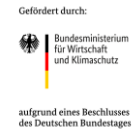

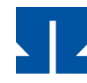

stromabhängigen Verluste sind demnach proportional zur Ladeleistung. Je kleiner letztere hierbei ist, desto höher ist die Effizienz. Daher wirken sich vor allem die Umwandlungsverluste des Wechselrichters signifikant auf die Effizienz der Batterie aus [J. Weniger, Bewertung der Energieeffizienz von netzgekoppelten Photovoltaik-Batteriesystemen in Wohngebäuden, Berlin, 2020]. Das Effizienzmaximum liegt mit 85 % bei 4 kW, wogegen das Minimum mit 78 % bei 18 kW liegt.

Eine weitere Optimierungsgröße ist die Anzahl der Tage mit Batterievollladung. Mit höherer Ladeleistung erhöht sich auch die Anzahl der Tage an welchen die Batterie vollgeladen wird, weil die Batterie hier auch eine kurze Sonnenscheindauer zur Vollladung nutzen kann. Durch den negativ exponentiellen Verlauf steigt die Anzahl der Tage bei steigender Ladeleistung erstmal schnell und danach nur marginal bis zu einem Sättigungswert zwischen 7 und 9 kW an. Wenn die Batterie im SOC-Betriebsbereich von 5 % bis 100 % beispielsweise mit einer Leistung von 4 kW geladen wird, ergibt sich eine Ladedauer von etwa 9,5 h. An einem durchgehend sonnigen Tag, mag die Batterie in diesem Fall erfolgreich geladen werden, sobald allerdings Störungen (Wolken, Niederschlag, …) auftreten oder die Tage kürzer werden wird die Batterie bei dieser Leistung nicht vollgeladen. Setzt man die Ladeleistung dagegen auf 9 kW, wäre der Speicher in 4,2 h vollgeladen was die Wahrscheinlichkeit, dass die Batterie über den betrachteten Zeitraum vollgeladen werden kann, erhöht. Nach der Sättigung der Kurve bei 9 kW maximaler Lade- und Entladeleistung wäre die Batterie zu 94% des Simulationszeitraums vollgeladen, bei 18 kW verlängert sich der Zeitraum hingegen nur um 3%.

Im Grunde setzen sich die Kosten eines PV-Batteriesystems aus Netzbezug und Eigenverbrauch zusammen. Die Kosten für den Netzbezug wurden im Simulationszeitraum mit 30 Cent/kWh angenommen. Der Eigenverbrauch ist die Summe der durch die PV-Anlage erzeugten und direkt verbrauchten Energie und der Ladeenergie für die Batterie, auf den die EEG-Umlage und Mehrwertsteuer berechnet wurden. Für den eingespeisten Strom wurden Einnahmen von 10 Cent/kWh entgegengerechnet. Die Kostenersparnis ist die Differenz zwischen den Kosten bei einer Lade- und Entladeleistung von 18 kW und den Kosten der jeweiligen maximal erlaubten Leistung. Das Kostenoptimum befindet sich bei 6 kW maximaler Leistung und die Ersparnis im Vergleich zur Leistung von 18 kW beträgt ca. 70 €/Jahr im Gesamtzeitraum. Der nach unten geöffnete Verlauf mit ausgeprägtem Maximum der Ersparnis lässt sich dadurch erklären, dass der Netzbezug im Vergleich zur Einspeisung einen dreimal so großen Einfluss auf die Kosten hat und bei kleinen Leistungswerten nur sehr kleine Gewinne erzielt werden. Weil bei geringen Leistungswerten die Batterie oft nicht vollgeladen

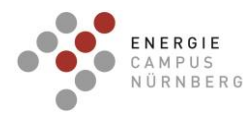

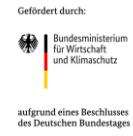

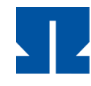

wird, muss der benötigte Strom aus dem Netz bezogen werden, wodurch geringere Umsätze erzielt werden. Bei kleinen bis mittleren Ladeleistungen sinken Netzbezug und Einspeisung. Der Grund dafür ist, dass der Strombedarf besser gedeckt werden kann, wodurch die Netzbezugskosten sinken. Bei größeren Ladeleistungen wird der Ladeprozess ineffizienter und die Batterieverluste steigen wodurch höhere EEG-Umlagen gezahlt werden müssen. Die Ergebnisse haben gezeigt, dass Effizienz und Kostenoptimum der maximalen Lade- und Entladeleistung zwischen 4 und 6 kW liegen würde. Allerdings darf die Leistung nicht so weit gedrosselt werden, weil die Tage mit Batterievollladung einen unteren Grenzwert bilden. Die 9 kW wurden in diesem Fall mit der Zielfunktion als Kompromissoptimum zwischen Ersparnis, Effizienz und Batterievollladung gewählt. Ein weiteres Effizienz-Kriterium war außerdem, dass die Batterie in jeder Nacht bis zum Sonnenaufgang möglichst vollständig entladen wird, was mit den 9 kW problemlos erreicht werden konnte.

[Abbildung 25](#page-49-0) zeigt die Häufigkeitsverteilung der Stromverbrauchsleistung vom 01. März bis 31. Oktober 2018 in einem Histogramm.

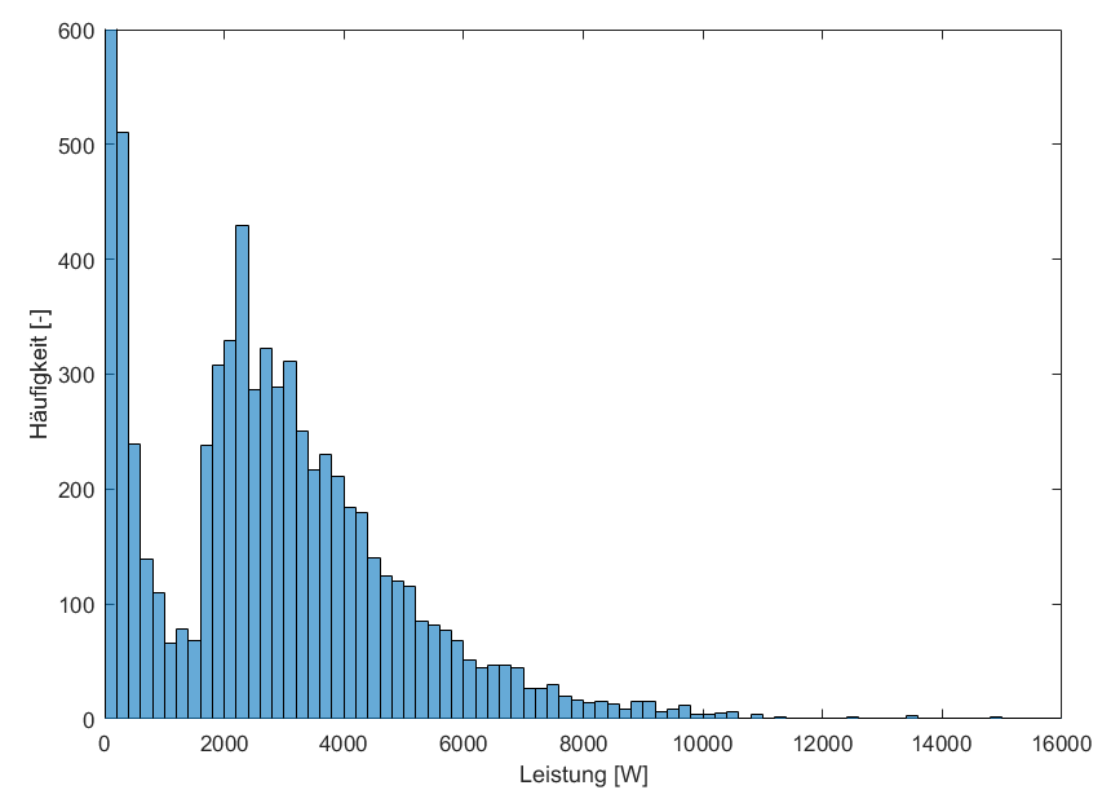

<span id="page-49-0"></span>Abbildung 25. Histogramm mit der Häufigkeit der Netzbezugsleistungen vom 01.März bis 31.Oktober 2019 mit einer Klassenbreite von 200 W.

Es ist ersichtlich, dass am häufigsten Leistungen unter 2 kW bezogen werden (aus Skalierungsgründen werden die 200 W nicht vollständig dargestellt). Es handelt sich hierbei

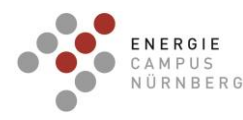

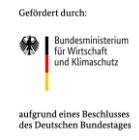

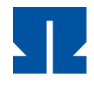

um die Grundlast des Reihenhauskomplexes, wo die Menschen nicht zuhause sind oder schlafen. Ab etwa 2 kW ist ersichtlich, dass eine elektrische Aktivität im Gebäude stattfindet. Leistungen über 9 kW werden insgesamt lediglich 20 h lang (= 0,3% des Gesamtzeitraums) und damit sehr selten bezogen. Mit einer maximalen Ladeleistungsbegrenzung auf letzteren Wert kann der Strombedarf der Bewohner damit fast vollständig aus der Batterie ohne zusätzlichen Netzbezug gedeckt werden, wodurch die Nebendingung der elektrischen Autarkie erfüllt wird.

Seit dem 1. April 2020 wird die neue Ladeleistung von 9 kW im realen Betrieb getestet. [Abbildung 26.](#page-50-0) zeigt den gemessenen Ladezustand der Batterie vor und nach der Umstellung der Ladeleistung von 18 kW auf 9 kW.

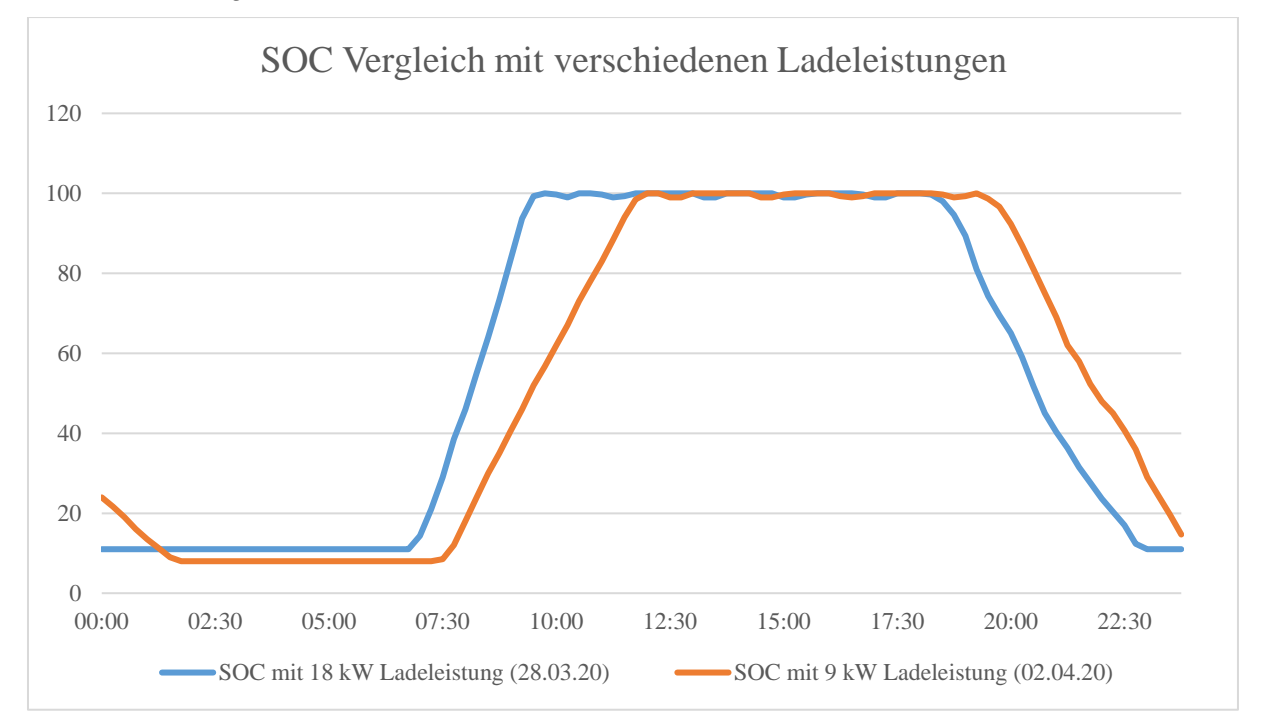

<span id="page-50-0"></span>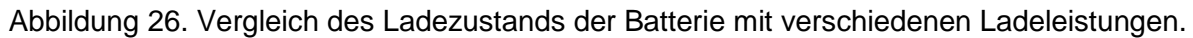

Der Ladezustand der Batterie SOC wird am Sunny Island 8.0H ausgelesen [SMA Solar Technology AG, "SMA Speedwire Feldbus," Niestetal, 2020]. Mit einer Ladeleistung von 18 kW war die Batterie bisher zwischen 9.00 und 10.00 Uhr vollgeladen. Durch die halbierte Ladeleistung findet die Vollladung nun bis etwa 12.00 Uhr statt.

Im Folgenden soll die tatsächliche Effizienzsteigerung festgestellt werden. Feldtests sind jedoch mit einer Reihe von Einschränkungen verbunden, denn zum einen erschweren variierende Betriebsbedingungen den Vergleich der Messwerte mit den Simulationswerten. Unter anderem wird die resultierende Energieeffizienz des Batteriesystems durch die Nennleistung des PV-Generators, sowie dem elektrischen Lastprofil beeinflusst. Weiterhin

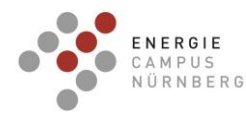

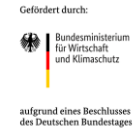

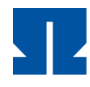

überlagern sich im Betrieb Effekte der einzelnen Verlustmechanismen. Die Lade- und Entladeenergie der Batterie wurde mithilfe des DHZ+ RLM-Zählers von NZR AC-/AC-seitig seit April 2018 gemessen. Es handelt sich hierbei um einen für die Verrechnung zugelassenen Zähler [NZR, "Wechsel- / Drehstromzähler DHZ+," Bad Laer, 2020]. Im Folgenden werden verschiedene Ähnlichkeitskriterien festgelegt und die Effizienz des Systems mit der neuen Ladeleistung bewertet.

Als erstes Ähnlichkeitskriterium wurde eine ähnliche Lade- und Entladeenergie festgelegt. Als ähnlich gelten Monate, deren Energien weniger als 100 kWh von den Vergleichsmonaten April und Mai 2020 abweichen. Mit einer Wahrscheinlichkeit von 90 % liegt die Effizienzsteigerung bei diesem Kriterium zwischen 2,0 % und 2,7 %. Das Ähnlichkeitskriterium der ähnlichen Ladeund Entladeenergie ist jedoch zu kritisieren, da die Vergleichsmonate andere Wetterbedingungen aufweisen. Um ein präziseres Ergebnis zu erhalten, wäre es besser als weiteres Kriterium eine ähnliche PV-Erzeugungsenergie zu nutzen.

Zusätzlich zu den Bedingungen der ähnlichen Lade- und Entladeenergie wird angenommen, dass im Monat ähnliche Wetterbedingungen vorlagen, wenn die PV-Anlage **±** 1000 kWh zum Vergleichsmonat erzeugte. Dieses Ähnlichkeitskriterium schränkt die Auswahl der Vergleichsmonate von 33 auf 10 ein und präzisiert dadurch das Ergebnis. Bei einem Konfidenzintervall von 90 % liegt die Effizienzsteigerung zwischen 2,5 % und 3,5 %. Auch mit diesen Auswahlkriterien wurde eine Verbesserung des Batteriebetriebs belegt.

Das wohl beste Ähnlichkeitskriterium wäre eine ähnliche Entladeenergie zusammen mit einer ähnlichen Entladedauer, sodass auch die mittlere Entladeleistung ähnlich wird. Dadurch liegen die Unterschiede nur noch beim Laden und der Ladeleistung. Als ähnlich definiert wurden in diesem Fall in der monatlichen Betrachtung eine Entladedauer von ± 25 h, eine Entladeenergie von ± 70 kWh und eine daraus resultierende mittlere Entladeleistung von ± 45 W zum Vergleichsmonat.

Zu 90%-iger Wahrscheinlichkeit liegt die Effizienzverbesserung hier zwischen 0,6 % und 3,2 %. Allerdings muss dieses Ergebnis kritisch betrachtet werden. Zum einen ist die Anzahl der Vergleichsmonate, bedingt durch sehr strenge Ähnlichkeitskriterien, auf insgesamt 5 stark beschränkt. Zum anderen tragen Monate wie z.B. Oktober 2019 maßgeblich zur Ergebnisbildung bei. Bei letzterem wäre im Vergleich zum April 2020 die Effizienz um 0,2 % gesunken. Hier muss angemerkt werden, dass im Oktober 2019 die Entladedauer um 24,75 h und die Entladeenergie um 65 kWh vom Vergleichsmonat April 2020 abgewichen ist. Somit liegt dieser Monat am kritischen Randbereich des definierten Ähnlichkeitsintervalls. Der Oktober kann daher nur bedingt als ähnlich bewertet werden. Nimmt man diesen Monat aus

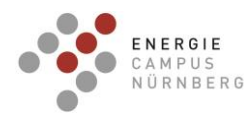

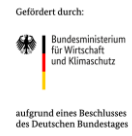

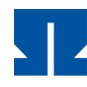

der statistischen Betrachtung heraus liegt die Effizienzsteigerung zu 90% zwischen 1,2 % und 3,7 %. Im Juni 2018 waren die Unterschiede zum April 2020 sehr klein, sodass sich dieser Monat am besten für einen Vergleich eignet. Die Effizienz ist diesem Fall mit der neuen Ladeleistung um 4,23 % gestiegen.

Bei der Kombination aller Ähnlichkeitskriterien würde sich die Anzahl der Vergleichsmonate auf nur noch drei reduzieren. In 90% der Monate beträgt die Effizienzsteigerung demnach von Juni/Juli 2019 zu April 2020 und Juli 2019 zu Mai 2020 im Durchschnitt 3,0 % ± 1,0 %.

Simulationen mit verschiedenen Batterieladeleistungen zeigten, dass die voreingestellten 18 kW vom 1. März bis zum 31. Oktober mit einer halbierten Leistung von 9 kW ersetzt werden können. Dadurch wird sichergestellt, dass eine hohe Effizienz, Wirtschaftlichkeit und Anzahl der Tage mit Batterievollladung erzielt wird. Die Auswertung der realen Messdaten ergab, dass sich durch die konkrete Anpassung der Lade- und Entladeleistung an den elektrischen Verbrauch und Erzeugung die Effizienz der Batterie um 3,0 % ± 1,0 %. steigert. Zudem verlängert die Reduktion der Ladeleistung die Lebensdauer der Batterie [S. Käbitz, Untersuchung der Alterung von Lithium-Ionen-Batterien mittels Elektroanalytik und elektrochemischer Impedanzspektroskopie, Aachen: Rheinisch-Westfälischen Technischen Hochschule Aachen, 2016] und steigert die Netzdienlichkeit, weil durch 9 kW in einem längeren Zeitraum weniger Energie in das Netz eingespeist wird als bei 18 kW.

Bei der Auswertung der Batterieeffizienz zeigte sich außerdem eine Reduzierung ab Herbst 2018, die in etwa mit dem Beginn der modbus-Kommunikation und Fernsteuerung der Batterie zusammenfällt. In einer Gegenprobe wird in 2020 auf diese Kommunikation zeitweise wieder verzichtet und der Einfluss auf die Batterieeffizienz ermittelt (siehe [Abbildung 27\)](#page-52-0).

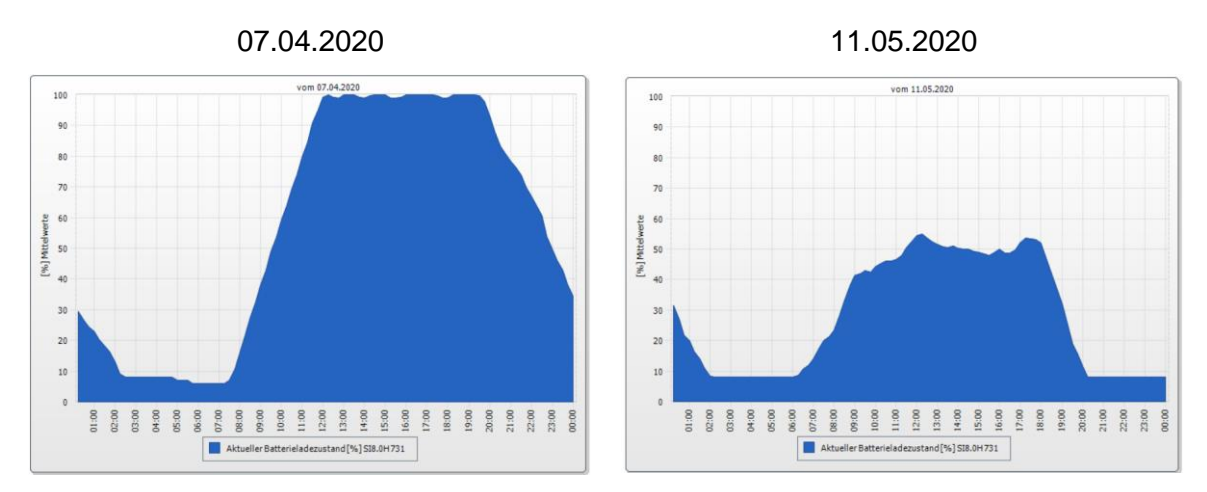

<span id="page-52-0"></span>Abbildung 27: Verlauf des Tages-SOC vor und nach dem Beenden der Batterieabfrage.

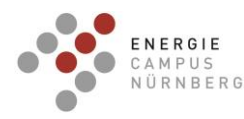

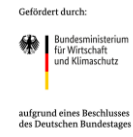

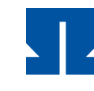

Weil die Modbusabfrage des Batterieladezustandes kalendarisch nach der Ladeleistungsdrosselung eingestellt wurde, erschweren vorhandene Verbesserungsmischeffekte die Quantifizierung einer weiteren Effizienzsteigerung. [Abbildung](#page-52-0)  [27](#page-52-0) zeigt jedoch, dass der Ladezustand der Batterie nach dem Beenden der Abfrage in der Nacht nicht mehr sinkt, sondern konstant bleibt.

# **AP 2.3 Fortführung und Auswertung des Baustoff-Monitorings**

Zur Bewertung des energetischen Verhaltens der Gebäudehüllen wurden an 30 Messstellen insgesamt 248 Wärmestrom- und Temperatur-Sensoren in die Dämmstoffschichten, Ziegelzwischenräume und in die Putzschichten eingebaut [\(Abbildung 28\)](#page-54-0). Mit Hilfe der Sensoren konnte das wärmetechnische Verhalten des Mauerwerks ganzjährig aufgezeichnet und bewertet werden. Die daraus gewonnenen Daten ermöglichten den wärmetechnischen Vergleich der Gebäudehüllen der einschaligen Bauweise (Perlit-verfüllte Mauerziegel gemäß dem Stand der Technik, Häuser 5-8) mit der neuartigen, zweischaligen Wandkombination aus perlitgefüllten Mauerwerksziegeln mit zusätzlich angebauter CALOSTAT® - gefüllter Vorsatzschale (Häuser 1-4). Darüber hinaus wurde der Einfluss der vor Ort herrschenden klimatischen Bedingungen auf das Langzeitverhalten der Wandaufbauten ermittelt. Hierbei kamen abhängig vom Wandaufbau zwei verschiedene Einbau-Anordnungen der Sensoren zum Einsatz**.** [Abbildung 28](#page-54-0) zeigt die Anordnung der Sensoren in der einschaligen bzw. in der zweischaligen Bauweise der Gebäudehüllen.

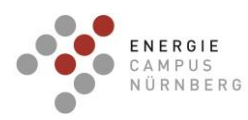

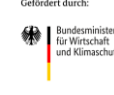

aufgrund eines Beschlusses<br>des Deutschen Bundestages

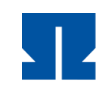

TECHNISCHE HOCHSCHULE NÜRNBERG **GEORG SIMON OHM** 

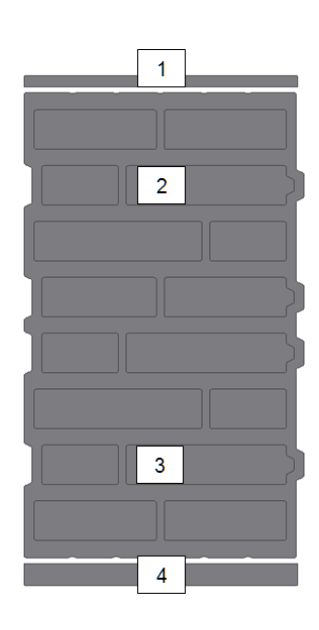

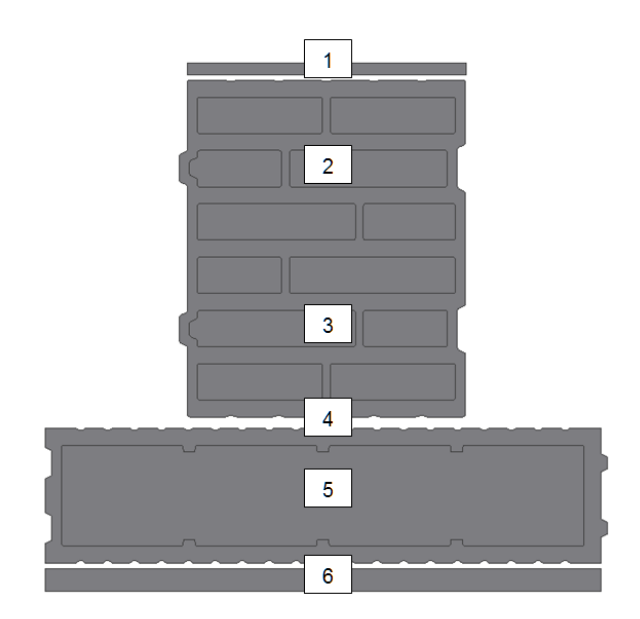

- 1. Innenputzschicht: Thermoelement und Wärmestromsensor in Putzschicht
- 2. Perlitreihe von Innen (Hochlochziegel): Thermoelement
- 3. Perlitreihe von Außen (Hochlochziegel): Thermoelement
- 4. Außenseite Hochlochziegel: Thermoelement und Wärmestromsensor
- 5. CALOSTAT® Dämmung: Thermoelement
- 6. Außenseite CALOSTAT® Wärmedämmfassade: Thermoelement und Wärmestromsensor in Putzschicht

<span id="page-54-0"></span>Abbildung 28: *Sensor-Schema in den Ziegeln für Standard-Messungen in den CALOSTAT® - Häusern 1-4 (Rechts) sowie den Vergleichshäusern 5-8 (Links)*

Die Auswertung der Sensor-Messdaten des Baustoff-Monitorings erfolgte kontinuierlich. Besonderes Augenmerk wurde hierbei auf die U-Werte der Wände gelegt. Schwierigkeiten ergaben sich im Jahr 2019 aus den zu milden Witterungsbedingungen, da für aussagekräftige U-Werte eine Temperaturdifferenz zwischen Innen und Außen von mindestens 5 °C über 72 Stunden erforderlich ist. Die resultierenden U-Werte der Wände der Häuser wurden mit nachfolgender Formel berechnen:

$$
U = \frac{\sum_{j=1}^{n} qj}{\sum_{j=1}^{n} (Tij - Tej)}
$$

q = Wärmestromdichte [W/m2]

Ti = Temperatur Innen-Putz (T1-Sensor)

Te = Temperatur Außen-Putz (T4 bzw. T6)

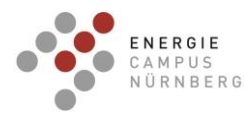

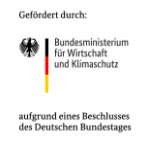

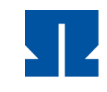

Die theoretisch berechneten U-Sollwerte und die real gemessenen U-Werte der Gebäudehüllen werden in [Tabelle 15](#page-55-0) und [Abbildung 29](#page-55-1) vergleichend gegenübergestellt.

<span id="page-55-0"></span>Tabelle 15: Gegenüberstellung der berechneten U-Sollwerte und gemessenen U-Werte der Gebäudehüllen [W/m<sup>2</sup>K]

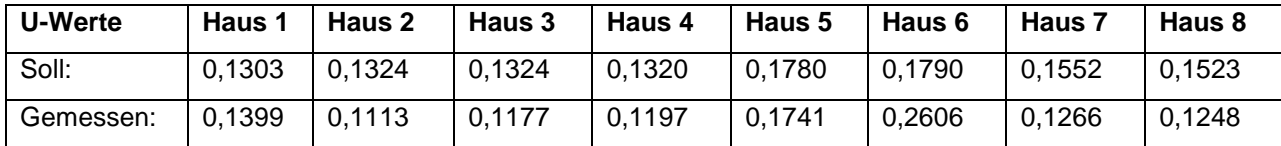

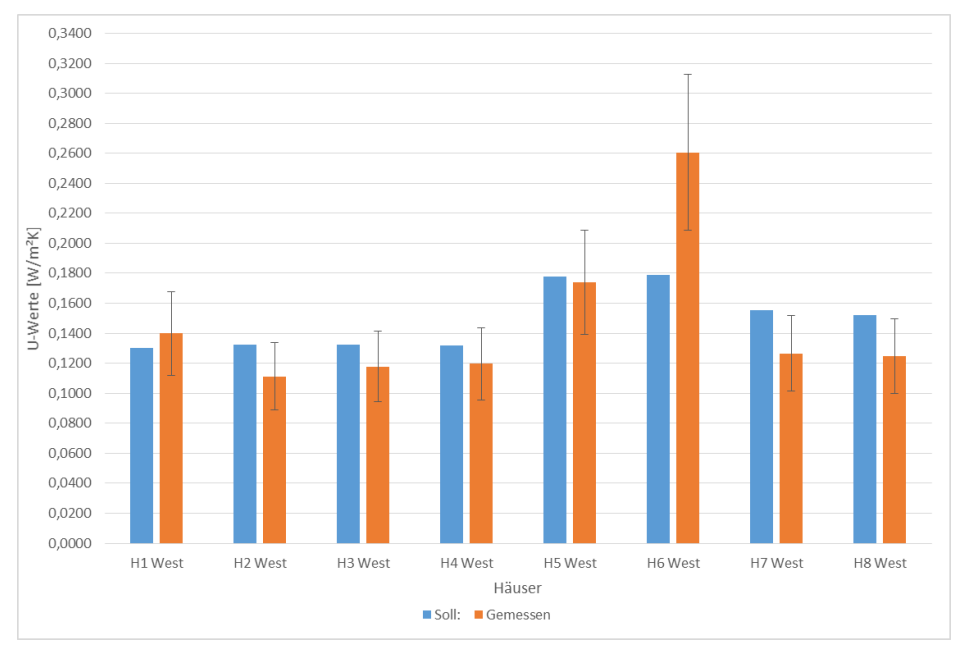

<span id="page-55-1"></span>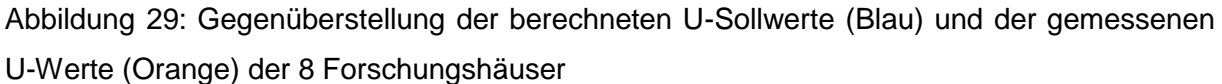

Aus der Gegenüberstellung geht hervor, dass die gemessenen U-Werte unter Berücksichtigung der Messgenauigkeit von 20 % im Bereich der vorhergesagten U-Sollwerte liegen. Dabei ist zu beachten, dass die gemessenen U-Werte bei 5 der 8 Häuser die Soll-Werte unterschreiten und lediglich bei 3 Häusern darüber liegen. Abgesehen von Haus 6 liegen alle gemessenen U-Werte innerhalb der vom Hersteller angegebenen Messgenauigkeit von 20 %. Die ermittelten U-Werte bilden auch die Trends der wärmetechnischen Erwartungen an die Gebäudehüllen ab: Die CALOSTAT® - Häuser (Häuser 1 bis 4) weisen die niedrigsten U-Werte und damit die besten Wärmedämmeigenschaften aller acht Häuser auf. Die Häuser 5 bis 8 (Standard-Bauweise) weisen höhere U-Werte als die CALOSTAT® - Häuser auf, entsprechen jedoch bezüglich der Wärmedämmung dem aktuellen Stand der Technik für

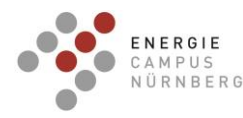

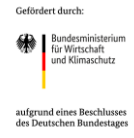

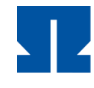

hochwärmedämmende Gebäudehüllen. Beim wärmetechnischen Vergleich der Standard-Häuser schneiden Haus 5 und Haus 6 infolge der Wandstärken von nur 36,5 cm am schlechtesten ab, während Haus 7 und 8 infolge der Wandstärken von 42,5 cm deutlich besser gedämmt sind, aber im Vergleich zu den CALOSTAT® - Häusern trotzdem höhere U-Werte besitzen. Als Gründe für die Abweichungen der gemessenen U-Werte von den U-Sollwerten der Wandaufbauten kommen in Frage:

- 1. Mögliche Abweichung der Messgenauigkeit der Wärmestrom-Sensoren von bis zu 20 %
- 2. Vorliegen von Konvektion im Wandaufbau; Luftströmungen innerhalb der Wände
- 3. Solare Gewinne durch das Aufheizen des Außenputzes infolge Sonneneinstrahlung
- 4. Rapide Temperaturwechsel Tag/Nacht beispielsweise im Sommer
- 5. In den Wänden vorliegende, noch nicht ausdiffundierte Baufeuchte
- 6. Ursprüngliche theoretische Berechnung der U-Sollwerte zu niedrig, da von idealen physikalischen Randparametern ausgegangen wurde

Es besteht die Möglichkeit, dass insbesondere Punkt 5 während des Langzeitmonitorings zum Tragen kommt, da angenommen werden kann, dass während der Bauphase in alle Wände der Versuchshäuser gleichermaßen Feuchtigkeit eingebaut wurde, wodurch sich die Dichte der Wandbaustoffe erhöht und folglich die Wärmeleitfähigkeit der Gebäudehülle steigt. Sollte dies der Fall sein, ist zu erwarten, dass sich die U-Werte der Häuser im Laufe der Zeit noch weiter absenken werden. Da sich die Ergebnisse des Monitorings für die Häuser gleicher Bauweise kaum unterscheiden wird im Folgenden lediglich eine Gegenüberstellung der Ergebnisse der verschiedenen Bauweisen (einschalig/zweischalig) dargestellt. Zu diesem Zweck wurden die Temperaturverläufe in den Wänden von Haus 4, exemplarisch für die zweischalige Bauweise mit CALOSTAT® - gefüllten Vorsatzziegeln sowie von Haus 5, exemplarisch für die einschalige Standard-Bauweise mit perlitgefüllten Poroton-Hochlochziegeln, dargestellt. Die Abbildungen [Abbildung](#page-57-0) 30 und [Abbildung](#page-58-0) 31 zeigen die zugehörigen Temperaturverläufe in den Wänden der genannten Häuser über einen Zeitraum von 2 Jahren und 2 Monaten vom 01.04.2018 bis 30.06.2020. Für die über den gewählten Zeitraum betrachteten Temperaturverläufe in den Gebäudewänden lässt sich allgemein festhalten, dass die Temperaturen an den außenliegenden Sensoren im Sommer sehr viel stärker zwischen Tag und Nacht schwanken, als dies im Winter der Fall ist. Die Außentemperaturen schwanken im Sommer durchschnittlich um die gewünschte Raumtemperatur, wenn auch mit größerer Amplitude als im Winter. Im Winter liegen die

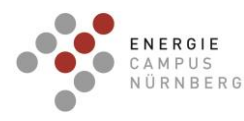

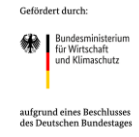

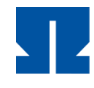

Außentemperaturen tendenziell deutlich unterhalb der Raumtemperatur, während die Amplituden der Außentemperatur-Schwankungen geringer sind als im Sommer. Dieser Sachverhalt führt zu einer Annäherung der gemessenen Temperaturen über die Wanddicke in den wärmeren Monaten; dagegen zu einer Temperatur-Aufspreitung während der kalten Monate. Im Frühjahr und im Herbst zeigen sich sukzessive Temperatur-Übergänge zwischen beiden Extremen. Vergleicht man die Temperaturen der in den Innenputz verbauten Sensoren T1 (rot) der beiden Bauweisen, so treten zwei Unterschiede der verschiedenen Bauweisen zu Tage.

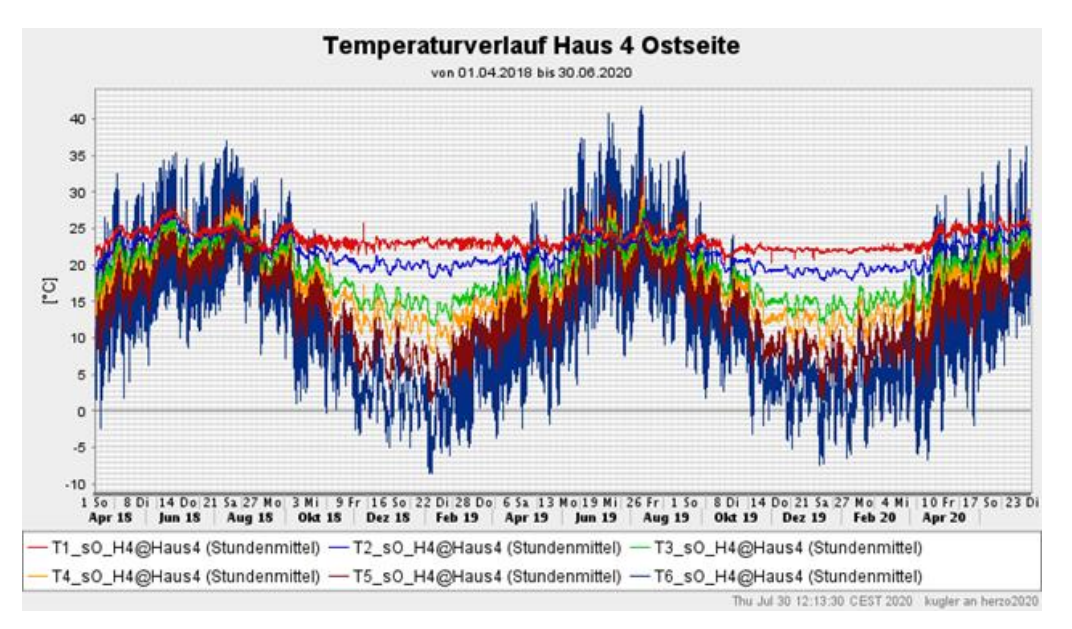

<span id="page-57-0"></span>Abbildung 30: Temperaturverläufe in der Ost-Wand des Reihenmittelhauses 4 (zweischalige Bauweise) über zwei Jahre und zwei Monate von Anfang April 2018 bis Ende Juni 2020

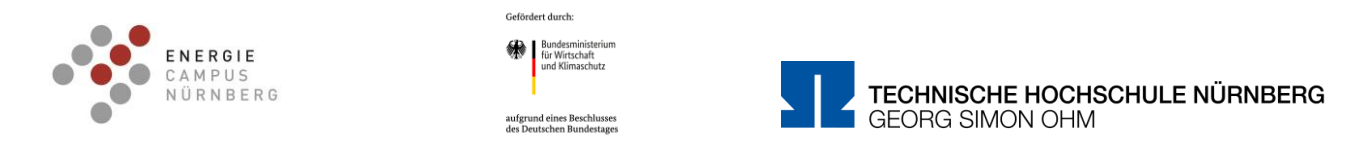

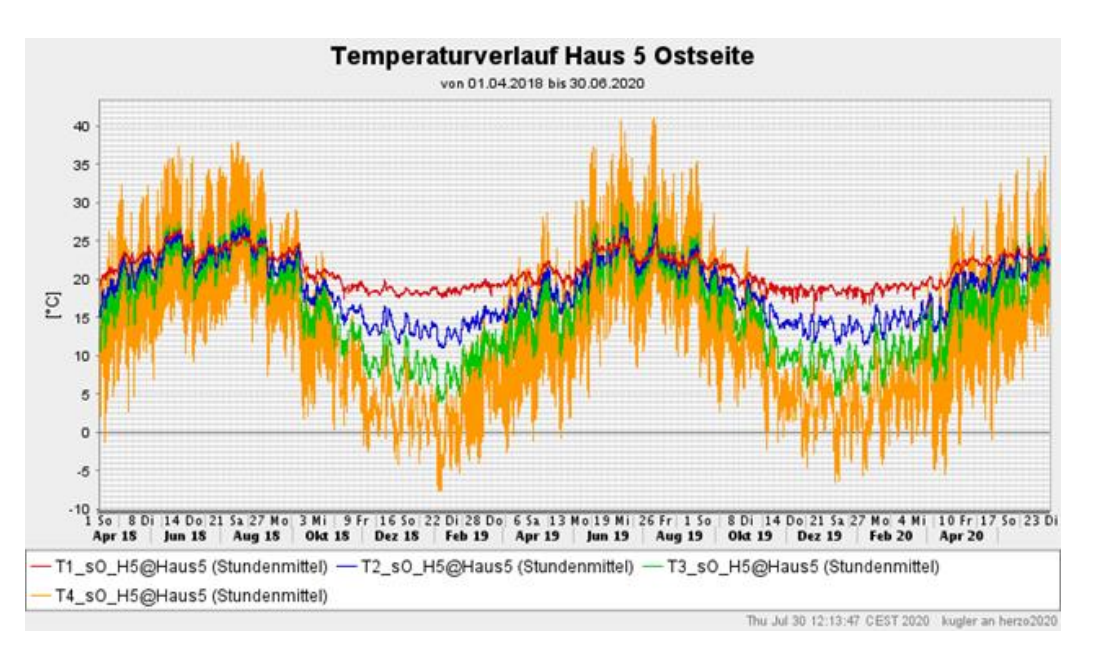

<span id="page-58-0"></span>Abbildung 31: Temperaturverläufe in der Ost-Wand des Reihenmittelhauses 5 (einschalige Bauweise) über zwei Jahre und zwei Monate von Anfang April 2018 bis Ende Juni 2020

Zum einen schwanken die Temperaturen im Innenputz der einschaligen Bauweise von Haus 5 [\(Abbildung 31\)](#page-58-0) über einen Tag stärker, als dies bei der zweischaligen Bauweise Haus 4 [\(Abbildung 30\)](#page-57-0) der Fall ist. Zum anderen ist zu erkennen, dass in den Wintermonaten die Temperaturen auf der Innenseite des Hauses 5 [\(Abbildung 31\)](#page-58-0) der einschaligen Bauweise, stärker durch die Witterungsbedingungen beeinflusst werden, als dies bei der zweischaligen Bauweise Haus 4 [\(Abbildung 30\)](#page-57-0) der Fall ist. Dieser Sachverhalt tritt durch die niedrigeren Wandtemperaturen der einschaligen Bauweise während der Wintermonate zu Tage. Diese beiden Beobachtungen sind auf die durch das CALOSTAT® deutlich erhöhte Dämmwirkung der Außenwände der Gebäude mit zweischaliger Bauweise zurückzuführen. Dieses Ergebnis wird in [Abbildung 32](#page-59-0) und [Abbildung 33](#page-59-1) durch die Fortführung des Baustoff-Monitorings über die Jahre 2020 – 2022 bestätigt. Es findet sich der gleiche Kurvenverlauf wie in den Jahren 2018 bis 2020 wieder. Hieraus kann geschlossen werden, dass die Baumaterialien langzeitstabil sind und die CALOSTAT® - Häuser weiterhin bessere Wärmedämmeigenschaften aufweisen als die Vergleichshäuser in Standardbauweise.

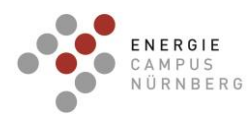

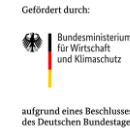

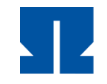

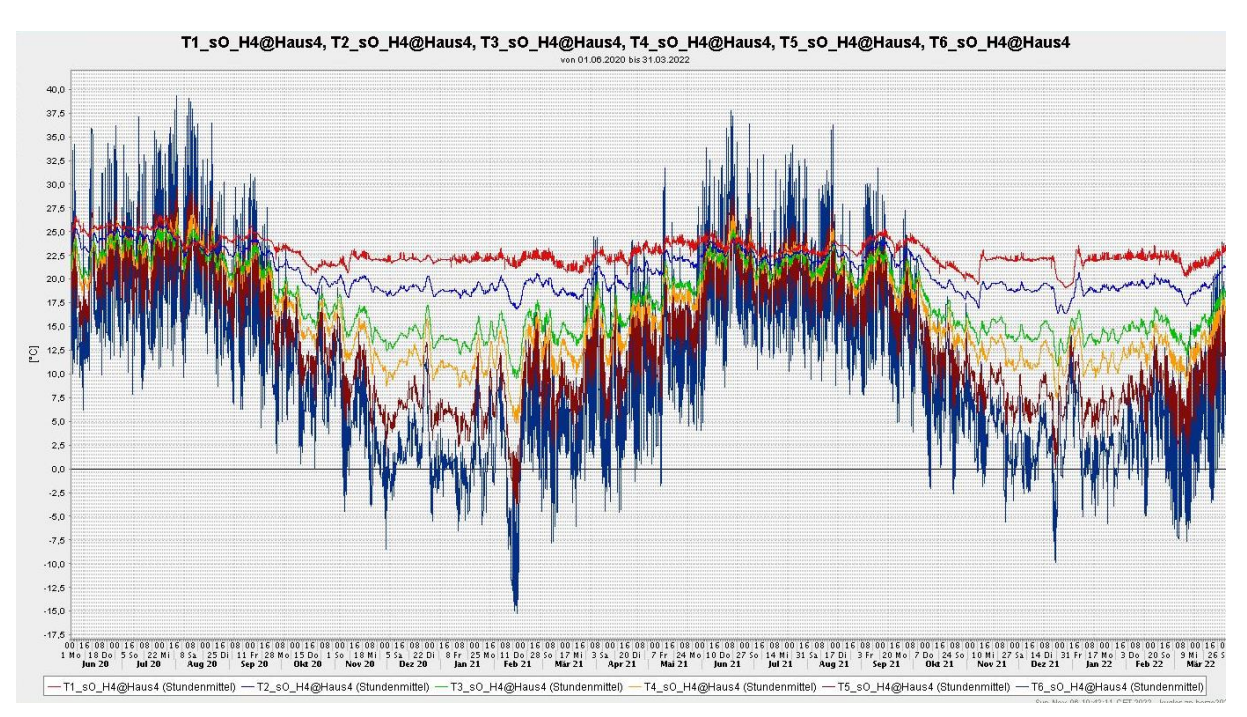

<span id="page-59-0"></span>Abbildung 32: Temperaturverläufe in der Ost-Wand des Reihenmittelhauses 4 (zweischalige Bauweise) von Juni 2020 bis April 2022

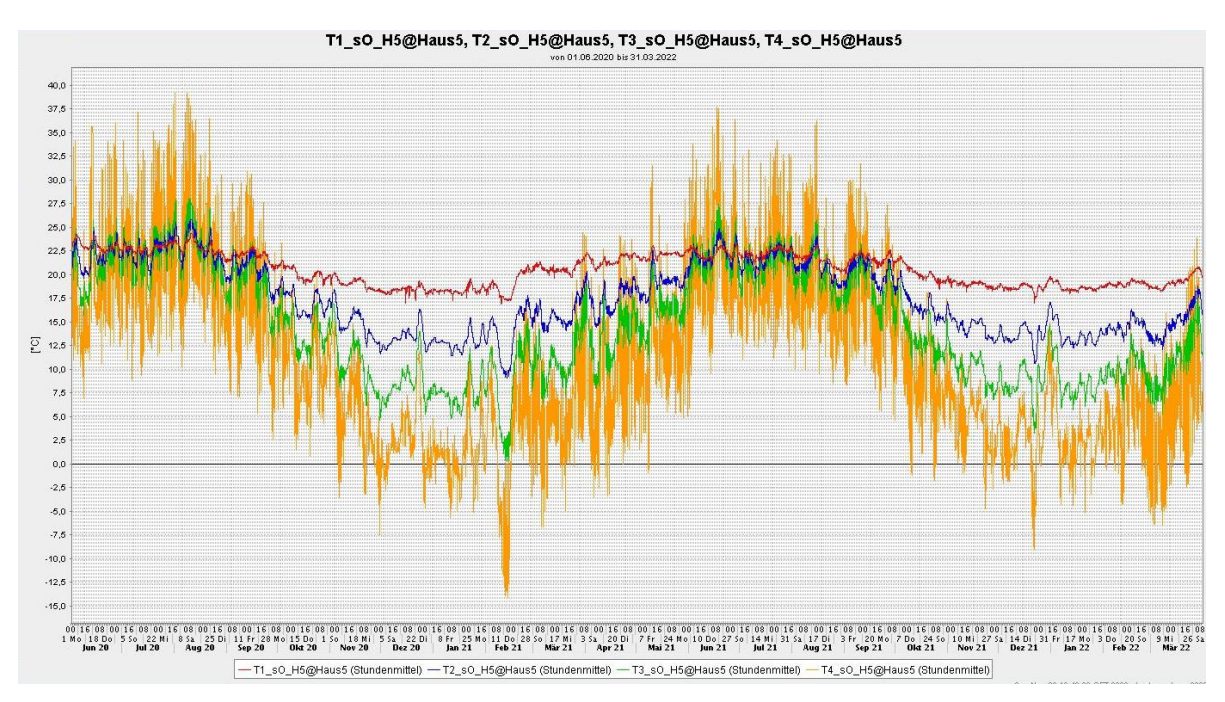

<span id="page-59-1"></span>Abbildung 33: Temperaturverläufe in der Ost-Wand des Reihenmittelhauses 5 (einschalige Bauweise) von Juni 2020 bis April 2022

Im Winter 2021/2022 wurden die U-Werte der Häuser neu ermittelt (s. [Tabelle 16](#page-60-0) und [Abbildung 34\)](#page-60-1).

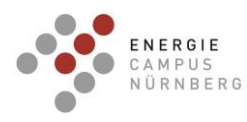

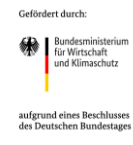

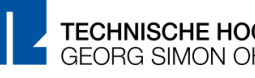

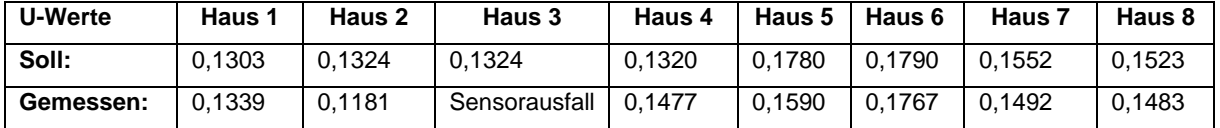

<span id="page-60-0"></span>Tabelle 16: Im Winter 2021/2022 ermittelte U-Werte der Reihenhäuser 1-8

Aus den Ergebnissen geht hervor, dass die CALOSTAT® - Häuser weiterhin bessere Wärmedämmeigenschaften besitzen als die Vergleichshäuser 5 - 6 in Standardbauweise. Im Allgemeinen ist zu beobachten, dass die gemessenen U-Werte den theoretischen U-Werten sehr gut entsprechen. Die leichten Abweichungen zu den im Jahre 2019 ermittelten U-Werten können möglicherweise auf die Messungenauigkeit der Sensoren von 20 % zurückgeführt werden. Insbesondere bei Haus 6 kann beobachtet werden, dass sich der im Jahre 2019 messtechnisch erfasste U-Wert von 0,2606 [W/m<sup>2</sup>K] auf 0,1767 [W/m<sup>2</sup>K] abgesenkt hat (vergleiche [Tabelle 15](#page-55-0) und [Tabelle 16\)](#page-60-0). Es ist anzunehmen, dass dies auf das sogenannte "Trockenwohnen" der Neubauten zurückzuführen ist. Für Haus 3 liegen keine aktuellen Monitoring-Daten vor, da hier seit dem Jahr 2020 ein Ausfall der betreffenden Sensoren vorliegt.

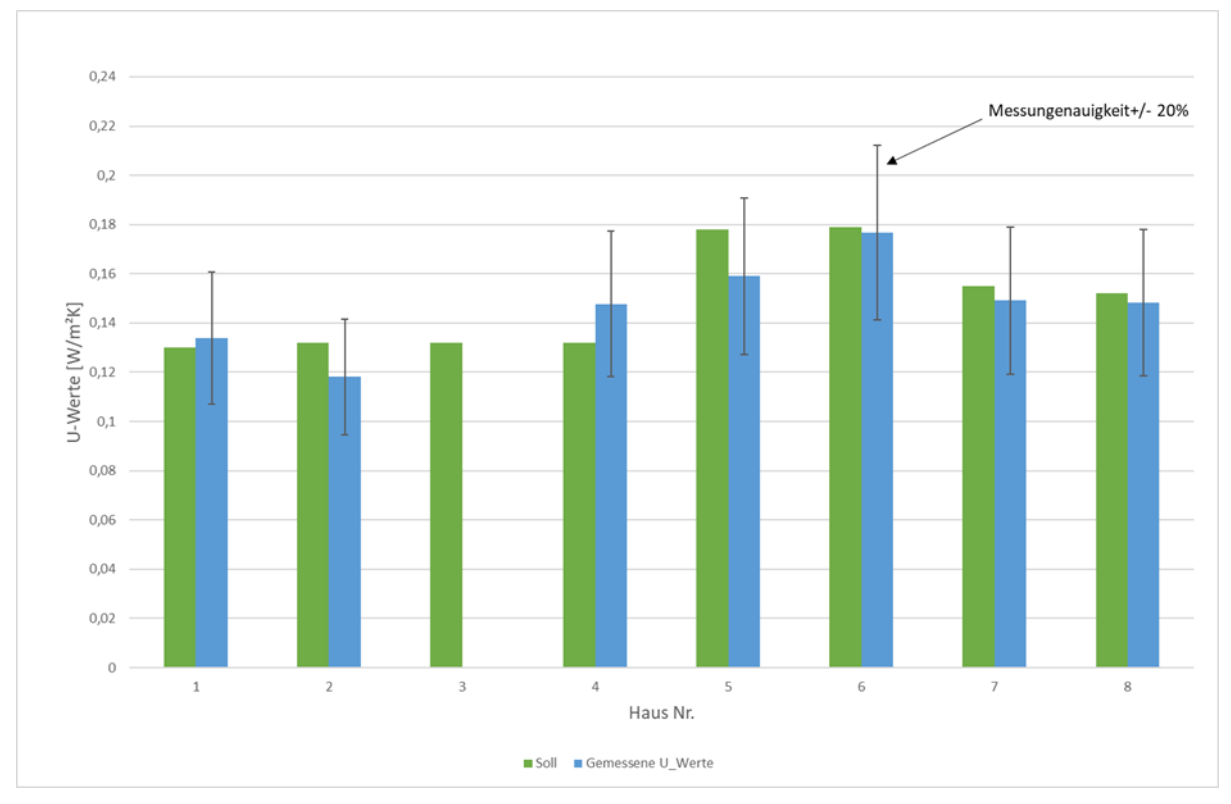

<span id="page-60-1"></span>Abbildung 34: Im Winter 2021/2022 ermittelte U-Werte der Reihenhäuser 1-8

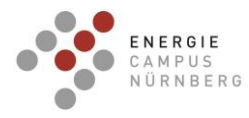

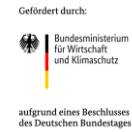

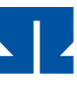

## **FEM-Simulation der Gebäudehülle**

Um die gemessenen U-Werte aus dem Gebäude-Monitoring zu validieren, fanden wärmetechnische Simulationen der Wandaufbauten der verschiedenen Häusertypen statt. [Abbildung 35](#page-61-0) zeigt repräsentativ den Wandaufbau der CALOSTAT® - Häuser (Haus 1 – Haus 4). Aus der Simulation geht hervor, dass der Wandaufbau (T8-Ziegel und CALOSTAT® -Vorsatzschale) einen U-Wert von 0,1190 [W/m<sup>2</sup>K] besitzen müsste. Die im Jahre 2019 im Rahmen des Gebäude-Monitoring gemessenen U-Werte für die Häuser 1 – 4 liegen im Bereich von 0,1113 – 0,1399 [W/m<sup>2</sup>K]. Somit kann gezeigt werden, dass die Simulationsergebnisse die gemessen U-Werte bestätigen. Die im Winter 2021/2022 neu ermittelten U-Werte bestätigen dies zusätzlich [\(Abbildung 34](#page-60-1) und [Tabelle 16: Im Winter 2021/2022 ermittelte U-](#page-60-0)[Werte der Reihenhäuser 1-8](#page-60-0) Es wurden ebenfalls wärmetechnische Simulationen für die Wandaufbauten der Vergleichshäuser (Haus 5 – Haus 8) durchgeführt.

Tabelle 17: Gegenüberstellung der berechneten U-Werte und der gemessenen U-Werte von Haus 1 – 8 im Jahre 2019

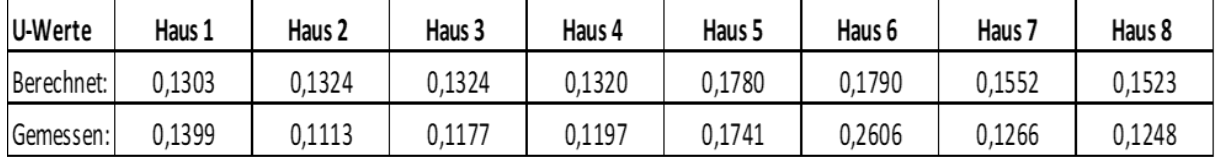

## **FEM-Simulation: Zweischalige Bauweise**

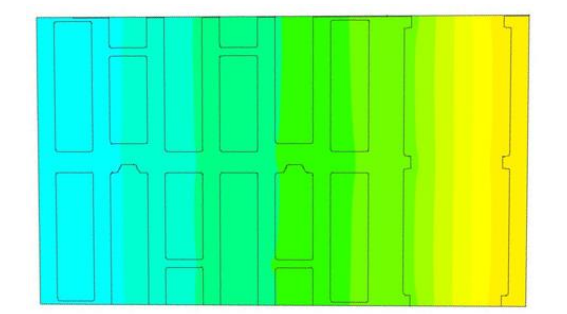

# **Simulationsergebnis:**  $U-Wert = 0,1190$   $[W/m^2K]$

<span id="page-61-0"></span>Abbildung 35: Wärmetechnische FEM-Simulation des Wandaufbaus der Häuser 1 – 4; Wandaufbau bestehend aus einem keramischen Ziegel (T8) und einer mit CALOSTAT® gefüllten Vorsatzschale

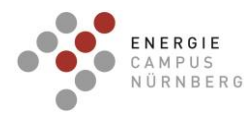

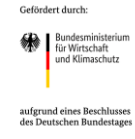

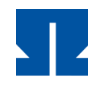

[Abbildung 36](#page-62-0) zeigt repräsentativ den Wandaufbau der Vergleichshäuser mit einschaliger Bauweise aus Perlit-verfüllten Mauerziegeln (Haus 5 und Haus 6). Aus der Simulation geht hervor, dass der Wandaufbau (Perlit-verfüllter Mauerziegel (T7); Einschalige Bauweise; Mauerbreite 365 mm) einen U-Wert von 0,1788 [W/m<sup>2</sup>K] besitzen müsste. Der im Jahr 2019 im Rahmen des Gebäude-Monitorings gemessene U-Wert für Haus 5 von 0,1741 [W/m<sup>2</sup>K] wird somit durch die FEM-Simulation gut abgebildet. Die im Vorfeld berechneten U-Werte der Häuser 5 und 6 liegen im Bereich von 0,1780 und 0,1790 [W/m<sup>2</sup>K], was mit dem Simulationsergebnis von 0,1741 [W/m<sup>2</sup>K] in Übereinstimmung ist. Lediglich bei dem im Jahr 2019 gemessen U-Wert von Haus 6 (0,2606 [W/m2K]) gibt es eine Abweichung zur FEM-Simulation. Durch eine erneute Ermittlung der U-Werte im Winter 2021/2022 wurde festgestellt, dass sich der U-Wert von Haus 6 von 0,2606 [W/m<sup>2</sup>K] auf 0,1767 [W/m<sup>2</sup>K] verringert hat. Somit entspricht der neu ermittelte U-Wert nun auch dem zugehörigen Simulations-Ergebnis für die Häuser 5 und 6.

## **FEM-Simulation: Einschalige Bauweise (365 mm)**

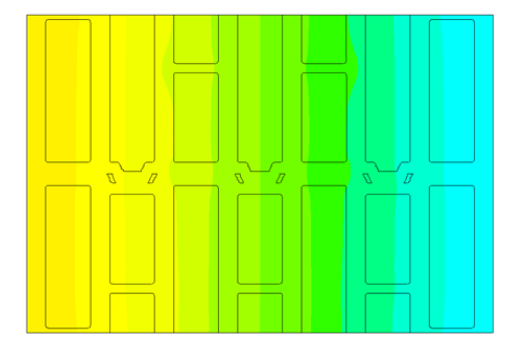

**Simulationsergebnis:**  $U-Wert = 0,1788$  [W/m<sup>2</sup>K]

<span id="page-62-0"></span>Abbildung 36: Wärmetechnische FEM-Simulation des Wandaufbaus der Häuser 5 - 6; Einschalige Bauweise; Perlit-verfüllter Mauerziegel (T7); Mauerbreite 365 mm

[Abbildung 37](#page-63-0) zeigt repräsentativ den Wandaufbau der Vergleichshäuser mit einschaliger Bauweise aus Perlit-verfüllten Mauerziegeln (Haus 7 und Haus 8). Aus der Simulation geht hervor, dass der Wandaufbau (Perlit-verfüllter Mauerziegel (T7); Einschalige Bauweise; Mauerbreite 425 mm) einen U-Wert von 0,1534 [W/m<sup>2</sup>K] besitzen müsste. Die im Rahmen des Gebäude-Monitorings aus dem Jahre 2019 gemessenen U-Werte für die Häuser 7 – 8 liegen im Bereich von 0,1248 - 0,1266 [W/m<sup>2</sup>K] und liegen somit unter dem mittels Simulation vorhergesagten U-Wert. Die im Vorfeld berechneten U-Werte liegen im Bereich von 0,1523 und 0,1552 [W/m<sup>2</sup>K], was mit dem Simulationsergebnis von 0,1534 [W/m<sup>2</sup>K] in Übereinstimmung ist. Die im Winter 2021/2022 neu ermittelten U-Werte der Häuser 7 und 8

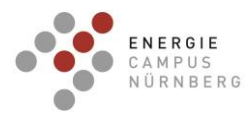

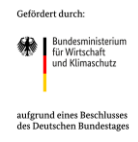

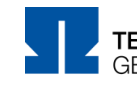

betragen 0,1492 [W/m<sup>2</sup>K] und 0,1483 [W/m<sup>2</sup>K] und entsprechen somit dem zugehörigen Simulationsergebnis 0,1534 [W/m<sup>2</sup>K] sehr gut.

# **FEM-Simulation: Einschalige Bauweise (425 mm)**

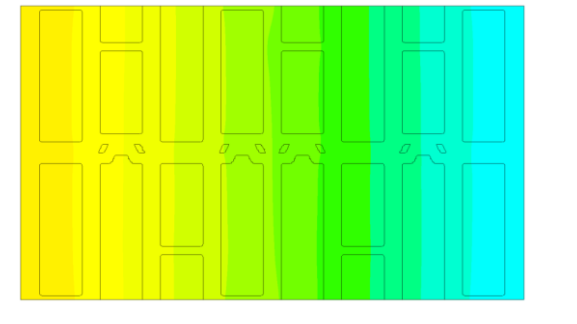

**Simulationsergebnis:**   $U-Wert = 0,1534$  [W/m<sup>2</sup>K]

<span id="page-63-0"></span>Abbildung 37: Wärmetechnische FEM-Simulation des Wandaufbaus der Häuser 7 – 8; Perlitverfüllter Mauerziegel (T7); Einschalige Bauweise; Mauerbreite 425 mm

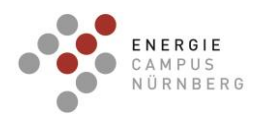

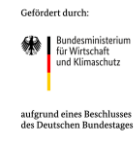

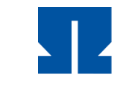

# **AP 2.4 Ermittlung der Streubreite des Verbraucherverhaltens gegenüber dem**

## **Standardlastprofil**

Im Folgenden wird sowohl die Streubreite der einzelnen Haushalte, als auch eines Verbunds aller acht im Projekt beteiligter Haushalte in Summe im Vergleich zum BDEW-Standardlastprofil untersucht.

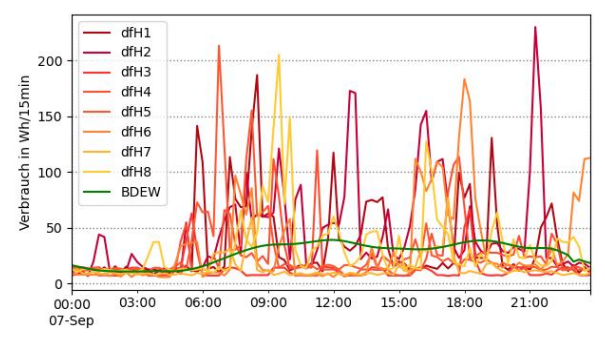

<span id="page-64-0"></span>Abbildung 38: Normalisierte Tageslastprofile der einzelnen Haushalte gegenüber dem BDEW-Standardlastprofil (07.09.2019)

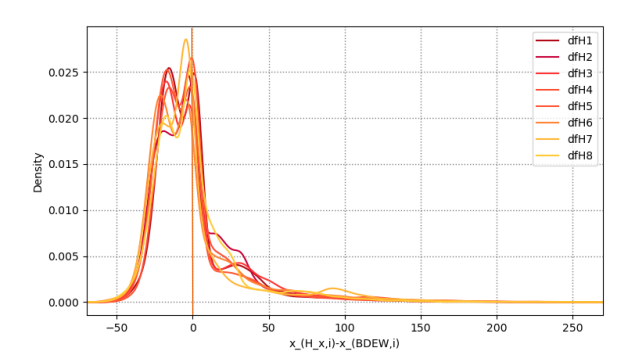

<span id="page-64-1"></span>Abbildung 40: KDE-Plot Verteilungsdichtefunktionen der absoluten Abweichungen der einzelnen Haushalte zum BDEW-Standardlastprofil (Werte je auf 1000 kWh/a normiert)

## 8 einzelne Haushalte Summe der 8 Haushalte

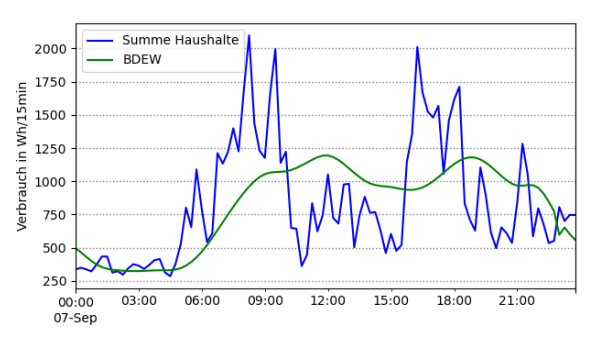

<span id="page-64-2"></span>Abbildung 39: Normalisiertes Tageslastprofil der Summe der acht Haushalte gegenüber dem BDEW-Standardlastprofil (07.09.2019)

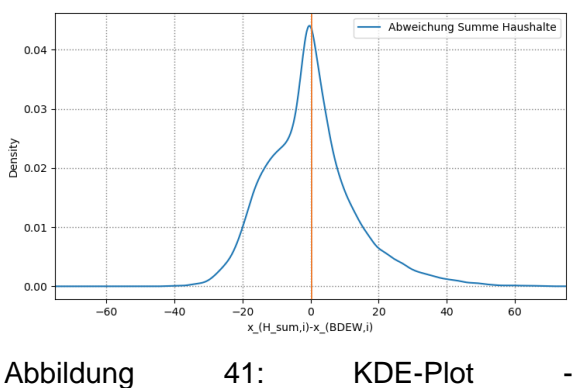

<span id="page-64-3"></span>Verteilungsdichtefunktionen der Abweichungen der Summe der acht Haushalte zum BDEW-Standardlastprofil (Werte je auf 1000 kWh/a normiert)

Das BDEW-Standardlastprofil ist auf 1000 kWh/a normiert. Um die Profile vergleichbar zu machen, wurden auch Lastprofile der Herzo Base-Gebäude jeweils auf einen Jahresverbrauch von 1000 kWh/a normiert.

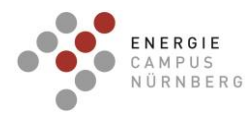

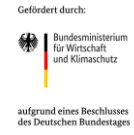

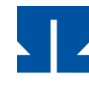

[Abbildung 38](#page-64-0) zeigt die Tageslastprofile der einzelnen Haushalte (in den Farben gelb – orange – rot) sowie das BDEW-Standardlastprofil (in grün) eines zufällig ausgewählten Tages. Die Lastprofile der einzelnen Haushalte zeigen besonders kurzzeitige starke Abweichungen in den positiven Bereich. Die absoluten Abweichungen ( $abw_{abs,i} = x_{Hx,i} - x_{BDEW,i}$  zum jeweiligen Zeitpunkt i) der Last der einzelnen Haushalte vom BDEW-Standardlastprofil sind auch in [Abbildung 40](#page-64-1) als Verteilungsdichtefunktion dargestellt. Diese reichen (bezogen auf das komplette Jahr 2019 und alle 8 Haushalte einzeln) von -62 Wh/15Minuten bis zu +360 Wh/15Minuten. Die Kurve zeigt eine asymmetrische rechtsschiefe Verteilung.

Im Vergleich der acht Haushalte als ein Verbund zum BDEW-Standardlastprofil, wurde der Verbrauch der 8 Haushalte zusammen auf 1000 kWh/a normiert. Wie i[n Abbildung 39](#page-64-2) zu sehen ist, wird vor allem die Abweichung im positiven Bereich bei der Mittelung von acht Haushalten geringer. Je mehr Haushalte in die Mittelung mit einbezogen werden, desto geringer fällt die tatsächliche relative Abweichung zum BDEW-Standardlastprofil aus. Auch die Form der Verteilungsdichtekurve der Differenz zwischen Haushaltslast und BDEW-Standardlast [\(Abbildung 41\)](#page-64-3) nähert sich mehr an eine Normalverteilung an.

Die maximalen Abweichungen (beide Profile jeweils auf 1000 kWh/a normiert) reichen hierbei von -50 Wh (/15 Minuten) bis + 85 Wh (/15 Minuten). Die Abweichung in den positiven Bereich ist immer noch stärker als in den negativen Bereich. Jedoch ist hierbei die Abweichung in den positiven Bereich nur noch weniger als doppelt so hoch, wie im negativen Bereich (bei Betrachtung der einzelnen Haushalte lag der Faktor bei 6).

Da hier nicht die Streuung einer Menge um ihren Mittelwert, sondern die Streuung der Messwerte relativ zum BDEW-Wert untersucht werden soll, wird hier der Root Mean Squared

Error RMSE =  $\sqrt{\sum_{i=1}^{n} \frac{(\hat{x}_i - x_i)^2}{n}}$  $\boldsymbol{n}$  $\frac{n}{i=1} \frac{(x_i-x_i)^2}{n}$  als Maß der Abweichung gewählt.  $\hat{x}_i$  ist dabei der Wert des BDEW-Standardlastprofils und  $x_i$  der tatsächliche Ist-Wert. n ist die Anzahl der Messpunkte über den betrachteten Zeitraum (1 Jahr  $\hat{=}$  35040 Messpunkte).

Der RMSE aus der Summe der 8 einzelnen Haushaltsverbräuche und dem BDEW-Standardlastprofil (hierbei beide Profile normiert auf den Jahresgesamtverbrauch der 8 Haushalte für das Jahr 2019) beträgt **409,193 Wh.**

Der Mean Absolute Percentage Error  $MAPE = \frac{1}{n}$  $rac{1}{n} \sum_{i=1}^{n} \left| \frac{\hat{x}_i - x_i}{x_i} \right|$  $\left| \frac{n}{x_i} \right| \cdot 100\%$  beschreibt den prozentualen Fehler. So können die Fehlerfunktionen von Relationen verschiedener Größenordnungen (hier Haushalte verschiedener Größe) vergleichbar gemacht werden. Um einen ZeroDivisionError zu vermeiden, wurde in den Nenner hierbei nicht der Verbrauchswert der Haushalte (der den Wert Null annehmen kann), sondern der Wert des BDEW-

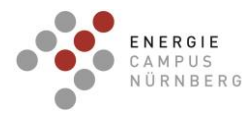

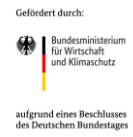

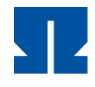

Standardlastprofils (enthält keine Null-Werte) eingesetzt. So erhalten wir für die Abweichung zwischen den 8 Haushalten und dem BDEW-Standardlastprofil für das Jahr 2019 einen MAPE von **35,9%**.

Im Rahmen des Projekts Herzo Opt werden verschiedene Algorithmen dafür eingesetzt, um die Haushaltslast (für die nächsten 24 Stunden) zu prognostizieren. Im AP 3.2 sind die Fehlerfunktionen RMSE und MAPE dieser Algorithmen im Vergleich zur Fehlerfunktion zwischen Haushaltslast und BDEW-Standardlastprofil dargestellt. Diese Fehlerfunktionen wurden jeweils für den Verbund aller acht Haushalte ermittelt.

Mit den Algorithmen konnten in jedem Fall bessere RMSE- und MAPE-Werte (vgl. [Tabelle 19](#page-75-0) unter AP 3.2) erzielt werden, als im Vergleich mit den BDEW-Standardlastprofil.

# **AP 2.5 Evaluierung des thermischen Raumkomforts und der Fußboden- und**

# **Deckenheizung**

Im Rahmen des Projektes wurden die zwei Heiz-/Kühlsysteme der vier Reihenhäuser mit beiden installierten Systemen evaluiert sowie der thermische Raumkomfort aller Reihenhäuser.

# **Evaluierung der Fußboden- und Deckenheizung**

Der thermische Raumkomfort bei Nutzung der Fußboden- und Deckenheizung/-kühlung (FBH/-K, DH/-K) wurde durch Messwerte, Nutzerbefragung und Simulation ermittelt. Unter Berücksichtigung der Raumtemperatur- und Feuchtemesswerte aus dem jeweiligen Haus sowie der Standardannahmen aus DIN EN ISO 7730:2005, ergibt sich ein berechneter und evaluierter PMV und ein PPD. In [Abbildung 42](#page-67-0) sind die Ergebnisse für Heizen und Kühlen mit beiden Systemen in 4 Häusern zusammengefasst. Die Simulationsergebnisse zeigen eine perfekte Bewertung des Raumklimas. Die Messergebnisse zeigen im Winter ebenfalls für beide Systeme perfekte Ergebnisse. Im Sommer hingegen sind die Messergebnisse schlechter. Hinsichtlich der Nutzerbefragung kann aufgrund der geringen Datenlage von 4 Häusern mit beiden Heizsystemen nur eine beschränkte Aussage zu den Systemen getroffen werden. Die Befragung zeigt, dass im Winter beide Systeme eher schlechter bewertet wurden. Im Sommer sind die Ergebnisse besser.

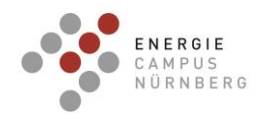

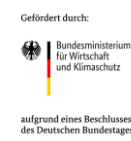

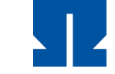

TECHNISCHE HOCHSCHULE NÜRNBERG **GEORG SIMON OHM** 

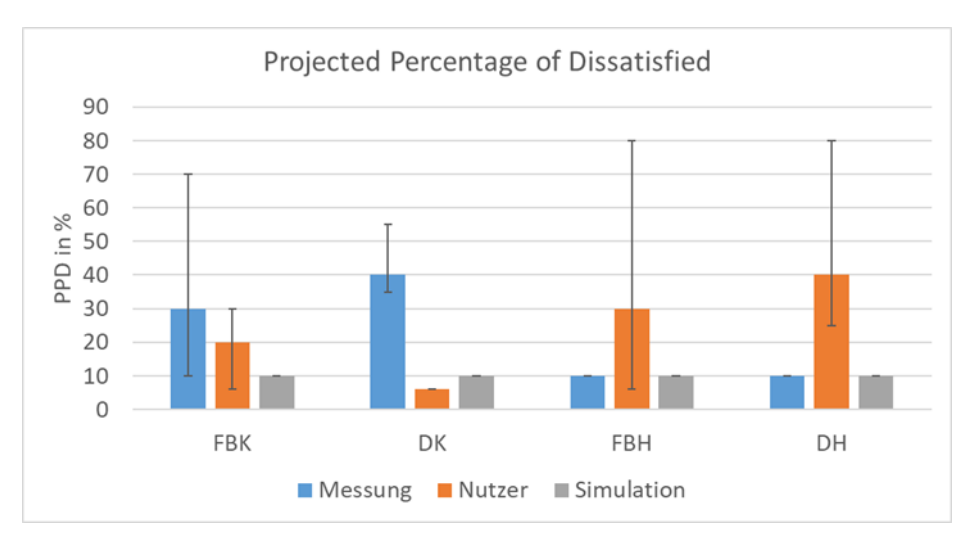

<span id="page-67-0"></span>Abbildung 42: Ermittelter PPD durch Messung, Nutzerbefragung und Simulation

Zusammenfassend ergibt die Ermittlung des Projected Percentage of Dissatisfied (PPD) wenige Unterschiede der beiden Systeme in der Kühl- sowie Heizphase. Die Bewertung der Bewohner zeigt eine Tendenz. Besonders in Reihenhäusern mit niedrigeren Raumtemperaturen (19 °C bis 20 °C) wurden beide Systeme annähernd gleich bewertet. Hingegen wurde in Reihenhäusern mit höheren Raumtemperaturen (21 °C bis 23 °C) die Deckenheizung (DH) sowie die Fußbodenkühlung (FBK) als zu kalt bewertet, während Deckenkühlung (DK) sowie Fußbodenheizung (FBH) als neutral/warm bewertet wurden.

Da die Fußbodentemperatur einen entscheidenden Einfluss auf die thermische Behaglichkeit hat, jedoch nicht gemessen wird, wurde in der Simulation die Fußbodenoberflächentemperatur bei Betrieb von FBH und DH für zwei Häuser mit niedrigen und höheren Raumtemperaturen ermittelt. Die Ergebnisse der Simulation sind in [Abbildung 43](#page-68-0) abgebildet. Die Fußbodenoberflächentemperatur wird in Abhängigkeit der Raumtemperatur aufgetragen. In [Abbildung 43](#page-68-0) ist zu erkennen, dass im Winter die Fußbodenoberflächentemperaturen beim Betrieb der FBH oftmals höher liegen als die Fußbodenoberflächentemperaturen beim Betrieb der DH. Bei höheren Sollwerten liegt beim Betrieb der FBH die Fußbodenoberflächentemperatur an 14 % der Jahresstunden über der Raumtemperatur, bei Betrieb der DH nur zu 2 %. Dies deckt sich mit den Ergebnissen der Evaluierung, bei der während des Betriebs der DH die Fußbodentemperatur kälter bewertet wurde als während des Betriebs der FBH. Bei niedrigen Sollwerten ist hingegen kaum ein Unterschied zwischen den Systemen spürbar, da beim Betrieb der FBH die Fußbodenoberflächentemperatur an nur 2 % der Jahresstunden über der Raumtemperatur, bei Betrieb der DH nur zu 0 % liegt.

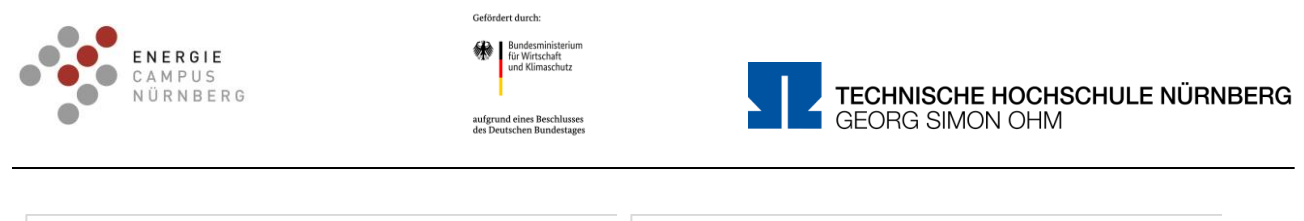

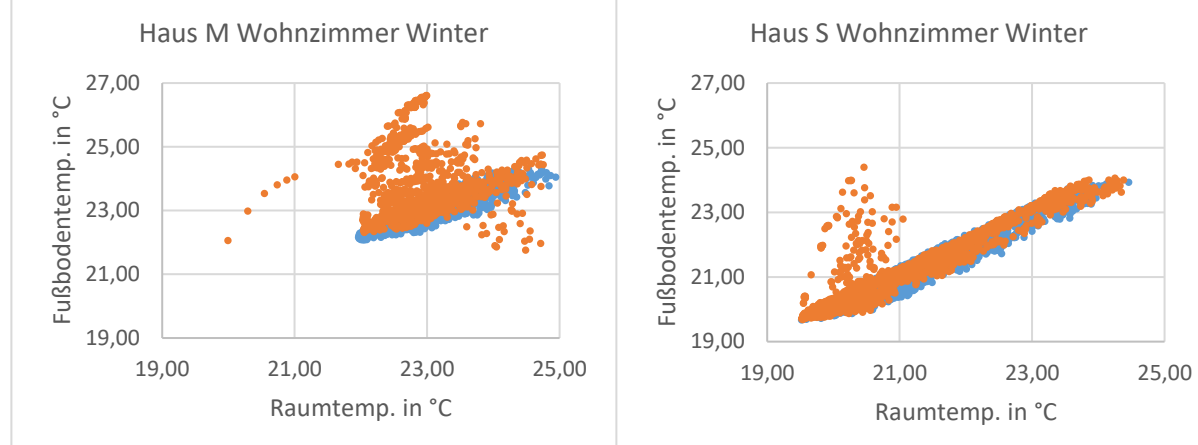

<span id="page-68-0"></span>Abbildung 43: Vergleich der Fußbodenoberflächentemperaturen für Winter für Haus M (links) und Haus S (rechts) Wohnzimmer. In blau dargestellt die DH und in orange dargestellt die FBH

# **Evaluierung des thermischen Raumkomforts**

Die Evaluierung des thermische Raumkomfort aller Reihenhäuser wurde für Sommer 2021 und Winter 2021/2022 durchgeführt. Leider nahm bei dieser Evaluierung kein Bewohner an der Bewertung teil, sodass nur die Messwerte bewertet werden. Unter Berücksichtigung der Raumtemperatur- und Feuchtemesswerte aus dem jeweiligen Haus sowie der Standardannahmen aus DIN EN ISO 7730:2005, ergibt sich ein berechneter PMV und ein PPD für die Sommerperiode 2021 und für die Winterperiode 2021/2022.

Der PMV- und PPD-Wert wird für Sommer 2021 und Winter 2021/22 mit Messdaten ermittelt. Die aus den Messdaten gewonnen Erkenntnisse beziehen sich dabei auf die Zeiträume von Anfang Juni bis Ende August sowie von Anfang November bis Ende März für die Sommerbzw. Winterperiode. Die Betrachtung der PMV Messergebnisse im Sommer 2021 i[n Abbildung](#page-69-0)  [44](#page-69-0) (links) zeigt eine Tendenz zu etwas kühlen Empfinden, wobei diese Tendenz in Schlafbereichen ausgeprägter ist als in den Wohnbereichen.

Die aus den Messdaten für die Winterperiode gewonnen PMV-Werte [\(Abbildung 44](#page-69-0) (rechts)) ergeben ein vollkommen neutrales Empfinden sowohl in den Schlaf- als auch Wohnbereichen. Zu beachten ist jedoch, dass die Häuser mit einer Deckenheizung die größten Werte für ein kühleres Empfinden auftreten.

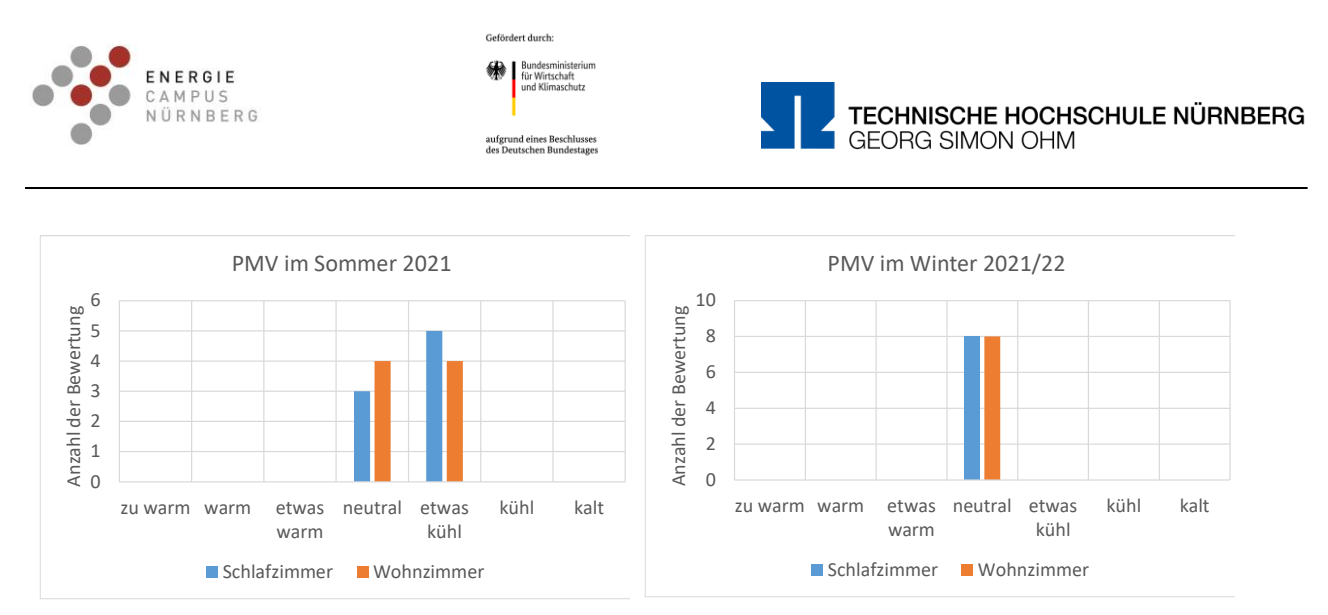

<span id="page-69-0"></span>Abbildung 44: PMV Verteilung in der Sommerperiode 2021 (links) sowie in der Winterperiode 2021/22 (rechts)

Die aus den Messdaten errechneten Werte des PPD in [Abbildung 45](#page-69-1) zeigen, dass es keine deutlichen Unterschiede zwischen Wohn- und Schlafbereichen gibt. In der Regel ist der PPD-Wert für die Wohnbereiche minimal kleiner. Für die durchschnittlichen PPD-Werte während des Betriebs der Fußbodenkühlung ergeben sich Werte von ca. 10 % bzw. 9 % für die Schlafund Wohnbereiche und je nach betrachtetem Hause schwanken bei dieser Betriebsart die Werte zwischen 5 % und 15 %. Die besten Werte werden bei der Verwendung der Fußbodenheizung erzielt. Im Durchschnitt liegt der PPD sowohl für die Schlaf- als auch Wohnbereiche bei ca. 5,5 %.

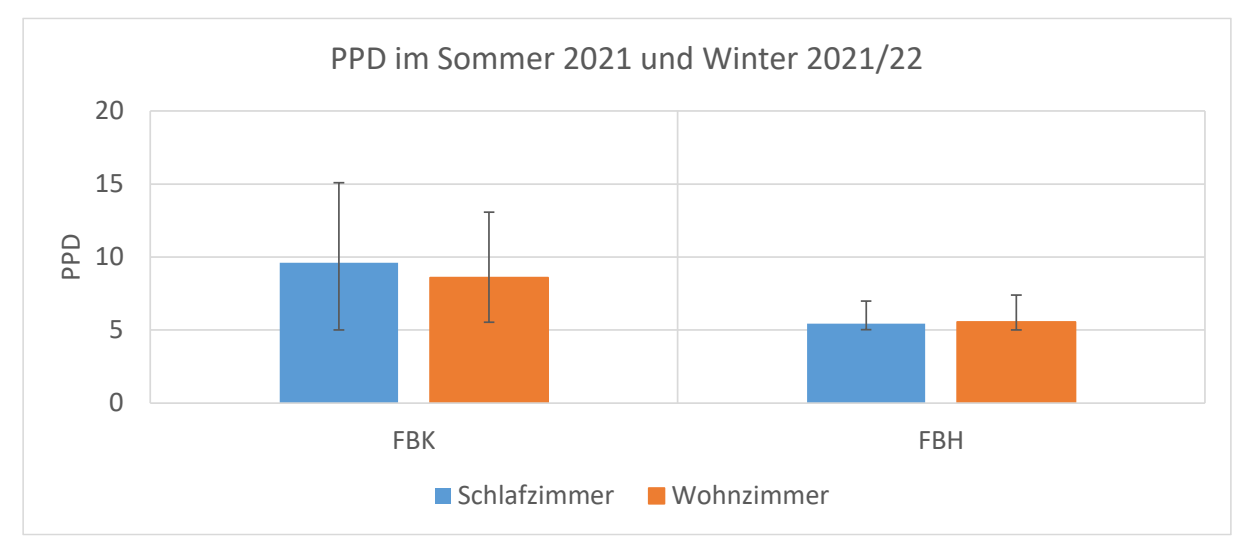

<span id="page-69-1"></span>Abbildung 45: PPD in der Sommerperiode 2021 (links) sowie in der Winterperiode 2021/22 (rechts) für alle Reihenhäuser

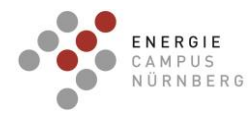

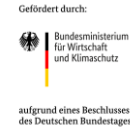

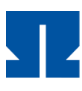

# **AP3: Optimierung der Betriebsführungsstrategie**

## **AP 3.1 Fortführung der MPC**

Die MPC der Wärmepumpenanlagen wurde fortgesetzt. Zusätzlich zum ersten Optimierungsverfahren mit einer Mixed-integer linear Programming (MILP)-Optimierung wurde ein zweiter MPC-Ansatz mit Generischen Algorithmus (GA)-Optimierung entwickelt und implementiert. Beide MPC-Ansätze wurden im Dezember 2020 das erste Mal implementiert und im Frühjahr 2021 und 2022 sowie im Sommer 2022 über mehrere Wochen betrieben. Die Implementierung der beiden MPC-Ansätze in das Energiesystem der Reihenhäuser ist unterschiedlich, da die GA-Optimierung einen höheren Rechenaufwand von 2 bis 7 Stunden erfordert. Die Schnittstelle sowie die Bestimmung der Steuersignale nach der Optimierung sind jedoch gleich. Im realen Betrieb gewährleisten beide Ansätze einen korrekten Systembetrieb, auch wenn der GA-Ansatz häufiger durch Eingreifen über Sicherheitsmaßnahmen korrigiert werden musste. Im Gegensatz zum MILP sind die Sicherheitsmaßnahmen im GA-Betrieb wichtiger, da der GA-Ansatz nicht schnell auf Störungen oder unerwartete Ereignisse reagiert. Während des Langzeitbetriebs der MPC mit dem MILP Verfahren konnten Verbesserungen im Ablauf identifiziert werden. Insbesondere Schwachstellen bei der Messdatenabfrage und - verarbeitung sowie bei der Ermittlung des optimalen Betriebsplans konnten behoben werden. Das Betriebsverhalten der Wärmepumpen wurde ausgewertet und im Modell angepasst. Wie bereits in den Testbetrieben im Dezember 2020 konnte das Zu- und Abschalten der Wärmepumpen erfolgreich umgesetzt werden. Die gezielte Leistungsregelung kann weiterhin aufgrund der begrenzten Einflussnahme auf die interne Wärmepumpensteuerung nicht genau umgesetzt werden.

Der reale Betrieb der MPC zeigt, dass Abweichungen in der Prognose und der Modellierung sowie die Interpretation des Sollwertes aus der Online-Simulation zu unterschiedlichen Ergebnissen im realen Betrieb führen. Die Betriebskosten von Online-Simulation und Messung zeigen Abweichungen von – 64 %.

Trotz der Abweichungen wurden durch Sicherheitsverfahren die Lasten vollständig gedeckt und ein sicherer Betrieb gewährleistet.

## **AP 3.2 Erstellung von Lastprognosen**

Zur prädiktiven Regelung des Energiesystems und der E-Autos wurden thermische und elektrische Lastprognosen untersucht und erstellt.

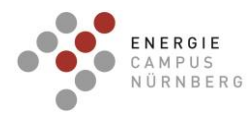

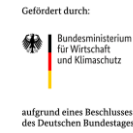

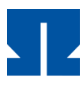

## Thermische Gebäudelast:

In einem ersten Schritt wurden für die thermische Lastprognose zwei künstliche neuronale Netze (KNN) mit unterschiedlicher Anzahl an Neuronen und Layern in MATLAB erstellt. In beiden Fällen wurde ein zweischichtiges Feed-forward Netz mit Levenberg-Marquardt-Algorithmus trainiert. Als Trainingsdaten dienten Monitoringdaten über die letzten 12 Monate im 1-Stündigen Schritt. Die Eingabewerte der KNN sind Außentemperatur, Stunde, solare Einstrahlung auf die Horizontale sowie die Unterscheidung in Wochentag und Arbeitstag. [Abbildung 46](#page-71-0) (oben) zeigt die Wetterprognose von Außentemperatur und Solarstrahlung als Input sowie (unten) die Prognose der thermischen Last aus beiden KNN im Vergleich mit der Messung. Beide Prognosen verlaufen sehr ähnlich und haben den gleichen NRMSE von 21 %. Das zeigt, dass in diesem Fall eine Erhöhung von Neuronen und Layern keine Verbesserung der Prognoseergebnisse bringt.

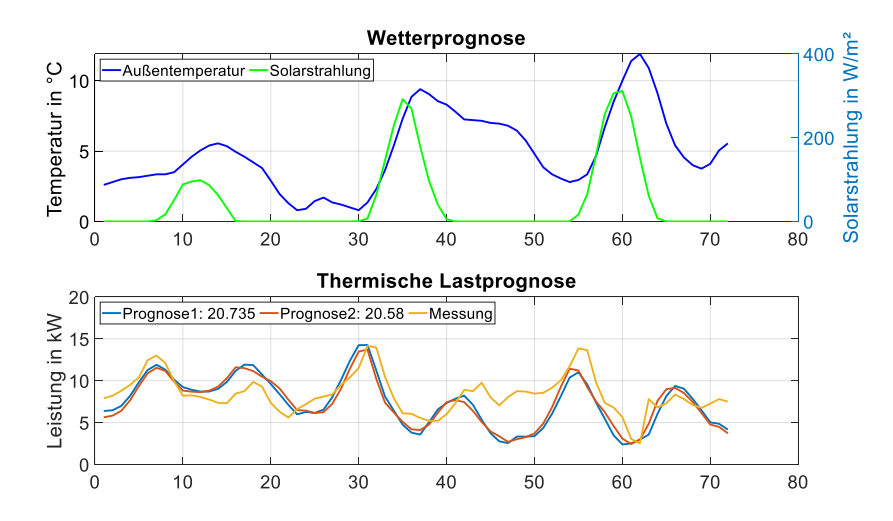

Abbildung 46: Thermische Lastprognose über künstliche neuronale Netze

<span id="page-71-0"></span>In einem zweiten Schritt wird die Vorhersage der thermischen Gebäudelast durch rekurrente künstliche neuronale Netze (KNN) bestimmt. Der Trainingsprozess wurde in Python mit der Bibliothek Tensorflow in der Arbeitsumgebung Spyder im Anaconda Navigator festgelegt. Das KNN wird mit Messdaten von 15 Monaten trainiert und liefert Vorhersagedaten für 24 Stunden in einem Zeitschritt von 0,25 Stunden. Das KNN für die thermische Gebäudelast besteht aus drei verborgenen Schichten mit einer Anzahl von 1024, 64, 32 Neuronen. Eingaben sind Datumsinformationen (Monat, Tag, Stunde), Umgebungstemperatur und horizontale globale Sonnenstrahlung. Die Testdaten von 2 Monaten ergaben ein MAE von 4,04 kW, ein NMAE von 0,48 und einen Mittelwert von 9,2 kW, verglichen mit dem Mittelwert der gemessenen
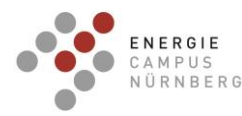

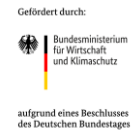

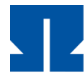

Daten von 8,4 kW. Während der MPC-Betriebe konnte festgestellt werden, dass die KNN-Vorhersage der thermischen Gebäudelast und des Haushaltsstroms in einem guten Bereich liegt, obwohl die Lastspitzen nicht gut dargestellt sind. Die Werte des NRMSE liegen zwischen 12,8 % und 19,7 %

### Elektrische Gebäudelast:

Für die Prognose der elektrischen Haushaltlast wurden im ersten Schritt die statistischen Prognose-Methoden Holt-Winters, Arima (AR) und Vektorautoregression (VAR) getestet und anschließend mit Prognosemethoden auf Basis von neuronalen Netzen wie LSTM (long short term memory) verglichen. Für die Entwicklung der Modelle wurde der Einfluss von verschiedenen Faktoren wie z.B. die Außentemperatur auf die elektrische Haushaltslast untersucht. Hierbei wurde der Haushaltsstromverbrauch inkl. Elektromobilität auf einen Gesamtstromverbrauch Hges aufsummiert. Für die Behandlung der Datenlücken wurde der Mittelwert des Stromverbrauchs am entsprechenden Zeitpunkt mithilfe vorheriger und zukünftiger Wochentage berechnet und eingesetzt.

Alle Modelle wurden in der Entwicklungsumgebung Spyder der Open-Source-Distribution Anaconda (Python) erstellt. Für den Trainingsprozess wurde der Zeitraum vom 01.04.2018 bis zum 24.05.2020 genutzt. Mit jeder der Methoden wurde ein Zeitraum von jeweils 24 Stunden und einer Schrittweite von 15 Minuten prognostiziert. Der Testzeitraum umfasst jeweils einen Tag. Die [Tabelle 18](#page-72-0) fasst die Fehler der jeweiligen Prognosemethode zusammen.

<span id="page-72-0"></span>Tabelle 18. Qualität der getesteten Prognosemodelle im Vergleich.

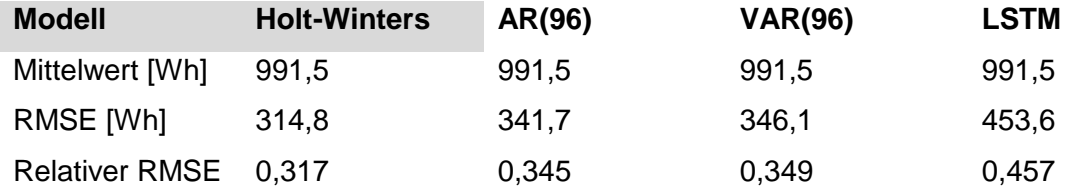

Insbesondere die Holt-Winters Methode erzielte vergleichsweise gute Ergebnisse, wie diese in der folgenden Abbildung ersichtlich sind. Die Methode ist zudem effizient, nachvollziehbar und schnell berechnet.

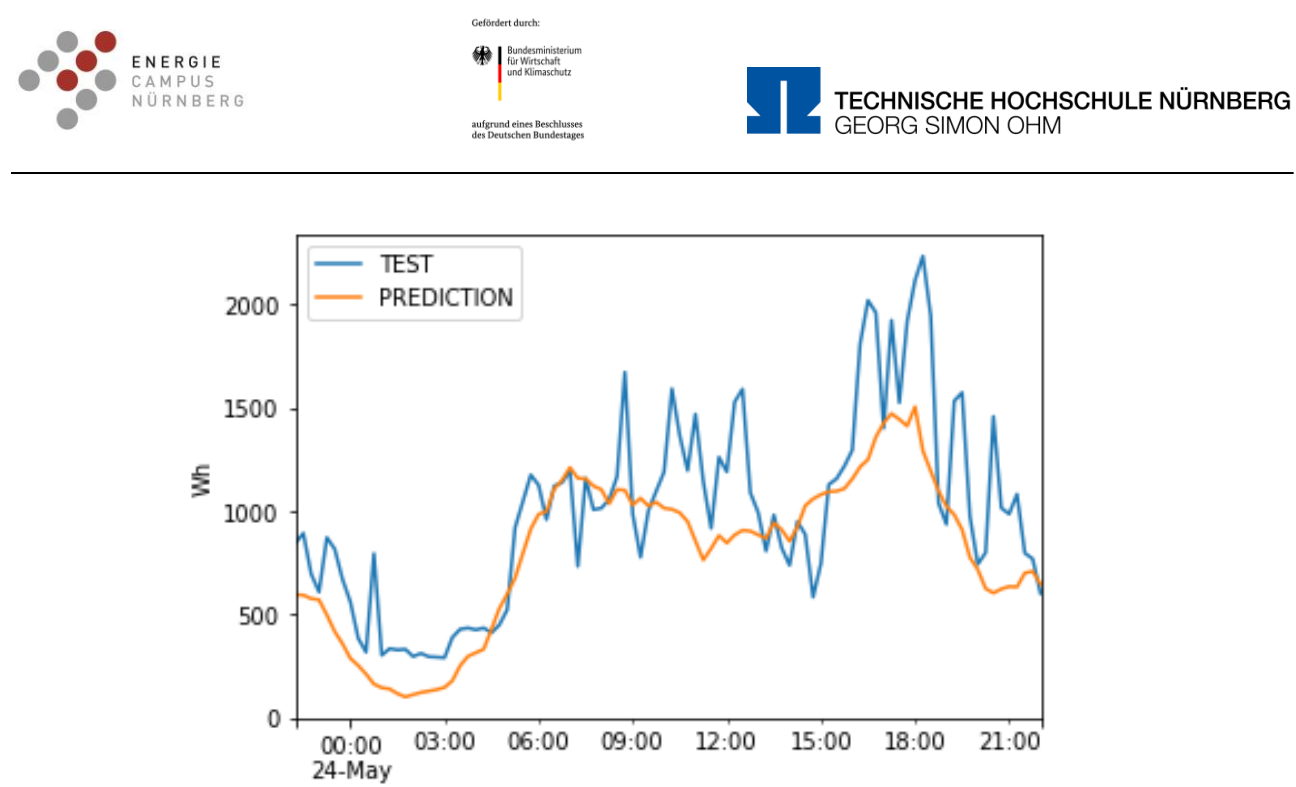

Zeit

Abbildung 47: Holt Winter Prognose der elektr. Haushaltslast in Wh (Blau: Messdaten Orange: Prognose).

Dennoch muss berücksichtigt werden, dass ein Fehler bei der Prognose des Lastprofils der elektrischen Haushaltslast von etwa 32 % signifikant ist. Wegen einem starken stochastischen Anteil kann das Profil der elektr. Haushaltslast bezüglich seines genauen Zeitverlaufs nicht fehlerfrei prognostiziert werden.

In einem zweiten Schritt wurde die elektrischen Gebäudelast für einen Zeitraum von 24 Stunden und einer Schrittweite von 15 Minuten über einen Testzeitraum von einem halben Jahr mithilfe einer Rolling-Window Analyse prognostiziert. Dabei wird der Prognosehorizont von 24 Stunden in jedem Schritt um einen Tag verschoben, um somit am Ende eine durchgehende Prognose über den gesamten Testzeitraum von einem halben Jahr zu erhalten. Hierbei wurde die Performance verschiedener Architekturen künstlicher neuronaler Netze (MLP und CNN-LSTM) den statistischen Verfahren (Holt-Winters und SARIMA) gegenübergestellt. Die Algorithmen wurden in Python mit Hilfe der Bibliotheken Tensorflow und Statsmodels geschrieben.

Die Rohdaten liegen im 15-Minuten-Intervall in der Einheit Wh/15min vor. Jeder Datenpunkt ist mit einem Zeitstempel versehen. Die Uhrzeit des Zeitstempels wurde im Rahmen der Datenaufbereitung von MEZ/MESZ auf UTC geändert, um doppelte bzw. fehlende Daten zu den Zeitpunkten der Zeitumstellung zu vermeiden.

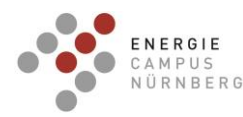

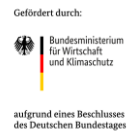

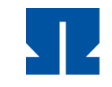

Es wurde der Verbrauch aller 8 Haushalte zusammen betrachtet (jeweils inklusive E-Auto, RLT-Ventilator, Badheizung, Pumpen, Trinkwarmwasserwärmepumpe und Elektroverbraucher).

NAN-Werte und Datenlücken, bei denen eine 0 oder 1 aufgenommen wurde, werden durch den Verbrauchsmittelwert zur jeweiligen Uhrzeit am jeweiligen Wochentag ersetzt.

Mithilfe von Gridsearch-Algorithmen wurden für jede Methode die Parameter ermittelt, welche die besten Ergebnisse erzielen. Dazu wurden bei den künstlichen neuronalen Netzen die Anzahl der Neuronen pro Schicht, die Anzahl der Tage, welche das Input-Array bilden und die Kostenfunktion variiert. Es wurden für die jeweiligen Netzwerkarchitekturen auch Over- und Underfitting-Tests durchgeführt, wobei die Anzahl der Trainingsepochen variiert wurde, um somit die geeignete Anzahl zu finden, bei der der Fehler (RMSE und MAPE) für den Testzeitraum möglichst gering wird.

Das Multi-Layer-Perceptron (MLP) besteht aus 2 verborgenen Schichten, das CNN-LSTM aus einen Conv1D, einem MaxPooling und einem LSTM-Layer.

Bei den künstlichen neuronalen Netzen wurde jeweils eine Variante mit einer univariate time series (Input besteht ausschließlich aus den Verbrauchswerten der letzten Tage), und zusätzlich eine Variante, deren Input aus den vergangenen el. Verbrauchswerten und dem jeweiligen zum Verbrauchswert gehörenden Wochentag bestehen, getestet. Das Output-Array besteht jeweils aus den 96 Lastwerten, welche die zu prognostizierenden folgenden 24 Stunden im Viertelstundentakt beschreiben.

Ab dem 01.05.2018 wurden die Verbrauchsdaten zuverlässig aufgezeichnet. Der Datensatz wurde gesplittet in Trainings- und Testdaten. Die neuronalen Netze wurden mit Daten von 25 Monaten (01.05.18 – 30.06.20) trainiert und die Vorhersage anhand von 6 Monaten (01.07.2020 – 29.12.20) getestet. Auch bei den statistischen Verfahren wurde ein Testzeitraum von einem halben Jahr gewählt.

Da die Fehlerfunktionen bei den künstlichen neuronalen Netzen (Optimierungsproblem; Höhe der Fehlerfunktion hängt von den anfangs zufällig gewählten Gewichtungen ab) bei jedem Durchgang leicht variieren, wurde hierbei für jede Netzwerkarchitektur ein Mittelwert der Fehlerfunktionen aus 5 Durchläufen gebildet.

Im SARIMA-Modell wurden die Parameter (p, d, q) und (P, D, Q, s) variiert. Als Input-Tage für jeden Durchgang der Rolling-Window-Methode wurde 35 (als ein Vielfaches einer Woche) gewählt. Im Holt-Winters-Modell wurden die Parameter der saisonalen Zeiträume ("seasonal periods"), Initiierungsmethode ("initiation method"), Typ der Trend-Komponente ("trend") und Typ der saisonalen Komponente ("seasonal") variiert.

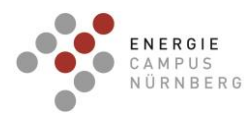

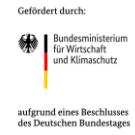

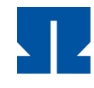

In [Tabelle 19](#page-75-0) dargestellt sind der absolute RMSE (in Wh/15min), der RMSE relativ zum durchschnittlichen Stromverbrauch im Testzeitraum und der MAPE. Es sind hier jeweils das Modell mit den Hyperparametern, die den besten MAPE erzielten, dargestellt. Den angewandten Algorithmen gegenübergestellt ist die Persistenzprognose, wobei angenommen wird, dass ein Wert dem Wert vor 24 Stunden entspricht (Verschiebung des Zeitfensters um 24 Stunden), sowie die Fehler der Vorhersage mittels BDEW-Standardlastprofil (für das Jahr 2019, Vgl. AP 2.4).

<span id="page-75-0"></span>Tabelle 19: Gebäudelastprognose, Trainingsdaten vom 01.05.2018 bis zum 30.06.2020, Testdaten vom 01.07.2020 bis zum 29.12.2020, Mittelwert der Last im Testzeitraum: 952,18 Wh/15min

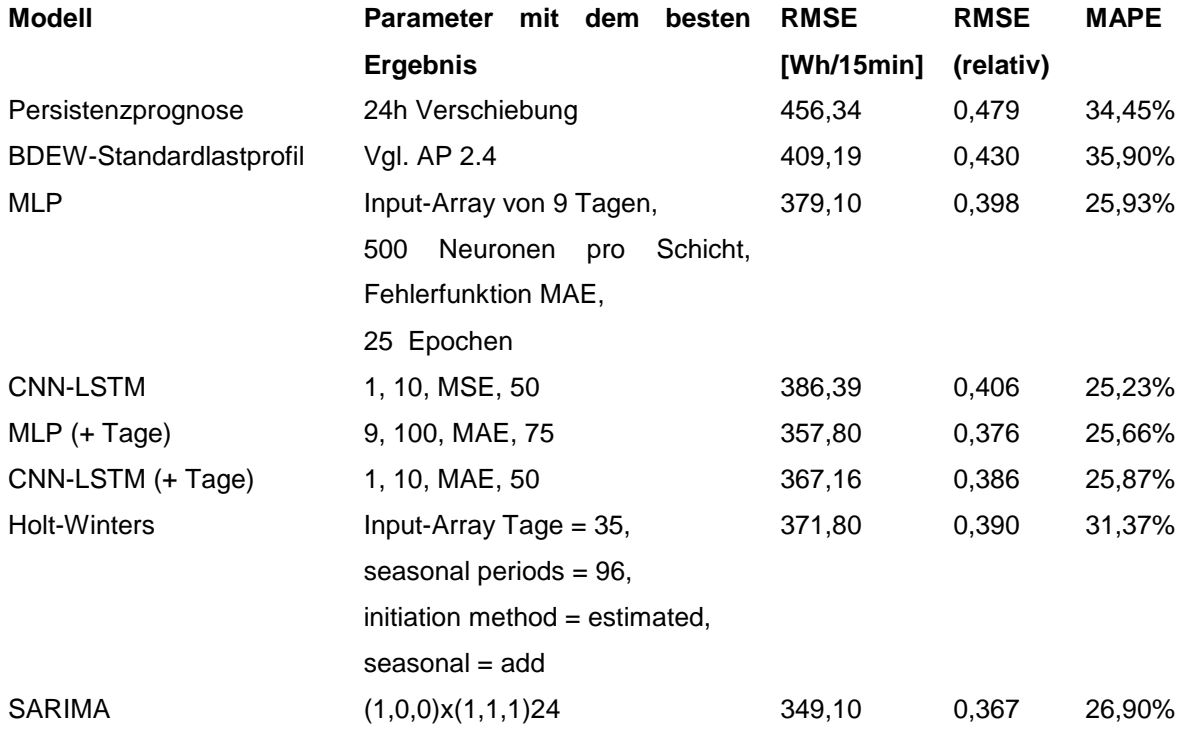

Die besten Ergebnisse wurden hierbei mittels SARIMA (nach RMSE bewertet) und das CNN-LSTM neuronale Netz (nach MAPE bewertet) erzielt. Die Prognosen mithilfe dieser beiden Algorithmen sind in [Abbildung 48](#page-76-0) und [Abbildung 49](#page-76-1) für einen zufällig ausgewählten Zeitraum dargestellt.

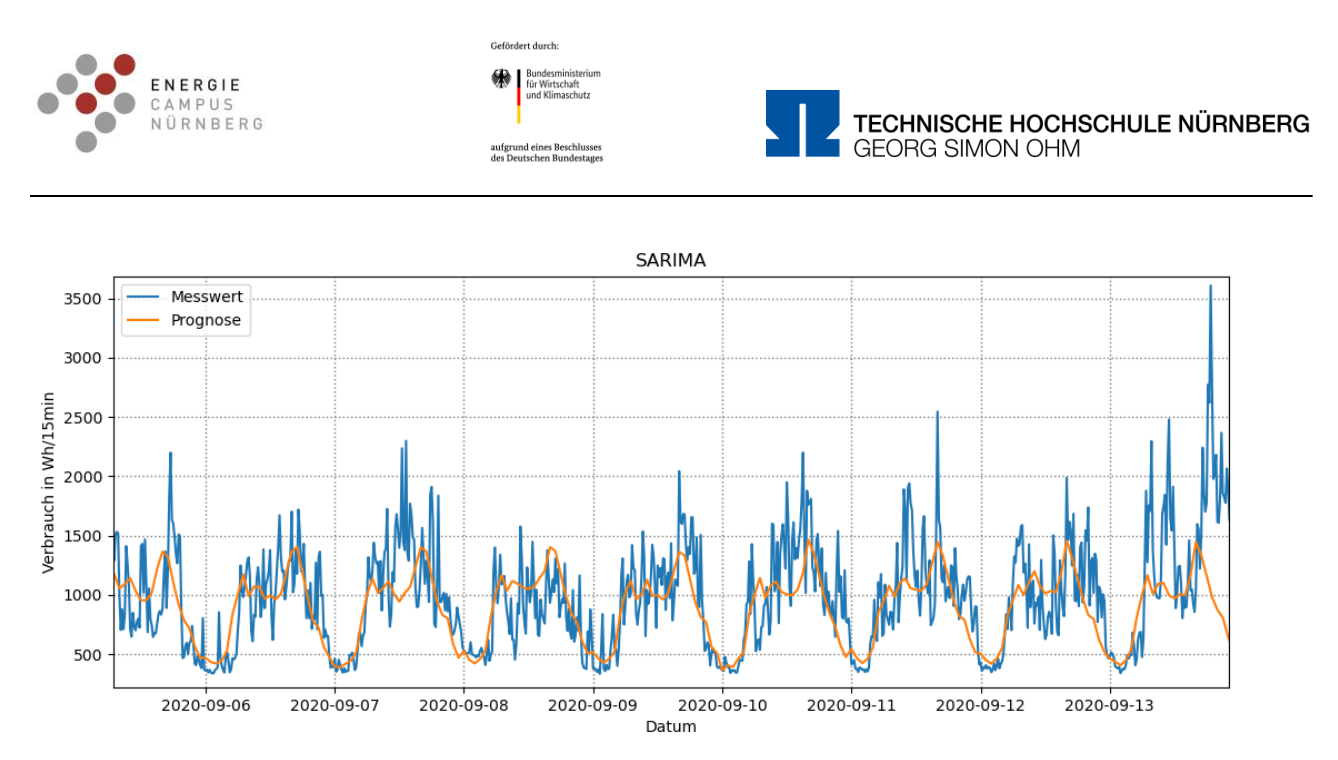

<span id="page-76-0"></span>Abbildung 48: Prognose der Gebäudelast (8 Haushalte) mithilfe der SARIMA-Methode

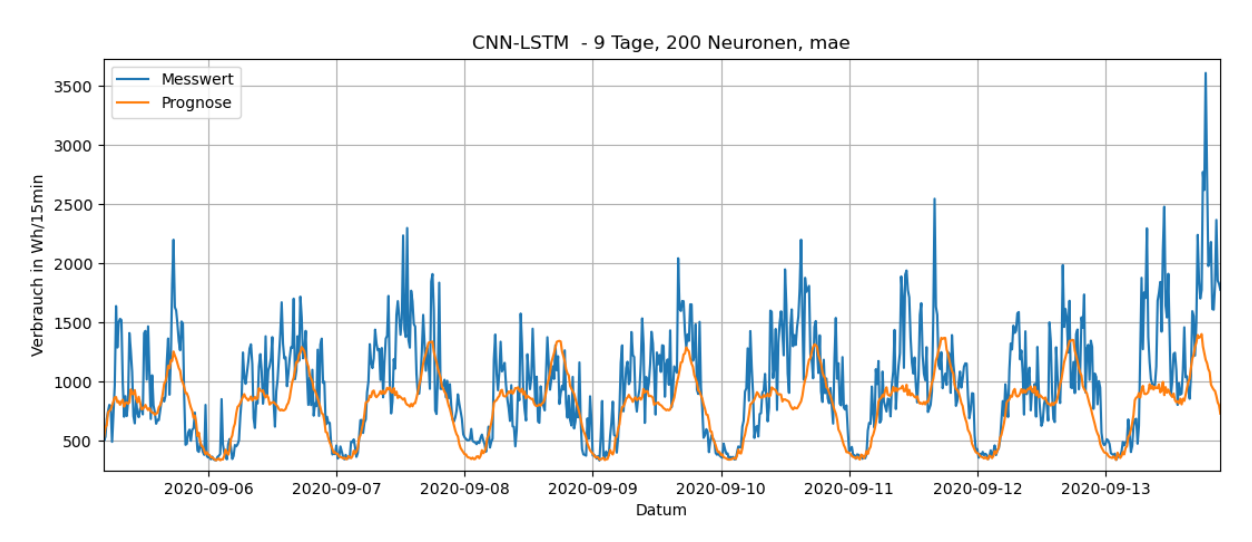

<span id="page-76-1"></span>Abbildung 49: Prognose der Gebäudelast (8 Haushalte) mithilfe eines CNN-LSTM neuronalen Netzes

Die Prognosegüte aller angewandten Algorithmen übersteigt die der Persistenzprognose und die des Vergleichs mit dem BDEW-Standardlastprofil (vgl. AP 2.4). Jedoch lassen sich mit keiner der Methoden die Lastspitzen vorhersagen.

Wie bereits erwähnt, streuen die Ergebnisse der Fehlerfunktionen bei jedem Durchlauf eines künstlichen neuronalen Netzes. Um ein belastbares Ergebnis zu bilden, wurde der Mittelwert der Fehlerfunktionen aus 5 Durchläufen gebildet. Um die Streubreite der Ergebnisse der

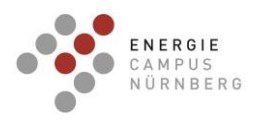

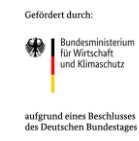

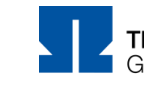

künstlichen neuronalen Netze genauer zu untersuchen, werden die Werte aus 20 Durchläufen aufgenommen.

<span id="page-77-0"></span>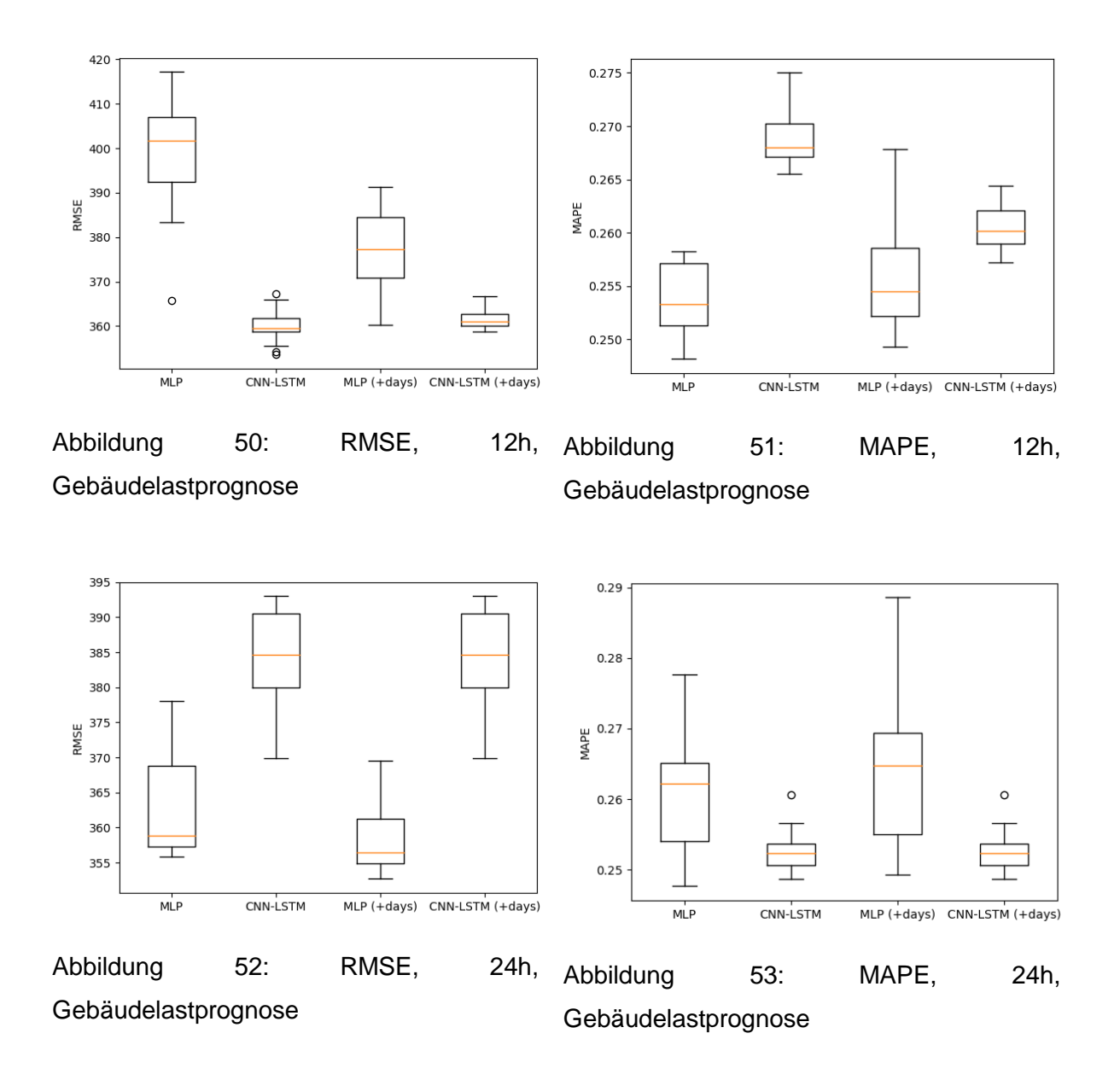

<span id="page-77-1"></span>In [Abbildung 50](#page-77-0) bis [Abbildung 53](#page-77-1) sind die Streuungen der Ergebnisse (RMSE und MAPE) mittels MLP und CNN-LSTM über einen Prognosezeitraum von 12 bzw. 24 Stunden aufgezeigt. Es ist hierbei zu sehen, dass die Abweichungen innerhalb der gleichen Methode nicht viel geringer ist als die Abweichungen der Ergebnisse im Vergleich der verschiedenen Methoden untereinander. Es konnte hierbei auch nicht klar eine beste Methode identifiziert werden, da je nach Fehlerfunktion und Prognosezeitraum verschiedene Methoden bessere Ergebnisse als die jeweils anderen Methoden erzielten.

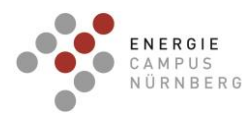

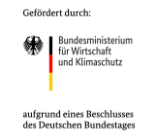

<span id="page-78-0"></span>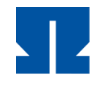

Die beschriebenen Methoden wurden ebenfalls zur Vorhersage der Netzlast hergenommen[.](#page-78-0) [Tabelle 20](#page-78-1) zeigt die 24h-Prognose der Gesamtlast (entspricht dem Verbrauch der Nichtleistungsgemessenen Kunden + dem Verbrauch der Lastprofilkunden) im Netzgebiet der HerzoWerke. Der RMSE ist hier in kW dargestellt. Der relative RMSE und der MAPE können jedoch gut mit der Prognose der Gebäudelast verglichen werden.

<span id="page-78-1"></span>Tabelle 20: Netzlastprognose, Trainingsdaten vom 01.01.2018 bis zum 30.06.2020, Testdaten vom 01.07.2020 bis zum 29.12.2020, Mittelwert der Last im Testzeitraum: 19293,4 kW

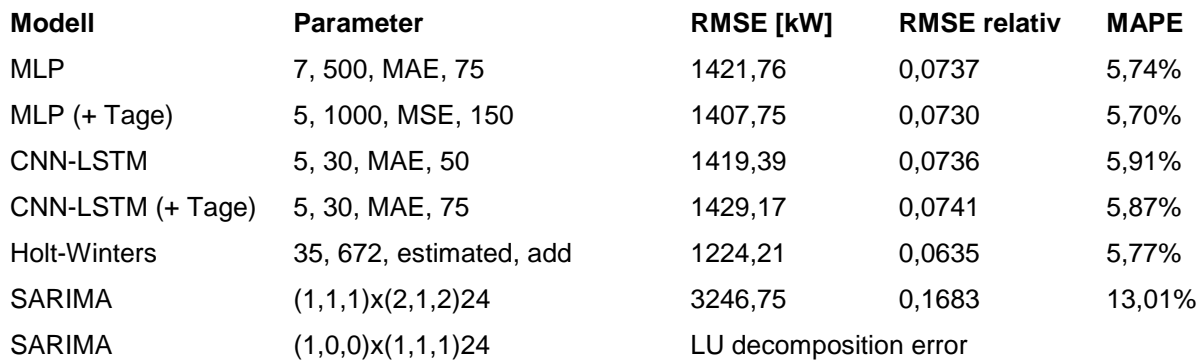

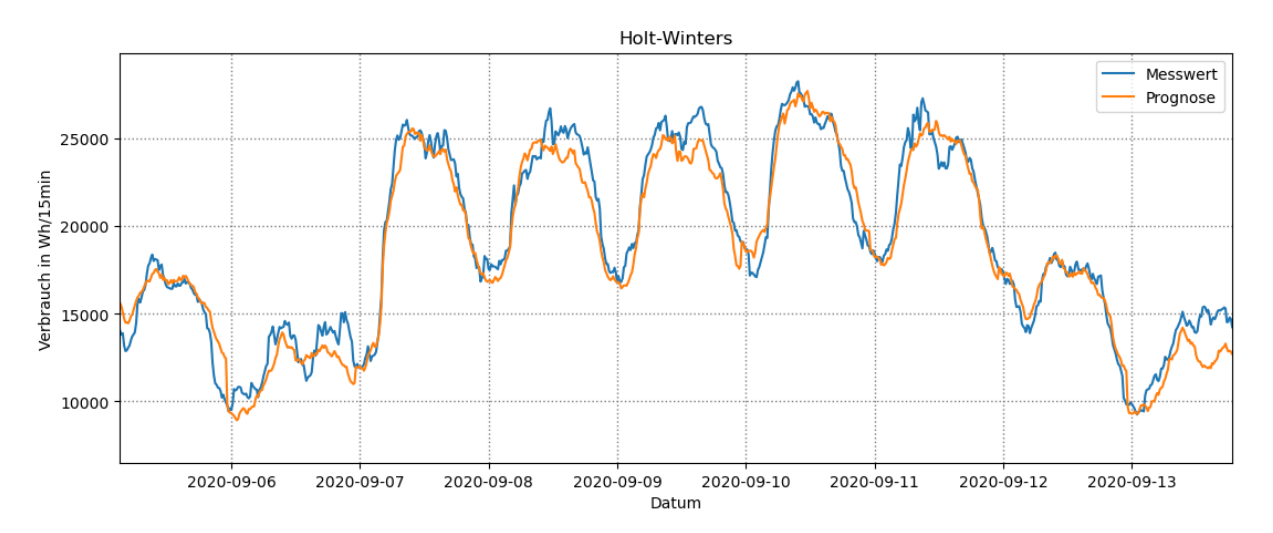

<span id="page-78-2"></span>Abbildung 54: Prognose der Netzlast (Gesamtlast im Versorgungsgebiet der HerzoWerke) mithilfe der Holt-Winters-Methode

Wie auch in [Abbildung 54](#page-78-2) zu sehen ist, ist die Prognose eines gleichmäßigeren Lastprofils (sehr viele Haushalte und Industrieverbraucher) viel besser als die Prognose des Lastgangs

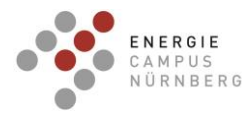

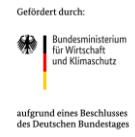

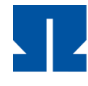

weniger einzelner Haushalte. Die Lastspitzen sind nicht so zufällig und nicht so stark ausgeprägt und dadurch leichter zu reproduzieren. Somit konnte eine Vorhersagegenauigkeit von bis zu 94% (MAPE 5,823%), für eine 12h-Prognose sogar bis zu 95% (MAPE 5,180%) erreicht werden. Die Methode SARIMA erzielte hier vergleichsweise schlechte Ergebnisse. Dies lag jedoch vor allem an der fehlenden Rechenkapazität für geeignetere SARIMA-Modelle. Die Prognosen der Netzlast können für die intelligenten Ladealgorithmen in Bezug auf netzdienlichen Laden (AP 3.5) eingesetzt werden.

Die Erstellung der Stromlastprognosen wurde gemäß dem Zeitplan abgeschlossen. Mit Künstlichen Neuronalen Netzen wurden hierbei die besten Prognosewerte erzielt. Bei der Prognose eines Zeitraums von 24 Stunden konnte auf Gebäudekomplexebene (mithilfe eines CNN-LSTMs) ein MAPE von 24,9% und auf Netzebene (mithilfe eines MLPs) ein MAPE von 5,7% erzielt werden. Im letzten Zwischenbericht wurden die Ergebnisse bereits detaillierter dargestellt.

Auch für die Netzlastprognose wurde die Streubreite der Ergebnisse künstlicher neuronaler Netze untersucht. Die Streubreite der KNNs bei der Vorhersage des Lastverlaufs im Verteilnetz der Herzowerke für einen Zeitraum vom 12h bzw. 24h ist in den folgenden Diagrammen dargestellt:

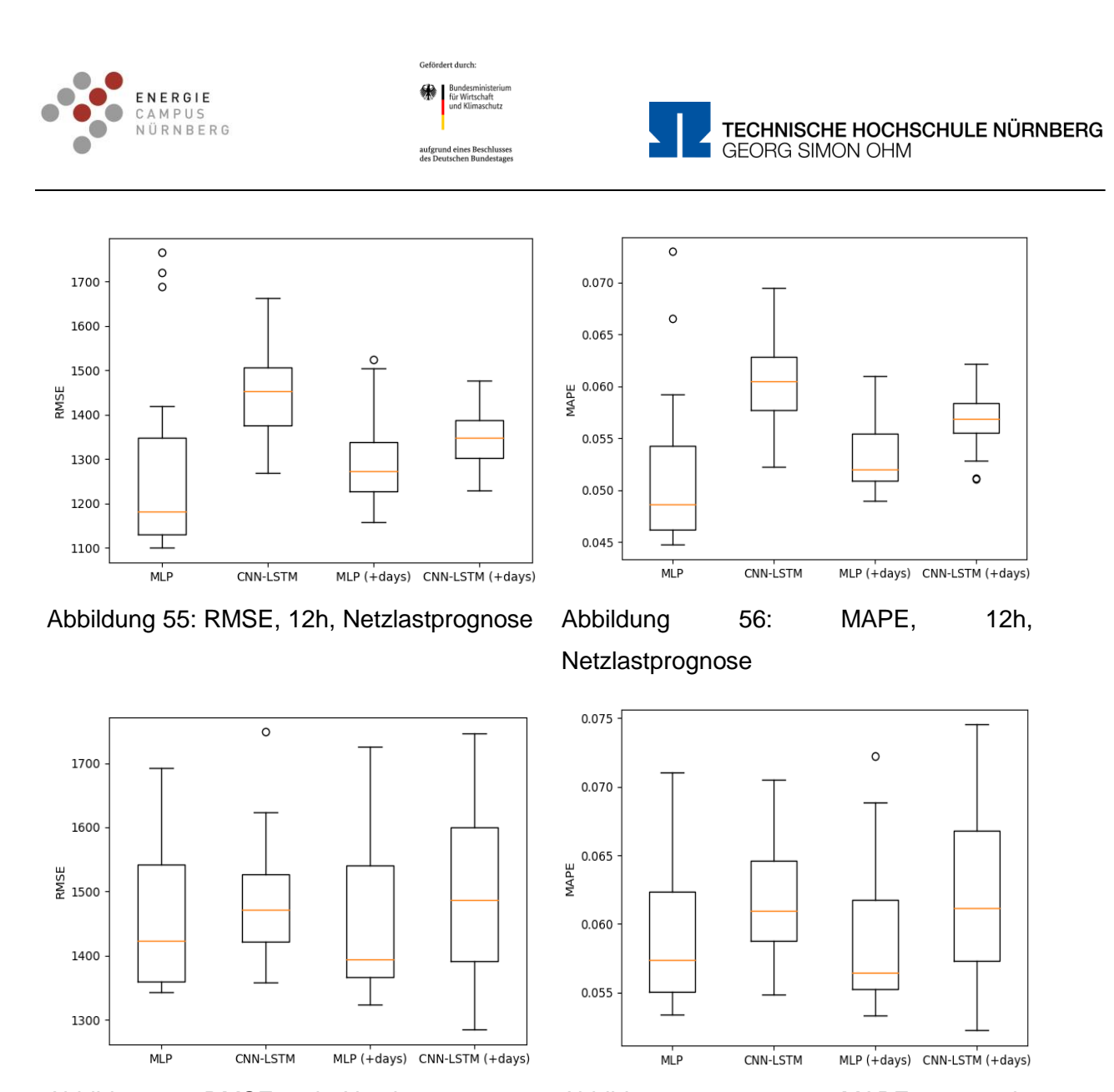

Abbildung 57: RMSE, 24h, Netzlastprognose Abbildung 58: MAPE, 24h,

Die Abweichung der unterschiedlichen Netzarchitekturen untereinander ist nicht größer als die Streubreite der Ergebnisse innerhalb derselben Netzarchitektur – vor allem bei der 24h-Prognose.

# **AP 3.3 Erstellung einer vereinfachten auf Wetterprognosen basierenden Regelung**

Aufbauend auf einer Masterarbeit wurde eine vereinfachte Regelung (SPC), die Wetterprognosen zur Erstellung eines Betriebsplan für die Heizungswärmepumpen und Booster nutzt, entwickelt und ein Testbetrieb in den Reihenhäusern umgesetzt.

Die SPC basiert auf einer Modifikation des elektrischen Betriebsplan der Wärmepumpen, der sich aus der thermischen Gebäudelastprognose ergibt. Zunächst wird die thermische Gebäudelastprognose in eine elektrische Last mit konstantem COP umgewandelt, die den

**Netzlastprognose** 

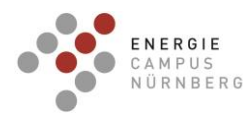

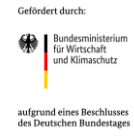

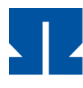

Betrieb der Wärmepumpen widerspiegeln soll. Elektrische Betriebslasten, die außerhalb der PV-Produktion auftreten, werden auf Zeiten mit PV-Produktion vorverlegt. Der geänderte elektrische Betrieb führt zu einer Sollwertvorgabe für die Wärmepumpen. Daher wird der elektrische Betrieb mit Hilfe eines Polynoms, das die Kennlinie der Wärmepumpe bei B5 °C/W35 °C widerspiegelt, wieder in eine thermische Gebäudelast umgerechnet. Die Verschiebung der Lasten ist bis zum maximalen Speicherniveau begrenzt, das bei 46 °C liegt. Ohne PV-Erzeugung liegt der Sollwert bei 32 °C. [Abbildung 59](#page-81-0) (oben) zeigt den elektrischen Betrieb der Wärmepumpen aus der thermischen Gebäudelastprognose, dem modifizierten elektrischen Betrieb und der PV-Prognose. Unten in [Abbildung 59](#page-81-0) ist die Solltemperatur dargestellt, die sich aus dem modifizierten elektrischen Betrieb ergibt. Das gleiche Verfahren wird für die Booster wiederholt, jedoch mit einem konstanten COP von 4,3.

Die SPC war sowohl vom 13.01.2022 bis 22.01.2022 als auch vom 04.02.2022 bis 13.02.2022 im realen Betrieb.

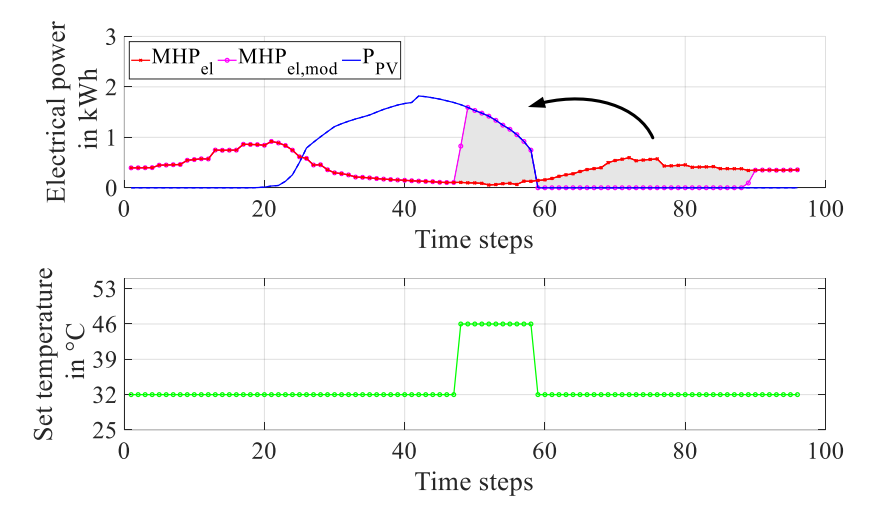

<span id="page-81-0"></span>Abbildung 59: Anpassung des elektrischen Betriebs der Wärmepumpen (oben) und daraus resultierende Solltemperatur (unten)

#### **AP 3.4 Vergleich der MPC mit der vereinfachten Prognoseregelung**

Um das Potenzial und die Unterschiede der beiden prädiktiven Steuerungsansätze sowie zwei weiterer regelbasierten Steuerungen zu ermitteln und zu vergleichen, werden sie zunächst in einer Jahressimulation gegenübergestellt. Die regelbasierten Steuerungen umfassen eine wärmegeführte (HC) und eine PV-geführte Steuerung (PVC).

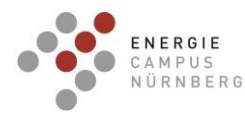

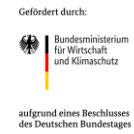

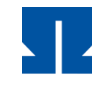

Um einen Überblick über das Potenzial zu erhalten, wird ein Zeitraum von 12 Monaten von Januar 2020 bis Dezember 2020 gewählt. Die gemessene PV-Leistung sowie die gemessene thermische und elektrische Last werden als ideale Vorhersage für die MPC und SPC verwendet. Für die Simulation des Energiesystems, das durch die Steuersignale von HC, PVC, SPC und MPC geregelt wird, dienen die gemessenen Daten als tatsächliche PV-Produktion und Lasten. Der Betrieb und der Vergleich sind in MATLAB implementiert.

[Abbildung 60](#page-82-0) gibt einen Überblick über die Betriebskosten und den Gesamtenergieverbrauch im Vergleich zur HC, die als Standardsteuerung dient. Insgesamt betragen die Betriebskosten im HC-Betrieb 3.172 € für den Energieverbrauch inklusive Haushaltsstrom, Heizung, Warmwasser und Bonus aus Netzeinspeisung. Der MPC erzielt die meisten Kosteneinsparungen und verbraucht weniger Energie. Obwohl PVC und SPC einen etwas höheren Energieverbrauch haben, sind die Betriebskosten geringer. Die MPC-Kosteneinsparung von etwa 10 % bestätigt die Ergebnisse von anderen deutschen Forschungsarbeiten zur MPC, wenn deutsche Energiepreise zugrunde gelegt werden. Die EEG-Umlage verringert das Einsparpotenzial durch den verstärkten Einsatz von PV. Ohne die EEG-Umlage, d.h. PV-Kosten von 0,0243 €/kWh, kann eine viel höhere Kosteneinsparung erzielt werden. Die PVC erreicht eine Kosteneinsparung von 13 %, die SPC von 15 % und die MPC von 34 %.

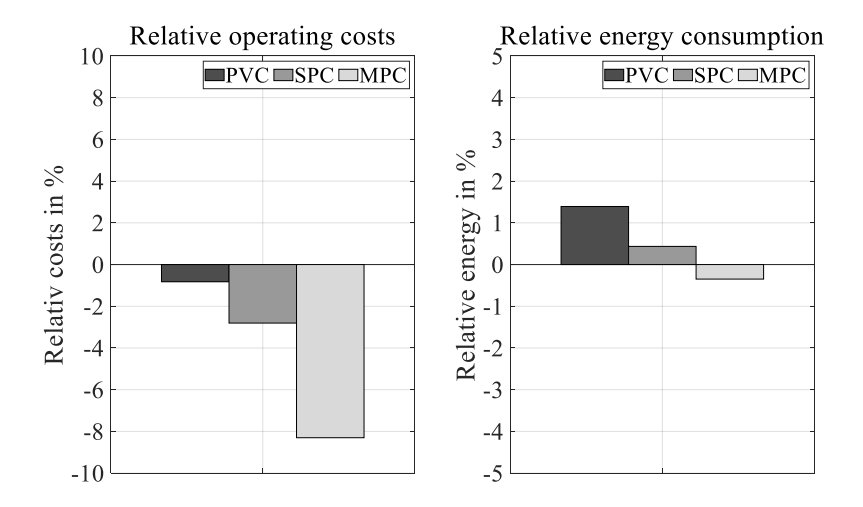

Abbildung 60: Betriebskosten und Gesamtenergieverbrauch

<span id="page-82-0"></span>Im realen Betrieb wurden PVC, MPC und SPC in das Energiesystem der Reihenhäuser implementiert. MPC und SPC wurden in MATLAB implementiert und mit einer SQL-Schnittstelle an die Energiemanagement-Software gekoppelt. Das PVC läuft direkt in der

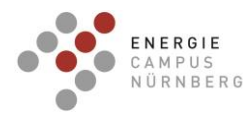

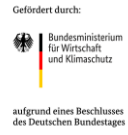

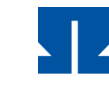

Energiemanagementsoftware. Während der Betriebsphasen erwiesen sich die Steuerungen als zuverlässig und deckten die Wärmelasten des Gebäudes ab.

Im Vergleich zur PVC wurde der Betrieb der MPC im Februar und April 2021 mehrere Wochen lang durchgeführt. Während des Betriebs im Februar 2021 wurden Anpassungen am Modell identifiziert und umgesetzt. Der Vergleich von Online-Simulation und Messdaten ist vom 22.03.2021 bis zum 03.05.2021 in [Abbildung 61.](#page-84-0) Obwohl die Werte des PV-Eigenverbrauchs und der PV-Autarkie sehr ähnlich sind, zeigen die Betriebskosten einen deutlichen Unterschied. Da jedoch in der Messung ca. 27 % mehr PV produziert wurde als in der PV-Prognose der Online-Simulation, ergibt sich in absoluten Werten eine höhere Einspeisung. Das Gleiche zeigt sich beim Energieverbrauch, wobei der relative (13 %) und absolute Netzverbrauch bei der Messung nicht signifikant höher ist. Die niedrigen Betriebskosten der Messung ergeben sich vor allem durch den deutlich höheren Gewinn aus der PV-Einspeisevergütung. Die JAZ ist in der Messung deutlich schlechter, obwohl der Heizungsund Warmwasserverbrauch gleich ist. Hier sind Modellunterschiede ersichtlich. Zudem zeigt sich, dass die gezielte Verdichtersteuerung aus der Online-Simulation im realen Betrieb an den MWPs nicht umsetzbar ist.

Im Gegensatz zur MPC wurde die SPC nur wenige Wochen im Betrieb getestet. Die SPC war sowohl vom 13.01.2022 bis 22.01.2022 als auch vom 04.02.2022 bis 13.02.2022 in Betrieb. Die Ergebnisse aus beiden Betriebszeiträumen sind in [Abbildung 61.](#page-84-0) Die Lastprognosen erhalten sehr gute Ergebnisse für thermische Gebäudelast mit einem NRMSE von 16 % / 15 % und Haushaltsstrom mit einem NRMSE von 15 % / 14 %. Dennoch sind die PV-Erzeugung und der Energieverbrauch, wie bereits im MPC-Betrieb, höher als in der Online-Simulation. Die Lastprognosen tendieren zu niedrigeren Ergebnissen.

Die Betriebskosten sind bei der Messung um 20 % höher, was auf einen höheren Verbrauch, insbesondere des Netzverbrauchs, zurückzuführen ist. Aufgrund der absolut geringeren Einspeisung ist der Bonus aus der Einspeisung für die Höhe der Betriebskosten nicht relevant. Die Jahresarbeitszahl (JAZ) ist zwar etwas niedriger, liegt aber durchaus im Rahmen. Aufgrund der geringen PV-Erzeugung wurden die MWPs nur gelegentlich im Hochtemperaturbereich betrieben, so dass die Kennlinie aus der Simulation besser wiedergegeben wurde.

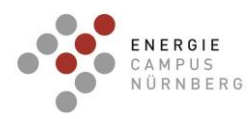

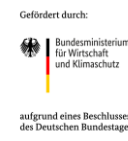

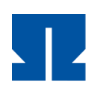

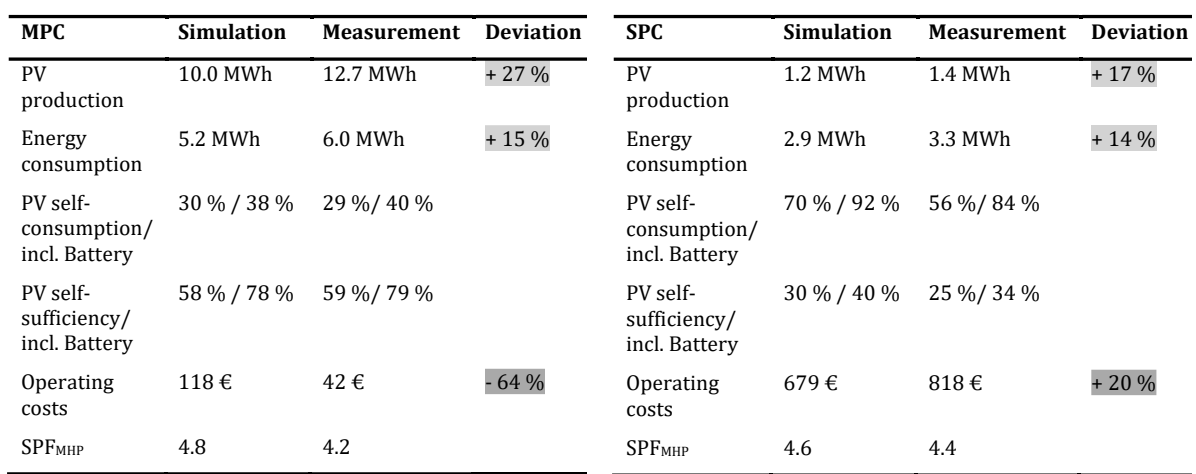

<span id="page-84-0"></span>Abbildung 61: Vergleich von Online-Simulation und Messung beim Betrieb der MPC (links) und SPC (rechts)

Der reale Betrieb der MPC und SPC zeigt, dass Abweichungen in der Prognose und der Modellierung sowie die Interpretation des Sollwertes aus der Online-Simulation zu unterschiedlichen Ergebnissen im realen Betrieb führen. Die Betriebskosten von Online-Simulation und Messung zeigen in den zwei prädiktiven Betriebsweisen Abweichungen von – 64 % und + 20 %.

Zusammengefasst konnte gezeigt werden, dass nicht nur die volle Ausnutzung des thermischen Speichers in PV-Phasen die Betriebskosten senkt, sondern auch der effiziente Betrieb der Wärmepumpen. Dieser effiziente Betrieb wird durch Betriebspunkte im Bereich von 30 % bis 40 % der maximalen thermischen Leistung erreicht. In PV-Phasen sollte der thermische Speicher daher in effizienten Betriebspunkten über einen längeren Zeitraum geladen werden. Im Netzbetrieb ist es vorteilhafter, den thermischen Speicher auch als Puffer zu nutzen, um die Wärmepumpen kontinuierlich im effizienten Modus zu betreiben, anstatt sich der thermischen Gebäudelast anzupassen. Daher erzielt die MPC in der Simulation die besten Ergebnisse. Im realen Betrieb ist eine gezielte Verdichtersteuerung aufgrund der Herstellervorgaben dieser Wärmepumpen nicht umsetzbar. Diese Diskrepanz zwischen dem Sollwertausgang der Simulation und dem Sollwerteingang der realen Komponenten stellt eine Herausforderung für die Implementierung einer effizienten und kostengünstigen Regelung wie der MPC dar. Im Falle von PVC und SPC besteht der Vorteil jedoch darin, dass eine schlechte Regelungsimplementierung und falsche Lastprognosen durch die interne Wärmepumpenregelung kompensiert werden können.

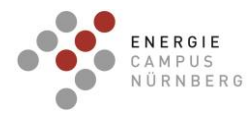

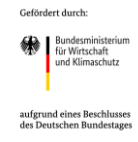

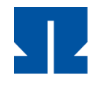

## **AP 3.5 Erweiterung des Simulationsmodells auf E-Mobilität**

Die Elektroautos in Herzo Base sollen als Versuchsobjekte zu intelligentem Laden verwendet werden.

Zwei der acht Haushalte besitzen seit 2019 Elektro- bzw. Hybrid-Autos. Diese wurden zunächst zuhause über die Steckdose im Carport geladen, für die jeweils ein separater Stromzähler installiert wurde. Seit dem 18.01.2021 liegen die Verbrauchsdaten dazu vor. Diese sind in [Abbildung 62](#page-85-0) für einen der Haushalte dargestellt.

Das in [Abbildung 62](#page-85-0) dargestellte Ladeverhalten zeigt eine maximale Ladeleistung von 2,848 kW. Das entspricht der maximal möglichen Leistung, die für dieses Fahrzeug über die Steckdose möglich ist. Das E-Auto wird vor allem in den Uhrzeiten zwischen 09:00 Uhr und 23:00 Uhr geladen. Bei zufälligem Ladestart in diesem Zeitraum beträgt die Ladedauer jeweils 2 Stunden, was einer Vollladung bei der Batteriekapazität des Plugin-Hybrids entspricht. Mithilfe intelligenter Ladetechnik könnten die Autoladungen vermehrt in die Zeiten zwischen 00:00 Uhr und 06:00 Uhr verschoben werden, was dem Netz sowie dem Lastmanagement des einzelnen Gebäudes dient.

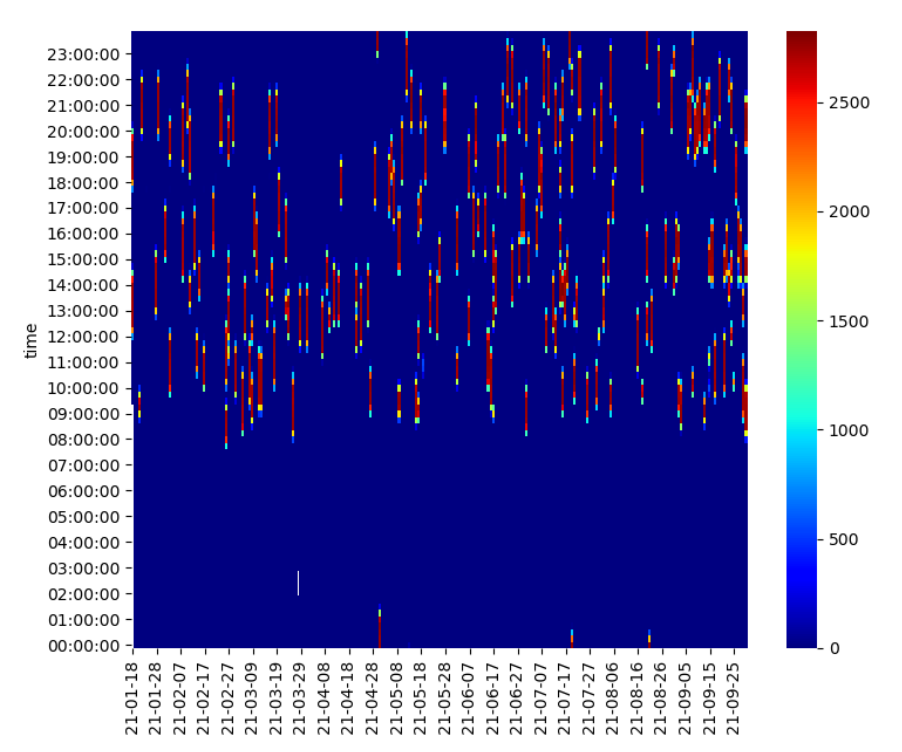

<span id="page-85-0"></span>Abbildung 62: Ladegewohnheiten eines Haushaltes in HerzoBase

Damit die Elektromobilität im Lastmanagement des Gebäudes integriert werden kann, wird eine Ladestation eingebaut und durch ihre Steuerung das Laden der elektrischen Autos

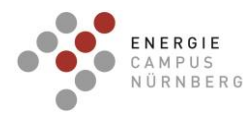

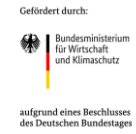

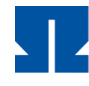

beeinflusst. Eine 22kW-Ladestation wird kostenlos von der Partnerfirma EFR GmbH gestellt. Für die Auswahl des Versuchsteilnehmers wurden Informationen über das allgemeine Nutzungsverhalten, die Fahrleistung, die Nutzungszeiten, die Standzeiten und das Ladeverhalten von beiden Haushalten mittels Fragebogen eingeholt. Nach dem Auswerten der ausgefüllten Fragebögen wurde der Haushalt ausgewählt, dessen elektrisches Auto nur für private Zwecke genutzt wird. Das Auto bleibt oft tagsüber zuhause und die Bewohner sind mit der Versuchsteilnahme einverstanden.

Für die Steuerung der Ladestation wurde ein Energiemanagementsystem (EMS) entwickelt. Es besteht aus einem Raspberry Pi 4 (RPI), der die Ladestation steuert. Der RPI sendet mittels dem offenen OCPP 1.6j Protokoll über die Ethernet-Kommunikationsschnittstelle Ladebefehle an die Ladestation. Zu diesem Zweck wurden in Python verschiedene Skripts entwickelt, welche mittels OCPP den Ladecontroller der Ladestation adressieren und steuern. Zur Ermittlung der Netzbelastung wurde eine Messeinrichtung entwickelt, welche die vom Einspeisetransformator verursachten Spannungssprünge messen kann.

Anhand der bereits entwickelten Betriebsstrategie für die Steuerung der Ladeleistung, wurden folgende Konkretisierungsstufen umgesetzt:

### Reine Simulation

Jedes Gerät wird als interagierender Raspberry PI simuliert [\(Abbildung 63\)](#page-86-0). Die Kommunikation zwischen dem Energiemanagementsystem und der Ladestation wurde mittels OCPP 1.6 realisiert.

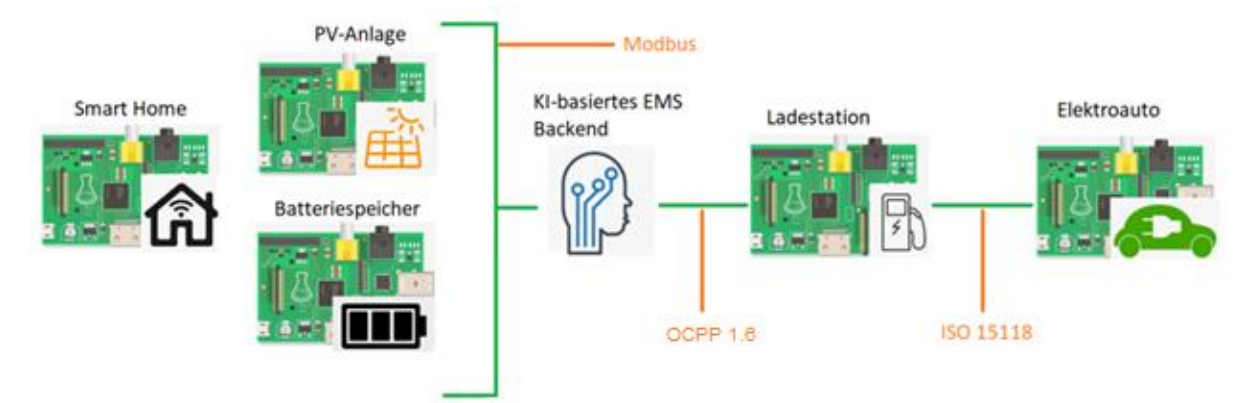

<span id="page-86-0"></span>Abbildung 63: Versuchsaufbau des Lademanagementsystems, wobei jedes Gerät durch einen Raspberry PI simuliert wird

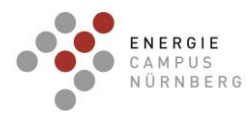

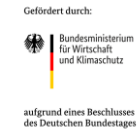

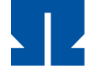

# Umsetzung mit EFR-Ladecontroller

[Abbildung 64](#page-87-0) zeigt den Aufbau mit dem tatsächlichen Controller der EFR-Ladestation und der Bedienelektronik. Hierbei wurde der Raspberry Pi, welcher die Ladestation simulierte, durch den Ladecontroller der Firma EFR ersetzt. Das E-Auto, Gebäude und Stromnetz, sowie die KI-Ladeoptimierung wurden weiterhin über Raspberry Pis simuliert.

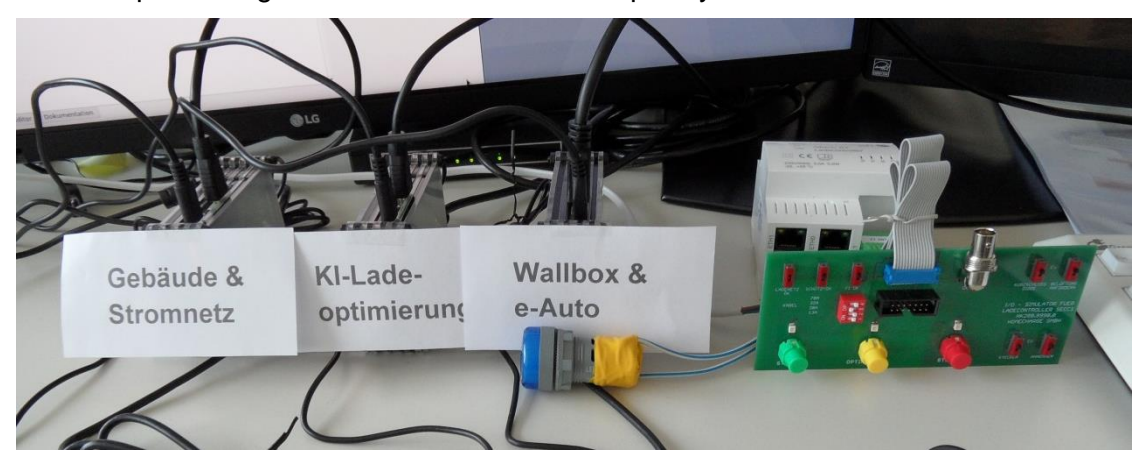

Abbildung 64: Versuchsaufbau mit Raspberry Pis und Ladecontroller von EFR

### <span id="page-87-0"></span>Laboraufbau

Zuletzt wurde der Laboraufbau mit der vollständigen EFR Ladestation und der für den Praxistest in Herzo Base vorgesehenen Elektronik (Backend für Netzlastprognose und Lastflussrechnung) realisiert [\(Abbildung 65\)](#page-87-1).

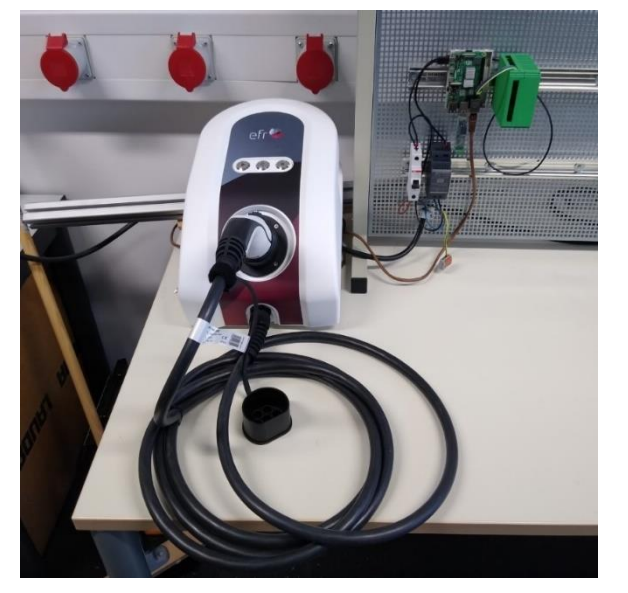

<span id="page-87-1"></span>Abbildung 65: Versuchsaufbau für die Entwicklung und Testen der Ladesteuerung im Labor am EnCN

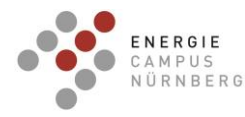

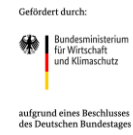

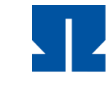

Die Betriebsstrategie wurde weiter konkretisiert, optimiert und im Laboraufbau umgesetzt.

## Verschiedene Betriebsstrategien beim Laden

Die Betriebsstrategien der Ladestation wurden entwickelt und alle Betriebszustände wurden definiert. Die Betriebszustände und deren Ablauf werden in der [Abbildung 66](#page-89-0) grafisch dargestellt. Ziel war zum einen die Erhöhung des PV-Eigenverbrauchs und dadurch des Autarkiegrads des Gebäudes. Die PV-Einspeisung wird kontinuierlich am Hausanschlusspunkt über den S0-Impulsausgang des Stromzählers Z-Netz gemessen. Wenn eine Einspeisung stattfindet, wird die Ladeleistung des in der Ladestation angeschlossenen elektrischen Autos so angepasst, dass die Einspeisung minimiert wird. Daher wird der PV-Überschuss direkt für das Laden des E-Autos genutzt. Wenn die Netzeinspeisung unter einen definierten Minimalwert sinkt, wird der Ladestrom wieder auf den Standardwert gesetzt.

Ein weiteres Ziel betrifft die Netzdienlichkeit der Anlage. Ein höherer Netzbezug im Verteilnetz führt abends oft zu hohen Belastungen, welche eine momentane Spannungssenkung, die vom Stufenschalter des Einspeistransformators direkt geregelt wird, verursachen. Bei einer Messung der momentanen Spannung am Netzanschlusspunkt des Gebäudes ist die Erfassung eines solchen Spannungssprungs ein Hinweis auf eine hohe Netzbelastung. Des Weiteren können mithilfe von historischen Daten der Netzlast im Verteilnetz der HerzoWerke die Belastungsszenarien des Netzes prognostiziert werden. Daher wurde die Betriebsstrategie als Kombination dieser zwei Faktoren entwickelt. Ziel war die Anpassung der Ladeleistung, so dass das Netz entlastet wird. Die Strategie besteht aus den folgenden zwei Teilen:

- Die momentane Spannung wird dauerhaft am Netzanschlusspunkt gemessen. Bei Erkennen einer hohen Netzlast aus den Stufenschalter-Sprüngen, wird die Ladeleistung entsprechend angepasst.
- Die Zeiten starker Netzbelastung werden mithilfe der entwickelten Prognosemodelle ermittelt. Es wird die Ladeleistung so angepasst, dass in Hochlastzeiten des Netzes das Auto nur mit reduzierter Leistung geladen wird.

Die [Abbildung 66](#page-89-0) zeigt die definierten Betriebszustände und deren Ablauf.

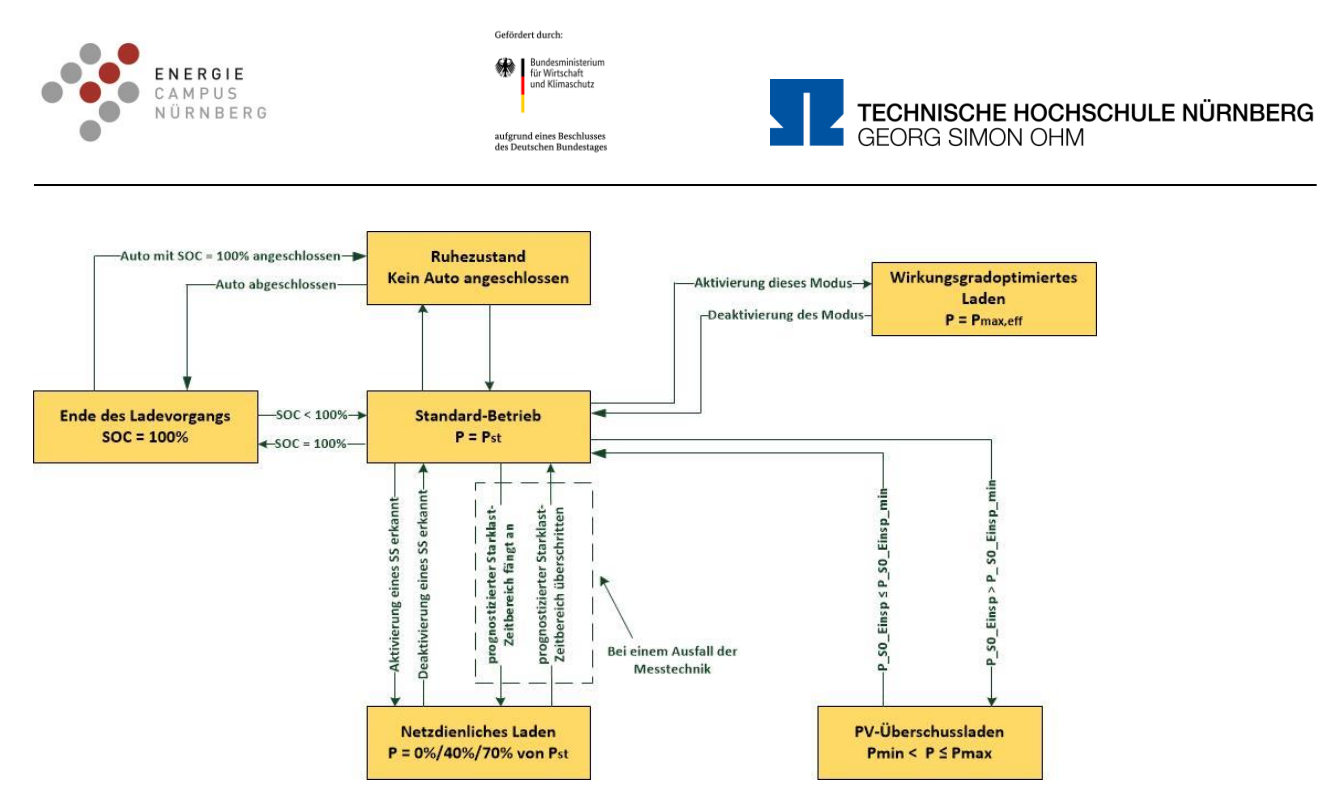

<span id="page-89-0"></span>Abbildung 66: Diagramm der Betriebszustände der Ladestation, wobei SOC: Ladezustand, Pst: Standardleistung, SS: Stufenschalter des Einspeisetransformators, Pmax,eff: Ladeleistung am optimalen Betriebspunkt

Für die Prognose der Netzlast im Versorgungsgebiet der HerzoWerke wurden verschiedenen Prognosemethoden eingesetzt und verglichen. Genaueres dazu ist in AP 3.2 beschrieben. [Abbildung 67](#page-89-1) stellt die hohe Genauigkeit der Prognose gegenüber dem echten Messwert dar.

.

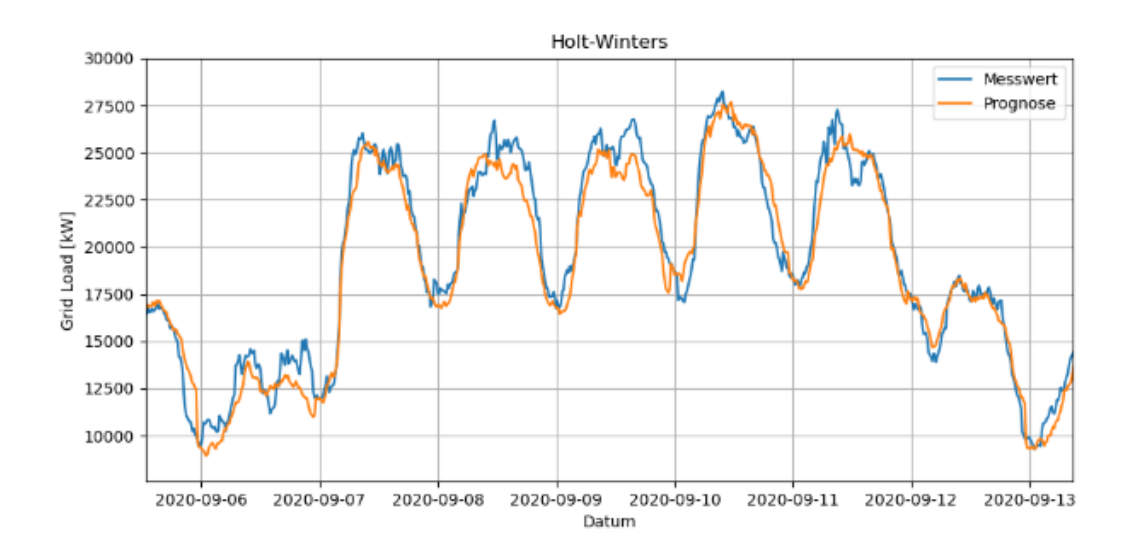

<span id="page-89-1"></span>Abbildung 67: Prognose der Netzlast (Gesamtlast im Versorgungsgebiet der HerzoWerke) mithilfe der Holt-Winters-Methode

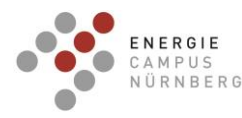

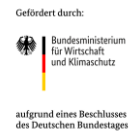

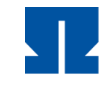

Somit erscheint es erfolgversprechend, die Leistung der Ladestation so zu beeinflussen, dass in Hochlastzeiten des Netzes das Auto nur mit reduzierter Leistung geladen wird.

Für die Steuerung der Ladestation wurde ein Energiemanagementsystem (EMS), bestehend aus verschiedenen Teilnehmern, entwickelt. Ziel des Systems ist die Regelung der Ladestation. Dabei werden bestimmte Kriterien berücksichtigt, die von den unterschiedlichen Teilnehmern geliefert, sowie verarbeitet werden. Im Folgenden werden die einzelnen Komponenten beschrieben.

### Zentrale Recheneinheit - Raspberry Pi 4

Das Zentrum des geplanten und teilrealisierten Systems ist der Raspberry Pi – in diesem Fall ein Modell 4 mit 8 GB RAM. Hier werden alle Daten der angeschlossenen Teilnehmer zusammengeführt und verarbeitet. Die bidirektionale Kommunikation zwischen Raspberry und Ladestation erfolgt auf Basis des offenen OCPP 1.6j Protokolls, d.h. Kommunikation über Websocket und Paketaustausch mit JSON. Über einem WebSocket Client werden JSON Objekte mit den Ladeprofilen nach der Vorgaben des OCPP 1.6 Protokolls über die Ethernet-Kommunikationsschnittstelle an die Ladestation geschickt. Die Ladestation ist durch den Hersteller protokollfähig ausgeliefert worden. Für die Erstellung der Ladeprofile und die Integration der WebSocket-Funktionalität in dem OCPP wurde die Entwicklungsumgebung Anaconda und die Programiersprache Python benutzt. Verschiedene Skripts wurden in Python entwickelt, welche den Ladecontroller der Ladestation adressieren und steuern.

Zum Entwickeln und Testen des EMS und seiner Kommunikation wurde ein Versuchsaufbau im Labor des EnCN erstellt. Während der ersten Phase der Entwicklung wurde ein von der Partnerfirma EFR gelieferter Testaufbau eingesetzt. Der Testaufbau besteht aus dem Ladecontroller der Ladestation sowie Bedien- und Anzeigeelementen, mit welchen die Funktionen der Ladestation simuliert werden. Während der zweiten Phase wurde der Testaufbau mit der 22kW Ladestation Home:Charge HC22L-2100 der Fa. EFR ersetzt. Zuletzt wurde der Raspberry Pi in der Technikzentrale des Reihenhauskomplexes Herzo Base installiert und mit dem vorhandenen Netzwerk verbunden. Somit ist es möglich, die in einem der Haushalte vor Ort installierte Elektroladestation zu steuern.

### Regelungskonzept

Für die Regelung wird ein dreistufiges Konzept verfolgt. Als oberstes Ziel ist die effiziente Nutzung des verfügbaren PV-Stromes definiert. Das bedeutet, sobald es PV-Überschussstrom

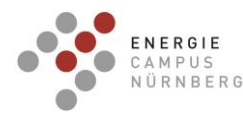

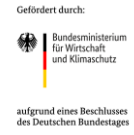

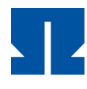

gibt, soll mit dem Überschussbetrag das EV über die Ladestation geladen werden. Ist kein PV-Überschuss verfügbar, aber es besteht trotzdem ein Ladeauftrag, wird auf ein Standardleistungsprofil mit einer Ladeleistungsbegrenzung von 3 kW zurückgegriffen. Die dritte Stufe ist die Reduktion der Ladeleistung des Standardprofils bei einer Detektion von einem Spannungssprung nach oben im Netz, was einer hohen Netzbelastung gleichkommt. Hier wird die Ladeleistung auf 1,5 kW halbiert und das Netz weiterhin beobachtet. Sollte es zu einem weiteren Sprung nach oben kommen, wird die Ladeleistung nochmals halbiert. Das beschriebene Szenario tritt regelmäßig in den Abendstunden von 18 bis 20 Uhr in Wohnsiedlungen auf.

### Messung des PV-Überschusses

Um die gerade zur Verfügung stehende PV-Überschuss zu messen, wird der S0-Ausgang des Stromzählers am Netzanschlusspunkt über den 1wire-USB-Master der Fa. SMS-Guard an den Raspberry geführt, der die S0-Impulse konvertiert und in eine Datenbank schreibt. Diese Datenbank kann dann vom Raspberry ausgelesen werden.

### Spannungsmessung

Zur Ermittlung der Netzbelastung wurde eine Messeinrichtung entwickelt, welche die vom Einspeisetransformator verursachten Spannungssprünge messen kann. Diese besteht aus einem selbstentwickelten Board, welches über einen Spannungsteiler und einen 12-bit A/D-Wandler die Spannung erfasst [\(Abbildung 68\)](#page-91-0).

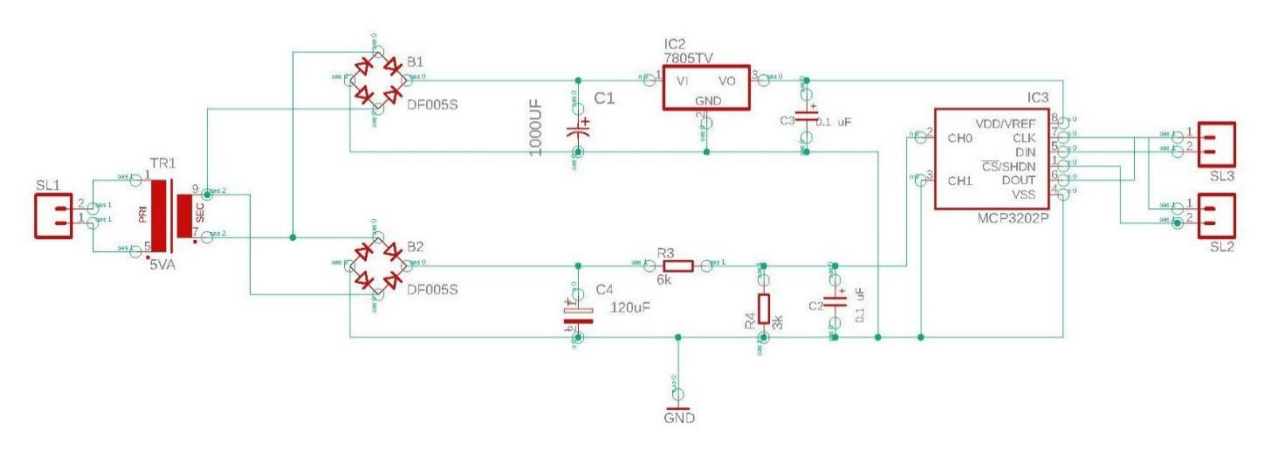

<span id="page-91-0"></span>Abbildung 68: Schaltplan der Messeinrichtung für die Messung der momentanen Spannung im Gebäude

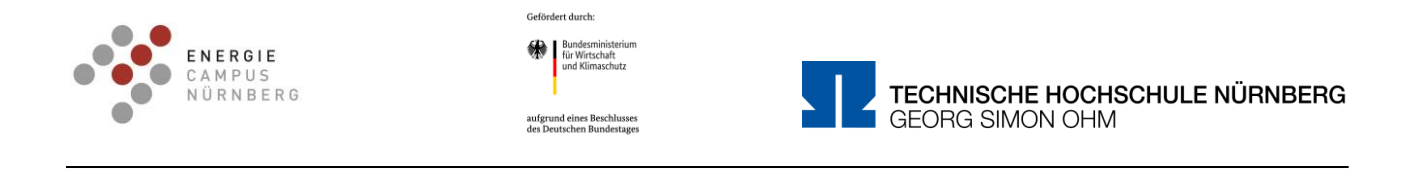

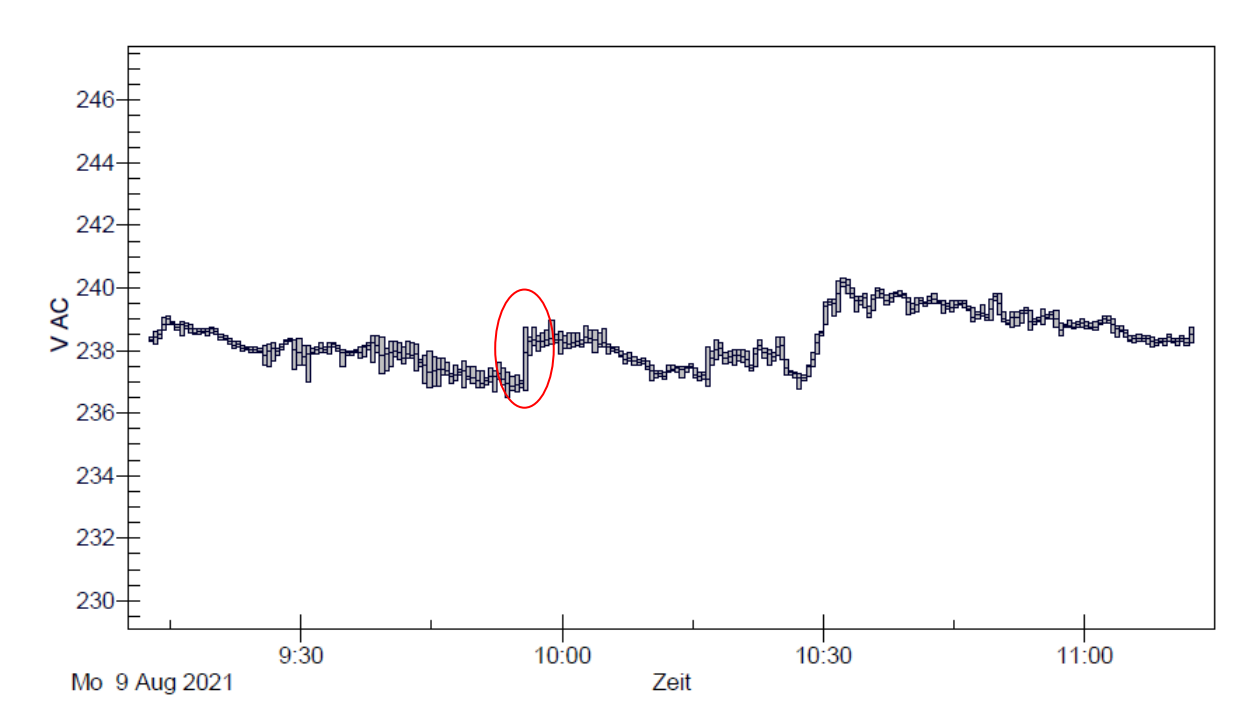

<span id="page-92-0"></span>Abbildung 69: Messung eines Spannungssprungs

Diese Spannungsmessung ist eher qualitativer Natur, da die Spannungssprünge im Netz, verursacht vom Einspeisetransformator, detektiert werden. [Abbildung 69](#page-92-0) zeigt die Messung eines solchen Spannungssprungs.

Dabei wird das Board mit einem 230 V-Abgang verbunden. Dieser Abgang muss sich nicht zwingend direkt nach dem Messzähler befinden, sondern kann auch als einfacher Steckdosenanschluss ausgeführt werden. Nach dem Wandeln der 230V auf 9V durch einen Trenntransformator, wird die Spannung auf ca. 3,3V geteilt. Diese Spannung wird zum A/D-Wandler gezogen, welcher einen Messbereich von 0-5V hat. In diesem Messbereich löst der Wandler mit einer Genauigkeit von 5V/4096= 1,2 mV auf. Die 4096 ergeben sich aus der 12 bit Auflösung. Die Übertragung der gemessenen Werte erfolgt dann über die SPI-Schnittstelle an den Raspberry Pi. Diese Schnittstelle ist synchron seriell definiert und wird durch ein Taktsignal des Raspberrys geführt.

#### Einbau in Herzobase

Als letzte Stufe wurde der Einbau der Komponenten in Herzo Base umgesetzt, um das entwickelte Simulationsmodell in der Praxis zu erproben.

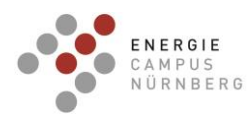

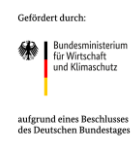

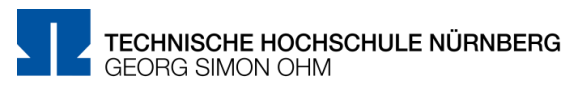

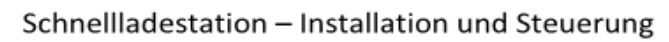

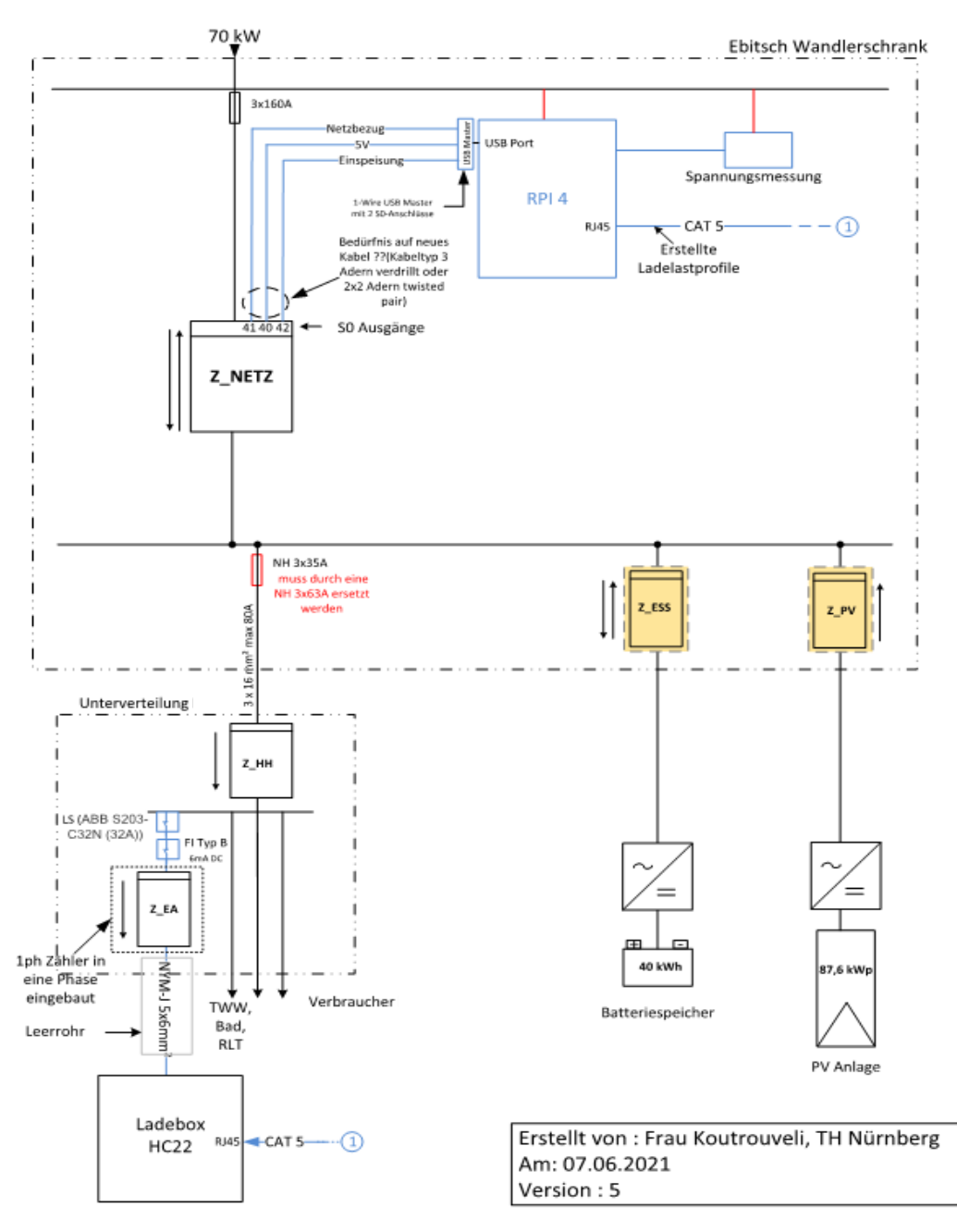

<span id="page-93-0"></span>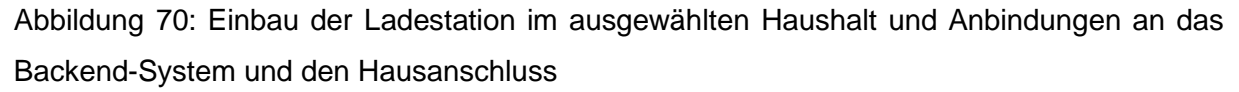

Die 22kW Schnellladestation wird im Carport des betreffenden Haushalts eingebaut. Die [Abbildung 70](#page-93-0) zeigt den Anschluss der Ladestation und deren Anbindungen mit dem Backend und den Hausanschluss. Für die Stromversorgung wird ein dreiphasiges Kabel NYY-J 5x6 mm² und für die Kommunikation mit dem RPI ein Netzwerkkabel (CAT 7) verlegt. Beide Kabel

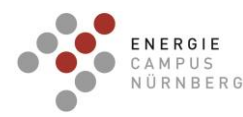

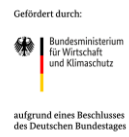

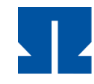

werden im bauseits vorhandenen unterirdischen Leerrohr zur Unterverteilung des Haushalts verlegt. Das Netzwerkkabel wird bis in die Technikzentrale verlegt und dort an dem Patchfeld des Haushalts angeschlossen.

Der bereits vorhandene 1-Phasenzähler, über den die Verbrauchsdaten des E-Autos bisher gemessen wurden, wurde durch einen 3-Phasen-Zähler ausgetauscht. Zudem wurden ein Fehlerstromschutzschalter und ein Leitungsschutzschalter eingebaut. Hierbei kommt der Fehlerstromschutzschalter DFS 4 040-4/0,03-A EV von Doepke, Typ A, welcher sich speziell für Elektromobilität eignet, zum Einsatz. Für den Leistungsschutz wird der vom Hersteller empfohlene LS-Schalter ABB S203-C32N für Ladepunkte bis 32A eingesetzt.

Die Ladestation wurde an die vorhandene Hausverteilung so angeschlossen, dass der Verbrauch der Ladestation über dem Zähler Z\_HH (Gesamtverbrauch des Haushalts) miterfasst wird.

Die Zählervorsicherung des Haushalts ist eine NH 3x35 A Sicherung. Der maximal bezogene Gesamtstrom im Haushalt war bisher ca. 26 A. Nach dem Einbau der Ladestation wird der bezogene Strom um bis zu 32A erhöht. Daher wird die Zählervorsicherung durch eine NH 3x63 A ausgetauscht.

Das Backend-System wird mittels eines Raspberry Pis realisiert. Ein Raspberry-Pi 4 (RPI) wird auf Hutschiene im Wandlerschrank der Fa. Ebitsch (Hauptverteilung des Gebäudes) eingebaut. Das Backend generiert mithilfe der erfassten Werte und gemäß den Ladesteuerungskonzepten Ladeprofile und schickt sie an die Ladestation per Ethernet auf Basis des OCPP 1.6J Protokolls. Folgende Werte werden vom RPI erfasst und als Input für die Steuerung benutzt: Netzeinspeisung, Netzbezug, Momentane Spannung am Netzanschlusspunkt

Die Werte der Netzeinspeisung und Netzbezug werden vom Zähler Z\_Netz über die USB-S0- Schnittstelle an den Raspberry Pi gesendet.

#### Umsetzung

Der Einbau der E-Ladestation wurde am 05.04.2022 begonnen und am 30.06.2022 abgeschlossen.

Eingebaut wurden die Ladestation, FI- und Leitungsschutzschalter. Die NH-Sicherung am Gebäudeanschluss wurde durch eine größere Sicherung ausgetauscht. Zudem wurde die Netzwerkverbindung der Ladestation an den Switch des Haushalts in der Technikzentrale sichergestellt.

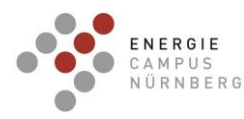

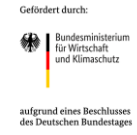

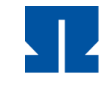

TECHNISCHE HOCHSCHULE NÜRNBERG **GEORG SIMON OHM** 

Zudem wurde der Dreiphasenzähler eingebaut. Ladestation und Steckdose im Carport wurden dort angeschlossen. Die Messdaten werden über das Proleit-System erfasst.

Auf der Seite der Datenerfassung wurde der Raspberry Pi inklusive der S0-Schnittstelle (zum Verbinden eines S0-Ausgangs mit dem Raspberry Pi) eingebaut sowie der S0-Ausgang des Zählers Z\_Netz mit den Anschlüssen an der S0-Schnittstelle verbunden. Des Weiteren, erfolgt die Verbindung des RPIs mit der Ladestation durch seinen Anschluss am Patch "Modbus 1" neben dem Serverschrank. Zudem wurde das Spannungsmessboard eingebaut.

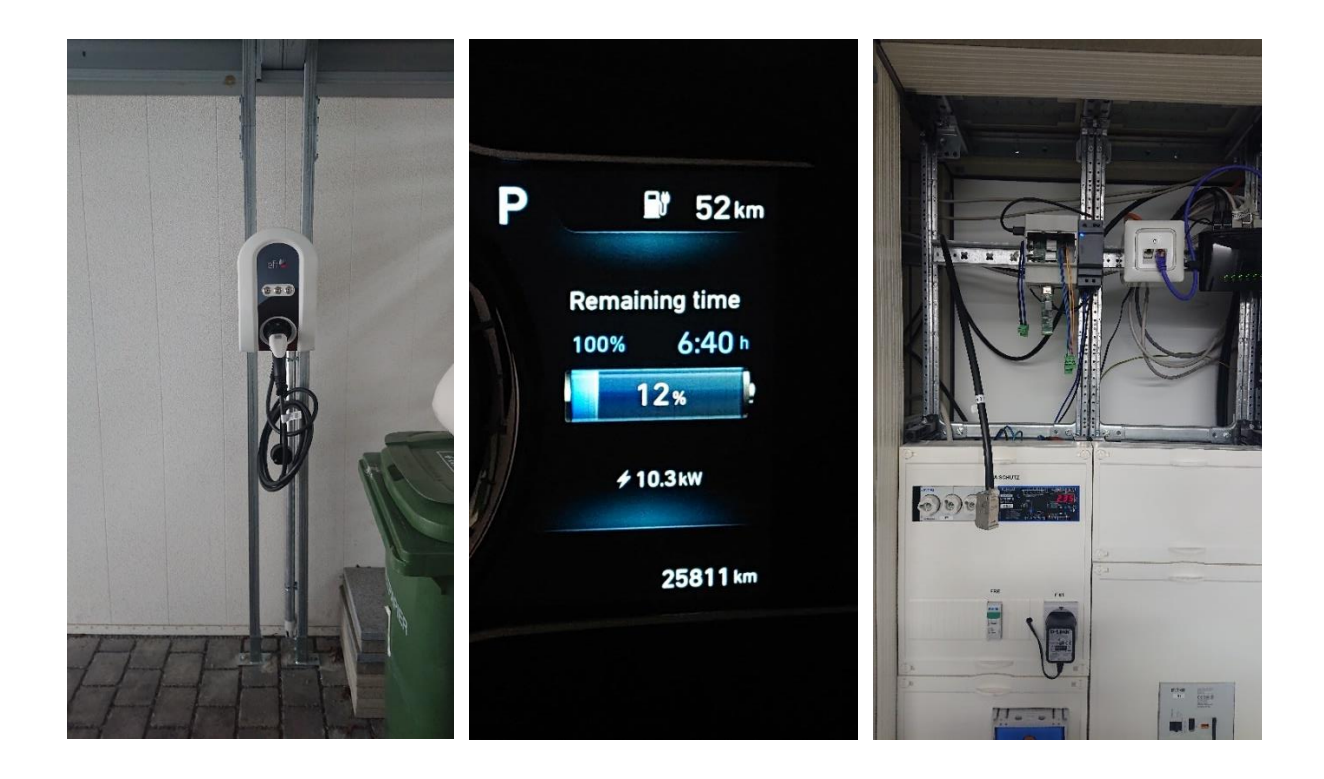

Bisher wurde das E-Auto über die Schuko-Steckdose mit max. 2,8 kW geladen.

Nach Einbau der Ladestation ist ein Laden mit max. 11 kW möglich. Die maximale Ladeleistung der Ladestation beträgt 22 kW, musste aber auf 11 kW gedrosselt werden, um die Bedingungen für die KfW-Förderung zu erfüllen. Unter normalen Bedingungen wird auf eine Standardladeleistung von 3 kW zurückgegriffen. Die minimale Ladeleistung, welche über die intelligenten Ladealgorithmen zugewiesen wird, beträgt 0,5 kW.

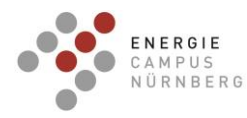

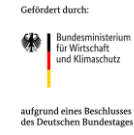

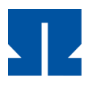

### **AP4: Weiterentwicklung des Wandaufbaus**

#### **AP 3.1 Übertragung der Messergebnisse auf andere Wandsysteme**

Um die Messergebnisse dieses Forschungsvorhabens auf andere Wandsysteme übertragen zu können, wurde eine ausführliche Literaturrecherche und darauf aufbauende, wärmetechnische Berechnungen durchgeführt. Dabei wurden Bauten der 1950er, 1970er und 1980er Jahre sowie weitere Bestandsgebäude mit Vorhangfassade und verschiedene Arten von Neubauten (KS-Häuser, Wandkonstruktionen mit Natursteinfassade) untersucht. Darüber hinaus fanden weiterführende Berechnungen bezüglich der wärmetechnischen Sanierung von Steildächern statt. Hierbei wurden jeweils die U-Werte der betreffenden Gebäude-Typen berechnet und mit gemessenen U-Werten bei CALOSTAT® - Anwendung verglichen.

#### Nachkriegsbauten der 1950er Jahre

Im Zuge des Wiederaufbaus der Städte nach dem 2. Weltkrieg entstanden schnell zu errichtende innerstädtische Häuser-Blocks. Typisch für die errichteten Bauten sind dünne Außenwände mit schlechten Wärme- und Schallschutzeigenschaften. Außerdem wurde üblicherweise auf eine Wärmedämmung der obersten Decke des Wohnhauses verzichte[t \[26\]](#page-123-0). [Abbildung 71](#page-97-0) zeigt die häufigsten Mängel eines im Jahr 1950 erstellten Wohnhauses.

Eine Sanierung von Bestandsfassaden unter Einsatz von CALOSTAT® - befüllten Vorsatzschalen, würde die Wärmedämmung solcher Altbauten erheblich verbessern. Sollte der Einsatz von Vorsatzschalen aus Denkmalschutzgründen nicht realisierbar sein, kann alternativ auch eine Innendämmung mit CALOSTAT® Pure angebracht werden. Die Vorteile einer solchen Innendämmung sind neben einer einfachen und kostengünstigen Anbringung, die Möglichkeit des schnellen Aufheizens eines von Innen gedämmten Raums, da hier die massiven Außenwände nicht mit aufgeheizt werden müssen. Wie in [Abbildung 71](#page-97-0) zu erkennen, verfügen Nachkriegsbauten der 1950er Jahre üblicherweise über eine ungedämmte oberste Decke. Dies führt zu sehr hohen Wärmeverlusten, vor allem in den Wintermonaten, die durch eine Dämmung mit CALOSTAT® auf ein Minimum abgesenkt werden können. Folglich lassen sich nicht nur die Messergebnisse dieses Forschungsvorhabens gut auf dieses Wandsystem übertragen, sondern auch eine reale Übertragung des Baukonzepts als Sanierungsoption wäre denkbar. Dabei ist auf Grund der schlechten U-Werte dieses Gebäudetypus ein entsprechend hohes Verbesserungspotential gegeben.

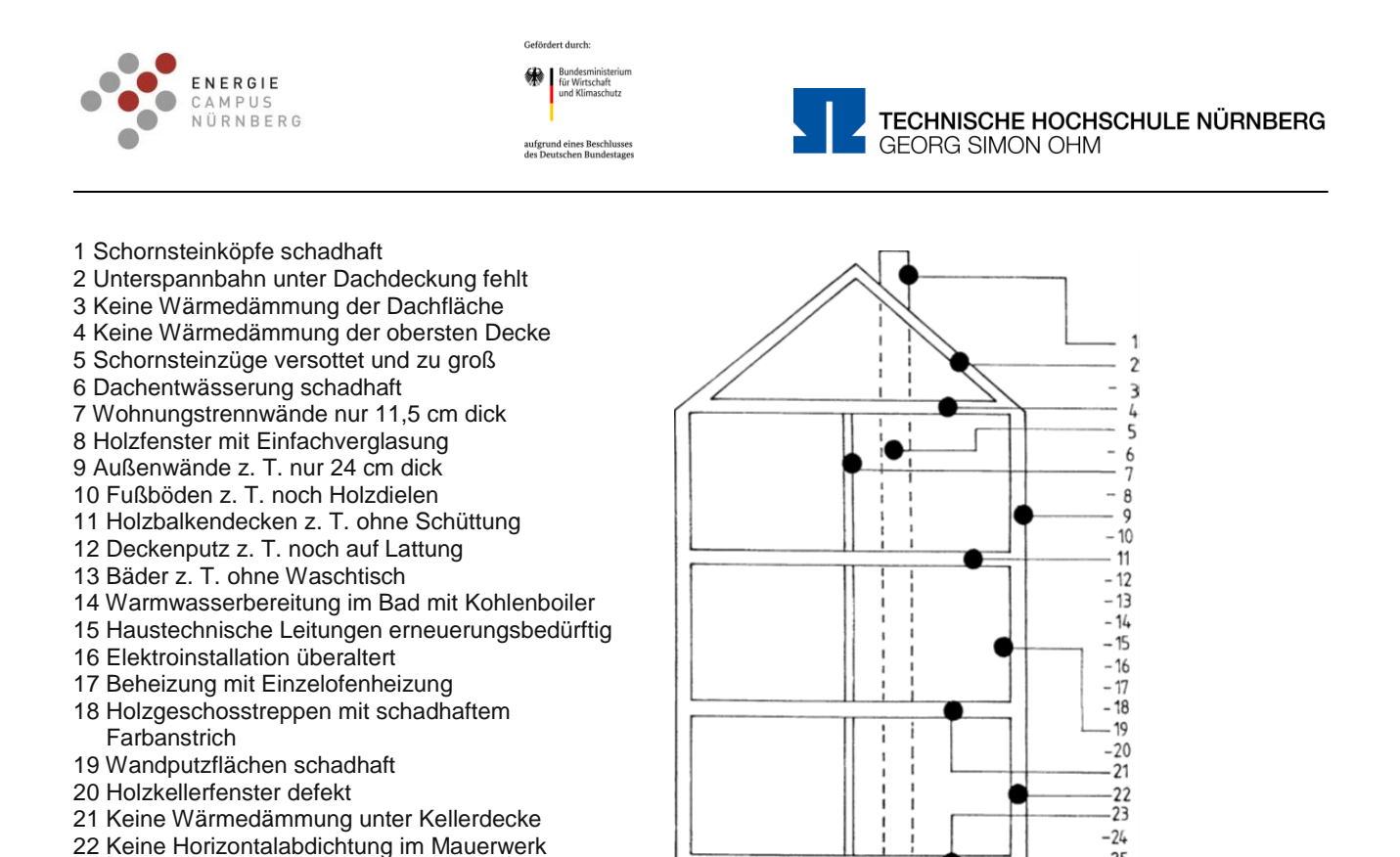

 $-25$ 

<span id="page-97-0"></span>Abbildung 71: Häufigste Mängel eines Wohnhauses mit Erstellungsdatum 1950 [\[26\]](#page-123-0)

#### Plattenbauten der 1970er Jahre

23 Grundleitungen schadhaft und zugesetzt

25 Hausanschlüsse unterdimensioniert

24 Fehlende Vertikalabdichtung an Kelleraußenwände

Durch die über Jahre hinweg günstigen Ölpreise, wurde eine energieeffiziente Fassadenentwicklung bis zu den 70er Jahren praktisch nicht durchgeführt. Es wurden auch weiterhin dünne einschalige Wandaufbauten erstellt, da diese besonders kostengünstig und einfach zu errichten waren. Erst durch ansteigende Ölpreise wurden auf Basis der Wärmeschutzverordnung von 1977 Gebäude mit Styroporplatten verkleidet. Das Ziel bestand darin, den U- Wert in Abhängigkeit des Verhältnisses von Gebäudefläche zu Gebäudevolumen abzusenken. Die zur damaligen Zeit errichteten Häuser und Gebäude können aus heutiger Sicht energetisch weiter optimiert werden. Durch den Ersatz der verbauten Styroporplatten durch CALOSTAT® oder dem Einsatz einer mit CALOSTAT® - befüllten Vorsatzschale ließen sich die U-Werte solcher Gebäude weiterhin drastisch verringern, was eine Absenkung der Wärmeverluste zur Folge hätte. Entsprechend ist eine Übertragung der Messergebnisse dieses Forschungsvorhabens auf drei Arten denkbar:

1. Eine Verkleidung des ungedämmten Mauerwerks mittels CALOSTAT® - gefüllter Vorsatzschalen

2. Ersetzen der seit 1977 angebrachten Styroporplatten durch CALOSTAT® - gefüllte Vorsatzschalen

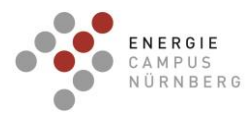

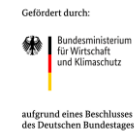

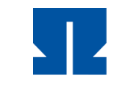

3. Anbringung von CALOSTAT® - gefüllten Vorsatzschalen auf das bereits mit Styropor gedämmte Wandsystem

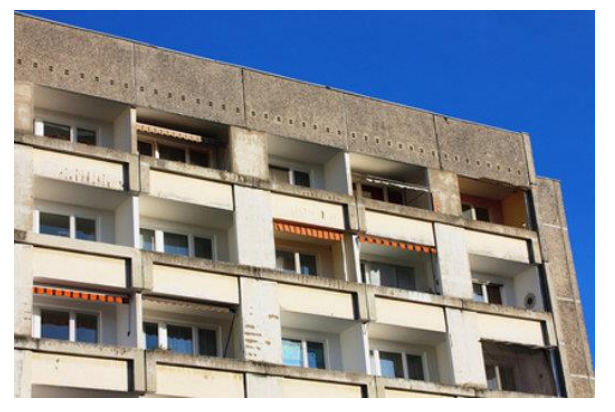

Abbildung 72: Plattenbau aus den 1970er Jahren [\[27\]](#page-123-1)

### Häuser der 1980er Jahre

Nach der in den 1970er Jahren neu gewachsenen Aufmerksamkeit für Energieeinsparung, schritt die Forschung an Niedrigenergie- und Passivhäusern weiter voran. In den 80er Jahren etablierte sich eine mehrschalige Bauweise der Außenwände, wodurch die U-Werte deutlich abgesenkt wurden. Ein Richtwert für damals gängige U-Werte der Außenwände lag zwischen 0,3 – 0,5 W/(m²K) [\[28\]](#page-123-2). Während der Wärmedurchgang durch ebene Fassadenwände stark minimiert werden konnte, wurden Wärmebrücken in Rollladenkästen, Balkonverankerungen, Fenster- und Türstürzen bisher noch nicht ausreichend gemindert. Auch die oberste Geschossdecke und die Kellerräume lassen durch unzureichende Dämmung noch hohe Wärmeverluste zu. Neben den wärmetechnischen Verbesserungen, wurden verbaute gesundheitsschädliche Stoffe wie z.B. Asbest ersetzt, die aufgrund ihrer Brandschutzeigenschaften eingesetzt wurden. Auch diese Wandsysteme bieten Möglichkeiten für eine Anwendung der hier erzielten Forschungsergebnisse und lassen ein sehr gutes Verbesserungspotential erwarten.

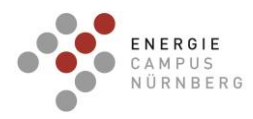

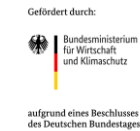

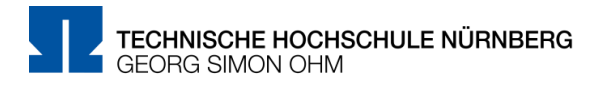

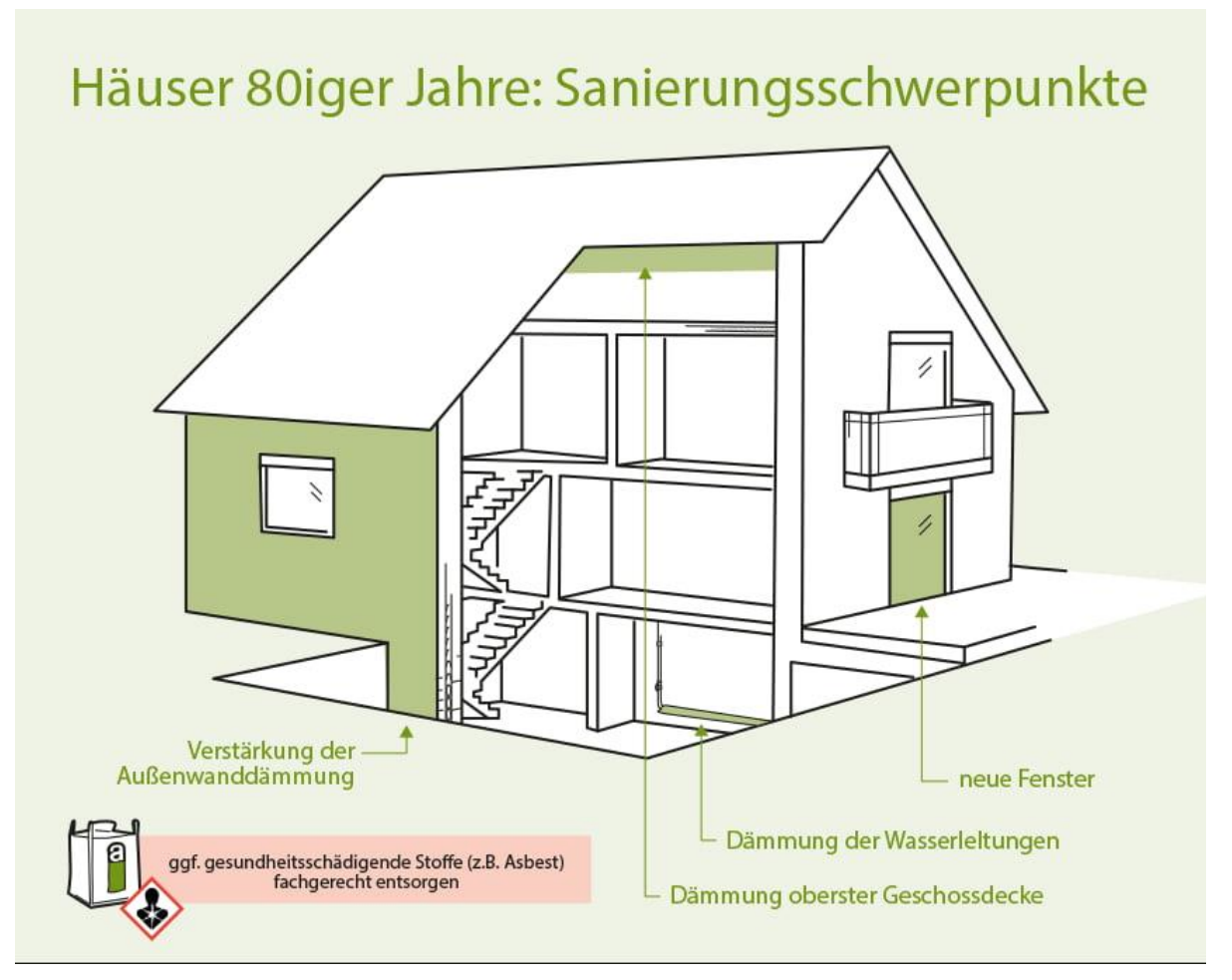

Abbildung 73: Typisches Haus aus den 80er Jahren mit den häufigsten Sanierungsproblemen [\[29\]](#page-123-3)

### Sanierung von Bestandsgebäuden mittels CALOSTAT® - modifizierter Vorhangfassade

Eine Sanierungsmöglichkeit zur Verbesserung der Wärmedämmeigenschaften von Bestandsgebäuden stellt eine nachträgliche Verkleidung der Außenwand mit einer hinterlüfteten Vorhangfassade dar [\(Abbildung 74\)](#page-100-0). Dazu wird auf die Außenwand des Mauersystems eine Wärmedämmschicht (z.B. Holzfaserdämmplatten, Mineraldämmplatten, EPS-Platten) aufgebracht und anschließend das Holzkleid der Vorhangfassade auf eine Unterkonstruktion geschraubt. Zwischen Dämmmaterial und Holzkleid wird ein Luftspalt eingebracht, welcher die Aufgabe hat Wasserdampf, der durch die Wand diffundiert, abzuführen und sowohl Niederschlags-, als auch Oberflächenfeuchte auszutrocknen.

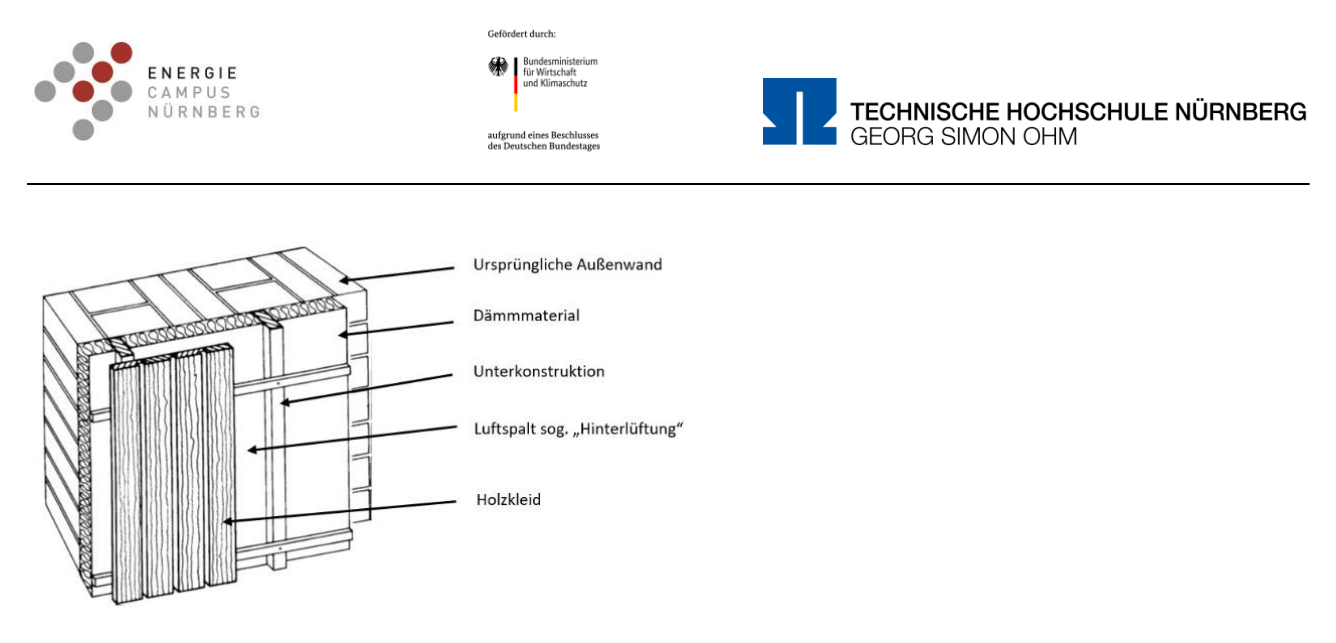

<span id="page-100-0"></span>Abbildung 74: Wandaufbau mit hinterlüfteter Vorhangfassade [\[26\]](#page-123-0)

Der Einsatz von CALOSTAT® als neues Hochleistungs-Dämmmaterial würde sich hier gegenüber den bisher verwendeten Dämmmaterialien (wie z.B. Holzfaserdämmplatten) anbieten, wodurch eine deutliche Absenkung des U-Wertes der Wand zu erwarten wäre. Wärmetechnische Berechnungen bestätigen diese Annahme [\(Tabelle 21\)](#page-103-0).

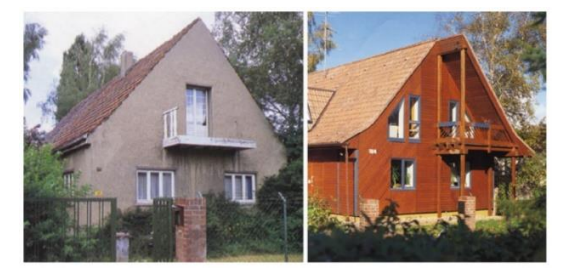

Abbildung 75: Wohnhaus vor und nach der Sanierung mit hinterlüfteter Vorhangfassade aus Holz [\[30\]](#page-123-4)

# Anwendungsbeispiele für CALOSTAT<sup>®</sup> in Neubauprojekten - Wandkonstruktionen mit **Natursteinfassade**

Natursteine, die im Bauwesen eingesetzt werden, unterscheiden sich hinsichtlich ihrer werkstofftechnischen Eigenschaften wie z.B. Druckfestigkeit, Biegezugfestigkeit, Frostbeständigkeit, etc. Diese Materialeigenschaften sind ausschlaggebend für deren Einsatz in Wandkonstruktionen. Aufgrund der hohen Wärmeleitfähigkeiten werden bei einer Massivbauweise aus Natursteinen - das heißt einer tragenden Vollmauer aus Naturwerksteinen - enorm hohe Wanddurchmesser nötig, um eine gute Wärmedämmung zu realisieren. Um diese extrem hohen Wanddurchmesser zu verhindern und um Kosten einzusparen, werden Natursteinfassaden heutzutage als Vormauerung ausgeführt. Hierbei tritt der Naturstein rein ästhetisch, also losgelöst von der tragenden Wand als reines Bekleidungsmaterial auf.

Der Aufbau der Außenwand stellt sich somit wie folgt dar:

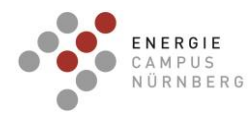

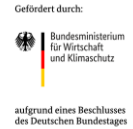

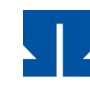

TECHNISCHE HOCHSCHULE NÜRNBERG **GEORG SIMON OHM** 

- Natursteinplatten
- Hinterlüftungszone
- Wärmedämmschicht
- Tragende Wand

Mit dem Einsatz von CALOSTAT® als Wärmedämmschicht könnte ein deutlich geringerer Wanddurchmesser bei gleichbleibenden U-Werten realisiert werden. Durch die geringere Wärmeleitfähigkeit von CALOSTAT® gegenüber häufig eingesetzten Styroporplatten kann durch Halbierung der Schichtdicke dieselbe Dämmaufgabe geleistet werden.

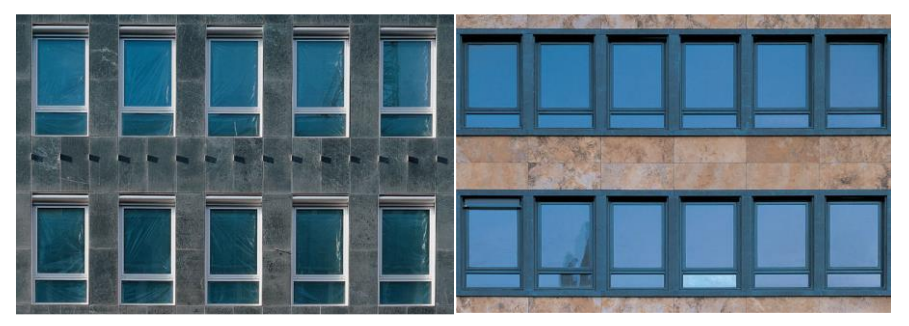

Abbildung 76: Vorgehängte Steinfassaden aus grünem Dolomit (links) und gelbem Travertin (rechts) [\[31\]](#page-123-5)

### Anwendungsbeispiele für CALOSTAT® in Neubauprojekten - Kalksandsteinhäuser

Der typische Wandaufbau von Mauerwerken aus Kalksandstein (KS) sowie der Vergleich der gängigen U-Werte der beschriebenen Wand-Systeme kann der folgenden Grafik entnommen werden.

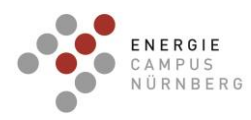

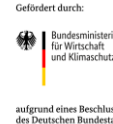

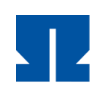

TECHNISCHE HOCHSCHULE NÜRNBERG **GEORG SIMON OHM** 

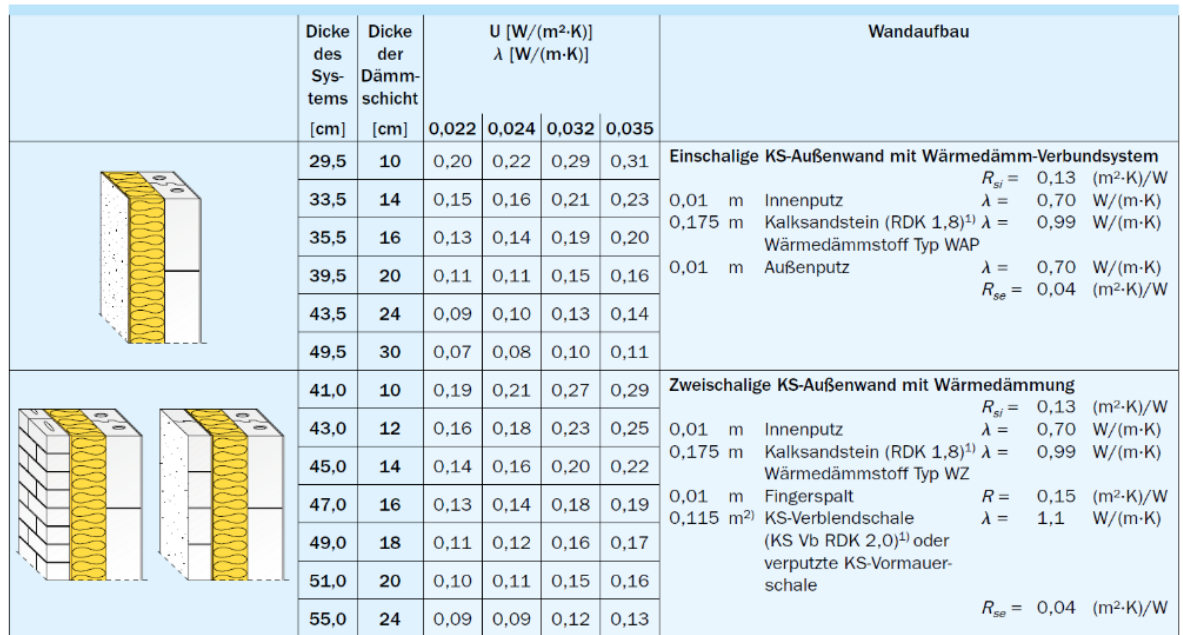

<span id="page-102-0"></span>Abbildung 77: U-Werte von einschaligen und zweischaligen KS-Außenwänden mit Wärmedämmung in Abhängigkeit der Wärmeleitfähigkeit des Wärmedämmmaterials [\[32\]](#page-123-6)

Aus [Abbildung 77](#page-102-0) geht hervor, dass für den einschaligen Aufbau die U-Wert-Berechnung mit einem Wärmedämmstoff Typ WAP (Außendämmung der Wand unter Putz) durchgeführt wurde. Die Wärmeleitfähigkeit  $\lambda_{10. tr.}$  des Dämmstoffes liegt hier zwischen 0,022 und 0,035 W/(m⋅K). Mit dem Einsatz von CALOSTAT®, welches eine Wärmeleitfähigkeit von λ<sub>10. tr.</sub> = 0,019 W/(m∙K) besitzt, würden demnach noch geringere Wärmedurchgangskoeffizienten bei identischer Wanddicke erreicht werden. Ebenso können durch den Einsatz von CALOSTAT® gleiche U-Werte bei geringerem Wanddurchmesser realisiert werden.

#### **Berechnungsbeispiele für die vorgestellten Bauten**

Durch die geringe Wärmeleitfähigkeit und die damit verbundene Dämmwirkung von CALOSTAT<sup>®</sup> ist der Einsatz des Hochleistungsdämmstoffs sowohl für Neubauten als auch in der Altbausanierung denkbar. Um einen Anhaltspunkt für die Effektivität der Dämmung zu gewinnen, wurden im Folgenden theoretische U–Werte vor und nach den Sanierungsarbeiten ermittelt. Hierzu wurde der Wärmedurchgangskoeffizient (U-Wert) nach DIN EN ISO 6946 für ausgewählte Wandaufbauten berechnet:

$$
U = \frac{1}{R_T}
$$

 $R_T: W\ddot{\text{a}}rmedurchgangswiderstand der Wandkonstruktion$ 

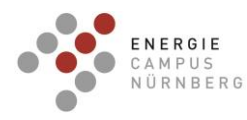

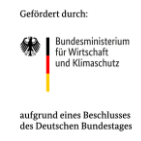

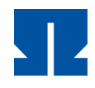

Um den Gesamt-Wärmeübergangswiderstand  $R<sub>T</sub>$  einer Wandkonstruktion zu berechnen, wurde vereinfachend angenommen, dass die Teil-Wärmeübergangswiderstände auf der Innen- bzw. Außenseite der Wand  $R_i = 0,125$  bzw.  $R_a = 0,04$  (m<sup>2</sup>K)/W betragen. In [Tabelle 21](#page-103-0) wird die Verringerung der Wärmeverluste durch den Einsatz von CALOSTAT® als Wärmedämmmaterial für Wohnhäuser der 1950er, 1970er und 1983er Jahre dargestellt. Außerdem wurde die Absenkung des U–Wertes durch Ersatz der ursprünglichen Wärmedämmung durch CALOSTAT® betrachtet.

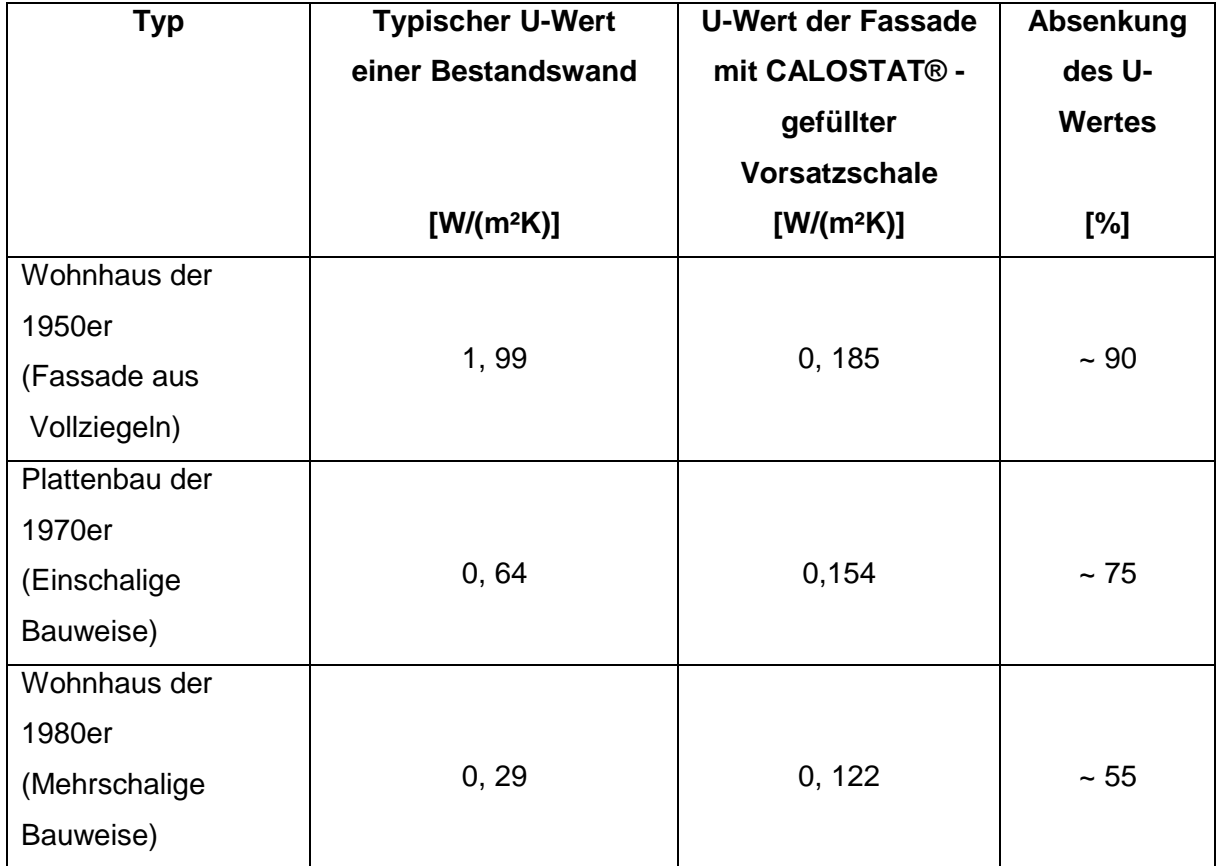

<span id="page-103-0"></span>Tabelle 21: Vergleich der theoretischen U-Werte mit einer zusätzlichen Vorsatzschale

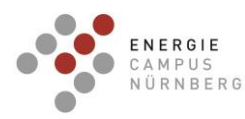

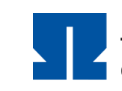

<span id="page-104-0"></span>Tabelle 22: Vergleich der theoretischen U-Werte der Gebäudehüllen mit den theoretisch zu erreichenden U-Werten durch Austausch der ursprünglichen Dämmung mit CALOSTAT®

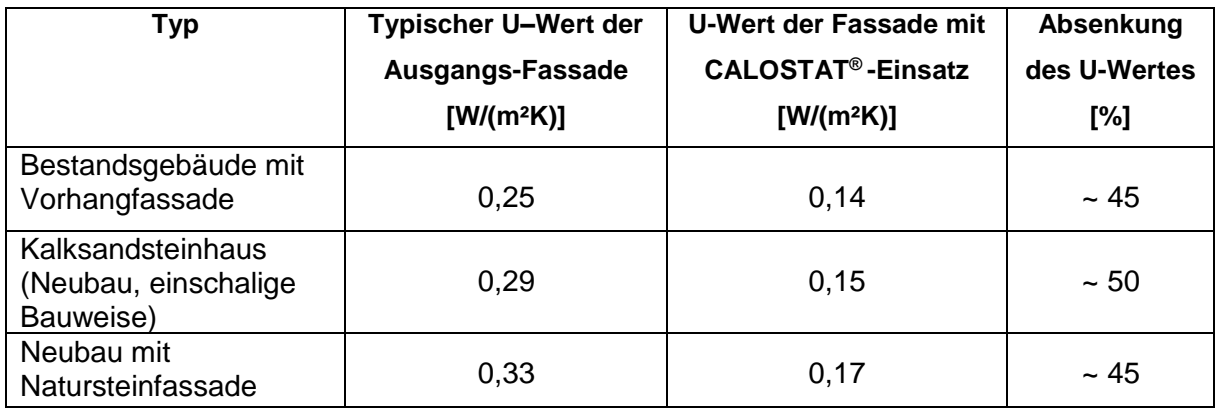

Aus [Tabelle 22](#page-104-0) geht hervor, dass mit dem Einsatz von CALOSTAT® als Wärmedämmstoff in den gezeigten Wandsystemen eine Verbesserung des U-Wertes um 45 – 50 % zu erwarten ist. Aufgrund der sehr geringen thermischen Leitfähigkeit von CALOSTAT<sup>®</sup> ( $\lambda_{10,tr.} = 0,019$ W/(m·K)) werden demnach geringere Wärmedurchgangskoeffizienten bei identischer Wanddicke erreicht. Ebenso können durch den Einsatz von CALOSTAT® gleiche U-Werte bei geringerem Wanddurchmesser realisiert werden.

# Dachsanierung von Bestandsgebäuden unter CALOSTAT® - Einsatz

Als weitere Einsatzmöglichkeit bei der wärmetechnischen Ertüchtigung von Bestandsgebäuden wird im Folgenden der Einsatz von CALOSTAT® als Dämmstoff für Schrägdächer betrachtet. CALOSTAT® könnte auch in diesem Anwendungsfeld eingesetzt werden und die etablierten Dämmstoffe wie Styropor oder Mineralwolle ersetzen. Durch den Einsatz von CALOSTAT® würden die Wärmeverluste, die gerade bei Dachflächen besonders hoch sind, durch seine deutlich besseren Wärmedämmeigenschaften verringert werden. Die wärmetechnischen Berechnungen beziehen sich hierbei auf ein durchschnittliches Steildach, welches mit Gipskarton-Platten (DIN 18180,  $\lambda_{10. tr} = 0.250 \text{ W/(m·K)}$ , Schichtdicke d = 1.25 cm) und einem Faserdämmstoff (DIN 18 165/1,  $\lambda_{10. tr.} = 0.035$  W/(m·K), Schichtdicke 22,0 cm) errichtet wurde.

Die wärmetechnischen Berechnungen ergaben, dass der Einsatz von CALOSTAT® als Wärmedämmstoff den berechneten U-Wert des Daches von 0,2000 [W/(m²K)] auf 0,1398 [W/(m²K)] absenken kann. Dies entspricht einer Verbesserung der Wärmedämmeigenschaften um ca. 30 %.

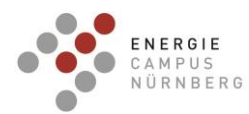

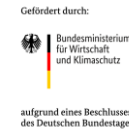

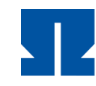

TECHNISCHE HOCHSCHULE NÜRNBERG **GEORG SIMON OHM** 

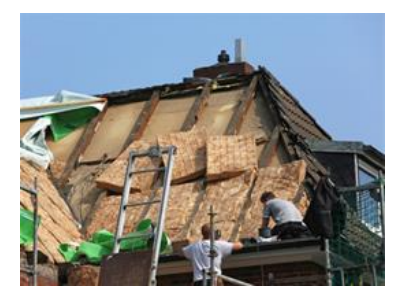

Abbildung 78: Dachsanierung eines Altbaus mit Zwischen- und Aufsparrendämmung [\[33\]](#page-123-7)

### Einsatz von CALOSTAT® als Material zur Innendämmung von Gebäuden

Im Folgenden werden wärmetechnische Berechnungen eines Wandaufbaus eines typischen Ziegelhauses dargestellt. Eine Innendämmung kommt unter Anderem zum Einsatz, wenn auf die Sanierung von Außenwänden verzichtet werden soll oder die Anbringung einer Außendämmung nicht möglich ist. Auch hier könnte CALOSTAT® die etablierten Dämmstoffe (z.B. Mineralwolle, Glaswolle) ersetzen und aufgrund der niedrigen Wärmeleitfähigkeit (λ<sub>10.tr</sub>. = 0.019 W/m⋅K) selbst durch geringe Schichtdicken erhebliche Wärmeverluste vermeiden. Die [Tabelle 23](#page-105-0) und [Tabelle 24](#page-106-0) zeigen ein Wandsystem eines typischen Ziegelhauses mit und ohne CALOSTAT® als Innendämmmaterial. Für die wärmetechnischen Berechnungen wurde die Schichtdicke des CALOSTAT® im Bereich von 1 cm – 10 cm variiert. Die resultierenden U-Werte sind in [Tabelle 26](#page-106-1) und [Abbildung 81: U-Wert](#page-107-0)  [einer typischen Ziegelwand in Abhängigkeit der eingesetzten Schichtdicke an CALOSTAT®](#page-107-0)  [zur Innendämmung](#page-107-0) dargestellt.

<span id="page-105-0"></span>Tabelle 23: Wandaufbau eines Ziegelhauses ohne CALOSTAT® als Wärmedämmmaterial

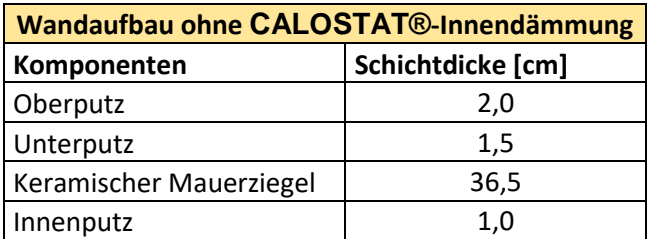

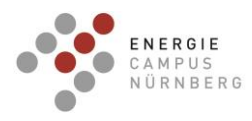

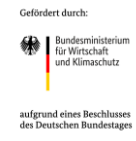

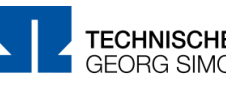

<span id="page-106-0"></span>Tabelle 24: Wandaufbau eines Ziegelhauses mit CALOSTAT® als Wärmedämmmaterial im Bereich von 1 – 10 cm

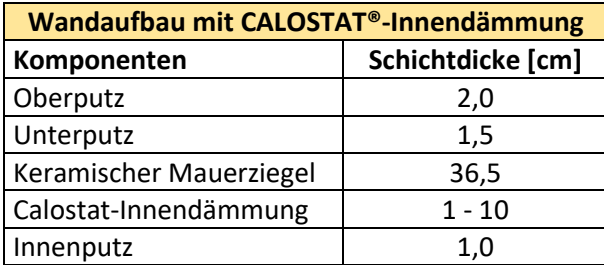

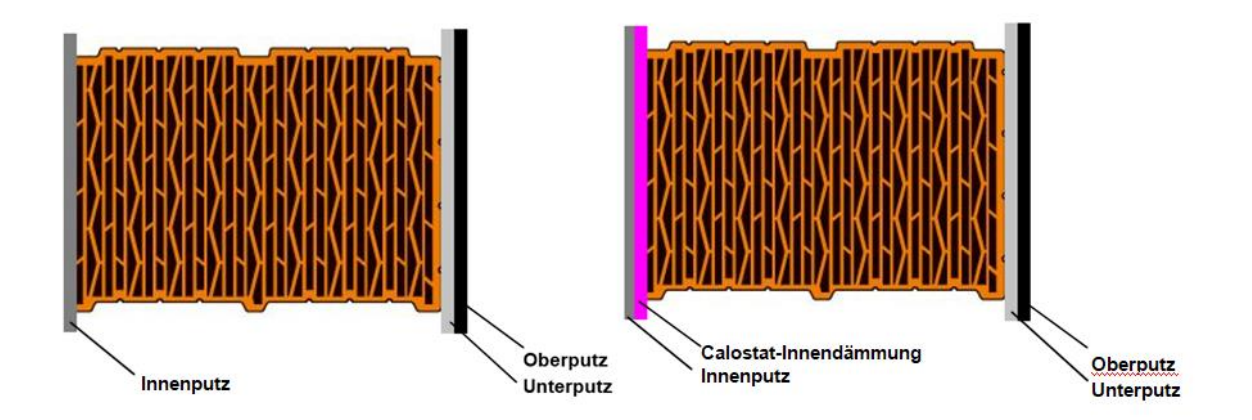

Abbildung 79: Schematischer Wandaufbau mit CALOSTAT® - Innendämmung, Innenputz sowie Ober- und Unterputz (rechts) im Vergleich mit einem gleichen Ziegel ohne CALOSTAT®, aber mit Innenputz, Unterputz und Oberputz (links)

<span id="page-106-2"></span>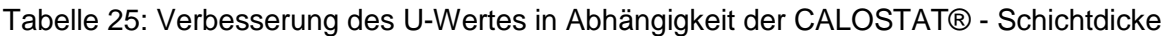

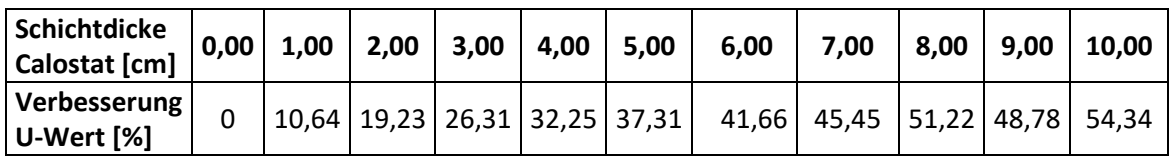

<span id="page-106-1"></span>Tabelle 26: Resultierender U-Wert des Wandaufbaus mit ansteigender CALOSTAT® - **Schichtdicke** 

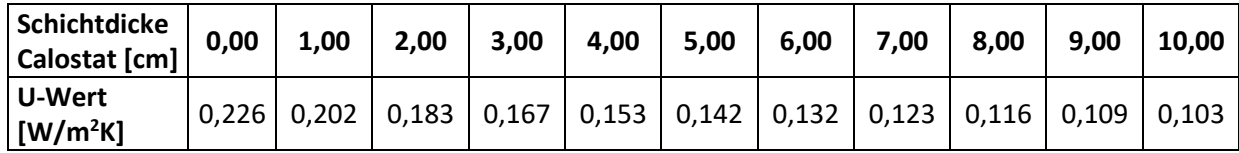

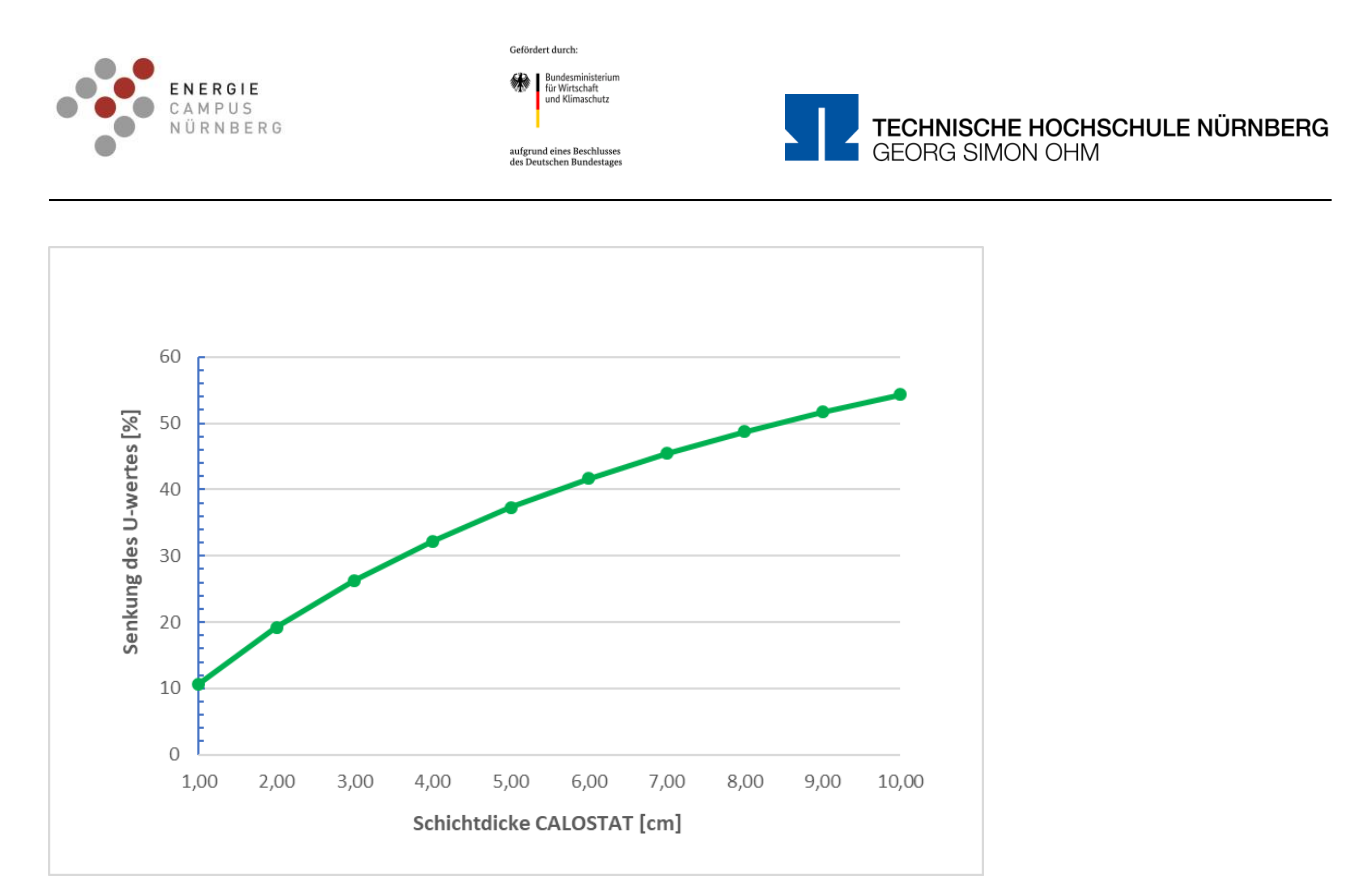

<span id="page-107-1"></span>Abbildung 80: Senkung des U-Wertes einer Ziegelwand mit dem Einsatz von CALOSTAT® als Innendämmmaterial

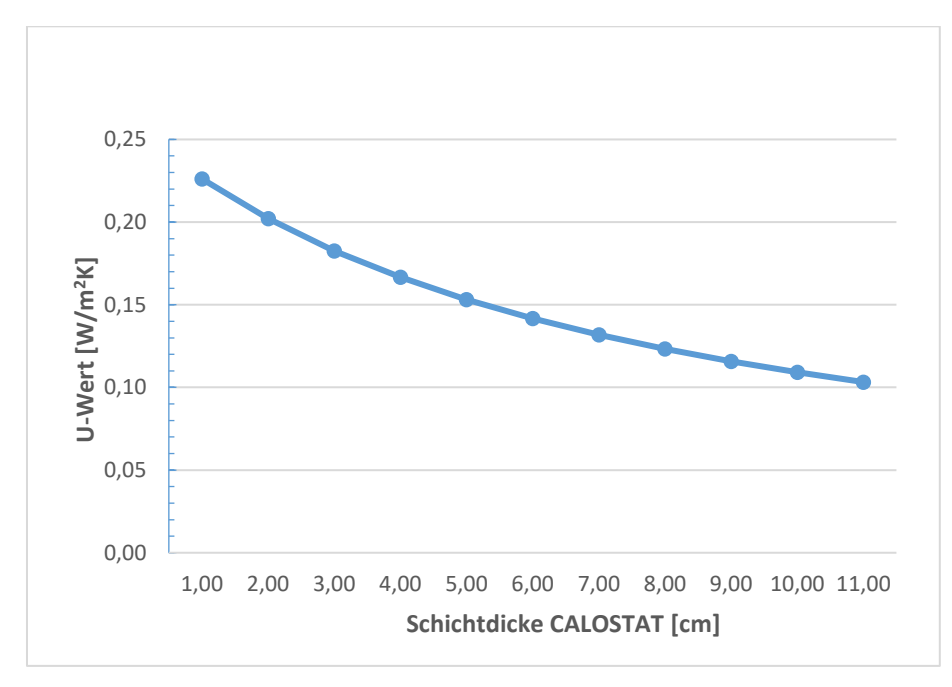

<span id="page-107-0"></span>Abbildung 81: U-Wert einer typischen Ziegelwand in Abhängigkeit der eingesetzten Schichtdicke an CALOSTAT® zur Innendämmung

Aus den Ergebnissen geht hervor, dass mit zunehmender Schichtdicke an CALOSTAT® als Innendämmmaterial die U-Werte im Bereich von 0,226 bis 0,103 [W/m<sup>2</sup>K] abgesenkt werden können. Dies entspricht einer Verbesserung des U-Wertes des Wandsystems zwischen 10,64 % bis 54,34 % [\(Tabelle 25,](#page-106-2) [Abbildung 80\)](#page-107-1). Aufgrund der geringen Schichtdicken kann
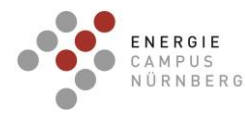

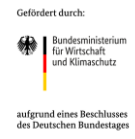

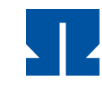

im Vergleich zu den traditionellen Wärmedämmmaterialien gleichzeitig der damit einhergehende Verlust von Wohnraum verringert werden.

# **AP 3.2 Ausarbeitung eines Leitfadens zum praktischen Einbau von Sensoren in Wandbaustoffe**

In der ersten Projektphase wurden die acht Reihenhäuser mit insgesamt 248 Sensoren für wärmetechnische Messungen ausgerüstet. Dadurch besteht die einmalige Gelegenheit das Verhalten der Wandbaustoffe und insbesondere der neuentwickelten Wandbaustoffe über einen längeren Forschungszeitraum zu monitoren. Die wärmetechnischen Messungen (Temperaturen und Wärmeströme in den Wandbaustoffen) in den Wänden sollten daher auch in der zweiten Projektphase weitergeführt und ausgewertet werden. Die gewonnenen Erkenntnisse wurden in der zweiten Projektphase auf alle Mauerstärken in einschaliger sowie zweischaliger Bauweise mit Wärmedämmfassade und auf zweischalige Bauweisen mit CALOSTAT® als Zwischenisolierung übertragen. Aus den Erfahrungen der Einbauphase der Sensoren und aus den Erkenntnissen im Langzeitmonitoring wurde ein Leitfaden für den praktischen Einbau von Sensoren in Wandbaustoffen erstellt (s. Abbildungen [Abbildung](#page-109-0) 82 und [Abbildung](#page-110-0) 83). Das Ziel der darin erläuterten Anordnung von Sensoren besteht darin, durch eine hohe Sensor-Dichte innerhalb des einschaligen bzw. zweischaligen Wandaufbaus eine präzise Auflösung des Temperatur-Verlaufs in der Wand in Abhängigkeit von den Jahreszeiten zu gewinnen. Durch integrierte Temperatur- und Wärmestrom-Sensoren an der Innen- und Außenseite der Gebäudehüllen sowie im Inneren der Ziegelkammern und der Grenzfläche beider Ziegeltypen des zweischaligen Wandaufbaus sollte eine präzise Ermittlung der Temperaturen und der U-Werte des jeweiligen Wandsystems realisiert werden können. Es ist anzuraten, dass jeder Sensor im Wandaufbau doppelt vorhanden sein sollte um Datenverluste durch Sensorausfälle zu vermeiden und mittig in den Kammern bzw. Grenzflächen angebracht sein sollte.

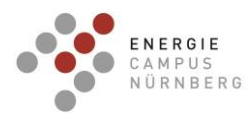

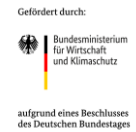

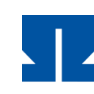

TECHNISCHE HOCHSCHULE NÜRNBERG<br>GEORG SIMON OHM

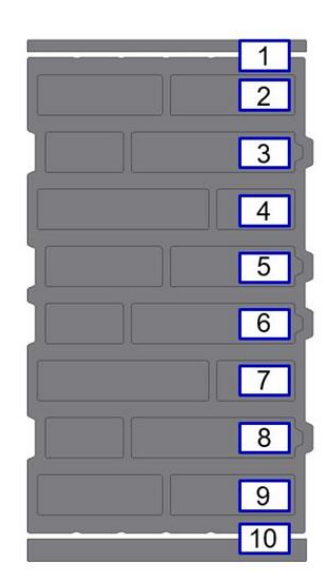

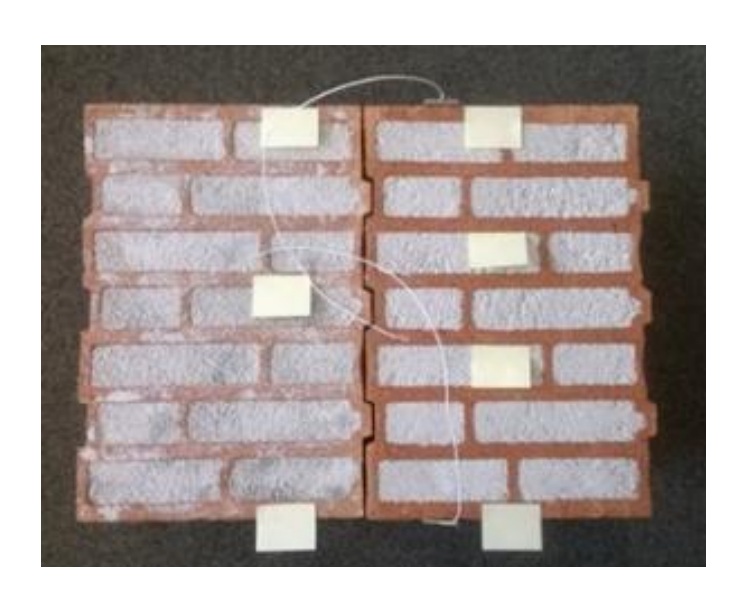

- **1:** Wärmestrom-Sensor und Thermoelement in Innenputz-Schicht
- **2 – 9:** Thermoelement in Perlit-Dämmschicht
- **10:** Wärmestromsensor und Thermoelement in Außenputzschicht

<span id="page-109-0"></span>Abbildung 82: Hochauflösendes Sensorkonzept für einen einschaligen Wandaufbau (links); Beispielbild für einen mit Perlit verfüllten, einschaligen Wandaufbau mit eingebrachten Wärmestromsensoren (rechts)

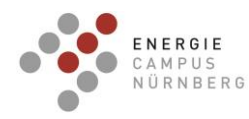

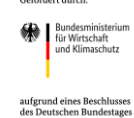

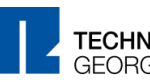

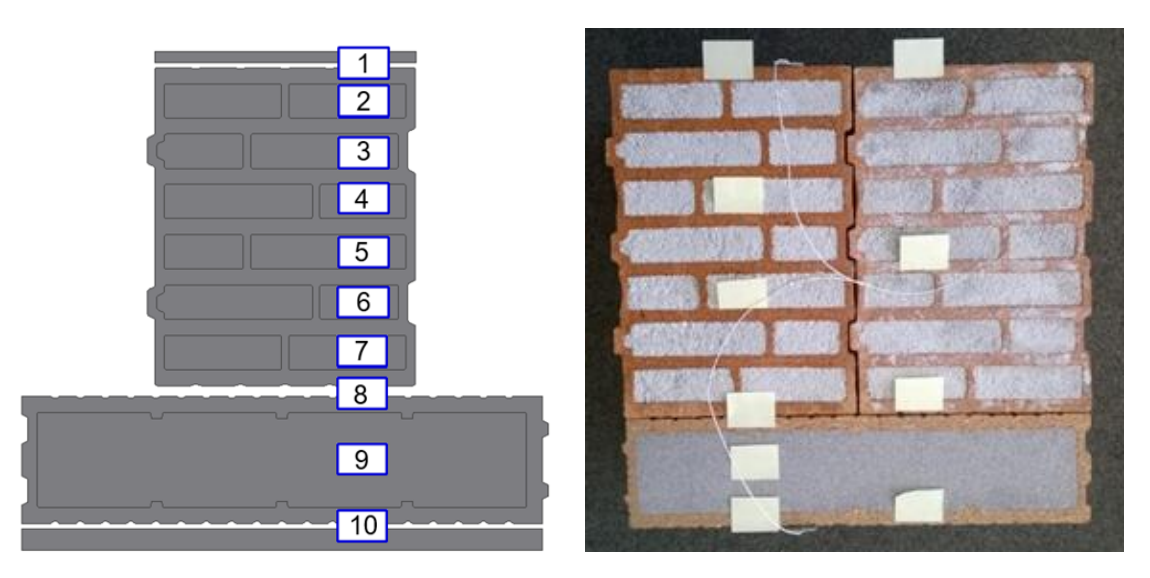

- **1:** Wärmestrom-Sensor und Thermoelement in Innenputz-Schicht
- **2 – 7:** Thermoelement in Perlit-Dämmschicht
- **8:** Wärmestrom-Sensor u. Thermoelement im Zwischenraum beider Ziegelsorten
- **9:** Thermoelement in CALOSTAT® Dämmschicht
- **10:** Wärmestrom-Sensor und Thermoelement in Außenputz-Schicht

<span id="page-110-0"></span>Abbildung 83: Hochauflösendes Sensorkonzept für einen zweischaligen Wandaufbau (links); Beispielbild für einen zweischaligen Wandaufbau mit Perlit-verfüllten Mauerziegeln und einer CALOSTAT® - verfüllten Vorsatzschale mit eingebrachten Wärmestrom-Sensoren (rechts)

Aus den Ergebnissen des Baustoff-Monitorings geht hervor, dass sich die Westseite sowie die Position der Messziegel für eine Anbringung von mit Sensoren ausgerüsteten Mauerziegeln gut geeignet hat und verlässliche, reproduzierbare Ergebnisse liefert. Darüber hinaus wird generell angeraten, die Messziegel möglichst mittig in der Wand, fern von Störfaktoren wie z.B. Fenster oder Türen anzubringen, damit möglichst wenig Wärmestromverluste durch "Kältebrücken" stattfinden und der Wärmefluss von Innen- zur Außenseite homogen in Richtung der betreffenden Sensoren fließen kann.

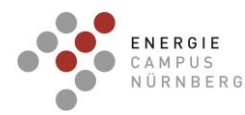

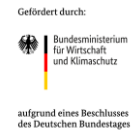

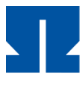

# **2.2 Verwendung der Zuwendung**

Die Verwendung der Zuwendung befindet sich im nicht öffentlichen Erfolgskontrollbericht des jeweiligen Projektpartners.

#### **2.3 Verwertungsplan**

### Wirtschaftliche Erfolgsaussichten

Die wirtschaftlichen Erfolgsaussichten der TH Nürnberg umfassen die erfolgreiche Demonstration eines Plusenergie-Reihenhauses sowie dessen Betriebsführung. Kurz- und mittelfristig konnte zusätzliches Know-How erarbeitet werden und das Interesse der Industrie geweckt werden. Ziel ist es mit der Industrie und der Wohnungswirtschaft gemeinsame Dienstleistungs- und Forschungsprojekte durchzuführen. Insbesondere die Wohnungsgenossenschaft GEWOBAU Erlangen und das Bauunternehmen Max Bögl haben während der Projektlaufzeit bereits Kontakte zur TH Nürnberg geknüpft. Damit kann langfristig das industrielle Ansehen der TH Nürnberg gestärkt werden und bildet die Basis für weitere Drittmitteleinnahmen.

### Wissenschaftliche und technische Erfolgsaussichten

Die wissenschaftlichen Erkenntnisse des Projektes werden auch weiterhin fortlaufend öffentlich vorgestellt. Hierfür dienen vor allem Workshops, Seminare und Fachkonferenzen in Deutschland (z.B.: EuroSun 2022) und im Ausland (z.B.: Heat Pump Conference 2023), um kurz- und mittelfristig die Erkenntnisse des Forschungsprojektes zu publizieren. Besonders im Austausch mit der Begleitforschung sowie innerhalb des Innovationszirkels Hintermauerziegelindustrie der Ceramix AG, Nürnberg werden die Ergebnisse des Monitorings offengelegt und interessierten Firmen aus der Bauindustrie verfügbar gemacht. Somit kann langfristig auf die Messwerte und Messergebnisse zurückgegriffen werden.

### Wissenschaftliche und wirtschaftliche Anschlussfähigkeit

Mit dem abgeschlossenen Projekt wurde die "Drittmittelfähigkeit" der TH Nürnberg bedeutend gesteigert, so dass neue Partner aus Forschung und Industrie für weitere F & E- Projekte gewonnen werden können. Alle beteiligten Projektpartner aus der Industrie können die im Projekt gewonnenen Erkenntnisse für weitere Produktinnovationen und Dienstleistungen nutzen und dadurch einen Marktvorteil generieren.

Das bereits genehmigte Verbundprojekt "sEnSys" ermöglicht eine Übertragung der gewonnenen Ergebnisse auf eine Mehrfamiliengebäude im genossenschaftlichen

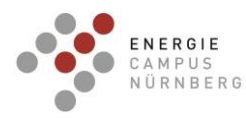

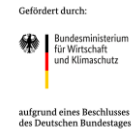

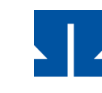

Wohnungsbau. Insbesondere die Ergebnisse zur Betriebsoptimierung und Regelungsstrategien werden weiterverwendet und gezielt auf einen wirtschaftlichen Betrieb erweitert. Zudem wird das Know-How zum Monitoring und Datenaufzeichnung genutzt um ein digitales Abrechnungsmodell zu entwickeln.

Im bereits bewilligten und begonnenen Projekt "EVEKT" dienen die Haushalte auf Herzo Base als Versuchsobjekt. In diesem Projekt geht es darum, den Energieverbrauch in den Haushalten durch eine gezielte Verbraucherinformation und –motivation weiter zu senken. Es soll eine App entwickelt werden, die dem Bewohner seinen Energieverbrauch aufgeschlüsselt und anschaulich darstellt, sowie gezielte Energiespartipps gibt. Hierfür können die in HerzoOpt entstandenen Ergebnisse als Basis dienen.

Die Firma Evonik hat im Laufe der Projektlaufzeit des Forschungsprojektes "HerzoOpt" Calostat als Wärmedämmmaterial für zahlreiche neue Bauprojekte und für die wärmetechnischen Optimierung von Bestandsgebäuden erfolgreich eingesetzt. Darüber hinaus wurde die Produktpalette von Calostat-basierten Bauelementen erweitert. Die durch das Gebäude-Monitoring der Gebäudehülle gewonnenen Kenntnisse können auf andere Wandsysteme erfolgreich übertragen werden und in weiteren Forschungsprojekten angewendet werden.

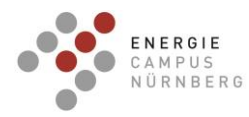

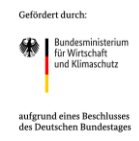

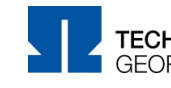

# **2.4 Stand der Technik während der Projektlaufzeit**

### Monitoring der Wandbaustoffe

Für das Monitoring der Wandbaukonzepte wurden die Ziegelsteine und Putzschichten in allen acht Häusern mit insgesamt 248 Temperatur- und Wärmestrom-Sensoren ausgerüstet, wobei abhängig vom Wandaufbau zwei Anordnungen der Sensoren zum Einsatz kommen.

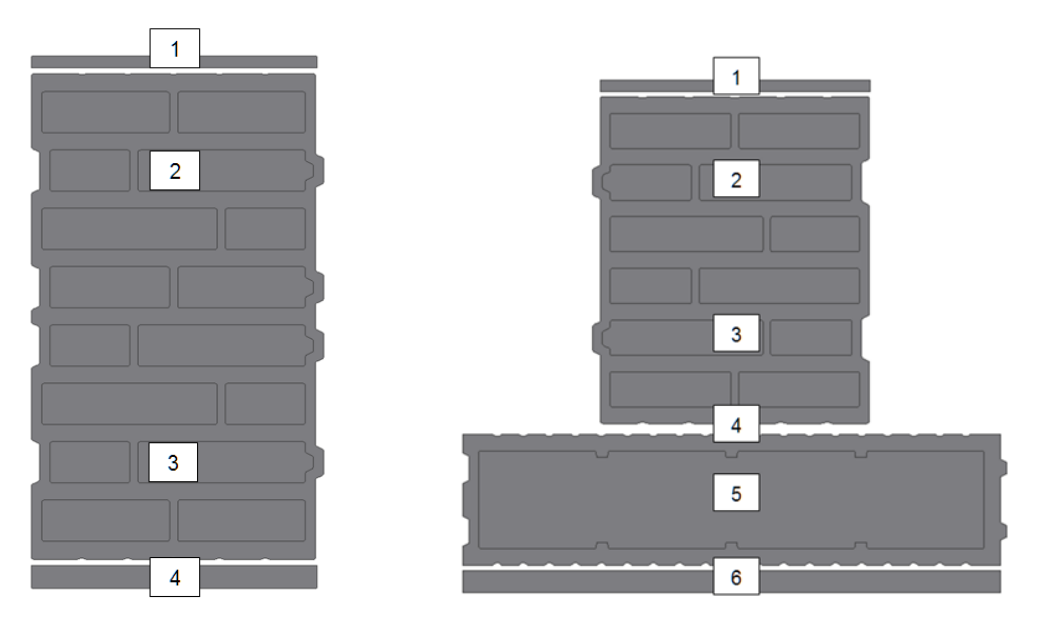

- 1. Innenputzschicht: Thermoelement und Wärmestromsensor in Putzschicht
- 2. 2. Perlitreihe von Innen (Hochlochziegel): Thermoelement
- 3. 2. Perlitreihe von Außen (Hochlochziegel): Thermoelement
- 4. Außenseite Hochlochziegel: Thermoelement und Wärmestromsensor
- 5. CALOSTAT® Dämmung: Thermoelement
- 6. Außenseite CALOSTAT® Wärmedämmfassade: Thermoelement und Wärmestromsensor in Putzschicht

Abbildung 84: Sensor-Schema in den Ziegeln für Standard-Messungen in den Häusern 1-4 (rechts) sowie den Häusern 5-8 (links)

Im AP 2.3 wurden alle in den Wandaufbauten applizierten Sensoren zur Messung von Temperaturen und von Wärmeströmen in Abhängigkeit von der Zeit (Langzeitmonitoring) weiter ausgelesen und ausgewertet. Das Ziel bestand darin, festzustellen, ob sich die äquivalenten Wärmeleitfähigkeiten der Wandbaustoffe bzw. U-Werte der Wände in Abhängigkeit von der Jahreszeit verändern oder ob diese konstant bleiben. Dabei wurden die eingesetzten Putze (Innen- u. Außenputz), die perlitgefüllten Ziegel und die CALOSTAT® gefüllten Ziegel weiter beobachtet und ausgewertet. Das Ziel besteht u.a. darin festzustellen, ob die wärmetechnischen Baustoffwerte langzeitstabil sind.

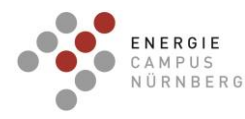

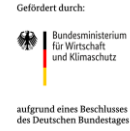

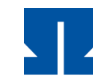

Während der Projektlaufzeit hatte die Firma Evonik neue CALOSTAT® - Produkte sowie mit CALOSTAT® - und CALOSTAT® - Varianten ausgerüstete neue Wandbaustoffe entwickelt. So ist nun beispielsweise das CALOSTAT® Sandwich für die Dämmung von vorgehängten hinterlüfteten Fassaden, Tiefgaragen- oder Kellerdecken und zur Optimierung der technischen Gebäudeausrüstung erhältlich. Bei diesem Bauelement besteht der Kern aus CALOSTAT®, welcher mit zwei Deckschichten aus Mineralwolle verbunden ist (Wärmeleitfähigkeit λ = 0,024 – 0,027 W/(m\*K)). Darüber hinaus bietet die Firma Evonik nun auch das CALOSTAT® Pad an, mit einem Kern aus CALOSTAT®, welcher in ein Glasgewebe eingenäht und verpresst wurde (Wärmeleitfähigkeit λ = 0,019 W/(m\*K)). Das CALOSTAT® Pad wurde als mineralische Hochleistungswärmedämmplatte u.a. für Bauanwendungen wie Fassadenelemente, vorgehängte hinterlüftete Fassaden (VHF), Betonfertigteile, Flachdächer, Terrassen sowie für Kellerdecken und Tiefgaragen und zur Optimierung der technischen Gebäudeausrüstung entwickelt [\[34\]](#page-123-0).

Die Firma Evonik hat derzeit den Dämmstoff CALOSTAT® erfolgreich in zahlreiche neue Bauprojekte integriert, wie z.B. in die Gebäudefassade des Gebäudes CLOUD N°7 mit First-Class-Hotel, Business Apartments und Eigentumswohnungen im Stuttgarter Europaviertel oder zur energetischen Sanierung eines Mehrfamilienhauses in der Schweiz, welches durch den Einsatz von CALOSTAT® den höchsten Energiestandard erzielt hat [\[35\]](#page-123-1).

Im Zuge der Projektlaufzeit des Forschungsprojektes HerzoOpt wurden dem CALOSTAT® ähnliche Dämmstoffe entwickelt. Forschungen der Empa haben sich mit der Entwicklung des Aerobricks beschäftigt. Hierbei handelt es sich um einen Mauerstein, bei welchem der traditionelle Dämmstoff Perlit durch eine Aerogel-Mischung ersetzt wurde. Die Wärmeleitfähigkeit (λ) des Aerobricks beträgt 0,059 W/mK; seine Herstellung ist mit erheblichen Kosten verbunden, woraus ein hoher Preis resultiert. Darüber hinaus befinden sich neuartige Hochleistungsdämmputze auf der Basis von Aerogelen auf dem Markt (z.B. Fixit 222) [\[36\]](#page-124-0).

### Energieerzeugung, Speicherung und Gebäudeautomation

Viele Forschungsprojekte fokussieren sich auf Quartiere oder Zusammenschlüsse von Gebäuden. Forschungsprojekte im Rahmen von ZukunftBau, die energetische Quartierskonzepte untersuchen, sind "Das Bauen von morgen" [\[37\]](#page-124-1), "Siedlungen und Stadtquartiere in Holzbauweise" [\[38\]](#page-124-2) und "Neue Mitte Nordsteimke" [\[39\]](#page-124-3). Eine detaillierte simulative Untersuchung des Quartiers wird im laufenden Projekt "ReFlex" [\[40\]](#page-124-4) durchgeführt, das Sanierungsstrategien entwickelt, die neben Energieeinsparungen auch Energieflexibilität

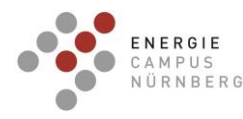

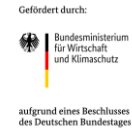

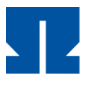

und neue Finanzierungspotenziale aufzeigt. Laufende Forschungsarbeiten zu Quartieren im Rahmen von EnergiewendeBauen betrachten Eigenstromnutzung, Anlageneffizienz und im geringen Umfang Betreibermodelle, wobei sowohl Neubau als auch Sanierung adressiert werden. In den Verbundvorhaben "+EQ-Net" [\[41\]](#page-124-5), "SQ-KA-DU" [\[42\]](#page-124-6), "ENaQ" [\[43\]](#page-124-7), "Maggie" [\[44\]](#page-124-8) und "MEMAP" [\[45\]](#page-124-9) werden Quartierskonzepte präsentiert, die Netzdienlichkeit, Klimaneutralität und Wirtschaftlichkeit fokussieren. Es werden zum einen innovative Energiesysteme mit intelligenter Betriebsweise getestet, zum anderen werden Geschäftsmodelle für Dienstleister und Mietkostenneutralität entwickelt. In einer Auswertung der Quartiersprojekte von EnergiewendeBauen [\[46\]](#page-125-0) zeigt sich, dass sich die Quartiersprojekte auf die Themengebiete Monitoring und Optimierung fokussieren. Weitere Schwerpunkte sind Integrale Planung, Sektorenkopplung, Smart District und dezentrale Energieerzeugung und Einspeisung.

Ähnliche Projekte, die sich mit Stromlastprognosen beschäftigen sind zum Beispiel AI4Grids, wobei Wetter- und Verbrauchsdaten zur Vorhersage eines 24-Stündigen Zeitraums an Lastdaten verwendet werden, um somit eine gezielte Regelung von Verbrauchern zu ermöglichen und, mittels einer Prognose der Erzeugung, das Verteilnetz vor kritischen Belastungen zu schützen [\[47\]](#page-125-1). Im Projekt P2PQ (Peer2Peer im Quartier) wurden Verbrauchsprognosen anhand unterschiedlicher Modelle (Neuronale Netze, Histogram Gradient Boosting Regression, Support Vector Machines, Lineare Regression) untersucht und dazu genutzt, einen Fahrplan für die steuerbaren Komponenten (z.B. Gemeinschaftsspeicher im Quartier) zu berechnen [\[48\]](#page-125-2).

Ähnliche Projekte zum Thema intelligentes Laden von Elektroautos sind zum Beispiel eLISA-BW (elektrische Ladeinfrastruktur intelligent steuern und anbinden in Baden-Württemberg) vom DLR und dem ZSW, wobei die Ladung von E-Autos in Fuhrparks so koordiniert wird, dass die Batterien bis zum Fahrtantritt vollgeladen ist und dabei der Netzanschluss nicht überlastet wird [\[49\]](#page-125-3). GISA und Audi untersuchten in einem gemeinsamen Projekt die Möglichkeiten intelligenten netzdienlichen Ladens unter Nutzung des Smart-Meter-Gateways (über den CLS-Kanal) [\[50\]](#page-125-4). Im Projekt Flexhafen werden Flexibilitätsoptionen beim Laden von Elektroautos untersucht, um Energieangebot und –nachfrage besser aufeinander abzustimmen [\[51\]](#page-125-5).

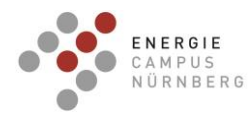

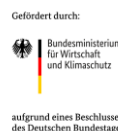

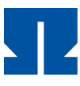

# **3 Zusammenfassung**

Das Forschungsprojekt "Herzo Opt" schließt unmittelbar an das Forschungsprojekt "Herzo Base" (FKZ 03ET1364A) an, in welchem ein Reihenhaus-Komplex mit gemeinschaftlichem Energiekonzept umgesetzt wurde und schließlich in ein Langzeitmonitoring überführt wurde. Ziel des Langzeitmonitorings ist es, den Reihenhaus-Komplex über drei Jahre weiter wissenschaftlich zu begleiten und die Betriebsoptimierung weiterzuführen. Der Fokus liegt auf dem energetischen Monitoring des Reihenhauses in Begleitung des Fraunhofer IBP. Darüber hinaus wird die Messdatenauswertung hinsichtlich Betriebsoptimierung ausgewertet sowie die Erprobung optimierter und prädiktiver Regelungsstrategien fortgesetzt.

### **Monitoring der Dämmung**

Im Rahmen des Langzeitmonitorings wurden die in den Wandaufbauten applizierten Sensoren (Temperaturen, Wärmeströme) in Abhängigkeit von der Zeit weiter ausgelesen und ausgewertet. Das Ziel bestand darin, festzustellen, ob sich die äquivalenten Wärmeleitfähigkeiten der Wandbaustoffe bzw. U-Werte der Wände im Verlaufe des Forschungsprojektes verändern oder ob diese konstant bleiben. Des Weiteren wurde untersucht, ob die wärmetechnischen Baustoffwerte langzeitstabil sind. Aus dem wärmetechnischen Vergleich der Gebäudehüllen der einschaligen Bauweise (Perlit-verfüllte Mauerziegel gemäß dem Stand der Technik, (Häuser 5 - 8) mit der neuartigen, zweischaligen Wandkombination aus perlitgefüllten Mauerwerksziegeln mit zusätzlich angebauter CALOSTAT® - gefüllter Vorsatzschale (Häuser 1 - 4) ging hervor, dass die - CALOSTAT® - Häuser über den gesamten Projektzeitraum die niedrigsten U-Werte aufweisen (0,1339 – 0,1477 W/m<sup>2</sup>K). Die Vergleichshäuser 5 – 8 besaßen ebenfalls gute Wärmedämmeigenschaften, gemäß dem Stand der Technik, mit U-Werten im Bereich von 0,1590 – 0,1767 W/m<sup>2</sup>K. Darüber hinaus wurde der Einfluss der vor Ort herrschenden klimatischen Bedingungen auf das Langzeitverhalten der Wandaufbauten ermittelt. Auch hier wurde bestätigt, dass die CALOSTAT® - Häuser die besten Dämmeigenschaften der acht Reihenhäuser besitzen. Die aus dem Baustoff-Monitoring gewonnenen Ergebnisse der U-Wertberechnungen sowie die im Vorfeld berechneten, theoretischen U-Werte der Reihenhäuser konnten mittels FEM-Simulation validiert werden.

Darüber hinaus erfolgte die Übertragung und Anwendung der Messergebnisse des Baustoff-Monitorings auf andere typische Wandbaukonzepte um das Optimum der Wandaufbauten hinsichtlich der besten Wärmedämmung (U-Werte) zu erzielen. Hierbei fanden u.a.

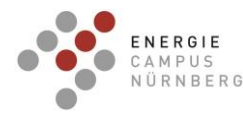

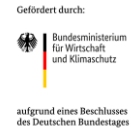

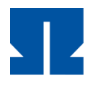

Berechnungen zur wärmetechnischen Sanierung von Bestandsgebäuden (Nachkriegsbauten, Plattenbauten der 70er Jahre, Häuser der 80er Jahre, Hinterlüftete Vorhangfassade), zur Dachsanierung, Innendämmung oder zur wärmetechnischen Optimierung von Neubauten mittels dem Einsatz von CALOSTAT® als neuartiges, innovatives Dämmmaterial statt. Bei all diesen Beispielen wurde gezeigt, dass die U-Werte von Bestandsgebäuden sowie von Neubauprojekten durch Substitution traditioneller Dämmmaterialien durch CALOSTAT® drastisch reduziert werden. Im weiteren Verlauf der zweiten Projektphase erfolgte die Erstellung eines allgemein verwendbaren Leitfadens für den praktischen Einbau von Sensoren in Wandbaustoffe zur Durchführung wärmetechnischer Monitoring-Maßnahmen.

#### Betriebsoptimierung und Regelungsstrategien

Im Rahmen der Betriebsoptimierung wurden verschiedene Regelungsansätze zur Steigerung des PV-Eigenverbrauchs sowie Kostenreduktion getestet.

Im Winter 2020/2021 wurde zur Erhöhung des Speicherpotentials die thermische Speichermasse als zusätzlicher Speicher in die heuristische Regelstrategie durch Sollwerterhöhung eingebunden. Im Vergleich zu zwei Häusern der Reihenhausanlage ohne Sollwerterhöhung, aber mit ähnlichen Randbedingungen, zeigt sich ein deutlich höherer PV-Autarkiegrad von 46,6 % im Vergleich zu 20-25 %. Der höhere PV-Autarkiegrad kann den höheren Heizenergieverbrauch finanziell kompensieren, insbesondere wenn keine zusätzlichen Steuern (EEG-Umlage) für den PV-Verbrauch berücksichtigt werden. Da nur 3 Häuser am Testbetrieb teilnahmen, von denen nur ein Haus die Regelung dauerhaft nutzte, kann der Einfluss auf die Leistung des gemeinsamen Energiesystems nicht bestimmt werden. Da ein hohes Einsparungspotential von modelprädiktiven Regelungen (MPC) ausgeht, wurde eine MPC auf Basis einer gemischt ganzzahligen linearen Programmierung (MILP) für den Reihenhaus-Komplex entwickelt und mit weiteren Regelungsstrategien verglichen. Eine weitere prädiktive, aber einfache Regelung (SPC) basiert auf einer Modifikation des elektrischen Betriebsplan der Wärmepumpen, der sich aus der thermischen Gebäudelastprognose ergibt. Zudem kommen die regelbasierten Ansätze, eine wärmegeführte (HC) und eine PV optimierte (PVC) Regelung, zum Einsatz.

In einer Jahressimulation erzielt die MPC die höchsten Kosteneinsparungen von 10 % bei geringsten Energieverbrauch gegenüber der HC. Obwohl PVC und SPC einen etwas höheren Energieverbrauch haben, sind die Betriebskosten geringer. Ohne EEG-Umlage kann eine deutlich höhere Kosteneinsparung erzielt werden. Die PVC erreicht eine Kosteneinsparung von 13 %, die SPC von 15 % und die MPC von 34 %. Die Implementierung der Regelungsstrategien konnte erfolgreich und betriebssicher umgesetzt werden. Im realen

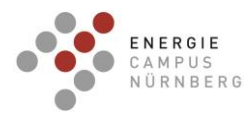

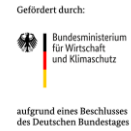

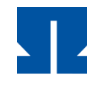

Betrieb ist eine gezielte Leistungssteuerung aufgrund der Herstellervorgaben dieser Wärmepumpen jedoch nicht umsetzbar. Diese Diskrepanz zwischen dem Sollwertausgang der Simulation und dem Sollwerteingang der realen Komponenten stellt eine Herausforderung für die Implementierung einer modellbasierten Steuerung dar, die zwar in Simulation die effizientesten und kostengünstigsten Ergebnisse erzielt aber im realen Betrieb diese Ergebnisse nicht widergeben kann.

Mithilfe von Stromlastprognosen und einem Testzeitraum von einem halben Jahr konnte der Lastgang des Reihenhauskomplexes im Allgemeinen besser vorhergesagt werden, als mittels eines Vergleichs mit dem Standardlastprofil. Von den hier getesteten Algorithmen wurde mittels SARIMA der beste RMSE von 349,10 Wh/15min (relativer RMSE von 0,367) und mittels eines künstlichen neuronalen Netzes mit der Struktur CNN-LSTM der beste MAPE von 25,23% erzielt werden.

Werden die Stromlastprognosen in einem größeren Maßstab mit einem gleichmäßigeren Verbrauchsprofil – sprich auf Verteilnetzebene – angewandt, so konnte ein relativer RMSE von 0,0635 (mittels der Methode Holt-Winter) und ein MAPE von 5,70% (mittels eines künstlichen neuronalen Netzes MLP unter Einbezug der Wochentage) erzielt werden.

Es wurde ein intelligentes Ladekonzept für Elektroautos entwickelt, wodurch ein leistungsstärkeres Laden zu Zeiten von PV-Überschuss, sowie ein leistungsarmes Laden zu Zeiten ohne PV-Überschuss und starker Netzbelastung (= netzdienliches Laden) ermöglicht wird. Es wurden sowohl die Wallbox als auch die zur Umsetzung des intelligenten Ladekonzepts notwenige Technik in einem der acht Haushalte installiert. Das intelligente Ladesystem steht nun für Versuche im Rahmen weiterer Projekte zur Verfügung.

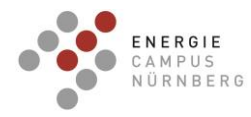

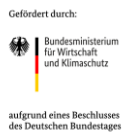

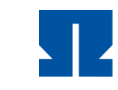

#### **4 Veröffentlichungen, Poster und Vorträge**

#### Veröffentlichungen in TV und Internet

BR Fernsehen (2021). Projekt für die Zukunft - Klimafreundliches Bauen und Wohnen. Frankenschau aktuell, 10.11.2021. https://www.br.de/mediathek/video/projekt-fuer-diezukunft-klimafreundliches-bauen-und-wohnen-av:618c054fdf74b700071e5200

YouTube (2020). HerzoBase – Energiespeicherhäuser. Energie Campus Nürnberg, 15.01.2020.<https://www.youtube.com/watch?v=ABCost9onnQ>

YouTube (2020). Bayerischer Energiepreis 2022 – Preisverleihung, 26.10.2022. <https://youtu.be/D-BIpZEwMNs>

Veröffentlichungen in Fachzeitschriften

Betzold, C., Dentel, A. (2022). Smart integration of heat pumps by predictive controls. In:

Heat Pumping Technologies Magazine, 40 (3), S. 25 – 27. ISSN 2002-018X.

#### Konferenzbeiträge

Betzold, C., Dentel, A. (2022). Comparison and implementation of MPC and simple predictive control into a heat pump system. REHVA 14th HVAC World Congress – Clima 2022, 22nd – 25th May, Rotterdam, The Netherlands.

Hummel, S., Betzold, C., Dentel, A. (2022). Impact of the Weather Forecast Quality on a MPCdriven Heat Pump Heating System. REHVA 14th HVAC World Congress – Clima 2022, 22nd – 25th May, Rotterdam, The Netherlands.

Betzold, C., Dentel, A. (2021). Monitoring und Betriebsoptimierung eines geothermischen Wärmepumpensystems in einem Plus-Energiegebäude. Der Geothermiekongress DGK 2021", 1. – 2. Dezember 2021 in Essen, Deutschland

Dentel, A., Betzold, C. (2021). Activation of the building thermal mass to store PV surplus energy. The 17th International Conference of IBPSA - Building Simulation 2021, Bruges, Belgium.

Betzold, C., Dentel, A. (2021). Evaluation and test operation of different model predictive control approaches for an energy system. The 17th International Conference of IBPSA - Building Simulation 2021, Bruges, Belgium.

Betzold, C., Bordin, S., Dentel, A. and Harhausen G., 2021. Control strategies for modulating heat pumps in a plus energy building. Proceedings of 13th International Heat Pump Conference 2020, April 27th – 29th, 2021, Jeju, Korea.

Betzold, C., Dentel, A. and Bordin, S., 2020. Entwicklung und Implementierung von Betriebsführungsstrategien in einem Plusenergiegebäude. 8. Deutsch-Österreichische ibpsa Konferenz BauSIM 2020.

Betzold, C., Dentel, A. (2019). PV Optimized Control of Modulating Heat Pumps regarding PV Self-Consumption. Proceedings of the International IBPSA Building Simulation Conference 2019, Sept. 02th - 04th, 2019, Rome, Italy.

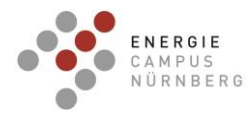

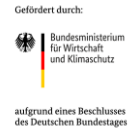

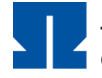

Wemhoener, C., Rominger, L., Buesser, S., Magni, M., Ochs, F., Betzold, C., Dippel, T. (2019). Simulation-based Methodology For Comparison Of nZEB Requirements In Different Countries Including Results Of Model Calibration Tests. Proceedings of the International IBPSA Building Simulation Conference 2019, Sept. 02th - 04th, 2019, Rome, Italy

#### Poster

Wemhoener, C., Ochs, F., Betzold, C., Dentel, A., 2021. Heat pump integration for nZEB– results of IEA HPT Annex 49. Proceedings of 13th International Heat Pump Conference 2020, April 27th – 29th, 2021, Jeju, Korea.

#### Vorträge

Hummel, S., Betzold, C., Dentel, A. (2022). Comparison and implementation of MPC and simple predictive control into a heat pump system. REHVA 14th HVAC World Congress – Clima 2022, 22nd – 25th May, Rotterdam, The Netherlands.

Hummel, S., Betzold, C., Dentel, A. (2022). Impact of the Weather Forecast Quality on a MPCdriven Heat Pump Heating System. REHVA 14th HVAC World Congress – Clima 2022, 22nd – 25th May, Rotterdam, The Netherlands.

Dentel, A., Betzold, C. (2021). Activation of the building thermal mass to store PV surplus energy. The 17th International Conference of IBPSA - Building Simulation 2021, Bruges, Belgium.

Betzold, C., Dentel, A. (2021). Evaluation and test operation of different model predictive control approaches for an energy system. The 17th International Conference of IBPSA - Building Simulation 2021, Bruges, Belgium.

Betzold, C., Dentel, A. (2021). Monitoring und Betriebsoptimierung eines geothermischen Wärmepumpensystems in einem Plus-Energiegebäude. Der Geothermiekongress DGK 2021", 1. – 2. Dezember 2021 in Essen, Deutschland

Betzold, C.,2021. Group of eight buildings with low temperature heating grid. Workshop IEA HPT Annex 49 of 13th International Heat Pump Conference 2020, April 26th, 2021, Jeju, Korea.

Betzold, C., Bordin, S., Dentel, A. and Harhausen G., 2021. Control strategies for modulating heat pumps in a plus energy building. Proceedings of 13th International Heat Pump Conference 2020, April 27th – 29th, 2021, Jeju, Korea.

Betzold, C., Dentel, A. and Bordin, S., 2020. Entwicklung und Implementierung von Betriebsführungsstrategien in einem Plusenergiegebäude. 8. Deutsch-Österreichische ibpsa Konferenz BauSIM 2020.

Betzold, C., Dentel, A. (2019). PV Optimized Control of Modulating Heat Pumps regarding PV Self-Consumption. Proceedings of the International IBPSA Building Simulation Conference 2019, Sept. 02th - 04th, 2019, Rome, Italy

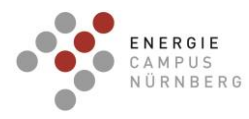

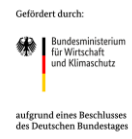

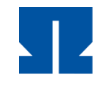

Dentel, A., Stephan, W., Betzold, C. (2019). Smart Operation Strategies for Heat Pumps in Dwellings. Presentation of the International IBPSA Building Simulation Conference 2019, Sept. 02th - 04th, 2019, Rome, Italy

# **5 Literatur**

[1] Lanzhou University. "GVM Based Copy-Dynamics Model for Electricity Load Forecast", 2019, https://doi.org/10.1007/978-981-13-3648-5\_24

[2] Technische Universität Wien. "Lastprognose in der Energiewirtschaft mittels Neuronaler Netze", 1993

[3] Technische Universität Hamburg. "Kurzfrist-Lastprognose für die Day-Ahead- und Introday-Stromnachfrage bei sich systematisch ändernden Lasten", 2017, DOI 10.1007/s12398-017- 0202-2

[4] Inner Mongolia University of Science and Technology. "The Elman Network of Heat Load Forecast Based on the Temperature and Sunlight Factor", 2019. https://doi.org/10.1007/978- 981-13-6733-5\_49

[5] E. Handschin et al., "Optimale Netzführung unter Berücksichtigung von Sicherheitsbedingungen", 1980

[6] M. Deistler et al., "Ein Vergleich von Methoden zur Kurzfristprognose elektrischer Last", Archiv für Elektrotechnik 71 (1988) 389-397, 1988

[7] "Welche Elektroautos kann man als Stromspeicher nutzen?", ExpressAntworten.com, [https://expressantworten.com/welche-elektroautos-kann-man-als-stromspeicher-nutzen/,](https://expressantworten.com/welche-elektroautos-kann-man-als-stromspeicher-nutzen/) 13.09.2022

[8] "Bidirektionales Laden: Das E-Auto als rollendes Kraftwerk - Mobility.Talk", [https://mobility-talk.com/bidirektionales-laden-das-e-auto-als-rollendes-kraftwerk/,](https://mobility-talk.com/bidirektionales-laden-das-e-auto-als-rollendes-kraftwerk/) 13.09.2022

[9] Hochschule für Technik Stuttgart. "EnergiewendeBauen – Forschung für energieoptimierte Gebäude und Quartiere. Verbundvorhaben: EnEff:Wärme und EnEff:Stadt: EnViSaGe", 2016. <https://www.hft-stuttgart.de/forschung/projekte/abgeschlossen/envisage#subnavigation>

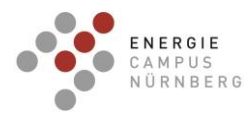

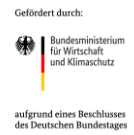

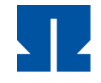

[10] Technische Universität Darmstadt. "EnergiewendeBauen – Forschung für energieoptimierte Gebäude und Quartiere. Verbundvorhaben: SWIVT", 2017. <https://www.swivt.tu-darmstadt.de/swivt/index.de.jsp>

[11] Universität Stuttgart. "EnergiewendeBauen – Forschung für energieoptimierte Gebäude und Quartiere. Verbundvorhaben: SolSpaces 2.0", 2020. [https://www.igte.uni](https://www.igte.uni-stuttgart.de/forschung/abgeschlossene/solspaces2/)[stuttgart.de/forschung/abgeschlossene/solspaces2/](https://www.igte.uni-stuttgart.de/forschung/abgeschlossene/solspaces2/)

[12] Technische Universität Bergakademie Freiberg. "EnergiewendeBauen - Forschung für energieoptimierte Gebäude und Quartiere. Verbundvorhaben: Energieautarke Häuser – EAHplus-Monitoring", 2018. [https://tu](https://tu-freiberg.de/fakult4/iwtt/ttd/forschungsprojekte/energieautarke-haeuser-eah-plus-monitoring)[freiberg.de/fakult4/iwtt/ttd/forschungsprojekte/energieautarke-haeuser-eah-plus-monitoring](https://tu-freiberg.de/fakult4/iwtt/ttd/forschungsprojekte/energieautarke-haeuser-eah-plus-monitoring)

[13] Hochschule für Technik und Wirtschaft Berlin. "EnergiewendeBauen – Forschung für energieoptimierte Gebäude und Quartiere. Verbundvorhaben: TwinPower", 2018. https://www.enargus.de/pub/bscw.cgi/?op=enargus.eps2&q=EB2031&v=10&s=5&id=693542

[14] Fraunhofer ISE. "EnergiewendeBauen – Forschung für energieoptimierte Gebäude und Quartiere. Verbundvorhaben: SolSys", 2018. https://www.ise.fraunhofer.de/de/forschungsprojekte/solsys.html

[15] EnergiewendeBauen, "EnergiewendeBauen – Forschung für energieoptimierte Gebäude und Quartiere. Verbundvorhaben: iHEM," 2017. https://www.energiewendebauen.de/projekt/managementsystem-fuer-die-solargestuetzteenergieversorgung-von-wohngebaeuden

[16] Viessmann. https://vishare.viessmann.de/

[17] Naturstrom AG. https://www.naturstrom.de/

[18] Fraunhofer-Institut für Bauphysik, "https://www.ibp.fraunhofer.de/de/projektereferenzen/imedas.html," [Online].

[19] Bayrische Landesanstalt für Landwirtschaft, "www.wetter-by.de," [Online].

[20] VDI, "VDI 4650 Blatt 1 Berechnung der Jahresarbeitszahl von Wärmepumpenanlagen," 2016.

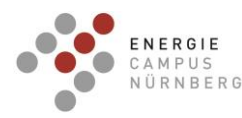

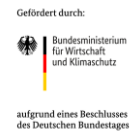

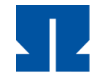

[21] D. Günther, M. Miara, R. Langner, S. Helmling und J. Wapler, ""WP Monitor" -Feldmessung von Wärmepumpenanlagen," Fraunhofer-Institut für Solar Energiesysteme (ISE), Freiburg, 2014.

[22] C. Betzod, K. Koutrouveli, N. Hesse, F. Kugler, A. Dentel, G. Kießling und W. Krcmar, "Abschlussbericht: Herzo Base- Energiespeicherhäuser - Ein energieflexibles Gebäude- und Energiekonzept von morgen," Nürnberg, 2019.

[23] J. Kahr, "Erstellung und Auswertung von Lastprofilen für Plusenergiereihenhäuser im Vergleich mit standardisierten Lastprofilen," 2021.

[24] "Messleitfaden für Demonstrationsvorhaben im Bereich "Energie in Gebäuden und Quartieren"," Wissenschaftliche Begleitforschung ENERGIEWENDEBAUEN, 2020.

[25] "https://github.com/RWTH-EBC/BUDO," RWTH Aachen; EBC, Institute for Energy Efficient Buildings and Indoor Climate; E.ON , Energy Research Center, 2022. [Online].

[26] Michael Stahr: "Sanierung von Fassaden, Putzen, Fugen", Springer Vieweg, Leipzig, 2017

[27] [https://www.sanier.de/altbausanierung/baualtersstufen/haeuser-70iger-jahre, aufgerufen](https://www.sanier.de/altbausanierung/baualtersstufen/haeuser-70iger-jahre,%20aufgerufen%20am%2014.09.2020)  [am 14.09.2020](https://www.sanier.de/altbausanierung/baualtersstufen/haeuser-70iger-jahre,%20aufgerufen%20am%2014.09.2020)

[28] Marco Ragonesi: "Bautechnik der Gebäudehülle", Hochschulverlag ETH Zürich, 2018

[29] [https://www.sanier.de/altbausanierung/baualtersstufen/haeuser-80iger-jahre,](https://www.sanier.de/altbausanierung/baualtersstufen/haeuser-80iger-jahre) aufgerufen am 15.09.2020

[30] Michael Stahr - Sanierung von Fassaden, Putzen, Fugen; Springer Viewig; Leipzig; 2017; Seite 278; Abb. 1.248, ISBN 978-3-658-08406-6

[31] Herzog Thomas- Fassaden Atlas, 2. Auflage, 2016, Kapitel B1 Naturstein

- [32] Kalksandstein Planungshandbuch, Hannover, 2018
- [33] [https://www.bauen.de/dachsanierung.html,](https://www.bauen.de/dachsanierung.html) aufgerufen am 15.09.2020
- <span id="page-123-0"></span>[34] [https://www.calostat.com/de/ueber/Varianten,](https://www.calostat.com/de/ueber/Varianten) aufgerufen am 30.08.2022
- <span id="page-123-1"></span>[35] [https://www.calostat.com/de/referenzobjekte,](https://www.calostat.com/de/referenzobjekte) aufgerufen am 30.08.2022

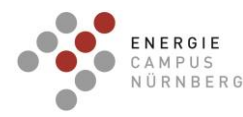

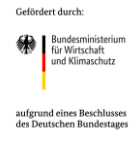

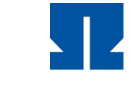

<span id="page-124-0"></span>[36] [https://www.baulinks.de/webplugin/2018/0493.php4,](https://www.baulinks.de/webplugin/2018/0493.php4) aufgerufen am 30.08.2022

<span id="page-124-1"></span>[37] Das Bauen von morgen: 10.08.17.7-18.45 (Forschungsinitiative Zukunft Bau), <https://www.zukunftbau.de/projekte/forschungsfoerderung/1008187-2056>

<span id="page-124-2"></span>[38] Siedlungen und Stadtquartiere in Holzbauweise: 10.08.18.7-20.40 (Forschungsinitiative Zukunft Bau), https://www.zukunftbau.de/projekte/forschungsfoerderung/1008187-2040

<span id="page-124-3"></span>[39] Forschungsprojekt Neue Mitte Nordsteimke: Entwicklung eines "Urbanen Quartiers" an einem dezentralen Standort -Begleitforschung zur Prozessgestaltung der Entwicklung eines "Urbanen Quartiers" innerhalb der Stadtteilentwicklung Wolfsburg Nordsteimke/Hehlin: 10.08.18.7-17.57 (Forschungsinitiative Zukunft Bau), https://www.zukunftbau.de/projekte/forschungsfoerderung/1008187-1757

<span id="page-124-4"></span>[40] ReFlex - Systemisch optimierte Sanierungsstrategien für energieflexible CO2-neutrale Quartiere: 10.08.18.7-21.30 (Forschungsinitiative Zukunft Bau), https://www.zukunftbau.de/projekte/forschungsfoerderung/1008187-2130

<span id="page-124-5"></span>[41] EnergiewendeBauen, "EnergiewendeBauen – Forschung für energieoptimierte Gebäude und Quartiere. Verbundvorhaben: EnEff: Stadt: Netzneutrales Energie-Plus-Quartier in Geretsried," 2020.

<span id="page-124-6"></span>[42] EnergiewendeBauen, "EnergiewendeBauen – Forschung für energieoptimierte Gebäude und Quartiere. Verbundvorhaben: EnEff:Stadt - KA-Durlach: Smartes Quartier Karlsruhe-Durlach," 2020.

<span id="page-124-7"></span>[43] EnergiewendeBauen, "EnergiewendeBauen – Forschung für energieoptimierte Gebäude und Quartiere. Verbundvorhaben: EnStadt: ENaQ - Energetisches Nachbarschaftsquartier Fliegerhorst Oldenburg"

<span id="page-124-8"></span>[44] S. H. u. Öffentlichkeitsarbeit, "www.oth-regensburg.de," 2017. [Online]. Available: https://www.oth-regensburg.de/newstartpage/hochschule/aktuelles/einzelansicht/news/maggie-modernes-wohnen-in-dermargaretenau.html. [Zugriff am 2020].

<span id="page-124-9"></span>[45] "memap-projekt," [Online]. Available: https://memap-projekt.de/.

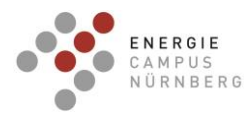

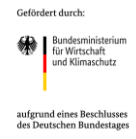

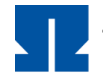

<span id="page-125-0"></span>[46] Wissenschaftlich Begleitforschung ENERGIEWENDEBAUEN RWTH Aachen, ENERGIEWENDEBAUEN – Forschungserkenntnisse von der Komponente bis zum Quartier. Verlag: Fraunhofer IRB Verlag, Stuttgart, 2020.

<span id="page-125-1"></span>[47] "AI4Grids", Zukunft Umwelt Gesellschaft, [https://www.z-u-g.org/aufgaben/ki](https://www.z-u-g.org/aufgaben/ki-leuchttuerme/projektuebersicht/ai4grids/)[leuchttuerme/projektuebersicht/ai4grids/,](https://www.z-u-g.org/aufgaben/ki-leuchttuerme/projektuebersicht/ai4grids/) 13.09.2022

<span id="page-125-2"></span>[48] Bundesministerium Klimaschutz, Umwelt, Energie, Mobilität, Innovation und Technologie (AT), Nachhaltig wirtschaften, "Peer2Peer im Quartier", Berichte aus Energie- und Umweltforschung 26/2022, [https://nachhaltigwirtschaften.at/resources/sdz\\_pdf/schriftenreihe-](https://nachhaltigwirtschaften.at/resources/sdz_pdf/schriftenreihe-2022-26-p2pq.pdf)[2022-26-p2pq.pdf](https://nachhaltigwirtschaften.at/resources/sdz_pdf/schriftenreihe-2022-26-p2pq.pdf)

<span id="page-125-3"></span>[49] "Intelligentes Elektroauto-Laden erfolgreich getestet – ecomento.de", [https://ecomento.de/2022/08/31/intelligentes-lademanagement-fuer-elektro-fahrzeugflotten](https://ecomento.de/2022/08/31/intelligentes-lademanagement-fuer-elektro-fahrzeugflotten-erfolgreich-im-realbetrieb-getestet/)[erfolgreich-im-realbetrieb-getestet/,](https://ecomento.de/2022/08/31/intelligentes-lademanagement-fuer-elektro-fahrzeugflotten-erfolgreich-im-realbetrieb-getestet/) 13.09.2022

<span id="page-125-4"></span>[50] "GISA, Audi, MITNETZ STROM und Robotron setzen Elektromobilität netzverträglich um", [https://www.gisa.de/gisa-audi-mitnetz-strom-robotron-elektromobilitaet/,](https://www.gisa.de/gisa-audi-mitnetz-strom-robotron-elektromobilitaet/) 13.09.2022

<span id="page-125-5"></span>[51] "FlexHafen soll Stromnachfrage und Netzangebot besser aufeinander abstimmen – Green Planet Energy", Energy", [https://green-planet-energy.de/news](https://green-planet-energy.de/news-politik/publikationen/pressebereich/artikel/flexhafen-soll-stromnachfrage-und-netzangebot-besser-aufeinander-abstimmen.html)[politik/publikationen/pressebereich/artikel/flexhafen-soll-stromnachfrage-und-netzangebot](https://green-planet-energy.de/news-politik/publikationen/pressebereich/artikel/flexhafen-soll-stromnachfrage-und-netzangebot-besser-aufeinander-abstimmen.html)[besser-aufeinander-abstimmen.html,](https://green-planet-energy.de/news-politik/publikationen/pressebereich/artikel/flexhafen-soll-stromnachfrage-und-netzangebot-besser-aufeinander-abstimmen.html) 13.09.2022

### **6 Danksagung**

Das Team der Arbeitsgruppe "Energieeffiziente Gebäudehülle" der Technischen Hochschule Nürnberg bedankt sich, auch im Namen aller Projektpartner, sehr herzlich beim "Bundesministerium für Wirtschaft und Klima" sowie beim "Projektträger Jülich" für die gewährte finanzielle Förderung des Forschungsvorhabens, ohne die eine Durchführung nicht möglich gewesen wäre.